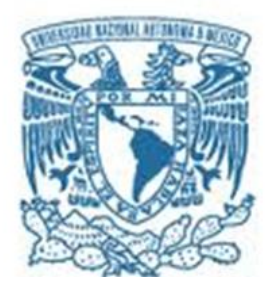

# **UNIVERSIDAD NACIONAL AUTÓNOMA DE MÉXICO**

# PROGRAMA DE MAESTRÍA Y DOCTORADO EN INGENIERÍA INGENIERÍA DE SISTEMAS

"PROPUESTA DE GUÍA PARA LA IDENTIFICACIÓN DE LA INTERFERENCIA DE PROYECTOS DE OBRA PÚBLICA CON OTROS PROYECTOS Y OBRAS: EL CASO DEL PROYECTO ECOLÓGICO DEL LAGO DE TEXCOCO**"**

# **TESIS**

QUE PARA OPTAR POR EL GRADO DE:

# **MAESTRA EN INGENIERÍA**

P R E S E N T A:

# **ING. CITLALLI RIVERA CUEVAS**

TUTOR:

# **DR. GABRIEL DE LAS NIEVES SÁNCHEZ GUERRERO**

FACULTAD DE INGENIERÍA

 **CIUDAD UNIVERSITARIO, CD. MX. ABRIL 2021**

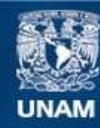

Universidad Nacional Autónoma de México

**UNAM – Dirección General de Bibliotecas Tesis Digitales Restricciones de uso**

#### **DERECHOS RESERVADOS © PROHIBIDA SU REPRODUCCIÓN TOTAL O PARCIAL**

Todo el material contenido en esta tesis esta protegido por la Ley Federal del Derecho de Autor (LFDA) de los Estados Unidos Mexicanos (México).

**Biblioteca Central** 

Dirección General de Bibliotecas de la UNAM

El uso de imágenes, fragmentos de videos, y demás material que sea objeto de protección de los derechos de autor, será exclusivamente para fines educativos e informativos y deberá citar la fuente donde la obtuvo mencionando el autor o autores. Cualquier uso distinto como el lucro, reproducción, edición o modificación, será perseguido y sancionado por el respectivo titular de los Derechos de Autor.

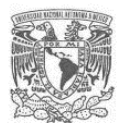

## **JURADO ASIGNADO:**

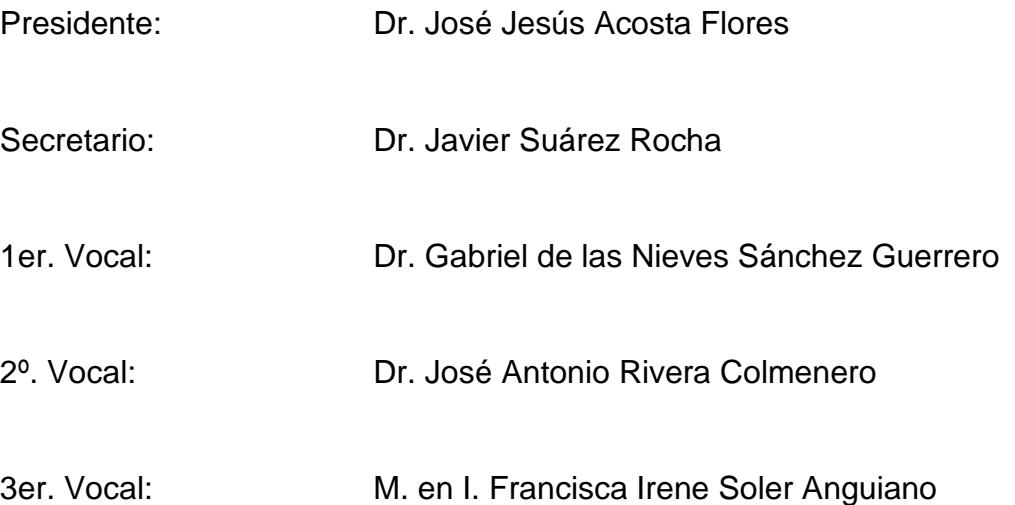

<u> 1980 - Johann Barn, mars ar breithinn ar breithinn ar breithinn ar breithinn ar breithinn ar breithinn ar br</u>

Ciudad Universitaria, Cd. Mx., abril de 2021.

## **TUTOR DE TESIS:**

Dr. Gabriel de las Nieves Sánchez Guerrero.

## **FIRMA**

--------------------------------------------------

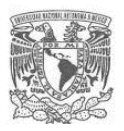

### **DEDICATORIA**

El presente trabajo lo dedico con todo mi amor y cariño a mi compañero de sueños, batallas y locuras, a mi mejor amigo y excelente esposo Alejandro. No hay palabras suficientes para agradecer tu apoyo incondicional siempre en todas y cada uno de mis retos y proyectos, contigo todo es posible; pero sobre todo gracias por tu amor.

A mi amada madre, gracias por ser un ejemplo de mujer de lucha y trabajo duro, con tu infinito amor y apoyo incondicional de madre todo es más fácil. Siempre has creído en mí y espero nunca dejar de sorprenderte.

Hijo mío, aún eres pequeñito, pero eres un gran motor para mí, eres parte de todos mis logros mi niño amado. Espero ser un buen ejemplo para ti.

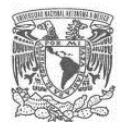

### **AGRADECIMIENTOS**

Antes que nada, quiero agradecer a mi tutor el Dr. Gabriel por su apoyo incondicional, gracias por creer en mí y darme la oportunidad de cerrar un ciclo tan importante después de 18 años. Gracias por su gran paciencia y sabiduría para conducirme y guiarme en este trabajo de Tesis. Siempre positivo y certero en sus opiniones. Nuevamente gracias Dr. Gabriel.

Agradezco a la Comisión Especial del Programa de Maestría y Doctorado en Ingeniería de la UNAM, por otorgarme el permiso para la obtención del grado extemporáneo, jamás perdería esa gran oportunidad. En especial al Dr. Eugenio Mario López por su total disponibilidad siempre para guiarme y orientarme en este proceso.

Mi agradecimiento también va dirigido a mis sinodales, a la M. en I. Francisca Irene Soler Anguiano, al Dr. Javier Suárez Rocha, al Dr. José Antonio Rivera Colmenero y al Dr. José Jesús Acosta Flores, mi gratitud por su tiempo y dedicación al realizar la revisión de mi trabajo, a sus acertados comentarios y gran aportación para robustecerlo y mejorarlo.

Gracias a la maravillosa casa de estudios que me permitió ser la profesionista que soy, la inigualable Universidad Nacional Autónoma de México. Gracias a todos los profesores que me brindaron sus grandes conocimientos y experiencias a lo largo de mi estancia en la máxima casa de estudios, mi querida UNAM.

Finalmente quiero expresar que es indescriptible la sensación que me invade en estos momentos, al poder concluir algo que inicié hace tanto tiempo y hoy es posible. En la vida no hay límites…

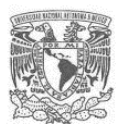

# ÍNDICE

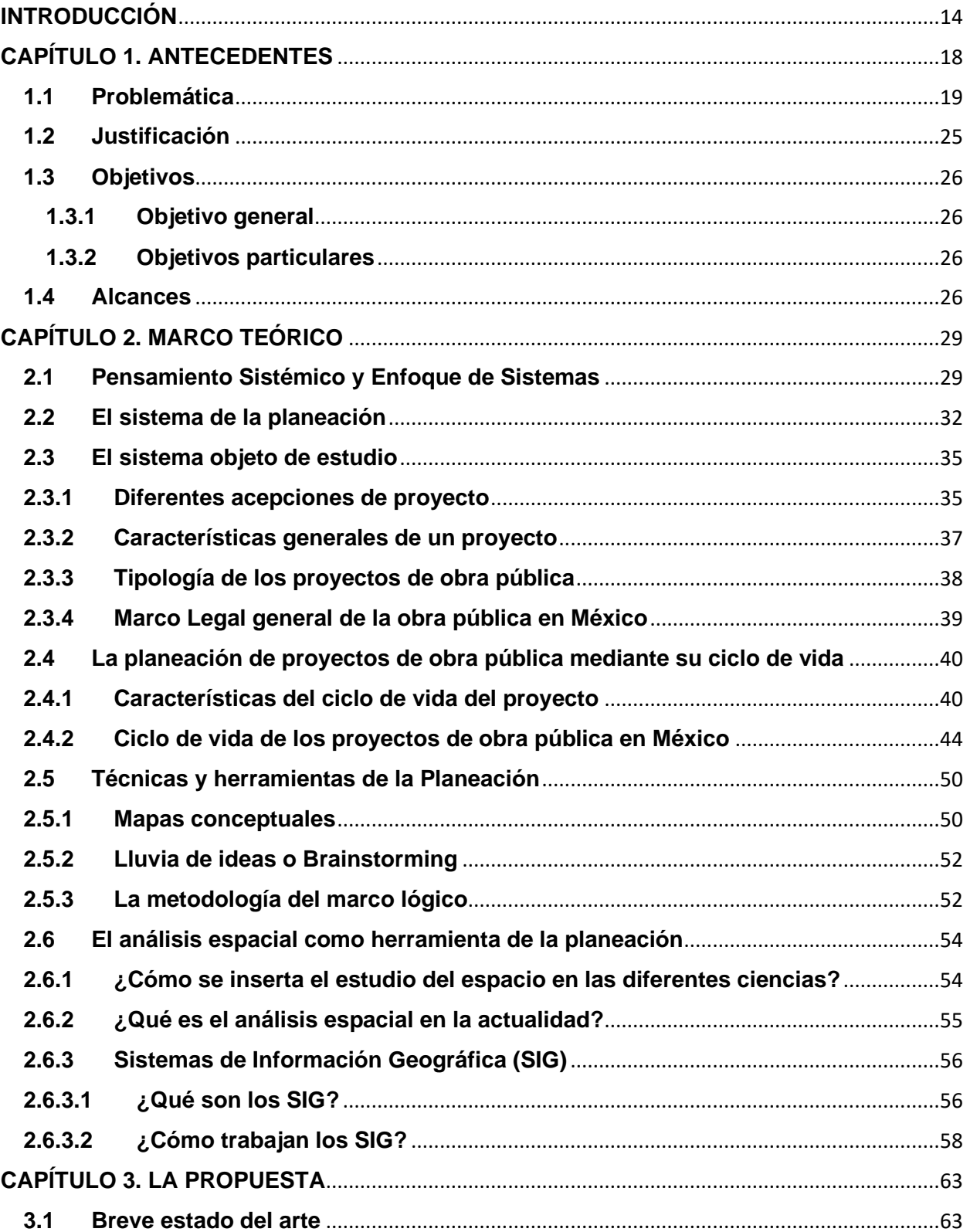

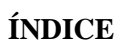

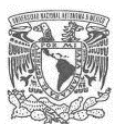

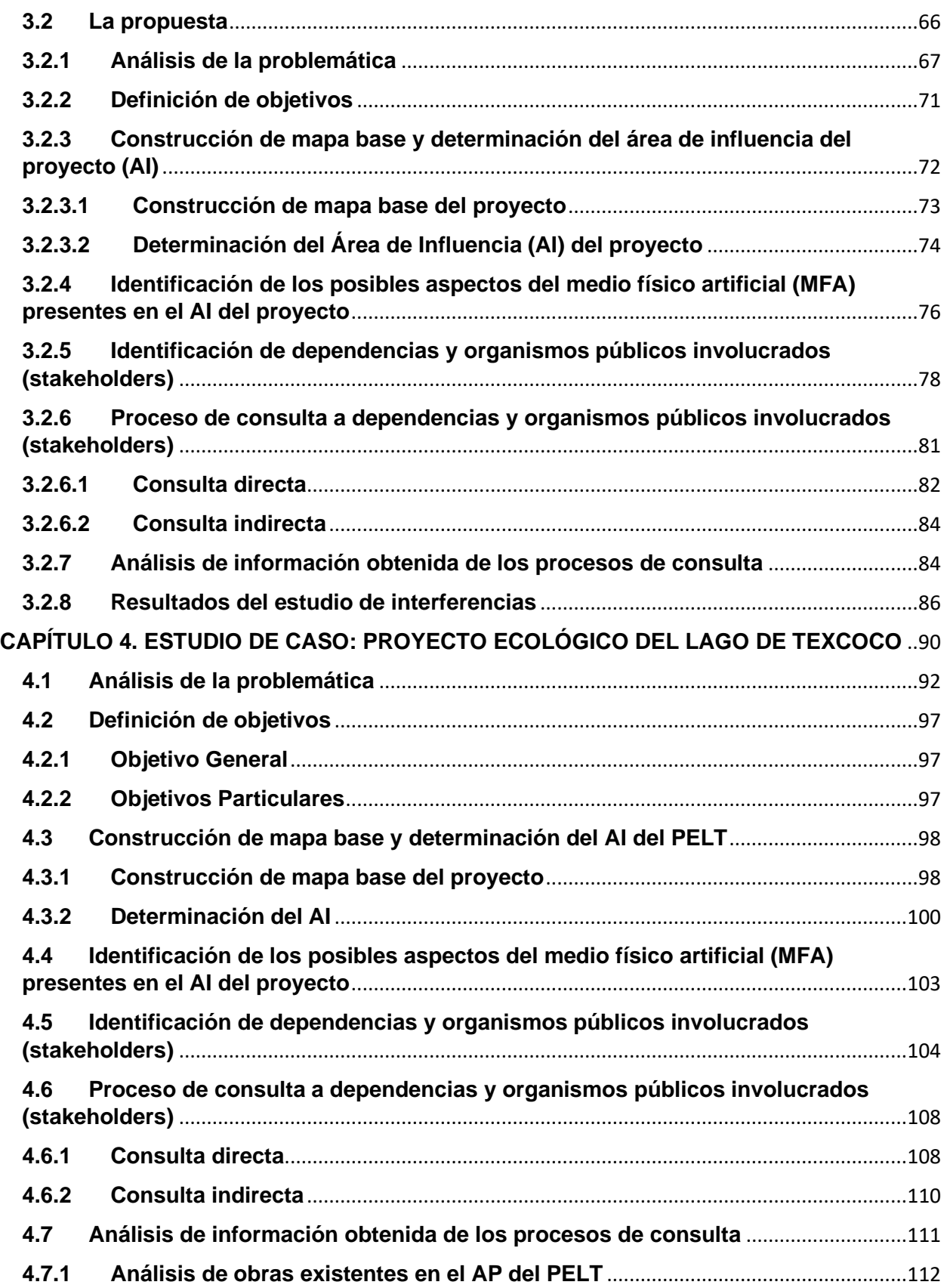

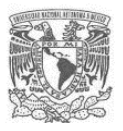

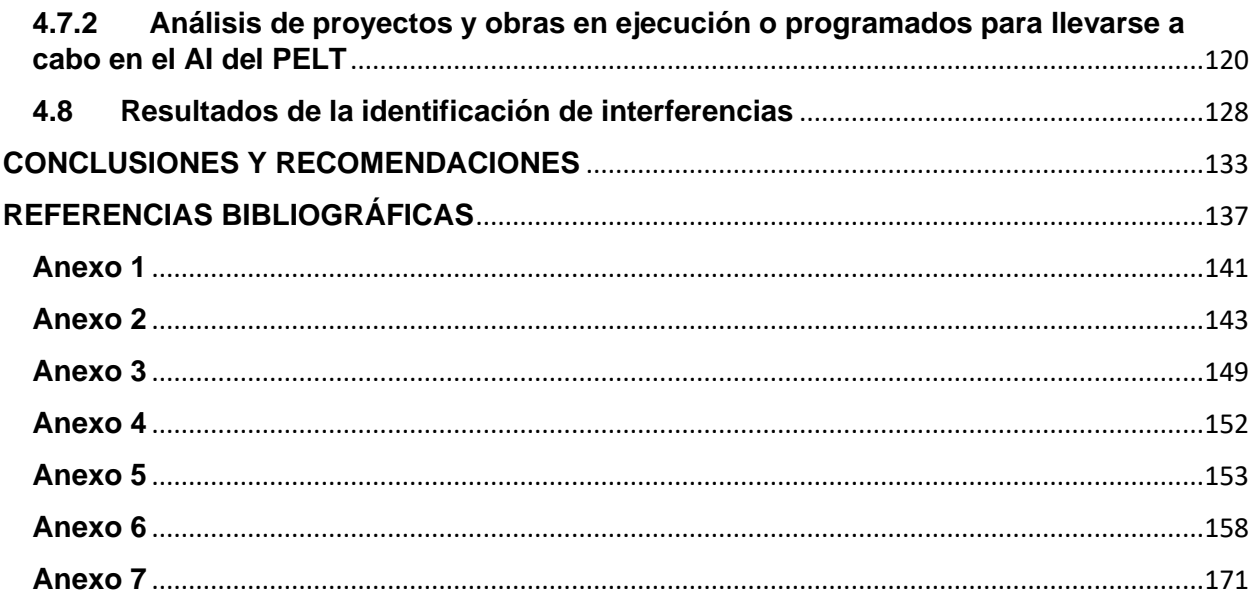

# **LISTA DE TABLAS**

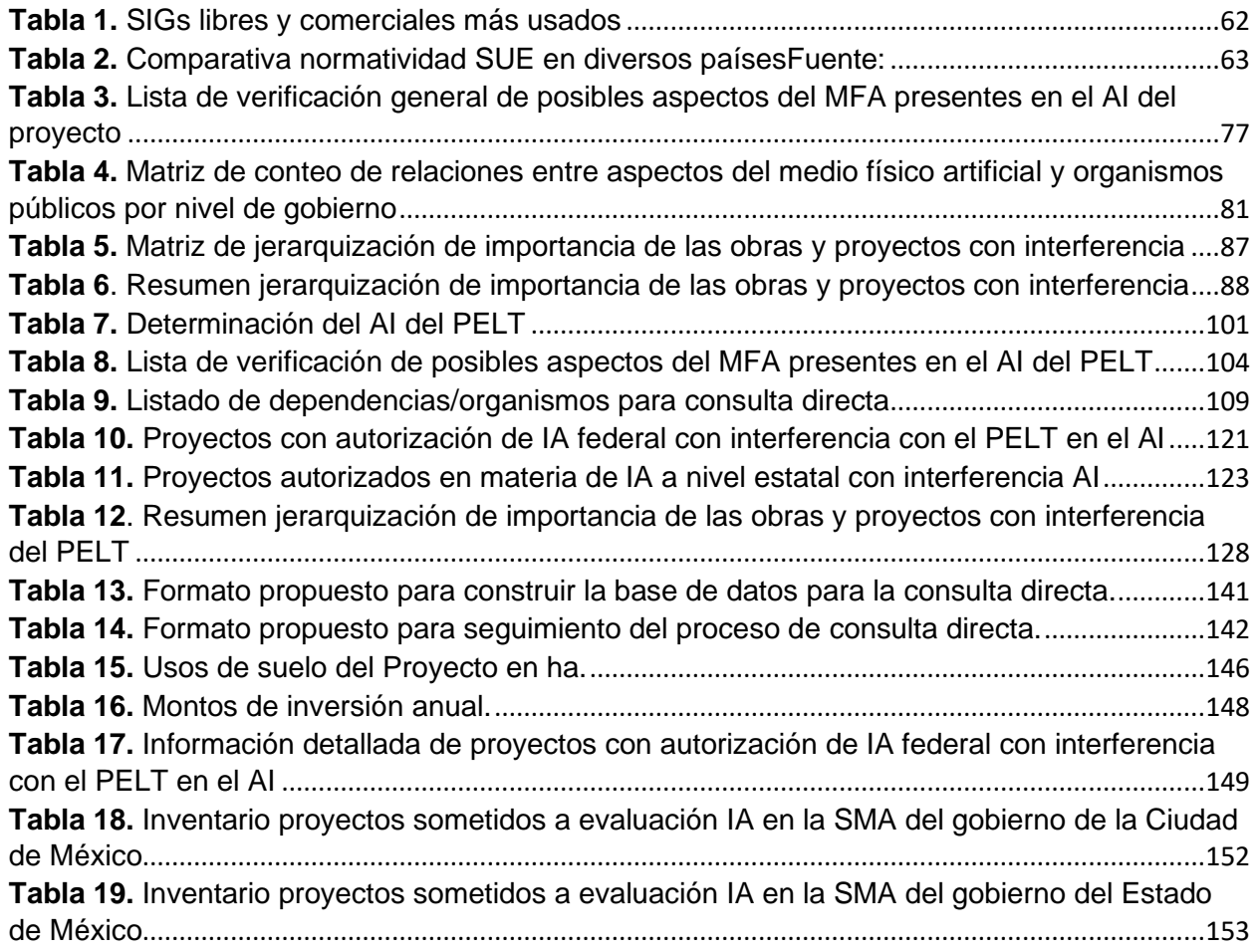

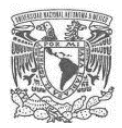

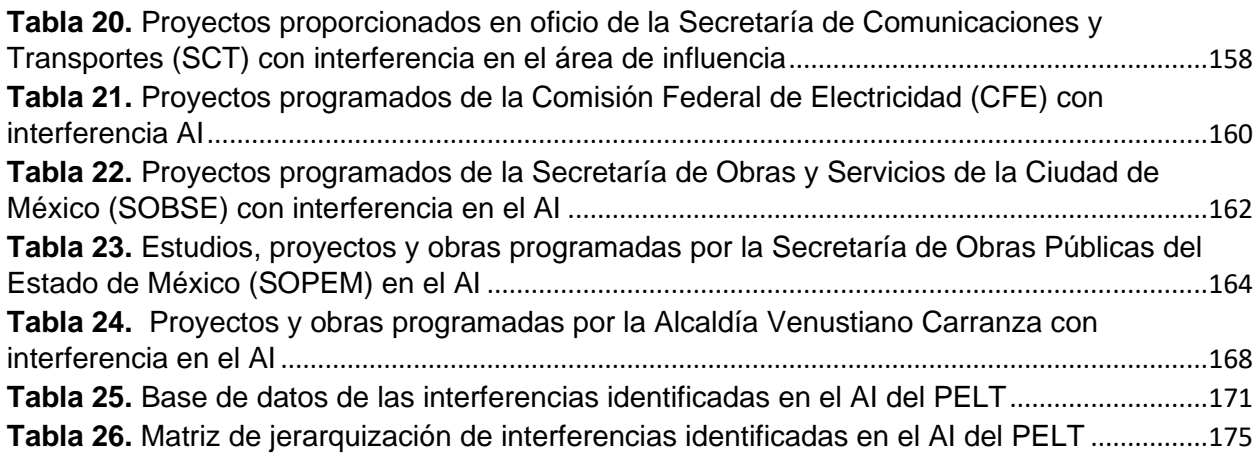

## **LISTA DE FIGURAS**

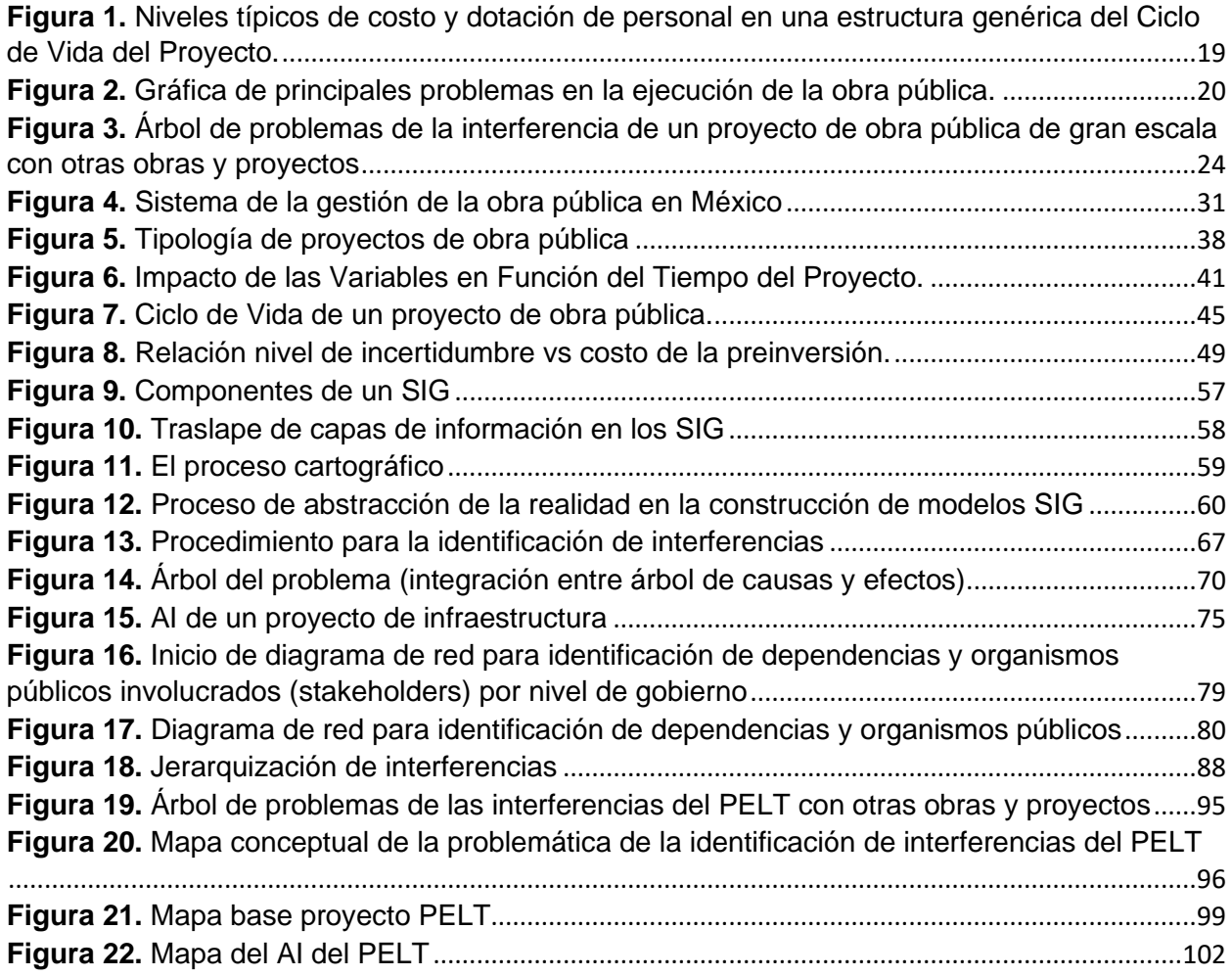

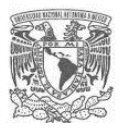

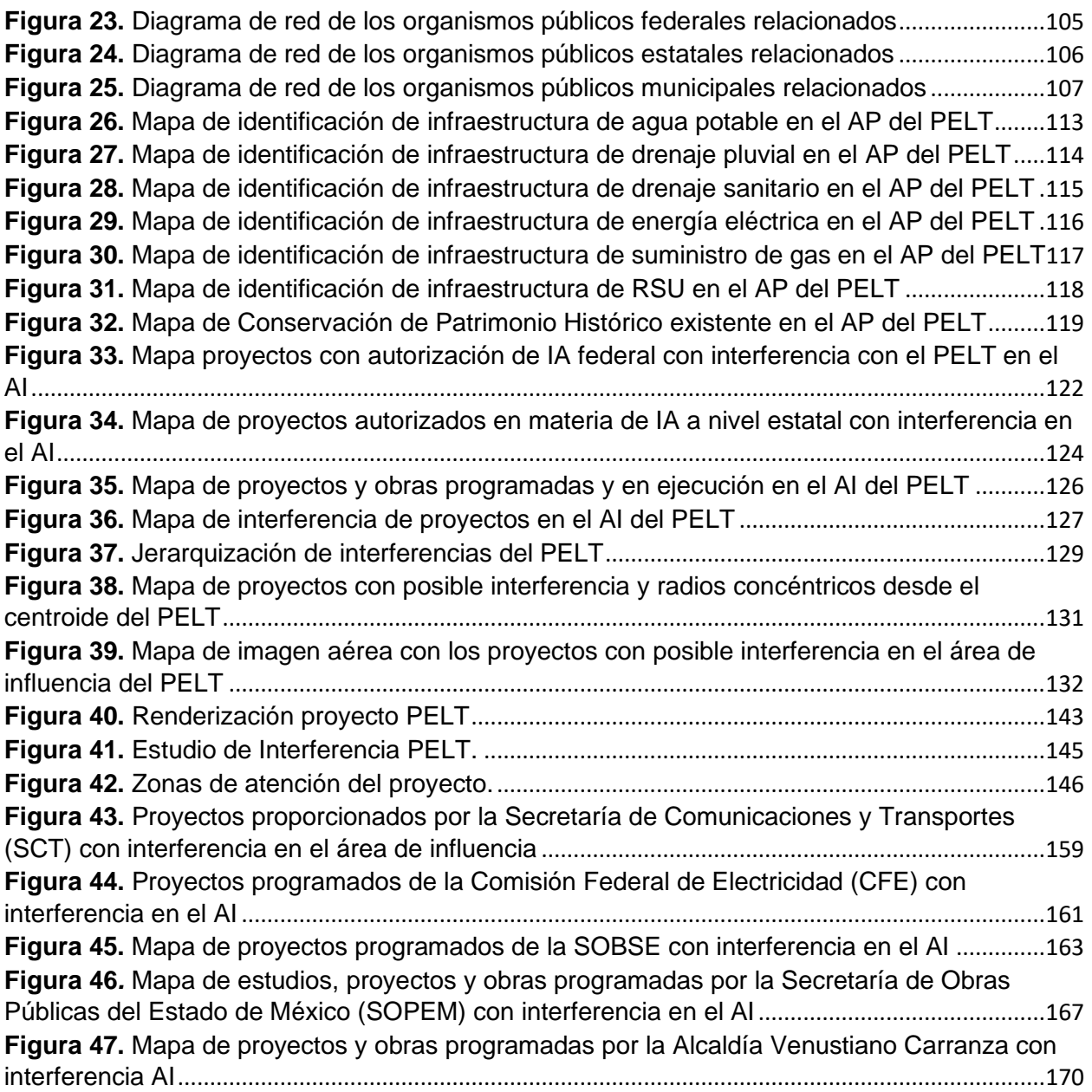

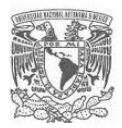

## **ACRÓNIMOS**

- AI: Área de influencia
- AID: Área de influencia directa
- AII: Área de influencia indirecta
- AP: Área de proyecto
- ASF: Auditoría Superior de la Federación
- BID: Banco Interamericano de Desarrollo
- BM: Banco Mundial
- CEPAL: Comisión Económica para América Latina y el Caribe
- CEPEP: Centro de Estudios para la Preparación y Evaluación Socioeconómica de Proyectos
- CFE: Comisión Federal de Electricidad
- CEFP: Centro de Estudios de las Finanzas Públicas
- CENAPRED: Centro Nacional de Prevención de Desastres
- IA: Impacto Ambiental
- IU: Impacto Urbano
- INEGI: Instituto Nacional de Estadística y Geografía
- IMSS: Instituto Mexicano de Seguro Social
- ISSSTE: Instituto de Seguridad y Servicios Sociales de los Trabajadores del Estado
- LGEEPA: Ley General del Equilibrio Ecológico y la Protección al Ambiente
- LOPSRM: Ley de Obras Públicas y Servicios Relacionados con las Mismas
- MFA: Medio físico artificial
- ONU: Organización de las Naciones Unidas

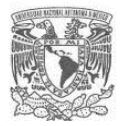

#### PELT: Proyecto Ecológico del Lago de Texcoco

PMI: Project Management Institute

RSU: Residuos Sólidos Urbanos

SUE: Ingeniería de Infraestructura Subterránea (Subsurface Utility Engineering)

SCT: Secretaría de Comunicaciones y Transportes

SEMARNAT: Secretaría de Medio Ambiente y Recursos Naturales

SENER: Secretaría de Energía

SIG: Sistema de información geográfico

SIGEIA: Sistema de Información Geográfica para la Evaluación de Impacto Ambiental en México

SMA: Secretaría de Medio Ambiente

ZFLT: Zona Federal Lago de Texcoco

#### **DEFINICIONES**

**Agua Potable:** Agua dulce que tras ser sometida a un proceso de potabilización se convierte en agua potable, quedando así lista para el consumo humano como consecuencia del equilibrado valor que le imprimirán sus minerales; de esta manera, el agua de este tipo podrá ser consumida sin ningún tipo de restricciones.

**Área de influencia:** Espacio geográfico sobre el que las actividades y componentes de un proyecto ejercerán algún tipo de impacto.

**Área de proyecto:** Espacio geográfico sobre el que se construirán e instalarán los componentes de un proyecto.

**Dependencia u organismo gubernamental:** Institución cuya administración está a cargo del gobierno de turno y cuya finalidad es brindar un servicio público que resulta necesario para la ciudadanía. Las características de los organismos gubernamentales

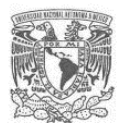

pueden ser muy variadas según su ámbito de acción, hay organismos orientados a cuestiones económicas, sanitarias, administrativas, ambientales, etc.

**Estudio de impacto urbano:** Es el instrumento a través del cual se evalúa la afectación del entorno urbano, por la inserción de futuros proyectos de mediana y gran escala, analizando sus etapas preliminares, construcción, operación y mantenimiento. Tiene la finalidad de garantizar, evitar y/o minimizar los impactos generados a las características de la estructura vial, hidráulica, sanitaria, social y económica, así como de imagen urbana existentes.

**Evaluación ex ante:** Se realiza para tomar la decisión de implementar o no un proyecto. En el caso de la obra pública se lleva a cabo en la etapa de preinversión.

**Impacto ambiental:** En México, la LGEEPA define al impacto ambiental como la modificación del ambiente ocasionada por la acción del hombre o de la naturaleza.

**Infraestructura subterránea**: Un cable, tubería o estructura utilizada para recolectar, almacenar o transportar productos o servicios.

**Ingeniería de infraestructura subterránea:** Rama de la ingeniería práctica que involucra el manejo de ciertos riesgos asociados con el mapeo de infraestructuras subterráneas con apropiados niveles de calidad, el diseño y la coordinación de la reubicación de las existencias, evaluación de la condición de las infraestructuras subterráneas, la comunicación de la información de dichas infraestructuras a las partes interesadas, los costos estimados de la reubicación, la implementación de políticas de ubicación y el diseño de infraestructuras subterráneas.

**Interferencia:** Se refiere a todo aquel aspecto físico artificial aéreo, superficial y subterráneo que se interponga o tenga influencia desfavorable directa o indirecta con el desarrollo de un proyecto, ya sea que se esté ejecutando o que se encuentre programado para ser ejecutado en el periodo de planeación (ciclo de vida) de dicho proyecto.

**Inversión pública:** Toda erogación de recursos de origen público que tiene como propósito aumentar la capacidad para producir bienes o servicios destinados a satisfacer las necesidades de la población, a mejorar su calidad de vida y a incrementar la productividad nacional.

**Mapa base:** Hoja de mapa que contiene sólo las partes esenciales del terreno necesario para identificar un lugar y constituye la base para los mapas temáticos más detallados.

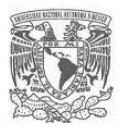

**Mapa temático:** Está compuesto por dos elementos fundamentales, una base geográfica o mapa base, y una capa de contenido específico o temático.

**Medio físico artificial:** Está formado por los elementos físicos hechos por el hombre, como son la edificación, las vialidades y espacios abiertos, el mobiliario urbano y la señalización, que conforman el paisaje urbano.

**Obra inducida:** Es aquella que modifica, protege, desvía o cancela en forma temporal o permanente, una construcción o instalación en servicio, con el objeto de liberar el área que interfiere y que está destinada para la construcción de una obra.

**Obra inducida común:** Las obras inducidas comunes se refieren a las instalaciones de servicios públicos y privados, que podrán ser modificadas y reubicadas por quien esté ejecutando la obra.

**Obra inducida especial:** Las obras inducidas especiales se refieren a las instalaciones de servicios públicos y privados, cuya naturaleza no permite la intromisión de mano de obra ajena a la empresa y/o Dependencia propietaria o administradora del servicio, para realizar modificaciones y reubicaciones.

**Obra pública:** Consiste en todo acto o procedimiento que tiene por objeto la planeación y ejecución de infraestructura para la prestación de servicios públicos.

**Proyecto de inversión:** Plan para poner en marcha algunas actividades u operaciones económicas y financieras, con el fin de lograr un bien o servicio en las condiciones más favorables y obtener una utilidad por ello.

**Proyecto de inversión púbica:** Proyecto de inversión orientado a desarrollar las capacidades del Estado para producir beneficios tangibles e intangibles en la sociedad mediante el ejercicio de la inversión pública.

**Riesgo en un proyecto:** Es un evento o condición inciertos que, si ocurre, tiene un efecto positivo o negativo sobre el proyecto.

**Riesgos conocidos:** Son aquellos que fueron identificados, analizados, y que es posible encontrar una minimización de su probabilidad de ocurrencia o de su impacto.

**Riesgos desconocidos:** Son aquellos que no pueden ser administrados, lo máximo que se puede hacer es basarse en experiencias similares anteriores para mejorar la situación en el momento en que ocurren.

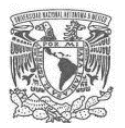

**Stakeholder:** Es una palabra del inglés que, en el ámbito empresarial, significa interesado o parte interesada, y que se refiere a todas aquellas personas u organizaciones afectadas o beneficiadas por las actividades y las decisiones de un proyecto u organización, ya sea de forma directa o indirecta. También se le llega a nombrar actores clave.

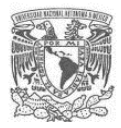

# <span id="page-15-0"></span>**INTRODUCCIÓN**

La elaboración de la presente tesis surge de la necesidad de abordar un aspecto de la problemática que representa la evaluación de factibilidad en la etapa de preinversión de un proyecto de obra pública de gran escala, en una situación real en la que un organismo público llevó a cabo dicha evaluación.

Se sabe que la problemática que presenta actualmente la evaluación ex ante de la obra pública en México es compleja y debe ser analizada mediante un enfoque integral, en donde el enfoque sistémico hace posible abordarla considerándola como el sistema complejo que representa, permitiendo la comprensión de los aspectos políticos, sociales, económicos y del entorno y las relaciones entre éstos, lo que juega un papel fundamental para su solución.

La inversión pública considera al proyecto de inversión como la unidad básica dentro del proceso de asignación y ejecución de los recursos y gran parte de los recursos destinados a esta inversión se aplican para la ejecución de proyectos de obra pública. Ahora bien, para llevar a cabo la planeación de los proyectos de obra pública se debe considerar su ciclo de vida, es decir las distintas fases por las que atraviesa el mismo, desde su inicio hasta su conclusión. El ciclo de vida del proyecto proporcionará el marco de referencia para dirigirlo; en el caso de la obra pública se trata de un proyecto de inversión y su ciclo de vida se resume de manera general en tres etapas: preinversión, inversión y operación.

Dentro de la etapa de preinversión, se requiere la toma de decisiones importantes que tendrán repercusión en todas las etapas posteriores, para lo cual se lleva a cabo en esta etapa la evaluación de factibilidad de las obras, surgiendo la necesidad de contar con la mayor información posible para la adecuada toma de decisiones, y es en ese sentido que cobra importancia poder incluir la identificación temprana de la interferencia que se pueda tener con otros proyectos u obras, debido a que en caso de no hacerlo, se podrían presentar grandes incrementos en el costo de la obra así como retrasos significativos debido a la presencia de afectaciones, riesgos, accidentes y obras inducidas no

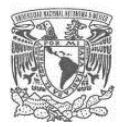

contempladas desde la etapa temprana, llegando incluso en casos extremos a significar la factibilidad del proyecto al no ser evaluado correctamente en la etapa de factibilidad.

Dentro de este contexto, queda definida interferencia como todo aquel aspecto físico artificial aéreo, superficial y subterráneo que se interponga o tenga influencia desfavorable directa o indirecta con el desarrollo del proyecto, ya sea que éste exista, se esté ejecutando o que se encuentre programado para ser ejecutada en el ciclo de vida de dicho proyecto. Por citar un ejemplo, una interferencia serían las instalaciones subterráneas (de agua o gas) existentes en el área de proyecto.

Por otro lado, si bien es cierto que la legislación que regula los procesos de gestión y administración de la obra pública en México, contempla y solicita llevar a cabo como parte del proceso de planeación de los proyectos, la coordinación entre las diversas dependencias y entidades de gobierno que ejecutan dichas obras, con diversos objetivos, entre ellos, determinar las interferencias y afectaciones que podría presentar un proyecto con otros proyectos u obras presentes en el área de influencia; este proceso se lleva a cabo en la mayoría de los casos en una etapa posterior a la de preinversión o bien con un nivel de profundidad muy somero y con un objetivo meramente administrativo. Sin embargo, una temprana identificación de interferencias proporcionará información de gran valor para los estudios de factibilidad, especialmente para el desarrollo del Análisis Costo Beneficio, factibilidad técnica, factibilidad ambiental, factibilidad de impacto urbano, entre otros.

El objetivo del presente trabajo es desarrollar una propuesta de guía que se aplique en la etapa de preinversión para identificar la interferencia de proyectos de obra pública de mediana y gran escala con otros proyectos u obras existentes o programadas, mediante un enfoque sistémico y con el uso de técnicas y herramientas de planeación, el análisis espacial y los sistemas de información geográfico. El uso de técnicas heurísticas, permitirá un mayor involucramiento del equipo a cargo de la etapa de preinversión con lo cual se aportarán un mayor número de ideas, experiencias y criterios de juicio que son de gran valor en esa etapa debido a que la información que se tiene en ese punto no llega a un nivel de precisión de un proyecto ejecutivo.

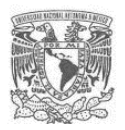

El alcance de la guía propuesta se limita exclusivamente a la identificación general y jerarquización de las interferencias en la etapa de preinversión, es decir, los resultados que se obtendrán requerirán de un análisis y evaluación posterior para llegar a la conceptualización y definición de costos y tiempos a nivel factibilidad de las afectaciones, obras inducidas y riesgos. Así mismo, con la aplicación de la guía será posible iniciar el proceso de coordinación interinstitucional entre dependencias, lo cual incidirá principalmente en la reducción de una de las causas que provocan grandes retrasos en los tiempos de ejecución de las obras.

El trabajo se desarrolló a partir de un caso real, el caso práctico: "Proyecto Ecológico del Lago de Texcoco", a través del cual se analizó la problemática y se pudo ilustrar el uso de la propuesta.

En el Capítulo 1, se aborda de manera general la problemática de la planeación de la obra pública en México en la etapa de preinversión y específicamente se aborda la falta de la identificación de interferencias en obras de mediana y gran escala para su inclusión en la evaluación ex ante, evidenciándose la importancia de abordar dicha problemática mediante análisis de causa-efecto (árbol de problemas); se establecen los alcances del trabajo y se plantean los objetivos para ello. El Capítulo 2 establece el marco teórico mediante el cual fue posible obtener los elementos conceptuales que fundamentan el trabajo que se presenta en la tesis. Se hace énfasis en el enfoque sistémico el cual permitió estructurar y comprender la problemática para finalmente seleccionar las herramientas de la planeación adecuadas para abordarla (árbol de problemas, mapas conceptuales, redes de relaciones y lluvia de ideas), así como el uso de los sistemas de información geográfica que fueron la base para procesar, integrar y presentar los resultados del estudio.

Se presenta en el Capítulo 3, una propuesta de guía en donde se detallan los pasos para la identificación de la interferencia de proyectos de obra pública con otras obras y proyectos, que se puede resumir en 8 etapas: 1) Análisis de la problemática, 2) Definición de objetivos, 3) Construcción de mapa base y determinación del área de

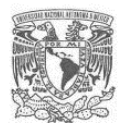

influencia del proyecto (AI), 4) Identificación de los posibles aspectos del medio físico artificial (MFA) en el AI del proyecto, 5) Identificación de dependencias y organismos públicos involucrados (stakeholders), 6) Proceso de consulta a dependencias y organismos públicos involucrados, 7) Análisis de información obtenida de los procesos de consulta y 8) Resultados de las interferencias identificadas.

Posteriormente en el Capítulo 4 se presenta el desarrollo del estudio de caso del "Proyecto Ecológico Lago del Texcoco", en donde se lleva al lector paso a paso en la aplicación de la guía propuesta.

Finalmente se analizan los resultados y conclusiones más relevantes del trabajo desarrollado, en donde se enfatiza en el cumplimiento de los objetivos planteados, las bondades y limitaciones de la propuesta, así como los aspectos relevantes derivados de su aplicación en el caso de estudio.

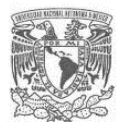

#### <span id="page-19-0"></span>**CAPÍTULO 1. ANTECEDENTES**

Las obras de infraestructura son factor indispensable para el desarrollo económico y social de un país en su conjunto, para superar la pobreza y la marginación e incrementar la competitividad. Facilitan el traslado de las personas, los bienes, las mercancías y permiten que los servicios de educación, salud, seguridad pública fundamentalmente, lleguen a la población con calidad y oportunidad. La infraestructura es, sin lugar a duda, factor determinante para elevar la calidad de vida y promover el crecimiento económico. Se denomina proyecto de obra pública a todos los trabajos de construcción, ya sea de infraestructura o edificación, promovido por una administración de gobierno y que se lleva a cabo con recursos públicos o mediante una asociación público-privada (en oposición a la obra privada), teniendo como objetivo un beneficio social. Los proyectos de infraestructura son generadores de desarrollo económico y el medio para resolver en el corto, mediano y largo plazos problemas específicos en el entorno Federal, Estatal o Municipal. De acuerdo con la Auditoría Superior de la Federación, en México se destina del 15 al 20% del Presupuesto de Egresos de la Federación para el desarrollo de los proyectos de inversión física. Los recursos destinados a la inversión física se ejercen por los entes responsables de generar condiciones de progreso económico y social siendo los más relevantes Petróleos Mexicanos, la Comisión Federal de Electricidad, la Secretaría de Comunicaciones y Transportes, el Instituto Mexicano del Seguro Social, el Instituto de Seguridad y Servicios Sociales de los Trabajadores del Estado y la Comisión Nacional del Agua, los cuales ejecutan los grandes proyectos de infraestructura, de tal forma que en su gasto concentran buena parte de los recursos económicos correspondientes a la obra pública en el país.

El desarrollo de los proyectos de obra pública no es tarea fácil ya que implica procesos complejos, no se trata sólo del aspecto técnico-económico, sino que implica procesos de toma de decisiones con actores políticos, sociales y económicos, requiriéndose en la mayoría de los casos de periodos largos para completarlas. Derivado de la propia naturaleza y magnitud de los proyectos de obra pública, se requiere llevar a cabo una adecuada planeación, lo cual permitirá su correcta conceptualización, evaluación,

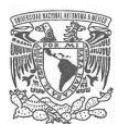

ejecución y puesta en marcha, es decir, cumplir con el objetivo principal que es la satisfacción de la necesidad para la cual fue concebida.

El proceso de planeación de la obra pública se encuentra concebido en el Artículo 4 de la Ley de Obras Públicas y Servicios Relacionados con las mismas, dicho proceso se cataloga como un servicio relacionado a la obra pública.

Para Ottinger R. y Wooley D. toda obra pública requiere llevar a cabo obra civil y es en ese sentido que los efectos que puede ocasionar una obra civil en el medio deben ser identificados y evaluados desde la etapa de planeación. Esto tiene por objetivo cuantificar los costos y beneficios externos de una obra, que son aquellos que tarde o temprano tendrá que pagar o disfrutar la sociedad en su conjunto como consecuencia de los efectos provocados por la obra en el medio (Ottiger y Wooley, 1990).

#### <span id="page-20-0"></span>**1.1Problemática**

Los proyectos de obra pública son proyectos de inversión que requieren de grandes recursos para su realización, y si analizamos la curva de los niveles típicos de costo durante el ciclo de vida de un proyecto, podemos observar que es en la etapa de ejecución en donde se eleva exponencialmente el uso de los recursos tal como se observa en la siguiente figura:

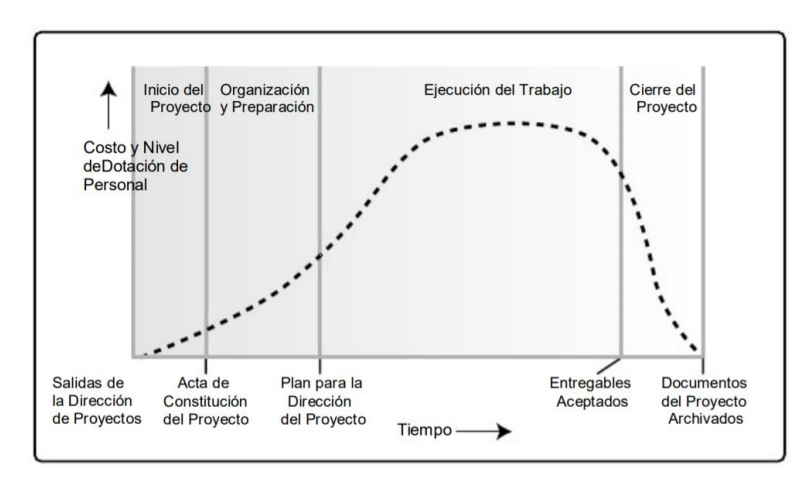

<span id="page-20-1"></span>**Figura 1.** Niveles típicos de costo y dotación de personal en una estructura genérica del Ciclo de Vida del Proyecto.

Fuente. Guía PMBOOK (2013).

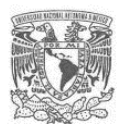

Sin embargo, la capacidad de influir en las características finales del proyecto, sin afectar significativamente el costo y tiempo, es más alta al inicio y va disminuyendo a medida que el proyecto avanza hacia su conclusión (Guía PMBOOK, 2013), es ahí donde toma fuerza el proceso de la planeación, es decir, llevar a cabo una adecuada planeación desde un inicio, reducirá la incertidumbre y los riesgos a lo largo del ciclo de vida del proyecto.

El proceso de planeación de la obra pública resulta complejo debido a las características propias del sistema que lo conforma, en donde existen numerosos componentes, actores, procesos, relaciones internas y con el entorno transaccional aunado a la mayor complejidad del suprasistema al que pertenece.

En esa búsqueda de conocer con mayor detalle la problemática asociada con la gestión de la obra pública en México, la Auditoría Superior de la Federación (ASF) llevó a cabo un análisis de los principales problemas que se han presentado en su ejecución, para lo cual seleccionó 80 contratos de proyectos de infraestructura con un monto individual superior a 100 millones de pesos y que fueron suscritos entre 1999 y 2010 por Pemex, CFE, SCT, IMSS, ISSSTE y CONAGUA. De los resultados obtenidos se tuvo que las principales causas de la problemática que se presenta a lo largo del proceso de inversión y puesta en marcha de los proyectos se deben en primer lugar a fallas técnicas (71%) y la segunda causa es debido a una planeación incompleta (11%), (ASF, 2014).

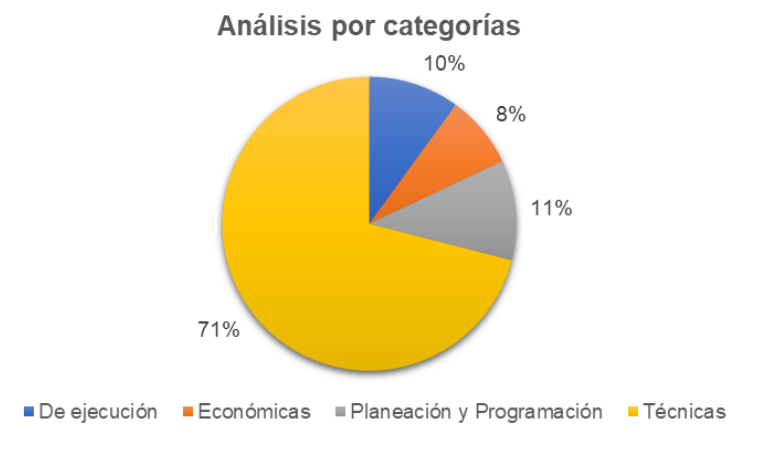

<span id="page-21-0"></span>**Figura 2.** Gráfica de principales problemas en la ejecución de la obra pública.

Fuente. ASF, 2014.

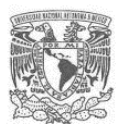

En cuanto a las deficiencias encontradas por la ASF en la planeación y programación se encontró que se debe a una planeación incompleta en cuanto al alcance del proyecto, su rentabilidad, la problemática social y ambiental, diseño de contratos inequitativos, indefinición del tipo de contratación y la forma de pago considerando las fuentes de recursos para su financiamiento, además de constatarse la falta de coordinación entre los entes para la obtención de licencias y permisos, así como el predominio de decisiones políticas sobre consideraciones técnicas.

Por otro lado, de acuerdo con el organismo México Evalúa las obras tardan 126% más días en terminarse que lo previsto. Lo cual se atribuye a la falta de una planeación adecuada y, en muchas ocasiones, la corrupción y falta de transparencia, generando sobrecostos en las obras del orden de 37% más que lo planeado. También, dicho centro de investigación señala que existe una deficiente coordinación intergubernamental para el desarrollo de los proyectos y que el marco jurídico permite el ejercicio de recursos federales en los proyectos que no cuentan con estudios de prefactibilidad y factibilidad, y que tienen un periodo de inversión de 180 días. Finalmente, refiere que la evaluación ex post de los proyectos de inversión federales es limitada y poco oportuna. Por otro lado debido a situaciones estructurales y a las limitadas capacidades técnicas y financieras de los gobiernos de las entidades federativas, estatales y los municipios, carecen en múltiples ocasiones, de metodologías y procesos sistemáticos para una planeación y gestión de los proyectos de inversión en obra pública, lo que genera ineficiencia y dispendio de recursos públicos.

Como se mencionó anteriormente, la problemática que engloba a la gestión de la obra pública es muy compleja, sin embargo, para el presente trabajo de tesis nos centraremos en analizar uno de los múltiples problemas que lo conforman, y que tiene relación con las deficiencias que se presentan en la planeación en la etapa de preinversión, específicamente en la identificación temprana de las interferencias que genera un proyecto y su inclusión en el proceso de evaluación ex ante, con la finalidad de tener una mejor estimación de los costos, tiempos y riesgos que implica un proyecto en su ciclo de vida, especialmente en la etapa de ejecución.

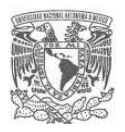

La necesidad de abordar la problemática de esta tesis surgió de una situación real en la que un promotor (organismo de gobierno) llevaba a cabo la evaluación de factibilidad de un macro proyecto de obra pública. En una de las reuniones de trabajo en donde participó el grupo líder de proyecto con los diversos especialistas y expertos (con una amplia experiencia en los temas) que conformaban los equipos de los estudios de factibilidad técnica, ambiental y legal; y derivado de la magnitud y características del proyecto que se estaba evaluando, surgió la idea de incluir dentro de los estudios de factibilidad, un estudio que permitiera identificar las interferencias que pudiese generarse con otros proyectos y obras. El origen de la idea surgió a raíz de dar cumplimiento a lo que establece Ley de Obras Públicas y Servicios Relacionados con las Mismas (LOPSRM) y su Reglamento, específicamente en los siguientes artículos:

Artículo 15 de la LOPSRM. En la planeación de las obras y servicios, las dependencias y entidades, según las características, complejidad y magnitud de los trabajos, deberán considerar, además de lo previsto en la Ley, lo siguiente:

I. La coordinación con otras dependencias y entidades que realicen trabajos en el lugar de ejecución, o bien, que cuenten con instalaciones en operación, con el propósito de identificar los trabajos que pudieran ocasionar **daños, interferencias o suspensiones de los servicios públicos**.

Para tal efecto, las dependencias y entidades delimitarán los alcances de los trabajos que a cada una de ellas le corresponda realizar, debiendo establecer el programa de ejecución que contemple una secuencia de actividades, de forma tal que se evite la duplicidad o repetición de conceptos de trabajo…

Artículo 15 del Reglamento de la LOPSRM. En la **planeación** de las obras y servicios, las dependencias y entidades, según las características, complejidad y magnitud de los trabajos, deberán considerar, además de lo previsto en la Ley, lo siguiente:

I. La coordinación con otras dependencias y entidades que realicen trabajos en el lugar de ejecución, o bien, que cuenten con instalaciones en operación, con el

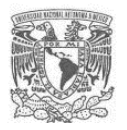

# propósito de **identificar los trabajos que pudieran ocasionar daños, interferencias o suspensiones de los servicios públicos.**

Para tal efecto, las dependencias y entidades delimitarán los alcances de los trabajos que a cada una de ellas le corresponda realizar, debiendo establecer el programa de ejecución que contemple una secuencia de actividades, de forma tal que se evite la duplicidad o repetición de conceptos de trabajo…

Si bien se pretendía cumplir con lo que establece la ley, se generó una serie de opiniones de los expertos de todas las causas que generan las interferencias no detectadas desde la etapa de preinversión y la gran importancia que tendría prevenir esa situación en el proyecto que se evaluaba, desarrollando un estudio específico para ello.

Para poder sustentar, la necesidad de llevar a cabo un estudio específico de la identificación de la interferencia que pudiese generar el proyecto en una etapa temprana yendo más allá de un objetivo de cumplimiento administrativo, se llevó a cabo una lluvia de ideas con el grupo de trabajo, con el objetivo de construir un árbol de problemas, que permitiera comprender las causas y efectos de la problemática que se pretendía abordar y pusiera en evidencia la necesidad de llevarlo a cabo el estudio específico.

Con la finalidad de poder delimitar de mejor manera el problema, se partió de dar una definición al concepto de interferencia: como todo aquel aspecto físico artificial aéreo, superficial y subterráneo que se interponga o se puede generar una influencia desfavorable directa o indirecta con el desarrollo del proyecto, ya sea que éste exista, se esté ejecutando o que se encuentre programado para ser ejecutado en el ciclo de vida del proyecto que se está evaluando. A continuación, se presenta el resultado del árbol de problemas:

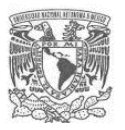

<span id="page-25-0"></span>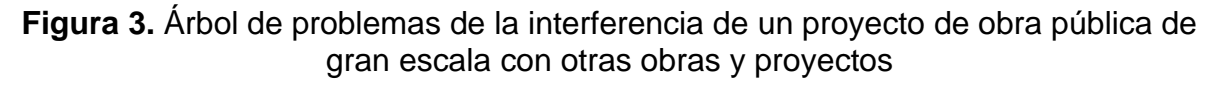

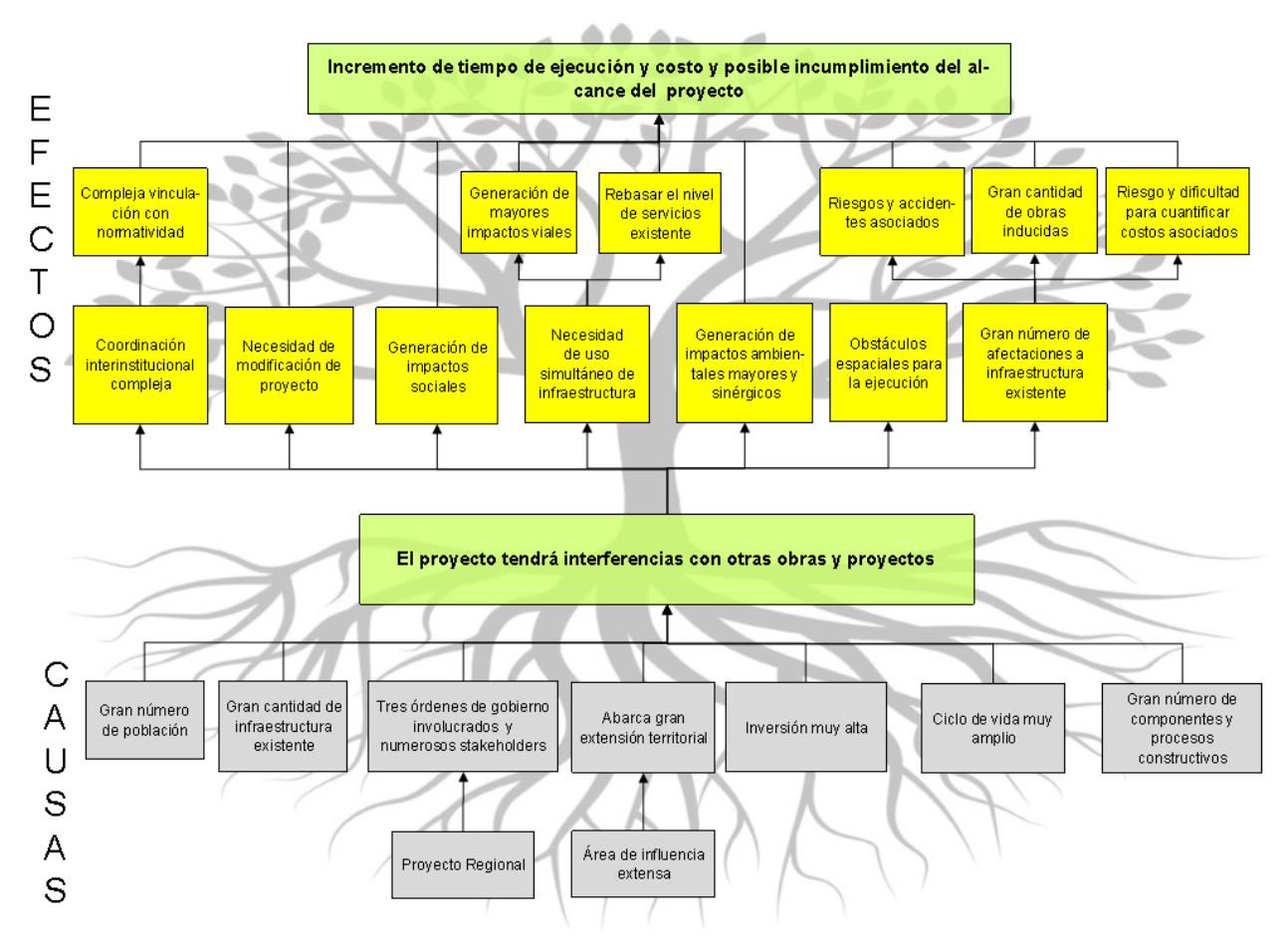

Fuente: Propia con base en lluvia de ideas equipo preinversión proyecto PELT.

Se puede observar que en proyectos de gran escala (grandes montos de inversión y amplias áreas de influencia), las interferencias generan numerosos efectos adversos e importantes, por lo que no considerar la identificación de las interferencias desde la fase de preinversión donde se estiman costos, tiempos y riesgos, puede llevar a tener deficiencias graves en la evaluación ex ante del proyecto. Por lo tanto, es un factor que amerita ser tomado en cuenta desde la etapa de factibilidad y que permitirá contar con información más cercana a la realidad para ser incluida en la evaluación ex ante de los proyectos.

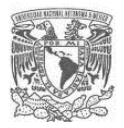

#### <span id="page-26-0"></span>**1.2Justificación**

De acuerdo con el análisis de la problemática expuesta en la sección anterior, se puede observar que existe una necesidad de abordar desde una etapa temprana la identificación de la interferencia que generará un proyecto de obra pública con otras obras y proyectos.

Derivado de la complejidad del sistema que representa la obra pública de mediana y gran escala en donde intervienen numerosos actores y aspectos políticos, sociales y económicos, se requiere contar con herramientas de apoyo diseñadas específicamente para abordar problemas relacionados con ese sistema complejo y por supuesto desde una visión integral.

Si bien es cierto que la legislación que regula los procesos de gestión y administración de la obra pública en México, contempla y solicita llevar a cabo como parte del proceso de planeación de los proyectos, la coordinación entre las diversas dependencias y entidades de gobierno que ejecutan las obras, con diversos objetivos, entre ellos, determinar la interferencia que podría presentar un proyecto con otros proyectos u obras, dichos instrumentos de planeación no propone lineamientos ni procedimientos específicos para hacerlo. Por lo que este requisito de la ley se ha llevado a cabo en la mayoría de los casos con un nivel de profundidad muy somero y con un objetivo meramente administrativo, no aportando información útil para la etapa de preinversión y para la evaluación ex ante de los proyectos, particularmente la evaluación socioeconómica de los proyectos de obra pública y mediante el cual se decide la conveniencia de llevar a cabo o no el proyecto.

Para llevar a cabo la evaluación socioeconómica de los proyectos en México, independientemente de la metodología que se emplee para ello (Análisis Costo Beneficio o Análisis Costo Eficiencia), resulta de suma importancia contar un análisis de los costos de inversión, tiempos y alcances lo más realista posible, de lo contrario se tendrá una evaluación errónea del proyecto, conllevando a una mala toma de decisiones. Es en ese sentido que contar con una guía que permita obtener información importante para la

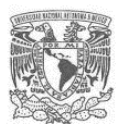

determinación de los costos, tiempos y riesgos debido a las interferencias que causa un proyecto, resulta de gran utilidad para los promoventes (organismos públicos ejecutores) en esa compleja labor de llevar a cabo la evaluación en la etapa de preinversión.

Por otro lado, con la aplicación de la guía se favorecerá también la coordinación interinstitucional, aspecto fundamental en la ejecución de los proyectos de obra pública, debido a la complejidad del sistema al que pertenecen. Con la propuesta de este trabajo, se podrá contar con una herramienta de apoyo que pueda ser aplicada a la realidad de nuestro país y que aportará información relevante en el proceso de planeación de la obra pública en México, específicamente en la etapa de preinversión de los proyectos de obra pública de mediana y gran escala, ayudando a disminuir los sobrecostos y retrasos debido a las interferencias no previstas y por lo tanto no consideradas en la evaluación de factibilidad de los proyectos.

#### <span id="page-27-0"></span>**1.3Objetivos**

#### <span id="page-27-1"></span>**1.3.1 Objetivo general**

Desarrollar una propuesta de guía que sirva como herramienta de apoyo en la etapa de preinversión para identificar la interferencia de proyectos de obra pública de mediana y gran escala con otros proyectos u obras existentes o programadas, mediante un enfoque sistémico y con el uso de técnicas y herramientas de planeación, el análisis espacial y los sistemas de información geográfico.

#### <span id="page-27-2"></span>**1.3.2 Objetivos particulares**

- Desarrollar el marco teórico correspondiente.
- Describir los elementos que conforman la guía.
- Presentar el caso de estudio: "Proyecto Ecológico del Lago de Texcoco".
- Presentar y analizar los resultados obtenidos.

#### <span id="page-27-3"></span>**1.4Alcances**

El presente trabajo pretende estudiar de manera sistémica la problemática relacionada con la interferencia que puede generar un proyecto de obra pública de mediana y gran

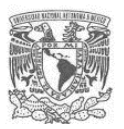

escala con otros proyectos y obras. El análisis considera el estado existente del medio físico del área de influencia y sus posibles cambios a lo largo del ciclo de vida del proyecto, es decir, se contempla la infraestructura existente al inicio de la ejecución, así como las posibles obras o proyectos que se pudieran realizar en el área de influencia durante su ciclo de vida.

Con base en el análisis de la problemática desde un enfoque sistémico, se presenta una propuesta de guía general y flexible donde se detallan los pasos a seguir para que el usuario (ya sean los propios organismos gubernamentales o bien terceros contratados), lleve a cabo una detección en etapa temprana de las interferencias. La propuesta de guía será de utilidad al ser aplicada a los proyectos de mediana y gran escala, que es en donde se requiere el análisis exhaustivo de la factibilidad de los mismos. Se podría tomar como indicador de mediana escala lo que establece la Secretaría de Hacienda y Crédito Público (SHCP) en los "Lineamientos para la elaboración y presentación de los análisis costo y beneficio de los programas y proyectos de inversión", en donde establece que proyectos con una inversión superior a 500 millones, requerirán del Análisis Costo Beneficio para determinar su conveniencia.

La guía considera por supuesto, el cumplimiento a lo que establece la legislación en materia de planeación de la obra pública en México, especialmente lo que establece el Artículo 15 del Reglamento de la LOPSRM, favoreciendo la coordinación interinstitucional, de una manera más estructurada y desde una etapa temprana.

Se pretende que con la aplicación de la guía, se obtenga información de utilidad para la etapa de preinversión, misma que podrá ser considerada en la evaluación socioeconómica al poder considerar aspectos como son los costos, tiempo y riesgos asociados a los efectos que causan las interferencias en proyectos de mediana y gran escala. Mediante el uso de técnicas heurísticas que se propone en la guía, se logrará un mayor involucramiento del equipo a cargo de la etapa de preinversión con lo cual se aportarán un mayor número de ideas, experiencias y criterios de juicio que son de gran valor en esa etapa debido a que la información con que se cuenta en ese punto aún no llega a un nivel de precisión de un proyecto ejecutivo.

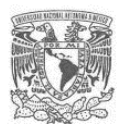

Con la aplicación de la guía se obtendrá información mayormente cartográfica y bases de datos con información cualitativa jerarquizada, derivada de consultas directas e indirectas a los stakeholders identificados. La información que se obtendrá requerirá de la aplicación de criterios y valores de juicios de los evaluadores y expertos que integren el equipo de preinversión para su final integración en la evaluación de factibilidad del proyecto.

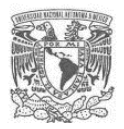

# <span id="page-30-0"></span>**CAPÍTULO 2. MARCO TEÓRICO**

Este capítulo tiene por objetivo establecer el marco teórico para desarrollar la propuesta de guía para la identificación de la interferencia de proyectos de obra pública con otros proyectos y obras, de acuerdo con el objetivo principal del estudio que se ha planteado. El Capítulo inicia con el pensamiento y el enfoque de sistemas, el cual nos permitirá visualizar y comprender la naturaleza compleja de nuestro objeto de estudio, es decir la obra pública de mediana y gran escala, así como el conjunto de herramientas de la planeación y de los sistemas de información geográfica (SIG), que nos permitirán abordar la problemática y desarrollar la guía.

#### <span id="page-30-1"></span>**2.1Pensamiento Sistémico y Enfoque de Sistemas**

Según Rusell Ackoff el concepto de Pensamiento Sistémico (System Thinking) sirve para mostrar el comportamiento de los sistemas como resultado de las relaciones existentes entre sus elementos en lugar de como resultado de la tradicional visión de que un sistema es igual a la suma de los elementos que lo componen. Así, el estudio de las relaciones entre los elementos de un sistema permite poner de manifiesto la estructura y las causas reales del comportamiento y de los problemas que observamos. Esta es una metodología no-numérica, por ello es muy fácil de comprender, de transmitir y es un instrumento útil para compartir diferentes puntos de vista sobre un mismo tema entre diferentes especialistas que pretenden abordar una problemática (Ackoff, 1973).

Debido a que no se halla limitada por los aspectos cuantificables o numéricos, su campo de actuación se halla en los ámbitos donde juega un papel relevante el comportamiento humano, sea en el plano individual o en el social. Tienen especial interés sus aplicaciones en la gestión de empresas y en particular en todos aquellos aspectos difíciles de modelar numéricamente.

El Pensamiento Sistémico es una forma de pensamiento de adentro hacia afuera (Ackoff, 1973). Ackoff estableció que un sistema es un conjunto de elementos interrelacionados, que debe satisfacer las siguientes tres propiedades:

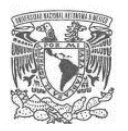

- Las propiedades y el comportamiento de cada elemento del conjunto tiene un efecto en las propiedades y el comportamiento del conjunto visto como un todo.
- Las propiedades y el comportamiento de cada elemento y la forma en que ellos afectan al todo, dependen de las propiedades y el comportamiento de al menos un elemento en el conjunto. Por lo que ningún elemento tiene un efecto independiente en el todo.
- Cada subgrupo posible de elementos en el conjunto tiene las primeras dos propiedades. Y ninguno puede tener un efecto independiente en el todo.

Lo anterior permite afirmar que un sistema es más que la suma de sus partes; es un todo indivisible, que pierde sus propiedades esenciales cuando es separado en sus elementos. A su vez, los elementos de un sistema pueden ser ellos mismos sistemas y cada sistema puede ser elemento de un sistema mayor (Ackoff, 1973).

Cuando se usa el pensamiento de sistemas para analizar una determinada situación, un problema es enfocado de manera que se toma una amplia visión de él, tratando de tomar en cuenta todos los aspectos, concentrándose en las interacciones entre las diferentes partes del problema; es cuando se aplica el enfoque de sistemas (Checkland, 1997).

Para poder abordar de manera integral la problemática que se plantea resolver en esta tesis, se requiere partir de un enfoque sistémico para comprender la complejidad del objeto de estudio, de forma tal que se contemplen todos sus componentes, sus relaciones, restricciones y entornos (interno, transaccional y contextual), lo anterior nos permitirá proponer una guía que conlleve a resultados de utilidad y que pueda ser aplicada en la realidad del país. Para comprender el suprasistema al que pertenece la problemática que se desea abordar en el presente trabajo, se construyó el sistema de la gestión de la obra pública en México, el cual se presenta a continuación:

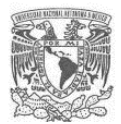

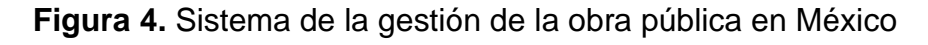

<span id="page-32-0"></span>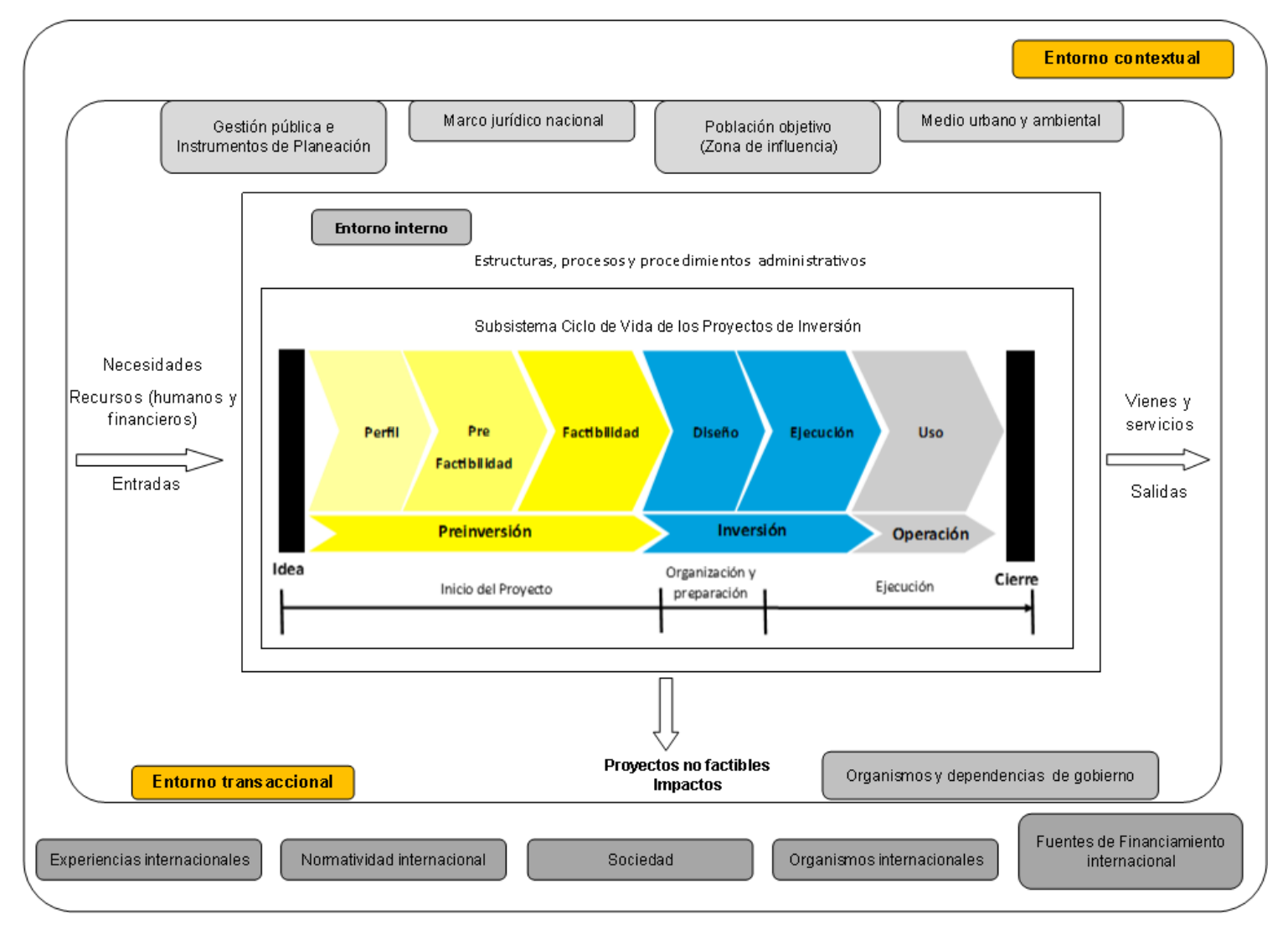

Fuente: Elaboración propia

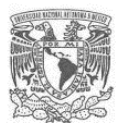

Se puede observar de la representación sistémica de la gestión de la obra pública, que indudablemente se trata de un sistema complejo, en donde se tienen numerosos componentes en los entornos interno y transaccional, así mismo en el entorno interno se cuenta con subsistemas complejos a su vez, dentro de los cuales se tienen menores subsistemas.

En el caso particular de la problemática de identificar la interferencia que generará una obra pública, podemos ubicarnos en el subsistema del ciclo de vida del proyecto, específicamente en la etapa de preinversión, sin embargo, debemos considerar el sistema completo del que forma parte para poder tomar en cuenta todas las variables que influyen al momento de abordar nuestra problemática. En ese sentido será de gran importancia considerar el entorno transaccional debido a que las interferencias se generan precisamente con éste, es decir son relaciones hacia fuera del sistema que generan efectos negativos y deben ser considerados.

Del análisis del sistema construido de la gestión de la obra pública en México, se puede ver claramente que se trata de un problema suave, resultando difícil de delimitar. Claramente se observa que tiene componentes sociales y políticos complejos. Cuando se tiene un problema suave, no se piensa en problemas sino en situaciones problema. Se acepta que las cosas no están trabajando de la manera en que lo deseamos y si queremos averiguar porqué nos enfocamos en ver si hay alguna cosa que podamos hacer para aliviar la situación. Una situación clásica de esto, es que tal vez no sea un "problema" sino una "oportunidad", como es el caso de un proyecto a planear (Checkland, 1997).

Si retomamos el pensamiento anterior, podemos ver como una oportunidad el hecho de intervenir en el proceso de planeación de un proyecto en su etapa inicial.

#### <span id="page-33-0"></span>**2.2El sistema de la planeación**

Para poder desarrollar la propuesta de guía, se parte del supuesto que se tiene un estado actual y se desea llegar a otro de una manera planeada, es decir, se tiene en el presente un proyecto en su etapa de prefactibilidad y se desea evaluar y planear para hacer

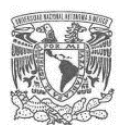

posible su ejecución de la mejor forma posible. En la situación actual no se tiene considerado el impacto que podrían tener las interferencias con otras obras y proyectos y de seguir ese rumbo se tendrá el riesgo de no llegar a un futuro de proyecto ideal. Se presenta a continuación de manera general el sistema de la planeación, para lo cual se presenta el análisis que hace Sánchez Guerrero en "Técnicas Heurísticas Participativas para la Planeación" (Sánchez, 2016).

La planeación surge de la necesidad de diseñar los medios necesarios para alcanzar o acercarse a un resultado futuro a partir de una situación presente. Como en todos los campos del conocimiento, ésta ha evolucionado y se ha extendido su uso a prácticamente todas las situaciones que representan un problema.

La planeación es de naturaleza interdisciplinaria y se ha enriquecido de diversas disciplinas científicas y técnicas e incluso artísticas, dando por resultado múltiples tipos y enfoques, integrándose un campo de conocimiento que en ocasiones resulta delimitar sus fronteras. La planeación tiene diversidad de acepciones, dependiendo del autor, el horizonte de aplicación, objeto de análisis, el enfoque, etc., sin embargo, en todas persiste que se trata de una metodología que hace uso de numerosas herramientas y técnicas para abordar un objeto de estudio y conducirlo de un estado actual a un estado futuro o deseado.

El proceso de planeación es posible integrarlo en tres subsistemas o fases: el diagnóstico, la identificación y diseño de soluciones y la implementación, evaluación y control de resultados. A continuación, se describe en que consiste cada una:

- Diagnóstico: es esta fase se realizan diversas etapas como son el planteamiento de la problemática, la investigación de lo real, la formulación de estado deseado y finalmente una evaluación diagnóstica. Se parte de un estado de insatisfacción y se concluye planteando los problemas, sus causas y posibles repercusiones futuras.
- Identificación y diseño de soluciones (también conocida como preinscripción): en esta fase se realiza la generación y evaluación de alternativas, la formulación de las bases estratégicas y el desarrollo de la solución. Se jerarquizan los problemas

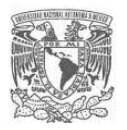

a resolver para visualizar las líneas estratégicas y finalmente se lleva a cabo la programación y presupuestación de las acciones, es decir se idean y formulan los planes.

• Implementación, evaluación y control de resultados: en esta etapa se planea la intervención y se evalúan los resultados para su adaptación. En este caso se tiene como entrada el plan de acción y como salida el diseño de los criterios de éxito y las medidas de desempeño.

Para llevar a cabo el proceso de planeación existen numerosas técnicas y herramientas de las cuales se puede hacer uso, aún más con el desarrollo de la tecnología; sin embargo, los aspectos relevantes para poder tener éxito en la aplicación de éstas, radican en saber aplicarlas, conocer sus alcances y limitaciones y en la selección más apropiada (Sánchez, 2016).

Como ya se mencionó anteriormente, la problemática que se desea analizar referente a la identificación de la interferencia con otras obras y proyectos al ser un sistema suave, se debe abordar a través de un enfoque sistémico y mediante la integración de diversas herramientas de la planeación (las cuales se describen a detalle en el desarrollo propio de la guía), en donde intervendrán los líderes de proyecto y expertos, para generar ideas y juicios que permitan obtener información valiosa para la toma de decisiones en la etapa de evaluación ex ante. En este caso, no se espera llegar a resultados exactos pues no se trata de un problema duro que puede ser delimitado en su totalidad.

En ese proceso de seguimiento de los pasos de la guía, se favorecerá la integración del grupo encargado de llevar a cabo la etapa de preinversión del proyecto, lo cual resulta de mucha utilidad, debido a la complejidad de dicha actividad.

Debido a que la problemática que se pretende abordar, se presenta en el medio físico artificial, y se requiere del manejo extenso de información espacial, se decidió hacer uso de la gran herramienta que son los sistemas de información geográfica, la cual aprovecha los avances que la tecnología presenta actualmente y hace posible la representación en mapas de toda la información obtenida en el proceso.
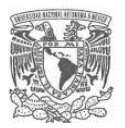

A continuación, se presentan los elementos generales del objeto de estudio que permiten su adecuado análisis así como su proceso de planeación en México, el cual se basa en su ciclo de vida; se hace énfasis en la etapa de preinversión debido a que es en esa fase donde se pretende que sea aplicada la guía propuesta en este trabajo.

# **2.3El sistema objeto de estudio**

## **2.3.1 Diferentes acepciones de proyecto**

Para comprender la naturaleza del objeto de estudio, comenzaremos por definir lo que es un proyecto y sus características principales. Existen diversas definiciones del término proyecto, por lo que resulta conveniente revisar varias definiciones y así poder tener una idea más completa de la naturaleza y las diferentes acepciones que se le pueden dar a este concepto. El autor Álvarez hace una gran compilación de las diversas definiciones que los organismos internacionales (ONU, BM, BID), instituciones y especialistas han dado al concepto de proyecto (Álvarez, 2006), a continuación, se presenta parte de dicha compilación y algunas otras acepciones:

- 1) "Proyecto es el conjunto de antecedentes que permiten estimar las ventajas y desventajas económicas de la asignación de insumos para la producción de determinados bienes y servicios" (ONU, 1973).
- 2) "Un proyecto es una empresa planificada consistente en un conjunto de actividades interrelacionadas y coordinadas con el fin de alcanzar objetivos específicos dentro de los límites de un presupuesto y un periodo de tiempo dados (INAP/ICAP 1979).
- 3) "Proyecto es una empresa que cuenta con recursos financieros, materiales y humanos y está orientada a la consecución de un determinado objetivo en un periodo de tiempo dado" (BID/FUNDACIÓN, 1984).
- 4) "Proyecto es un conjunto de actividades que tiene un principio y un fin definibles y que se puede administrar aisladamente para alcanzar el objetivo por el cual dicha actividad fue instituida" (Martino, 1970).
- 5) "Proyecto es un proceso cuyo objetivo es transformar una idea en un producto terminado, constituido por bienes y servicios que serán los medios para producir

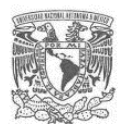

otros bienes o servicios ... Por lo general un proyecto nace de una institución existente que quiere hacer una modificación cualitativa o cuantitativa de la producción de su sistema de régimen. También puede ser que el proyecto consista en crear una institución nueva, pero siempre habrá un organismo que formula y ejecuta el proyecto que es su entidad madre" (INAP/ICAP, 1979).

- 6) El proyecto representa "la unidad más operativa dentro del proceso de planificación y constituye el eslabón final de dicho proceso. Está orientado a la producción de determinados bienes o a prestar servicios específicos" (Álvarez, 2006).
- 7) Espinoza M. define al proyecto en relación con un programa específico: es "la unidad menor en que se pueden separar las acciones concurrentes para el cumplimiento de los objetivos y metas de un programa, que involucra un estudio específico que permite estimar las ventajas o desventajas de asignar recursos para la realización de dicha acción" (Espinoza, 1989).
- 8) El proyecto es la "Combinación de recursos de todo tipo, humanos, económicos, tecnológicos, etc., reunidos en una organización temporal con el fin de conseguir un propósito determinado" (Álvarez, 2006).
- 9) "Un proyecto es un esfuerzo temporal emprendido para crear un producto, servicio u otro tipo de resultado " (Álvarez, 2006).

De acuerdo con las diversas definiciones propuestas por instituciones y especialistas, se puede sintetizar que un proyecto nace de un problema relevante, complejo o de una necesidad y se orienta a la consecución de un resultado o meta (proceso de cambio) dentro de un tiempo y espacio limitados, con un principio, un fin y unos objetivos o fines, muy claros que determinan su alcance y recursos (humanos, económicos, tecnológicos, etc.), lo anterior mediante la instrumentación de estrategias coordinadas. Tal como lo establece Álvarez, un proyecto se puede planear, administrar y evaluar por sí mismo, constituyendo un ámbito de gestión peculiar que no puede ser confundido con el de la entidad madre o del sistema en donde surge, sin embargo, no se puede planear y administrar aisladamente de cualquier referencia institucional o de determinados planes

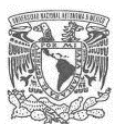

y programas que operan en el contexto en que ese proyecto surge y se desarrolla (Álvarez, 2006).

## **2.3.2 Características generales de un proyecto**

Cada proyecto es único, ya que no supone una operación de rutina sino un conjunto específico de actividades únicas y coordinadas. Las características generales de un proyecto se describen a continuación:

- Complejidad: todo aquello que requiera coordinación, gestión o distribución se puede considerar un proyecto. La complejidad se mide tanto en la dificultad de las tareas a realizar como en el nivel de monitorización que éstas supongan. Así mismo, un factor clave para determinar la complejidad de un proyecto son los riesgos presentes a lo largo de sus fases.
- Marco temporal: los proyectos deben tener, como mínimo, dos fechas: una de inicio y otra de finalización. Aunque no necesariamente se cumplan tal como se han previsto, deben servir como referencia para la ejecución de las tareas, la estimación de costes y las previsiones de los resultados. Un proyecto no puede ser indefinido.
- Grupal o multidisciplinario: al ser varias las tareas, labores o responsabilidades que se generan, los proyectos se ejecutan en grupos de trabajo previamente elegidos. Los miembros de esos grupos no necesariamente pertenecen a una misma disciplina o campo; pueden provenir de diversas disciplinas o pertenecer a distintas áreas o departamentos dentro de la propia organización.
- Coordinación de actividades: los proyectos están conformados por varias acciones, a veces secuenciales o a veces paralelas. No tienen una sola acción; de ser así, no dejarían de ser tareas aisladas. Además, tampoco son lineales, sino que requieren coordinación, seguimiento y monitoreo.
- Recursos limitados: como sus tareas se han definido previamente y encajan en un marco temporal específico, los proyectos cuentan con recursos finitos para su ejecución. Es decir, no disponemos de ellos de forma indefinida. Esto también determina su complejidad.

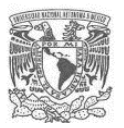

• Resultados concretos y medibles: los proyectos nacen de necesidades específicas y como tal deben servir para cumplir con las necesidades para las cuales fueron planteados.

### **2.3.3 Tipología de los proyectos de obra pública**

Sin embargo, la categorización de un proyecto no supone que pertenezca exclusivamente a una sola categoría; los proyectos pertenecen a varias a la vez dependiendo del criterio que se aplique. Para llevar a cabo una mejor planeación en un proyecto, resulta necesario en primer lugar conocer la tipología del mismo. Si se hace el ejercicio para el caso de un proyecto de obra pública que es el que nos ocupa en el presente trabajo, tenemos la siguiente tipología:

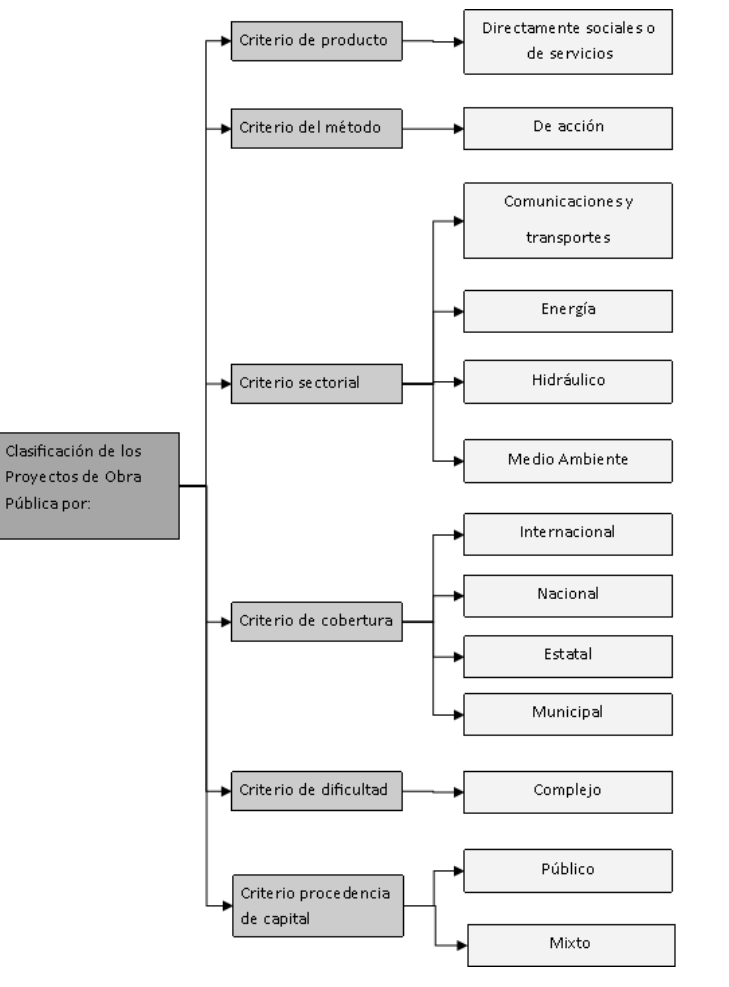

**Figura 5.** Tipología de proyectos de obra pública

Fuente: Elaboración propia.

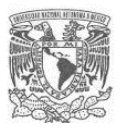

# **2.3.4 Marco Legal general de la obra pública en México**

Otro aspecto que resulta relevante para poder abordar la interferencia que genera una obra pública es el marco legal ésta. Es en ese contexto que a nivel federal el término constitucional de lo que se denomina obra pública está contenido en el artículo 134<sup>1</sup> que establece lo siguiente:

**Artículo 134**. Los recursos económicos de que dispongan la Federación, las entidades federativas, los Municipios y las demarcaciones territoriales de la Ciudad de México, se administrarán con eficiencia, eficacia, economía, transparencia y honradez para satisfacer los objetivos a los que estén destinados.

Así mismo, la regulación de todo lo relacionado con la obra pública que se ejecute parcial o totalmente con recursos federales se encuentra contenido en la Ley de Obras Públicas y Servicios Relacionados con las mismas<sup>2</sup>, la cual establece en sus artículos 1 y 2 Fracción VIII, lo siguiente:

**Artículo 1.** La presente Ley es de orden público y tiene por objeto reglamentar la aplicación del artículo 134 de la Constitución Política de los Estados Unidos Mexicanos en materia de contrataciones de obras públicas, así como de los servicios relacionados con las mismas, que realicen…

**Artículo 2, Fracción VIII.** Obras públicas asociadas a proyectos de infraestructura: las obras que tienen por objeto la construcción, ampliación o modificación de bienes inmuebles destinados directamente a la prestación de servicios de comunicaciones, transportes, hidráulico, medio ambiente, turístico, educación, salud y energético.

Resultaría muy extenso abordar a detalle el marco legal mexicano en términos de gestión y administración de los proyectos de obra pública, debido a que se pueden presentar en los tres niveles de gobierno Federal, Estatal y Municipal y en ciertos casos proyectos de cobertura regional, es por ello que se incluye como parte de la propuesta del presente trabajo, considerar el marco legal aplicable a cada caso en particular.

<sup>1</sup> Constitución Política de los Estados Unidos Mexicanos, última reforma publicada DOF 08-05-2020.

<sup>2</sup> Ley de Obras Públicas y Servicios Relacionados con las mismas, última reforma publicada DOF 13-01-2016.

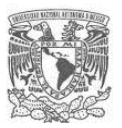

# **2.4La planeación de proyectos de obra pública mediante su ciclo de vida**

## **2.4.1 Características del ciclo de vida del proyecto**

De acuerdo con la Guía de los Fundamentos para la Dirección de Proyectos del PMI (Guía PMBOOK, 2013) los proyectos varían en tamaño y complejidad, sin embargo, todos los proyectos pueden configurarse dentro de la siguiente estructura genérica de ciclo de vida:

- Inicio del proyecto,
- Organización y preparación,
- Ejecución del trabajo y
- Cierre del proyecto.

La guía nos cita que a menudo se hace referencia a esta estructura genérica del ciclo de vida durante las comunicaciones con la alta dirección u otras entidades menos familiarizadas con los detalles del proyecto. Pero no deben confundirse con los grupos de procesos de la Dirección de Proyectos, ya que los procesos de un grupo de procesos consisten en actividades que pueden realizarse y repetirse dentro de cada fase de un proyecto, así como para el proyecto en su totalidad. El ciclo de vida del proyecto es independiente del ciclo de vida del producto producido o modificado por el proyecto. No obstante, el proyecto debe tener en cuenta la fase actual del ciclo de vida del producto. Esta perspectiva general puede proporcionar un marco de referencia común para comparar proyectos, incluso si son de naturaleza diferente.

La estructura genérica del ciclo de vida presenta por lo general las siguientes características:

• Los niveles de costo y dotación de personal son bajos al inicio del proyecto, alcanzan su punto máximo según se desarrolla el trabajo y caen rápidamente cuando el proyecto se acerca al cierre. Este patrón típico está representado en la figura anterior.

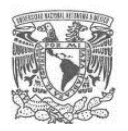

- La curva anterior, curva típica de costo y dotación de personal, puede no ser aplicable a todos los proyectos. Un proyecto puede por ejemplo requerir gastos importantes para asegurar los recursos necesarios al inicio de su ciclo de vida o contar con su dotación de personal completa desde un punto muy temprano en su ciclo de vida.
- Los riesgos y la incertidumbre son mayores en el inicio del proyecto. Estos factores disminuyen durante la vida del proyecto, a medida que se van adoptando decisiones y aceptando los entregables.
- La capacidad de influir en las características finales del producto del proyecto, sin afectar significativamente el costo, es más alta al inicio del proyecto y va disminuyendo a medida que el proyecto avanza hacia su conclusión.

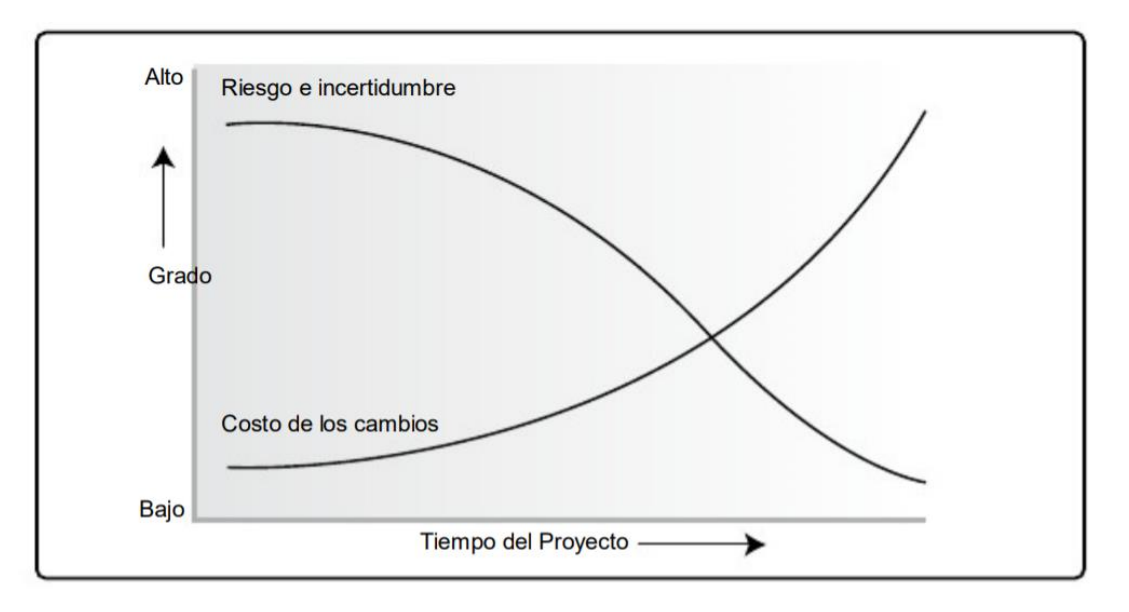

**Figura 6.** Impacto de las Variables en Función del Tiempo del Proyecto.

Fuente. Guía PMBOOK (2013).

Dentro del contexto de la estructura genérica del ciclo de vida, un director de proyecto puede determinar la necesidad de disponer de un control más eficaz sobre ciertos entregables o que ciertos entregables deben ser finalizados antes de que se pueda completar la definición del alcance del proyecto. Los proyectos grandes y complejos, en particular, pueden requerir este nivel adicional de control. En estos casos, el trabajo desarrollado para cumplir con los objetivos del proyecto se puede beneficiar de la división formal en fases.

Un proyecto se puede dividir en cualquier número de fases. Una fase del proyecto es un conjunto de actividades del proyecto, relacionadas de manera lógica, que culmina con la finalización de uno o más entregables. Las fases del proyecto se utilizan cuando la naturaleza del trabajo a realizar en una parte del proyecto es única y suelen estar vinculadas al desarrollo de un entregable específico importante. Una fase puede hacer énfasis en los procesos de un determinado grupo de procesos de la dirección de proyectos, pero es probable que la mayor parte o todos los procesos sean ejecutados de alguna manera en cada fase.

Las fases del proyecto suelen completarse en forma secuencial, pero pueden superponerse en determinadas circunstancias de los proyectos. Normalmente las diferentes fases implican una duración o esfuerzo diferentes. Por su naturaleza de alto nivel, las fases del proyecto constituyen un elemento del ciclo de vida del proyecto. La estructuración en fases permite la división del proyecto en subconjuntos lógicos para facilitar su dirección, planificación y control. El número de fases, la necesidad de establecer fases y el grado de control aplicado dependen del tamaño, la complejidad y el impacto potencial del proyecto. Independientemente de la cantidad de fases que compongan un proyecto, todas ellas poseen características similares:

- El trabajo tiene un enfoque único que difiere del de cualquier otra fase. Esto a menudo involucra diferentes organizaciones, ubicaciones y conjuntos de habilidades.
- El logro del objetivo o entregable principal de la fase requiere controles o procesos que son exclusivos de esa fase o de sus actividades. Como se describe en la Sección 3, la repetición de procesos a través de los cinco Grupos de Procesos proporciona un grado adicional de control y define los límites de la fase.
- El cierre de una fase termina con alguna forma de transferencia o entrega del trabajo producido como entregable de la fase. La terminación de esta fase representa un punto natural para revaluar las actividades en curso y, en caso de

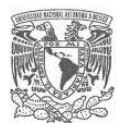

ser necesario, para cambiar o terminar el proyecto. Este punto puede denominarse revisión de etapa, hito, revisión de fase, punto de revisión de fase o punto de cancelación. En muchos casos, el cierre de una fase debe ser aprobado de alguna manera antes de que la fase pueda considerarse cerrada.

No existe una única estructura ideal que se pueda aplicar a todos los proyectos. Aunque las prácticas comunes de la industria conduzcan con frecuencia a utilizar una estructura preferida, los proyectos en el ámbito de una misma industria, o incluso dentro de la misma organización, pueden presentar variaciones significativas.

Algunas organizaciones han establecido políticas de estandarización de todos los proyectos, mientras que otras permiten que el equipo del proyecto seleccione y adapte el enfoque más apropiado para su proyecto individual. Por ejemplo, una organización puede considerar un estudio de factibilidad como un anteproyecto de rutina, otra puede considerarlo como la primera fase de un proyecto, y una tercera puede considerar el estudio de factibilidad como un proyecto aparte e independiente.

Las relaciones entre las fases de un proyecto pueden ser secuenciales en donde una fase sólo se inicia cuando se completa la fase anterior o bien superpuestas en cuyo caso una fase se inicia antes de que finalice la anterior.

En cuanto a los tipos de ciclos de vida de un proyecto, se tienen tres tipos:

1. Predictivos (también conocidos como totalmente orientados al plan) son aquellos en los cuales el alcance del proyecto, el tiempo y costo requeridos para lograr dicho alcance, se determinan lo antes posible en el ciclo de vida del proyecto. Estos proyectos atraviesan una serie de fases secuenciales o superpuestas, donde cada fase suele enfocarse en un subconjunto de actividades del proyecto y en procesos de la dirección del proyecto. El trabajo realizado en cada fase normalmente es de naturaleza diferente al realizado en las fases anteriores y subsiguientes, y por lo tanto la composición y habilidades requeridas del equipo del proyecto puede variar de una fase a otra.

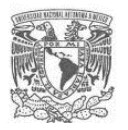

- 2. Iterativos e Incrementales son aquellos en los cuales, dentro de las fases del proyecto (también llamadas iteraciones), se repiten de manera intencionada una o más actividades del proyecto a medida que aumenta el entendimiento del producto por parte del equipo del proyecto. Las iteraciones desarrollan el producto a través de una serie de ciclos repetidos, mientras que los incrementos van añadiendo sucesivamente funcionalidad al producto. Estos ciclos de vida desarrollan el producto de forma iterativa y con incrementos graduales.
- 3. Adaptativos Los ciclos de vida adaptativos (también conocidos como métodos orientados al cambio o métodos ágiles) pretenden responder a niveles altos de cambio y a la participación continua de los interesados. Los métodos adaptativos también son iterativos e incrementales, pero difieren de los anteriores en que las iteraciones son muy rápidas (normalmente con una duración de 2 a 4 semanas) y de duración y costo fijos. Los proyectos adaptativos generalmente ejecutan varios procesos en cada iteración, aunque las iteraciones iniciales pueden concentrarse más en las actividades de planificación.

### **2.4.2 Ciclo de vida de los proyectos de obra pública en México**

La planeación de los proyectos de obra pública en México se lleva a cabo mediante su ciclo de vida. El Centro de Estudios para la Preparación y Evaluación Socioeconómica de Proyectos ha formulado una Guía para la preparación de proyectos por fases (CEPEP, 2018). A continuación, se presenta el ciclo de vida general propuesto por la CEPEP, con la finalidad de identificar en donde se encuentra contemplada la problemática a abordar en esta tesis y tener más claridad como la identificación temprana de las interferencias que se propone aporta información para la evaluación ex ante y una toma de decisiones en la etapa de preinversión con información más amplia.

El ciclo de vida de los proyectos de obra pública, es el conjunto de etapas a través de las cuales pasa, desde que se propone una idea para resolver un problema o una necesidad, pasando por sucesivas etapas de estudio, formulación y priorización, hasta la ejecución de la inversión (construcción) y su operación, donde se generarán los beneficios previstos para la población objetivo. A lo largo de las fases de preinversión se

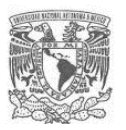

evalúa el desempeño del proyecto, y su viabilidad técnica, financiera, institucional, legal, social, ambiental, urbana, así como el análisis de riesgos. A continuación, se presenta el ciclo de vida de los proyectos de obra pública:

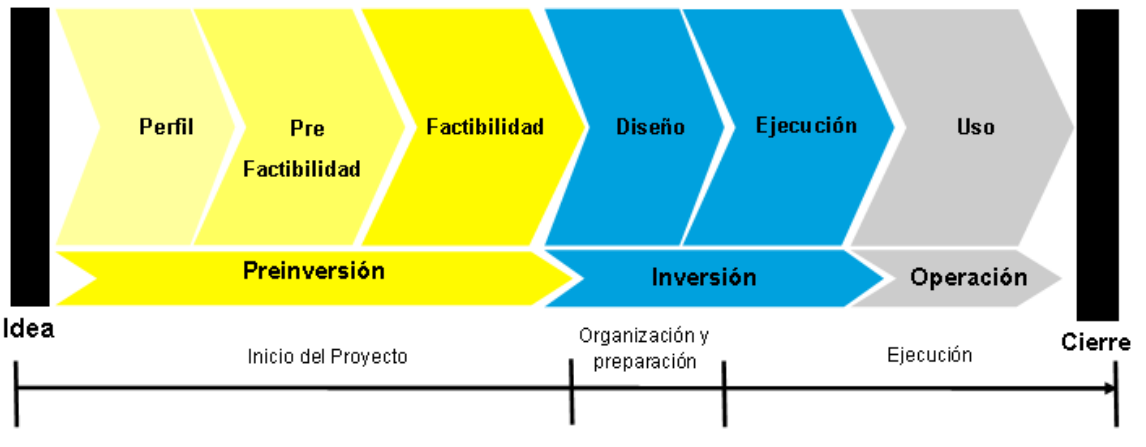

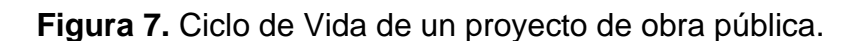

Para el caso particular de los proyectos de obra pública se puede observar que de acuerdo con el PMBOOK (Guía PMBOOK, 2013), la etapa de inicio de proyecto corresponde a la de preinversión, la de organización y preparación a la subfase de diseño, la de ejecución abarcaría las subfases de ejecución y operación y finalmente el cierre. En el caso de los proyectos de obra pública se tendrían las siguientes características en el ciclo de vida de acuerdo con el PMBOOK (Guía PMBOOK, 2013):

- 1) El comportamiento de la curva de los niveles de costo y dotación de personal durante el ciclo de vida tiene un comportamiento similar al típico de la estructura general. Al ser proyectos de infraestructura, la mayor cantidad de recursos se emplea en la etapa de construcción.
- 2) Los riesgos y la incertidumbre serán mayores en el inicio del proyecto y disminuirán durante la vida del proyecto. Por eso es tan importante incluir la mayor cantidad de información en la etapa de preinversión, para poder disminuir lo más posible los riesgos y la incertidumbre en la etapa de inversión y operación, por consiguiente, se evitarán sobrecostos y tiempos adicionales a los planeados inicialmente.

Fuente. CEPEP (2018) y Guía PMBOOK (2013).

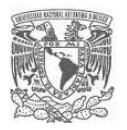

3) Por lo general se tendrá un ciclo de tipo predictivo y con relaciones secuenciales entre las fases, debido a la naturaleza de los proyectos y a la forma como se lleva a cabo la gestión de la administración pública en México, en donde se ejecutan las acciones y proyectos mediante el proceso de licitación, debiendo contar con el acta de cierre de la etapa o subetapa que le antecede, para poder obtener la asignación del recurso para la ejecución de la siguiente etapa.

A continuación, se describe en qué consiste cada una de las etapas del ciclo de vida de los proyectos de obra pública de acuerdo con la Guía para la preparación de proyectos por fases que propone la CEPEP (CEPEP, 2018):

## **Etapa de preinversión**

Cuando se identifica una situación problemática en la que se pudiera plantear la intervención de parte del sector público, pueden surgir diferentes ideas de cómo atender dicha problemática, sin embargo, a partir de una idea sería imposible iniciar con la ejecución de un proyecto, hay una serie de elementos que se tendrían que analizar para decidir si esa idea se convierte en un proyecto o no. Si un proyecto iniciara su ejecución a partir de una idea, el riesgo de fracaso podría ser muy grande mientras que, la posibilidad de éxito estaría plagada de incertidumbre. A partir de una idea se podrían detonar de inmediato cuestionamientos como:

### *¿Eso se puede hacer?*

*¿En qué medida se estaría resolviendo el problema identificado? ¿En cuánto tiempo se podría poner en operación esta iniciativa? ¿Cómo se pagarían la ejecución y la operación de la iniciativa? ¿Existen las atribuciones legales o institucionales para hacerlo? ¿Existen alternativas para atender ese problema? ¿Cuál es el impacto que el proyecto podría tener en el ambiente? ¿Habrá quien se oponga al proyecto? ¿Qué riesgos se incurren al tomar esa medida?, etc.*

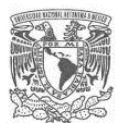

En la etapa de preinversión se formula y evalúa un proyecto partiendo de un objetivo específico. Esta fase apoya la toma de decisiones sobre la asignación de recursos al proyecto y comprende su formulación, desde la identificación del problema, hasta la programación, en la que se asignan los recursos y se consolida con los estudios y diseños para su ejecución.

Las metodologías para la preparación y evaluación de proyectos consideran siempre las etapas del ciclo de vida de proyecto de manera sistemática, en todas ellas, se pone de manifiesto la importancia que debe darse a la etapa de preinversión, ya que, en la medida que sea ésta más sólida, se puede garantizar la selección de la mejor alternativa antes de comprometer grandes recursos e incurrir en gastos adicionales, incumplimientos o retrasos en la ejecución de un proyecto que no ha sido estudiado adecuadamente.

**Inversión:** En esta fase se realiza o ejecuta el proyecto, es decir se genera la capacidad para resolver el problema. En ella se construirán los componentes, se adquirirán, instalarán y probarán los equipos y se realizará la gestión de recursos materiales y humanos que serán necesarios para la operación del proyecto. En general, en esta etapa se ejerce la mayor parte del presupuesto del proyecto.

**Operación:** Es la fase en la que se usa la capacidad generada por el proyecto con el fin de entregar bienes o servicios con los cuales los beneficiarios solucionan el problema o satisfacen la necesidad que le dio su origen. Finalmente, el ciclo de vida de un proyecto se cierra con la evaluación ex-post, la cual tiene la finalidad esencial de verificar que el proyecto ha cumplido con su propósito central de resolver el problema y que está produciendo los beneficios o resultados deseados.

Podemos ubicar la identificación de la interferencia de un proyecto de obra pública con otros proyectos y obras desde la fase de preinversión, sin que ello signifique que la evaluación y gestión de las interferencias identificadas se convierta en un proceso iterativo durante el ciclo de vida del proyecto, en especial en proyectos con un período de planeación y ejecución a mediano y largo plazo.

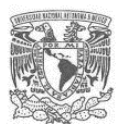

Profundizando en la etapa de preinversión, y con la finalidad de tener mayor claridad del momento en que la intervención para identificar la interferencia que generará el proyecto, se tiene que la preinversión se dividir a su vez en las siguientes subetapas:

- Idea: en esta etapa, se identifica el problema o la necesidad que se va a satisfacer y se identifican las alternativas básicas mediante las cuales se resolverá el problema.
- Perfil: en esta etapa se evalúan las diferentes alternativas, partiendo de información técnica, y se descartan las que no son viables. Se precisa y describe el proyecto con base en la alternativa seleccionada. Por lo general, la información en que se apoya la elaboración del perfil proviene de fuentes de origen secundario. Como resultado de la etapa se pretende:
	- o Descartar las alternativas no factibles,
	- o Seleccionar alternativas posiblemente factibles y avanzar a la siguiente etapa, ó
	- $\circ$  Seleccionar aquella alternativa que es técnica y económicamente mejor entre las alternativas estudiadas y pasar a la etapa de diseño en la fase de pre-inversión del proyecto.
	- o Esperar o postergar mientras se adopta una cierta decisión por la autoridad.
- Prefactibilidad: en esta etapa se realiza una evaluación más profunda de las alternativas encontradas viables, y se determina la bondad de cada una de ellas. Como resultado de esta etapa se pretende:
	- o Descartar las alternativas no factibles
	- o Seleccionar aquella alternativa que es técnica y económicamente mejor y pasar a la etapa de factibilidad o diseño.
	- o Esperar o postergar mientras se adopta una cierta decisión por la autoridad.
- Factibilidad: en esta etapa se perfecciona la alternativa recomendada, generalmente con base en información recolectada especialmente para este fin. Como resultado de esta etapa se pretende pasar a la etapa de diseño en la fase de inversión del proyecto.

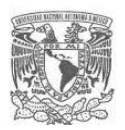

De acuerdo con el alcance que implica cada subetapa de la fase de preinversión, se propone que el diagnóstico de las interferencias, se realice en la etapa de factibilidad, debido a que en ese momento aportará información útil para la toma de decisiones temprana. Así mismo el estudio podrá servir de base para las etapas posteriores del proyecto en caso de tomarse la decisión de la conveniencia del proyecto con base en el Análisis Costo Beneficio, el estudio será la base para la fase de diseño y ejecución, debiéndose complementar con información más específica y de mayor calidad.

El objetivo principal de la fase de preinversión, es disminuir los riegos y aumentar la certidumbre, recabando la información suficiente y necesaria para tomar la mejor decisión desde el punto de vista técnico, económico y social. Dependerá de las características particulares de cada proyecto la decisión de seleccionar los estudios y alcances de éstos, en la etapa de prefactibilidad y factibilidad correspondientes, para lo cual resultará de suma importancia entender desde un inicio el proyecto con una visión sistémica. En la siguiente figura se puede observar la relación entre costo de los estudios vs nivel de incertidumbre en los proyectos, sabiendo de antemano que el nivel de incertidumbre no puede ser cero debido a que hablamos de un sistema suave con gran cantidad de procesos, relaciones y stakeholders involucrados; sin embargo de acuerdo con el líder y grupo de expertos que esté a cargo del proyecto, se deberá establecer el punto de equilibrio entre ambos factores para el proyecto que se esté planeando.

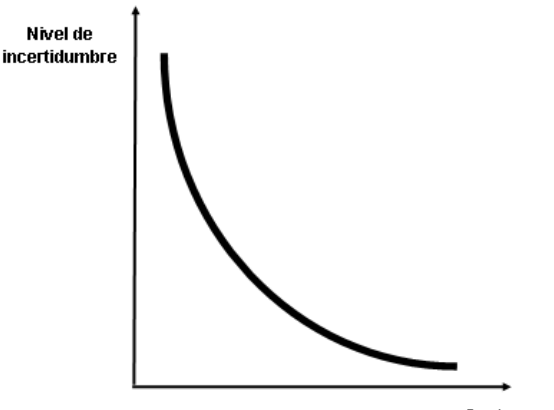

**Figura 8.** Relación nivel de incertidumbre vs costo de la preinversión.

Costo (Tiempo e información)

Fuente. Elaboración propia

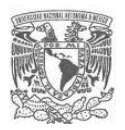

En este punto se ha estudiado las principales características de los proyectos de obra pública, partiendo de la definición esencial de ésta, conociendo sus rasgos más significativos hasta llegar a su tipificación y marco legal en términos generales. Así mimo, comprendiendo su ciclo de vida, lo cual nos permite ubicar en el tiempo y espacio la propuesta de guía para la identificación temprana de interferencias que se propone en el presente trabajo.

## **2.5Técnicas y herramientas de la Planeación**

Tal como se mencionó al inicio de este Capítulo, para llevar a cabo el proceso de planeación existen numerosas técnicas y herramientas de las cuales se puede hacer uso, sin embargo, los aspectos relevantes para poder tener éxito en la aplicación de éstas, radican en saber aplicarlas, conocer sus alcances y limitaciones y en la selección más apropiada (Sánchez, 2016).

Una vez que se ha analizado el sistema de la obra pública y la problemática asociada a la interferencia que genera con otras obras y proyectos durante su ciclo de vida. Se plantea la necesidad de hacer uso de algunas técnicas y herramientas como son la construcción de mapas conceptuales, árbol de problemas, lluvia de ideas, redes de relaciones, las cuales se presentan brevemente a continuación, y posteriormente en el Capítulo 3, se describe detalladamente a lo largo del desarrollo de la guía así como los pasos para la aplicación de cada técnica y herramienta.

### **2.5.1 Mapas conceptuales**

Se describe a continuación el trabajo de compilación y análisis realizado por Sánchez Guerrero sobre la técnica de los mapas conceptuales descrito en su la publicación "Técnicas Heurísticas Participativas para la Planeación" (Sánchez, 2016).

Fue a partir de los años setenta surgió la noción de mapa conceptual a manera de instrumentar la teoría del aprendizaje, la cual fue desarrollada por un grupo de psicólogos Novak y Gowin. Paralelamente Buza, estudioso del cerebro, propuso una manera para construir lo que llamó mapas mentales. Más adelante surgieron otros desarrollos como

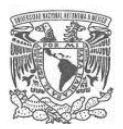

los de Eden, Jones y Sims (mapas cognitivos) o los de Checkland (modelos conceptuales); cada uno de ellos ofrece una solución a la necesidad de representar esquemáticamente las imágenes mentales que permiten a un individuo estructurar una situación específica.

Se puede decir que detrás de todas las metodologías y técnicas de planeación hay un mapa conceptual que permite estructurar el conocimiento en torno al problema que se desea resolver. Es tan importante el empleo de los mapas conceptuales que, en las primeras etapas del proceso de planeación su construcción es vital para el éxito de la misma.

Las bases teóricas y metodológicas para la construcción de mapas conceptuales se apoyan en el pensamiento sistémico. Esta manera de pensar permite al individuo comprender el significado de un objeto a partir de sus relaciones jerárquicas como un todo, más que entenderlo exclusivamente por sus componentes.

Es posible tener una buena visión de un mapa conceptual a partir de una construcción individual, sin embargo, realizarlo participativamente en grupo permite el diálogo y el intercambio de conocimientos, además de obtener mejores resultados y el compromiso de los participantes.

Un mapa conceptual es similar a una radiografía del contenido mental que un individuo tiene respecto de otro objeto. Entendiendo por objeto todo aquello que puede ser sujeto de juicio. Al final de su análisis Sánchez Guerrero concluye que no existe un procedimiento universal para construir mapas conceptuales, pero sí es posible definir algunos principios comunes y establecer pautas generales para construirlos (Sánchez, 2016), dichas pautas se presentan en el Capítulo 3.

Como puede observarse, para comprender la problemática que se pretende abordar en esta tesis, indudablemente se requiere de la construcción de mapas mentales, los cuales nos ayudarán a estructurarla y analizarla mediante un enfoque sistémico. De igual forma, esta técnica será integrada a la guía propuesta, con la finalidad de favorecer la integración y compromiso de equipo que esté a cargo de la etapa de preinversión.

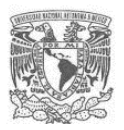

# **2.5.2 Lluvia de ideas o Brainstorming**

Como ya se ha mencionado en reiteradas ocasiones, la problemática asociada con la obra pública es un problema suave y por lo tanto requiere del uso de técnicas y herramientas adecuadas para abordarla, en ese sentido por supuesto que se ha integrado el uso de la lluvia de ideas a lo largo de los pasos que se proponen en la guía para hacer la identificación de interferencias que generará el proyecto.

La técnica Brainstorming es una técnica utilizada para auxiliar a un equipo a generar/crear ideas en el menor espacio de tiempo posible. Originalmente esta técnica de autoría de Alex Osborn en su libro Applied Imagination, que sentó las bases de lo que hoy se conoce como principios y procesos del pensamiento creativo (Osborn, 1953). A partir de entonces y cada vez más, organizaciones y empresas de consultoría la utilizan como técnica motivacional con el objetivo de estimular la creatividad en sus colaboradores. Pudiendo aplicarlos en cualquier etapa del desarrollo del proyecto, aunque no resuelva todos los problemas, como aquellos que necesite de juicio inmediato o los que poseen solamente dos o tres opciones, pero es extremamente útil en las otras situaciones.

A lo largo del tiempo se han establecido diferentes procedimientos para llevarla a cabo, sin embargo, las pautas generales que estableció Alex Osborn siguen siendo válidas.

### **2.5.3 La metodología del marco lógico**

En los últimos años ha cobrado importancia y utilización en el campo de la planeación, el método inductivo deductivo para la determinación de problemas, este aparece con el nombre Enfoque de Marco Lógico (EML). Es muy utilizando hoy día debido a que es un procedimiento que se aplica a nivel internacional y en las últimas dos décadas ha vuelto a cobrar auge (Nogales, Medina y Nogueira, 2009).

Debido a que el objeto de estudio que se aborda en este trabajo se trata de un proyecto de obra pública, se decidió adaptar los primeros pasos de la etapa 1 de la metodología del marco lógico, para poder hacer el análisis del problema, identificar los stakeholders,

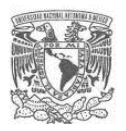

los objetivos y las relaciones entre éstos; permitiendo conceptualizar la problemática y estructurar el proceso de obtención de la información necesaria para su posterior análisis en SIG. A continuación, se presenta una breve descripción de la metodología del marco lógico descrita en el manual de la CEPAL "Metodología del marco lógico para la planificación, el seguimiento y la evaluación de proyectos y programas" (Ortegón, Pacheco & Prieto, 2015).

La metodología marco lógico (MML) es una "ayuda para pensar" y no un sustituto para el análisis creativo, es un instrumento que ayuda a dicho análisis y permite presentar sucintamente diferentes aspectos del proyecto y acompaña como guía, toda la evaluación de una intervención; sea ésta, proyecto o programa. La MML se compone de 2 etapas principales que son:

- 1. **Etapa 1**. Identificación del problema y alternativas de solución: permite llevar a cabo un análisis estructurado de la situación existente. Esta etapa se propone 7 pasos:
	- a. Análisis de involucrados
	- b. Análisis del problema
	- c. Análisis de objetivos
	- d. Identificación de alternativas de solución al problema
	- e. Selección de la alternativa óptima
	- f. Estructura analítica del proyecto (EAP)
- 2. **Etapa 2.** Matriz de (planificación) marco lógico. Es en donde se presenta en forma resumida los aspectos más importantes del proyecto.

En esta tesis se utilizan los primeros pasos de la etapa 1 del MML debido a que el enfoque en que éste se basa permite acotar, interpretar y proponer un cuestionamiento al cual se dará solución. Para el caso de este trabajo, era prioritario acotar el alcance que representaría la identificación de interferencias, debido a la complejidad del entorno y los actores involucrados que representa en este caso una obra pública de gran escala.

El enfoque del marco lógico permitió estructural la problemática, si bien es cierto la definición del problema central resulta evidente para la guía propuesta, no lo es el análisis

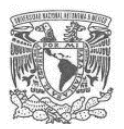

de sus causas, efectos e involucrados, así como las relaciones entre éstos. Es así que mediante la adaptación de los primeros pasos de la etapa 1 del marco lógico fue posible la construcción de redes de relaciones en donde se pudo determinar a partir de los componentes del proyecto (acciones, obras y área de influencia del proyecto), que aspectos del medio físico artificial podrían ser afectados y que involucrados se relacionan con cada aspecto identificado (dependencias y organismos públicos).

## **2.6 El análisis espacial como herramienta de la planeación**

La propuesta de guía que se propone hace uso de la gran herramienta del análisis espacial, es por ello que se presentan a continuación sus bases teóricas.

### **2.6.1 ¿Cómo se inserta el estudio del espacio en las diferentes ciencias?**

Hoy en día, prácticamente todas las ciencias y en especial las sociales se han apropiado del concepto de espacio como elemento fundamental de la comprensión de las sociedades humanas. A continuación, se presenta el análisis de Mazurek, de cómo se ha insertado el análisis espacial en las ciencias (Mazurek, 2006):

- En la sociología, varios autores (la Escuela de Chicago, Irving Goffman, Maurice Halbwachs, Marcel Mauss, George Simmel) han desarrollado una crítica de la sociología basada en la problemática de la construcción social del espacio, la forma en que el espacio interactúa en lo social (Giddens, 1995) y en numerosos estudios de sociología urbana, entre otros la distribución del espacio privado y público (Gonzáles Ordovás, 2000).
- La antropología toma, desde su inicio, el espacio como elemento fundamental en varios enfoques: espacio, territorio y cultura (Friedman J. y la globalización, Giddens A. y el tiempo-espacio en el mundo contemporáneo), la identidad, la ecología (Moran, 1990; Serres, 1990).
- En psicología, la percepción, pero sobre todo la cuestión de la identidad individual y colectiva se ubican en un referente espacial (la psicología de Barrer y la ambiental de H. Prohansky, la ciencia de la percepción de G. Gibson, o la psicología del espacio de A. Moles (Moles, 1972).

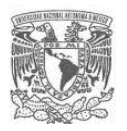

- La filosofía, por supuesto, ha tratado el espacio a través de la localización, de la amplitud del espacio (I. Kant), de la espacialidad (G. Bachelard) o de la fenomenología (M. Heidegger).
- La arquitectura (Le Corbusier y la relación entre lo construido y el espacio), la semiología espacial de Philippe Boudon (1980) o de Pierre Pellegrino (2000), el arte en la construcción del imaginario y el paisaje, etc. empiezan a tomar en cuenta lo espacial y su implicación en el comportamiento individual o colectivo en la sociedad.
- En la economía el impacto de la introducción de lo espacial fue muy significativo. En economía, el enfoque espacial es relativamente nuevo; siempre ha estado marginado, a pesar de trabajos como los de Marshall, Lösch o Chritaller. Muchos economistas han intentado introducir esta problemática y, sin duda, fue Walter Isard (1956; 1960) el precursor de este enlace. Para la economía pura, la integración de lo espacial significó la aceptación de dimensiones externas a la economía (en particular la distancia) dentro de las funciones de producción y de intercambio: dos bienes homogéneos se vuelven distintos desde el punto de vista económico en la medida en que no son disponibles en el mismo lugar al mismo momento.

Se puede concluir, del análisis realizado por Mazurek, que resulta fundamental considerar el elemento del espacio en el estudio y análisis de prácticamente cualquier tema que se desee estudiar (Mazurek, 2006).

### **2.6.2 ¿Qué es el análisis espacial en la actualidad?**

Se define el análisis espacial como una herramienta que permite la manipulación de datos espaciales en diferentes formas y hace posible extraer como resultado conocimientos adicionales sobre los procesos que ocurren en el espacio, con la finalidad de tener una mejor comprensión de estos (Rocha, 2004). El análisis espacial es el estudio y la exploración razonada que establece las características, dinámica y comportamiento de diversos procesos en un espacio determinado; definiendo los elementos que lo conforman y la manera como éstos se relacionan, con la finalidad de

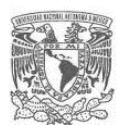

poder transformar los datos en información que sirva de apoyo para la formulación de propuestas y alternativas, encaminadas a favorecer el entorno espacial estudiado proporcionando una explicación objetiva de la dinámica espacial, basándose en los datos cuantitativos y cualitativos. El análisis espacial es ampliamente utilizado en la geografía, sin embargo, puede ser aplicado en otras disciplinas como la economía, historia, agronomía, arqueología, ciencias del medio ambiente, etc., (Pumain, 2004); puede aplicarse desde el enfoque temático, y desde el enfoque de un SIG; desde el punto de vista temático, el análisis espacial constituye una serie de técnicas estadísticas y matemáticas aplicadas al estudio de los datos distribuidos sobre el espacio; desde el punto de vista de los SIG, este análisis hace posible trabajar con las relaciones espaciales cartográficas asociadas a bases de datos geográficas (Buzai, y Baxendale, 2006).

Actualmente la evolución de los SIG los ha convertido en una poderosa herramienta de análisis espacial, que permite llevar a cabo diagnósticos en términos espaciales debido a que es posible evaluar escenarios geográficos de forma rápida y precisa y, en consecuencia, convertirse en apoyo para la toma de decisiones de diferentes procesos y actividades que ocurren en cualquier territorio o espacio.

En síntesis, el análisis espacial es un trabajo de diagnóstico y prospección, que utiliza importantes volúmenes de información, tanto cuantitativa como cualitativa, abarcando las problemáticas de manera sistémica, integrando la mayor parte de los componentes espaciales que integran el proceso o actividad analizada, con la finalidad de entender el entorno de una manera objetiva, aportando una representación gráfica simplificada del objeto de estudio.

### **2.6.3 Sistemas de Información Geográfica (SIG)**

### **2.6.3.1 ¿Qué son los SIG?**

Existen varias maneras de responder a esta pregunta y por tanto varias perspectivas en torno a qué es un SIG. Una definición funcional pone el énfasis en los SIGs como

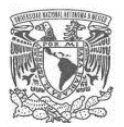

tecnología de apoyo: colección de hardware y software utilizados para el almacenamiento, análisis y despliegue de características geográfica e información. Otra forma de definir los SIG se basa en los componentes que posee; los elementos comúnmente aceptados en un SIG incluyen: hardware, software, datos (incluyendo encuestas, censos, páginas web con fuentes de datos y capas temáticas, entre otros), aplicaciones y personas (Rodríguez, 2013).

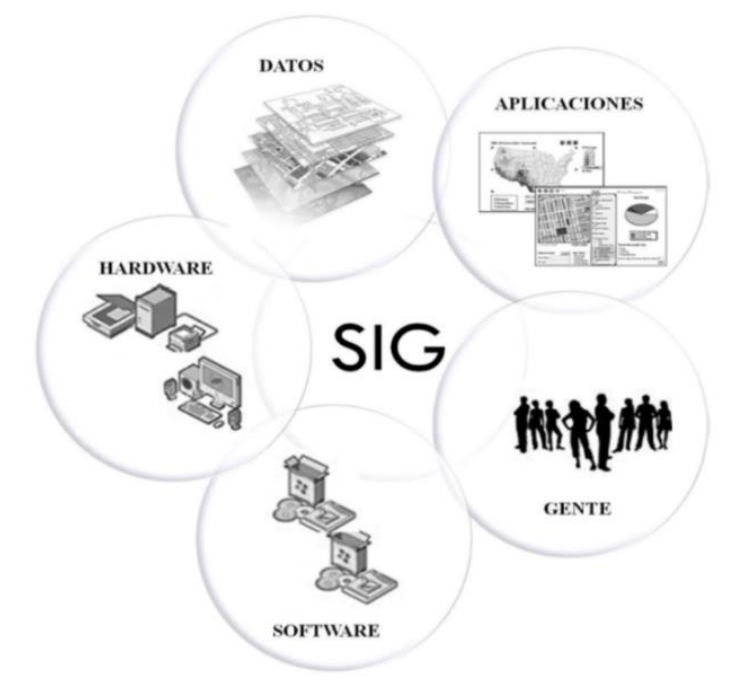

**Figura 9.** Componentes de un SIG

En cambio, una definición taxonómica, la cual se centra en los principios, métodos y fines de la clasificación, pone énfasis en los diferentes tipos de software que utilizan datos geográficos para la visualización de información espacial. Estos van desde simples aplicaciones informáticas de asignación hasta sistemas integrados de análisis geográfico. También podemos conceptualizar un SIG como una serie de aplicaciones que trabajan con información espacial; entre las aplicaciones relacionadas con la tecnología espacial encontramos la digitalización de mapas, el procesamiento de imágenes, el mapeo automático y otras facilidades para la administración, representación y diversos usos de los archivos CAD de diseño asistido (Computer Aided

Fuente. Rodríguez, 2013.

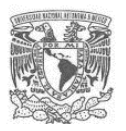

Design), bases de datos, análisis geográfico, etc., basados en el traslape de capas de información. En resumen, podemos definir a un SIG como el software que utilizan datos geográficos para capturar, almacenar, manipular, analizar y visualizar información espacial; los cuales van desde simples aplicaciones informáticas hasta sistemas complejos integrados. Cualquiera que sea el software, un SIG se construye con el traslape de información; esta técnica de análisis fue desarrollada y aplicada a la planeación en 1969 por Ian McHarg, quien en su libro "Design with Nature" articuló varias capas de información (pendiente, escurrimientos, tipos de suelos, composición rocosa, erosión, etc.) para generar mapas compuestos de "obstáculos fisiográficos" en la selección de rutas de transporte carretero (véase la siguiente figura).

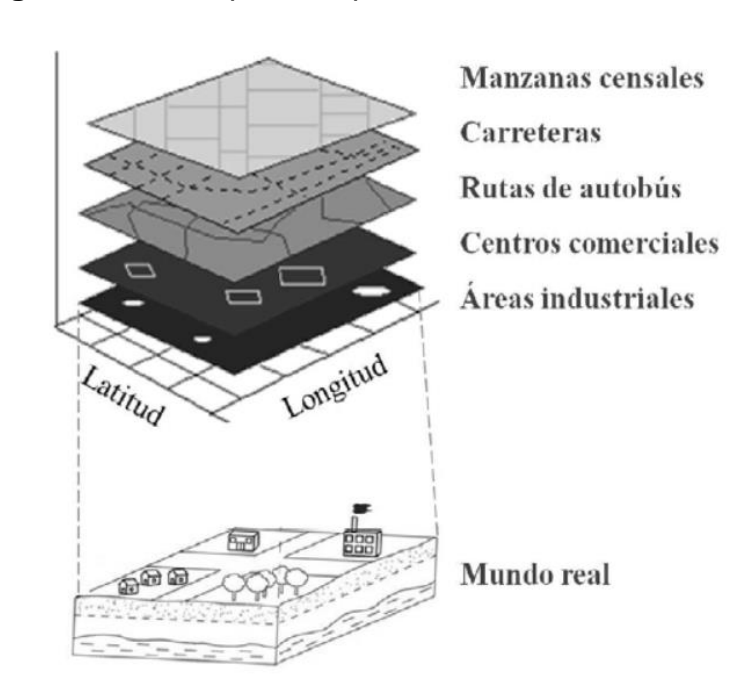

**Figura 10.** Traslape de capas de información en los SIG

Fuente: Rodríguez, 2013.

## **2.6.3.2 ¿Cómo trabajan los SIG?**

Como todo análisis de la realidad éste debe iniciar con un proceso de abstracción de los objetos del mundo real que son transformados en símbolos comprensibles en un mapa. Por ejemplo, el proceso cartográfico ha sido simplificado en cuatro pasos: recolección de

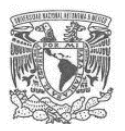

la información, abstracción cartográfica, lectura e interpretación del mapa (véase figura 11). La recolección de información constituye la transición del mundo real a la visión del cartógrafo; a menudo ésta se encuentra limitada por la disponibilidad de la información y los métodos utilizados en la recolección de los datos. Así cuando el cartógrafo transforma la realidad en un mapa se le denomina proceso de abstracción. Una vez elaborado el mapa el siguiente paso es la lectura del punto de vista del cartógrafo, así como el subsecuente análisis del mismo por parte del usuario del mapa; siendo poco probable que estas dos visiones (cartógrafo y usuario) coincidan en su totalidad. El paso final es la interpretación del mapa poniendo énfasis en cómo la realidad del usuario afectará la realidad física. Por ejemplo, el planeador detecta la necesidad de una nueva zona industrial ante el rápido crecimiento de la economía y de la ciudad, el proyecto es elaborado y construido formando parte ahora de la realidad física y económica del área (Rodríguez, 2013).

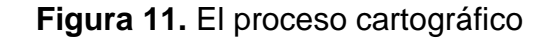

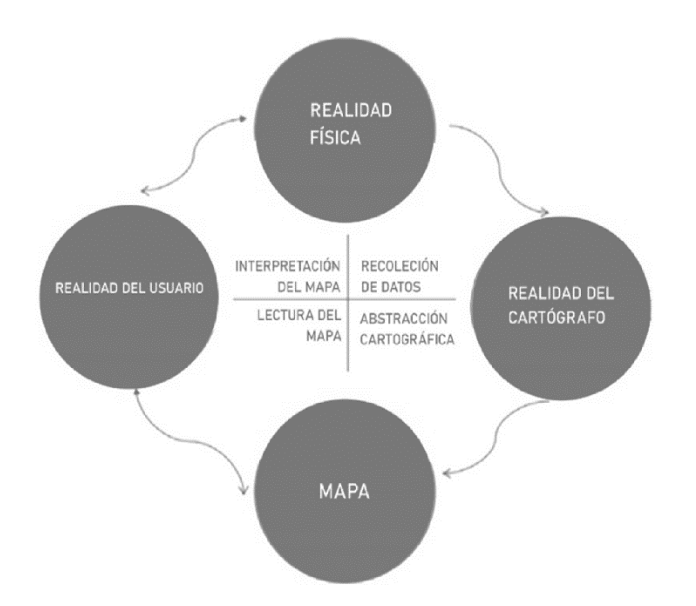

Fuente:Adaptado de Muehrcke & Muehrcke, 1992.

Como se ha mencionado, la abstracción y simplificación de la realidad en datos es un elemento clave en la elaboración e interpretación de mapas. La abstracción en términos generales comprende dos grandes fases. La primera trata de entender la naturaleza de los objetos del mundo real, comprendiendo y determinando las siguientes características

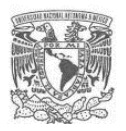

de los objetos a mapear: 1) geométricas, 2) funcionales, y 3) de escala. La segunda fase simboliza estos objetos correctamente de acuerdo con lo que sabemos acerca de ellos, es decir: 4) abstracción y proceso de simbolización, y 5) determinación de los elementos gráficos de los símbolos. Así, el proceso de abstracción se lleva a cabo a través de la construcción de modelos, que son representaciones digitales de los objetos del mundo real y sus atributos (modelos geo-relacionales), cuyas interacciones (procesos) son representados a través de una variedad de operaciones entre los objetos. Los modelos más utilizados se resumen en una variedad de formas, entre las que destacan modelos estáticos, individuales y agregados, modelos celulares y de redes, así como de análisis espacial (modelos cartográficos y de algebra de mapas). Si un modelo es una abstracción del mundo real y sus procesos, en un SIG estas abstracciones son representaciones digitales de los objetos del mundo real, con la ventaja de que a éstos se les asocia información de estos (variables o atributos), mientras que los procesos se representan por un conjunto de operaciones entre los objetos digitales (véase figura 12).

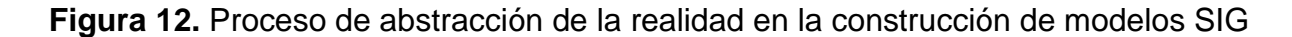

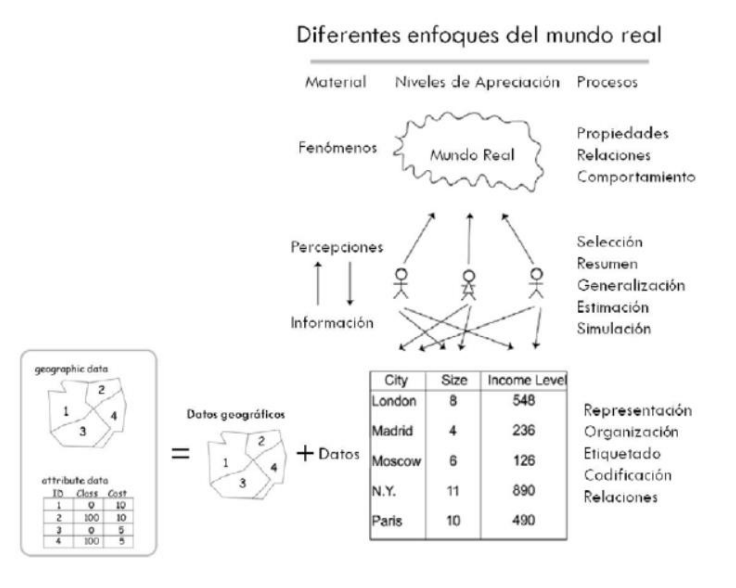

Fuente: Adaptado de Larini & Thompson, 1992.

Particularmente los modelos cartográficos crean un juego de interacción, ordenado por operaciones de mapas que actúan sobre los datos y sobre aquellos obtenidos, para simular un proceso de toma de decisiones espaciales. Por ello los modelos espaciales,

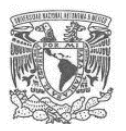

junto al algebra de mapas que provee un lenguaje simple o secuencia de comandos en función del cual se expresa el modelo, son útiles herramientas en la búsqueda de patrones geográficos o espaciales (Rodríguez, 2013).

Por ejemplo, se pueden diseñar modelos que traten de responder preguntas tales como: dónde están, cuántos son, quiénes y dónde están, qué hay dentro de la región, qué hay cerca de, dónde y cuánto cambió, etc. El punto de partida para la construcción de un modelo son los datos independientemente que éstos sean analizados a través de un SIG. Así, los datos se definen como una colección de hechos, conceptos o instrucciones formalizada adecuadamente para la comunicación y el procesamiento por parte de los humanos (McDonnell & Kemp, 1995). Siguiendo a Laurini & Thompson, los datos pueden tener los siguientes orígenes: capturados, interpretados (a través de la intervención personal en el trabajo campo, aplicación de encuestas y cuestionarios, etc.), codificados (i.e.mapas y datos digitalizados) y estructurados (i.e. organizados de alguna manera prestablecida). En este sentido, un modelo de datos se refiere a una abstracción del mundo real que incorpora solo aquellas propiedades que son relevantes y lógicas (Laurini & Thompson, 1992).

Cuando hablamos de modelos geo-relacionales nos referimos a la habilidad de conectar la geometría con los datos tabulares (véase figura 12). Algunos autores definen un modelo de datos como un modelo de la estructura de un sistema de información independiente de los detalles de la implementación; mientras otros autores se refieren a éste como un mecanismo de representación y organización de datos espaciales (McDonnell & Kemp, 1995). Particularmente en un ambiente computacional se interactúa con información que ha sido compilada en una base de datos, es decir, como una colección de datos organizados acorde con un esquema conceptual y estructurado. Por ello se requiere de un modelo compuesto entonces por elementos, que son las variables utilizadas en el proceso de modelado, a través de los cuales se descubrirán las relaciones expresada a través de signos, hipótesis, o una expresión matemática explícita utilizando la escala de razón. De ahí que el modelo proporciona una razón lógica para

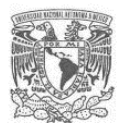

su éxito o fracaso, ofreciendo además predicciones sobre el comportamiento de las relaciones establecidas entre sus elementos.

Los SIGs a medida del paso del tiempo, se han ido expandiendo a nivel mundial, lo que ha provocado la creación de softwares tanto comerciales como libres. Siendo los más utilizados los siguientes:

| <b>SIGs Libres</b>  | <b>SIGs Comerciales</b> |
|---------------------|-------------------------|
| QGIS                | ArcGis                  |
| GvSIG               | MapInfo                 |
| <b>Whitebox TAG</b> | Geomedia                |
| <b>SAGA GIS</b>     | <b>ENVI</b>             |
| <b>GRASS GIS</b>    | MapGuide                |
| MapWindow           | <b>Bentley Map</b>      |
| <b>ILWIS</b>        | <b>ERDAS ER Mapper</b>  |
| GeoDa               | GeognoSIS               |
| uDig                | Field-Map               |
| OpenJump            |                         |

**Tabla 1.** SIGs libres y comerciales más usados

Fuente: Elaboración propia.

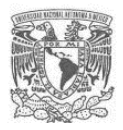

# **CAPÍTULO 3. LA PROPUESTA**

## **3.1 Breve estado del arte**

Antes de presentar la propuesta de este trabajo, resulta importante conocer el estado actual que guarda el tema de la identificación de las interferencias en la etapa de preinversión, es decir, qué trabajos se han desarrollado en diversos países y los alcances que éstos tienen, con la finalidad de tener los elementos para hacer una comparativa con lo que se ha propuesto en este caso.

De la investigación documental, se encontró que las disciplinas relacionadas con el tema son la Ingeniería de Infraestructura Subterránea (Subsurface Utility Engineering – SUE) y las distintas técnicas de identificación que ofrece la SUE.

Gracias a la SUE se han desarrollado normas que han logrado una convergencia de caracterización de nuevas áreas y tecnologías de procesamiento de datos, permitiendo la recolección rentable y representación de la información de los servicios básicos e infraestructura subterránea. Estas tecnologías, las cuales se utilizan en la práctica de la SUE, abarcan la geofísica de superficie, excavación al vacío no destructiva, técnicas de geodesia, CADD, SIG´s, etc. A continuación, se presenta un breve análisis de las Normas de SUE en diversos países:

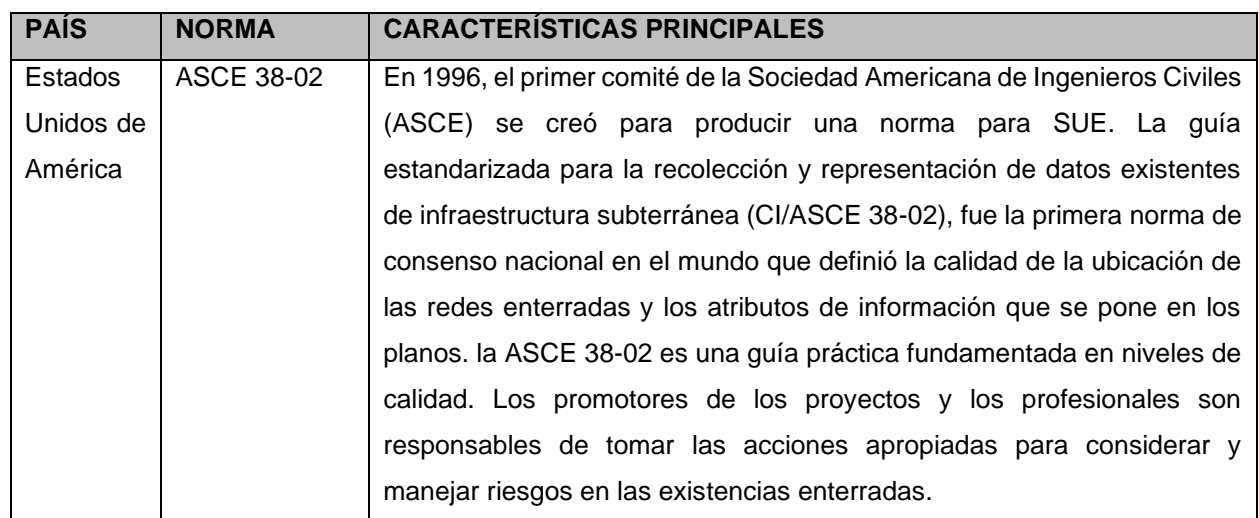

**Tabla 2.** Comparativa normatividad SUE en diversos paísesFuente:

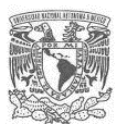

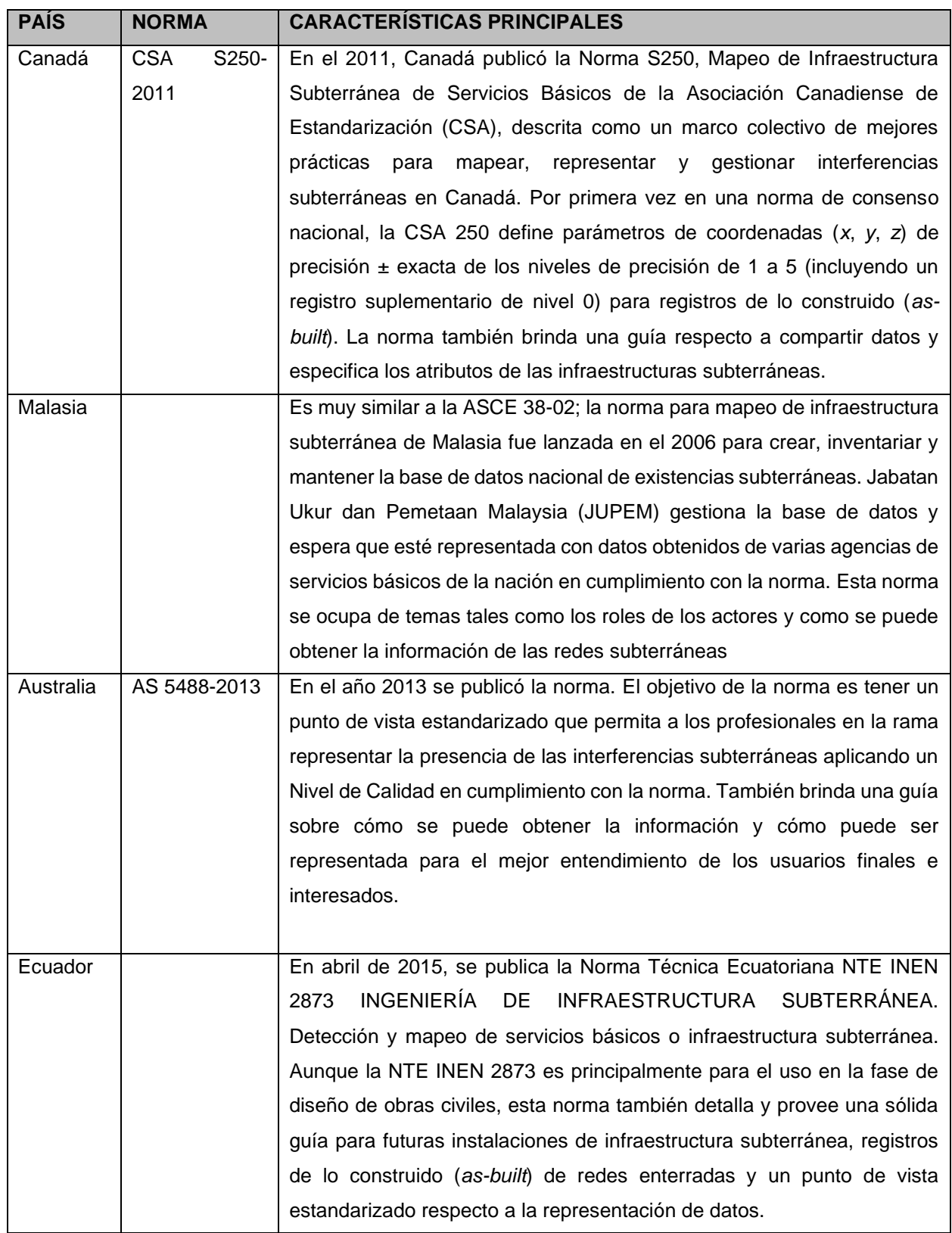

Elaboración propia.

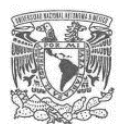

Se puede observar que todas las normas de los diversos países han sido creadas para enfrentar la problemática de la obtención de información respecto a los servicios básicos existentes hasta qué tecnologías están disponibles para obtener dicha información, y cómo esa información se puede expresar para los usuarios incluso conformando bases de datos administradas por instancias del mismo gobierno en los diversos países. Sin embargo, la aplicación de las normas resuelve una parte de la problemática al permitir identificar la interferencia con obras existentes, sin embargo, se enfoca más a la etapa de diseño y ejecución del proyecto debido a que obedece a un nivel de detalle de proyecto ejecutivo. Si bien existen estas normas en diversos países, éstas no abordan como tal el problema de la identificación de interferencias con el enfoque que se ha dado en esta tesis, en donde se aborda como un problema suave y no como un problema duro.

Para el caso particular de México, en primer lugar, no existe una normativa que regule el uso del espacio público subterráneo y aéreo, por lo que se hace aún más complicado hacerlo desde una perspectiva preventiva y previo a la toma de decisiones. Por otra parte, si bien la ley requiere considerar las interferencias que pueda generar un proyecto, no existen lineamientos para ello, así como tampoco se establece el requerimiento de llevar a cabo un estudio de interferencias en la etapa de preinversión de los proyectos en los lineamientos del estudio Análisis Costo Beneficio.

Por otro lado, no se cuenta en la mayoría de los casos, con los recursos necesarios en la etapa de preinversión para llevar a cabo procedimientos de detección de interferencias con métodos físicos y reconocimientos exhaustivos de campo. Es por ello que la propuesta del presente trabajo busca abordar la problemática de la detección temprana de interferencias considerando además de la infraestructura subterránea, cualquier aspecto del medio físico artificial que pueda estar presente en el área de proyecto y su área de influencia incluyendo además las obras por ejecutar. Al mismo tiempo busca establecer desde la etapa de prefactibilidad, el inicio de la coordinación con las dependencias y entidades que realizarían trabajos simultáneos o que cuentan con instalaciones en operación en el posible lugar de su ejecución y su área de influencia.

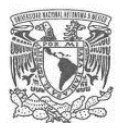

# **3.2 La propuesta**

La propuesta que se presenta a continuación, se basa en un pensamiento sistémico, es decir, se analiza en primer lugar el sistema de la gestión de la obra pública del que forma parte la problemática de poder identificar las interferencias que un proyecto generará en su entorno físico, considerando todos los elementos de proyecto y los efectos que éstos generarán en cada componente del medio donde se insertará, se agrega además los posibles componentes que tienen probabilidad de ocurrir en un futuro (obras programadas por las distintas instancias y dependencias en la zona de proyecto y su área de influencia).

Para poder lograr comprender la interdependencia de los elementos del sistema, se hace uso técnicas y herramientas de la planeación, así como del análisis espacial a través de los sistemas de información geográfica (SIG), el cual, cada vez toma más relevancia todas las ciencias. Así de esa forma se logra conceptualizar al objeto (obra pública), como un sistema que no puede ser dividido en partes independientes.

La propuesta de guía para la identificación de interferencia de proyectos de obra pública con otros proyectos y obras existentes y programadas en la etapa de preinversión se resume en los siguientes 8 pasos:

- 1. Análisis de la problemática.
- 2. Definición de objetivos.
- 3. Construcción de mapa base y determinación del área de influencia del proyecto (AI).
- 4. Identificación de los posibles aspectos del medio físico artificial (MFA) en el AI del proyecto.
- 5. Identificación de dependencias y organismos públicos involucrados (stakeholders).
- 6. Proceso de consulta a dependencias y organismos públicos involucrados.
- 7. Análisis de información obtenida de los procesos de consulta.
- 8. Resultados de las interferencias identificadas.

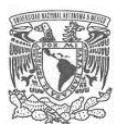

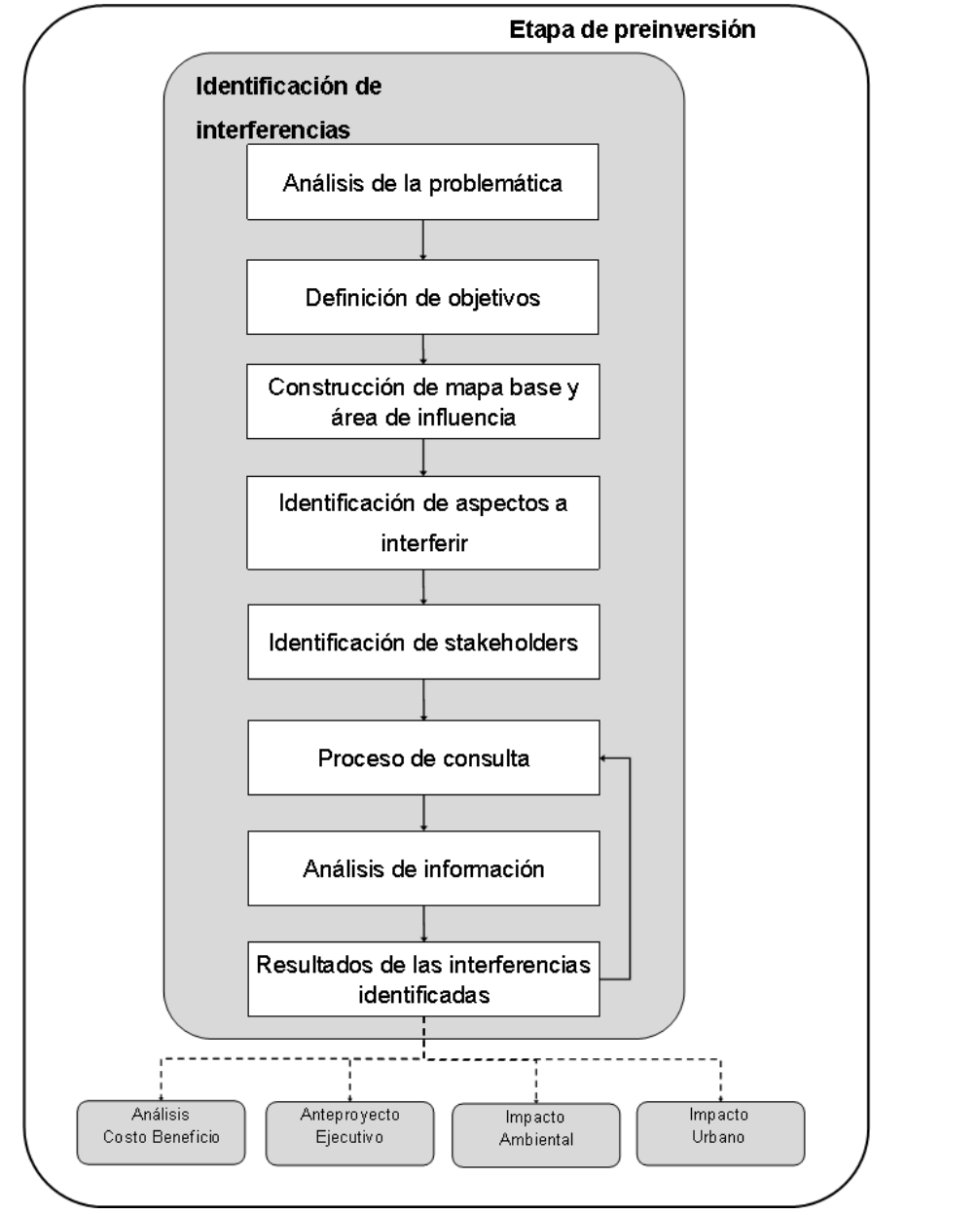

**Figura 13.** Procedimiento para la identificación de interferencias

Fuente: Elaboración propia.

# **3.2.1 Análisis de la problemática**

En todos los casos el punto de partida para solucionar un problema es identificarlo de forma adecuada, para lo cual se proponen los siguientes pasos:

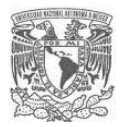

## **Preparativos**

Conformar un equipo para llevar a cabo el procedimiento de análisis de la problemática mediante la herramienta de lluvia de ideas. El equipo puede estar conformado por los líderes de proyecto, y los especialistas encargados del impacto ambiental, urbano, estudio Análisis Costo Beneficio, factibilidad legal, anteproyecto, estudio de interferencias, entre otros. Actualmente está probado que el número ideal para la aplicación de la técnica es de 4 a 7 personas.

Proporcionar al grupo de trabajo información a nivel prefactibilidad del proyecto como descripción general, ciclo de vida, inversión estimada, ubicación, extensión, componentes generales, tiempo y recursos disponibles para el estudio, etc.

Una vez que se tengan reúnan los preparativos se llevarán a cabo los siguientes 2 pasos:

## **Paso 1 Árbol de problemas**

Si bien es cierto que el interés está en identificar las interferencias que generará el proyecto que se está evaluando, construir un árbol de problemas en donde se analice la problemática general de las interferencias que generará el proyecto permitirá comprender de una forma sistémica el contexto en el cual se encuentra inmerso el problema de cómo lograr identificar las interferencias en la etapa de preinversión, debido a que dará el marco de referencia del ciclo de vida del proyecto, los stakeholders involucrados, las características particulares del proyecto, las restricciones particulares, entre otros aspectos. Este análisis general permitirá contar con los elementos suficientes para conceptualizar la problemática que representa la identificación de interferencias en la etapa de preinversión, para un correcto establecimiento de los objetivos y acciones para resolverla.

La CEPAL en su publicación "Metodología general de identificación, preparación y evaluación de proyectos de inversión pública" (Ortegón, Pacheco y Ruera, 2005) presenta un procedimiento muy práctico y sencillo para construir un árbol de problemas,

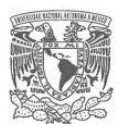

el cual se presenta a continuación con algunos ajustes para hacerlo más específico al tema que se está estudiando:

- 1. Analizar e identificar lo que se considere como problema principal de la situación analizada. Esto debido a la normal existencia de múltiples causas que pueden explicar el problema y los efectos que se derivan de ello. Es importante no confundir el problema con la ausencia de la solución o la falta de algo, sino la presencia de una situación que impide el beneficio o diferencia entre lo que se quiere y lo que se tiene. Se debe formular el problema central en pocas palabras y en estado negativo.
- 2. Definir los efectos más importantes del problema en cuestión, de esta forma se analiza y verifica su importancia. Se trata, en otras palabras, de tener una idea del orden y gravedad de las consecuencias que tiene el problema que se ha detectado lo cual hace que se amerite la búsqueda de soluciones.
- 3. Anotar las causas del problema central detectado. Esto significa buscar qué elementos están o podrían estar provocando el problema.
- 4. Una vez que tanto el problema central, las causas y los efectos están identificados se construyen los "Diagramas del árbol de efectos y causas" asociados al problema.
- 5. Es necesario revisar la validez e integridad del árbol dibujado, todas las veces que sea necesario. Esto es, asegurarse que las causas representen causas y los efectos representen efectos, que el problema central esté correctamente definido y que las relaciones (causales) estén correctamente expresadas.

Al finalizar este paso, se deberá llegar a un árbol como el que se muestra a continuación:

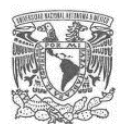

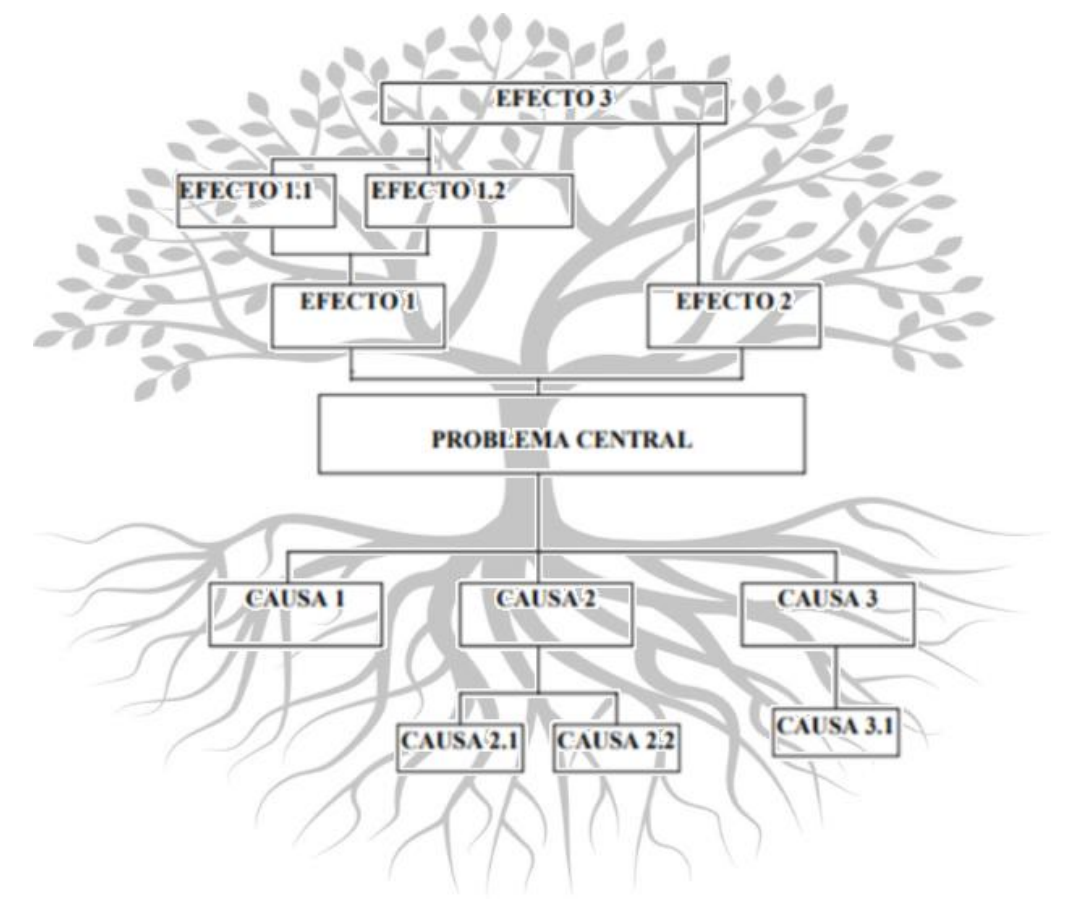

**Figura 14.** Árbol del problema (integración entre árbol de causas y efectos)

# **Paso 2 Mapa conceptual de la problemática que se tendrá para identificar las interferencias**

Con la finalidad de conocer a detalle la problemática general que se tiene para la identificación de las interferencias de la obra que se está evaluando en la etapa de preinversión, se propone hacer la construcción de un mapa conceptual siguiendo las pautas propuestas por Sánchez Guerrero, en su publicación "Técnicas Heurísticas Participativas para la Planeación" (Sánchez, 2016):

1. Escriba con letras grandes en el centro del papel el tema o sistema de estudio.

Fuente: Ortegón, Pacheco y Ruera, 2005.
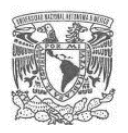

- 2. Identifique conceptos, funciones o ideas clave relacionadas, de acuerdo con cierto criterio, con el tema central. Apóyese de preguntas clave, lluvia de ideas y asociación libre de ideas, etc.
- 3. Realice un proceso de categorización con los aspectos identificados en el punto anterior: elimine las repeticiones, reúna los similares, agrúpelos en categorías, revise que su nivel de complejidad sea similar, busque en la medida de lo posible que sean mutuamente excluyentes y únicamente los necesarios.
- 4. Relaciónelos con líneas entre ellos, integrándolos en una estructura jerárquica o por dependencia lógica. Utilice algún tipo de estructura, utilizando colores, signos, palabras de enlace e íconos asociados.
- 5. Revise que los elementos relevantes de un primer nivel, así como en las ramas de los niveles subsecuentes, sean de 3 y 7. Después del quinto intento los resultados serán sorprendentes. Asimismo, revise la consistencia general del mapa y afínelo. Imprimir al mapa un sentido estético.

Al finalizar los pasos 1 y 2, el equipo de trabajo tendrá una visión clara de la problemática que se está abordando, es un ejercicio que ayudará para la definición clara y realista de objetivos. Recordemos que la planeación de la obra pública se trata de un sistema suave, y si no se comprende desde un inicio de una manera sistémica, es muy probable que se llegue a resultados no reales y de poca utilidad para la toma de decisiones.

## **3.2.2 Definición de objetivos**

Una vez que se ha analizado la problemática, se tendrán los elementos necesarios para proceder a hacer la definición de los objetivos del estudio, una forma sencilla de hacerlo será a través de la identificación de la situación deseada, es decir, de la situación problema solucionada. En términos generales, los objetivos son las guías del estudio y constituyen la proyección al futuro de una situación deseada. El objetivo general deberá ser una hipótesis de trabajo que centre el análisis del estudio en la identificación de interferencias en la etapa de preinversión.

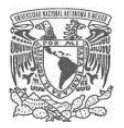

Los objetivos deberán tener las siguientes características:

- Realistas, es decir, se deben pode alcanzar con los recursos disponibles y dentro de las condiciones generales dadas, se sugiere consideras el recurso monetario y tiempo disponible para desarrollar el diagnóstico.
- Eficaces, es decir, deberán responder a los problemas presentes y los que se presentarán en el futuro en que se ubica el objetivo. Se deberá considerar el ciclo de vida del proyecto de obra pública específico. Será muy importante hacer una revisión de los períodos que durará cada etapa del ciclo de vida (preinversión, inversión y operación) del proyecto y los cambios que surgirán a lo largo de éste, con especial énfasis en los cambios de gobierno y la programación de proyectos y obras de éstos.
- Coherentes, revisar si el cumplimiento de un objetivo no se contrapone o imposibilita el cumplimiento de otro.
- Cuantificables, será importante que los objetivos puedan ser medibles en el tiempo.

Una vez que se concluya con la definición de objetivos se tendrán claros aspectos clave que servirán de base para identificación de límites y restricciones, tiempo y recursos disponibles, criterios de decisión para desarrollar los siguientes pasos, entre otros.

Independientemente de la acotación de objetivos que se defina, se proponen los siguientes pasos para abordar los aspectos técnicos de la problemática.

## **3.2.3 Construcción de mapa base y determinación del área de influencia del proyecto (AI)**

Para poder hacer la representación espacial de las interferencias se deberá hacer uso del análisis espacial, para lo cual se contempla el uso de los SIG´s como una herramienta principal para poder desarrollarlo. Lo anterior obedece a que, de acuerdo con la teoría del análisis espacial, todo análisis de la realidad debe iniciar con un proceso de abstracción de los objetos del mundo real que serán transformados en símbolos comprensibles en un mapa.

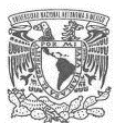

## **3.2.3.1 Construcción de mapa base del proyecto**

Para iniciar con el análisis espacial del proyecto, se propone hacer el desarrollo del mapa base de éste, el cual contendrá los elementos esenciales del terreno necesarios para identificar un lugar. Este mapa constituirá la base para los mapas temáticos más detallados. El mapa base será la referencia en el que se superpondrán datos de capas y se visualizará información geográfica. El mapa base podrá estar compuesto de varias capas de entidades, ráster o web. Será la base de todos los mapas temáticos que se desarrollarán y nos proporcionará el contexto general inicial. Los pasos básicos para desarrollar el mapa base son los siguientes:

- a) Definir el área de estudio con base en el tipo y área de proyecto.
- b) Ubicar el área de estudio, de acuerdo al índice de cartas del Instituto Nacional de Estadística y Geografía (INEGI)<sup>3</sup>, de acuerdo a la escala adecuada para el proyecto.
- c) Descargar del portal de INEGI los metadatos de las cartas correspondientes.
- d) Mediante paquetería basada en SIG integrar el mapa base.

Se recomienda unificar los shapefiles al Datum GSW84 a la zona correspondiente al proyecto para que todos los datos tengan la misma proyección (misma zona espacial).

Es importante que todos los mapas del estudio cuenten con los elementos indispensables que permitan su identificación, reconocimiento simbólico, propiedades y lectura general. La distribución de estos elementos dentro de la hoja puede obedecer a la decisión del autor o bien siguiendo los lineamientos que tenga la dependencia promotora del proyecto.

A continuación, se presentan los elementos mínimos que se sugiere incluir en los mapas:

1) Título y subtítulo

<sup>3</sup> El INEGI es la agencia cartográfica de México, y cuenta con el Marco Geoestadístico Nacional que es un sistema único diseñado para referenciar correctamente la información estadística de los censos y las encuestas con los lugares geográficos correspondientes a nivel nacional.

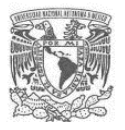

- 2) Simbología
- 3) Etiquetas
- 4) Orientación (flecha Norte)
- 5) Escala (numérica y gráfica)
- 6) Canevá cartográfica (retícula)
- 7) Mapa de localización (macrolocalización)
- 8) Cuadro de datos

## **3.2.3.2 Determinación del Área de Influencia (AI) del proyecto**

Para poder evaluar todo proyecto de infraestructura, se debe analizar y definir su área de influencia, que es el espacio geográfico sobre el que las actividades y componentes del proyecto ejercerán algún tipo de impacto ya sea ambiental, social, urbano, legal, etc. Existen diferentes criterios para determinarla, sin embargo, algo clave es hacerlo con base a los potenciales impactos del proyecto en los diversos medios naturales y artificiales; y, en función de ello, se diseñarán las principales medidas de los diversos planes de manejo, estudios de impacto, de identificación de riesgos potenciales entre otros. Con lo anterior se podrán prever y por ende minimizar, corregir, mitigar o compensar dichos impactos.

El AI de un proyecto, queda definida en función del enfoque con el que se esté analizando el proyecto (ambiental, social, legal, urbano, social, financiero, etc.), cuando se habla de AI de un proyecto de infraestructura, ésta debe considerar la de influencia directa y la de influencia indirecta. El AID, se refiere al espacio donde se sitúan los componentes físicos del proyecto y de las áreas que son impactadas directamente por la actividad. Está relacionada a las actividades de construcción y operación, en el sitio del proyecto y su infraestructura asociada.

El AII como su nombre lo indica, se establece en función a los impactos indirectos de sus componentes. Es aquella donde los impactos trascienden el espacio físico del proyecto y su infraestructura asociada, es decir, la zona externa al área de influencia directa y se extiende hasta donde se manifiestan dichos impactos.

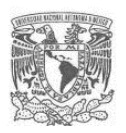

En el campo del conocimiento de la evaluación de impacto ambiental se cuenta con guías y propuestas diversas para la determinación del AI, sin embargo, no existe una metodología como tal, debido a que es más bien un proceso basado en criterios seleccionados de acuerdo a la experiencia del evaluador y a las características particulares de cada proyecto. Sin embargo, para definir el AI para la identificación de las interferencias se sugiere nuevamente hacerlo mediante un trabajo grupal, en donde se tomen en cuenta los siguientes aspectos:

- 1) Definir el enfoque que se considere más apropiado al proyecto en evaluación, el cual dependerá del tipo de proyecto, el enfoque puede ser ambiental, urbano, social, legal, de riesgo, etc.
- 2) Revisión de las actividades principales del proyecto en su ciclo de vida.
- 3) Identificación de los límites espaciales del proyecto.
- 4) Identificación de los límites espaciales político-administrativos.
- 5) Análisis de la cartografía base del proyecto.
- 6) Información de fuentes oficiales disponibles.
- 7) Dinámica social (presencia de población, densidad demográfica, uso del suelo, sistema vial, etc.).

Es importante precisar que se debe contar con la participación de un experto en el tipo de proyecto que se está analizando, con la finalidad de establecer los criterios apropiados para llegar a una adecuada delimitación del área de influencia.

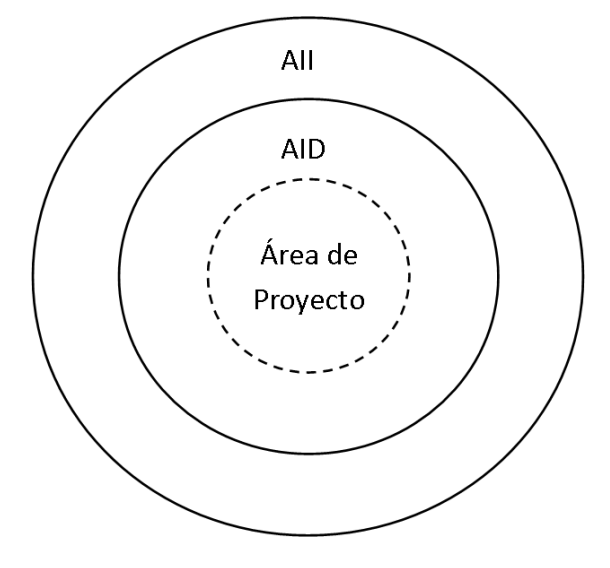

#### **Figura 15.** AI de un proyecto de infraestructura

Donde: Área de Influencia (AI); Área de Influencia Directa (AID) y Área de Influencia Indirecta (AII)

Elaboración: Propia

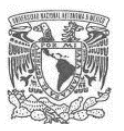

## **3.2.4 Identificación de los posibles aspectos del medio físico artificial (MFA) presentes en el AI del proyecto**

El MFA, está formado por los elementos físicos hechos por el hombre, como son la edificación, las vialidades y espacios abiertos, el mobiliario urbano y la señalización, que conforman el paisaje urbano, y es en ese medio donde se encuentran contemplados los proyectos de obra pública.

El objetivo principal de esta etapa del estudio será llevar a cabo la identificación de los posibles aspectos del MFA en los que se podrían desarrollar obras y proyectos en el AI del proyecto, para posteriormente determinar las dependencias y organismos de gobierno que tienen injerencia con dichos aspectos. Para llevar a cabo esta fase se puede hacer uso del grupo de trabajo con el que se han desarrollado las etapas anteriores del análisis, el cual a estas alturas del estudio tiene un conocimiento muy bueno de la situación.

#### **Paso 1:**

Definir el punto de partida, es decir el problema a tratar; el cual puede ser planteado en forma de pregunta. Por ejemplo, se podría plantear: ¿Qué posibles aspectos del medio físico artificial (MFA) existen o se podrían ejecutar en el AI del proyecto en su período de ejecución?

#### **Paso 2:**

Proporcionar al grupo de trabajo el mapa del área de influencia determinada y la lista de verificación general de los diversos aspectos del MFA, para que el grupo de trabajo seleccione los aspectos que considera factible que ya existan o se pudieran presentar en el área de influencia del proyecto en un futuro (periodo de ejecución de la obra). Si resulta que el participante considera que pudiese existir otro aspecto del medio físico artificial no incluido en la lista de verificación general, lo deberá anotar al final de la lista en Otros.

A continuación, se propone una lista de verificación general para hacer el chequeo de los aspectos del MFA:

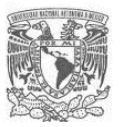

### **Tabla 3.** Lista de verificación general de posibles aspectos del MFA presentes en el AI del proyecto

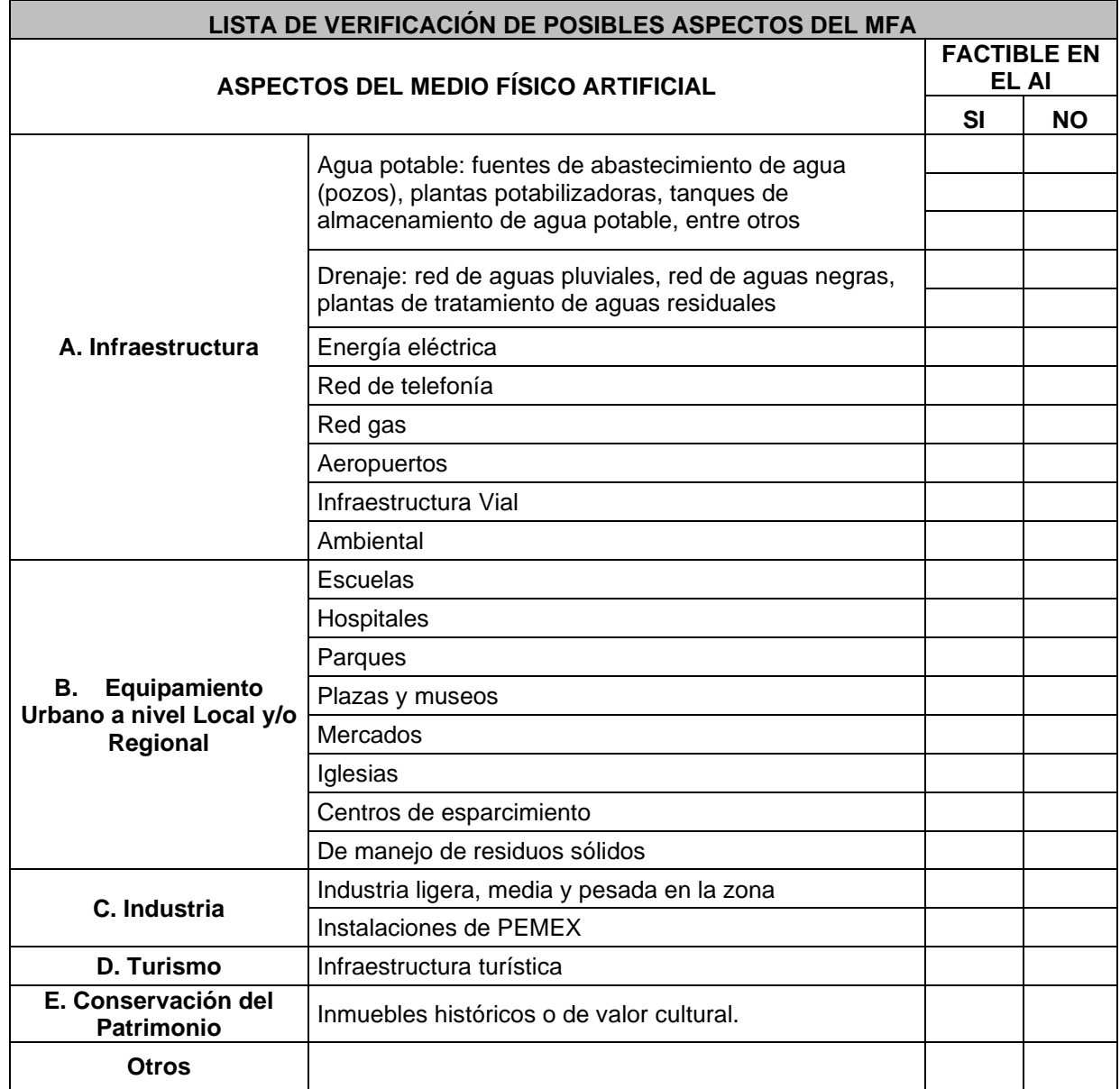

Elaboración: Propia

#### **Paso 3:**

Con las listas de verificación obtenidas del grupo de trabajo se procederá a hacer una lista final de aspectos del MFA factibles en el área de influencia del proyecto, la cual incluirá todos los aspectos que fueron considerados por los integrantes del grupo.

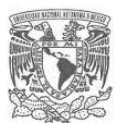

## **3.2.5 Identificación de dependencias y organismos públicos involucrados (stakeholders)**

Una vez que se tengan los aspectos del MFA donde pueden presentarse interferencias (lista de aspectos del MFA final), se pasará a determinar las dependencias y organismos públicos en los tres niveles de gobierno (federal, estatal y municipal) involucrados.

Para determinar lo anterior, se propone hacer uso de la herramienta diagrama de relaciones, la cual nos permitirá determinar y analizar los vínculos entre los aspectos del MFA y las dependencias y organismos públicos involucrados.

Un diagrama de relaciones se emplea para analizar relaciones de causa y efecto complejas o conexiones, no necesariamente causales, entre factores diversos. Mediante su construcción podrán visualizarse con mayor facilidad las relaciones entre los factores intervinientes.

## **Tipos de diagrama de relaciones**

El diagrama puede ser de diferente tipo dependiendo del centro desde donde se empieza a desarrollar o de la relación causa – efecto o vínculo que mantienen. Hay 3 tipos:

- 1. Central convergente: El diagrama se desarrolla desde el centro. Es más útil cuando el problema o tema estudiado tiene muchas causas.
- 2. Direccional intensivo: El desarrollo se da desde una dirección (derecha, izquierda, arriba, abajo). En este caso el tema central tiene pocas causas.
- 3. Indicador de relaciones: Establece vínculos entre elementos sin tener conexiones de causa-efecto específicas o con la ausencia de un centro definido

El objetivo general de realizar los diagramas de relaciones será organizar y analizar los vínculos o relaciones entre los aspectos del MFA y las dependencias y organismos públicos en los tres niveles de gobierno, es decir se desarrollará un diagrama para cada nivel de gobierno (Federal, Estatal y Municipal), los cuales proporcionarán la información base para desarrollar el proceso de consulta para la obtención de la información. Los objetivos específicos de los diagramas de relaciones serán:

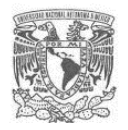

- Clarificar entrelazadas relaciones entre aspectos del medio físico artificial existentes y con posibilidad de insertarse durante la etapa de ejecución del proyecto en el área de influencia determinada y las dependencias y organismos públicos por cada nivel de gobierno que tienen obras o proyectos relacionados con cada aspecto.
- Destacar los factores clave, es decir, las dependencias y organismos que tienen la mayor injerencia, es decir que tienen relación con el mayor número de aspectos del medio físico artificial.

El desarrollo de los diagramas de relación se debe hacer con el equipo de trabajo conformado en la etapa anterior.

Los pasos a seguir son los siguientes:

#### **Paso 1: Declarando la situación**

Se escribirá una declaración de la situación que se va a analizar directamente en una pizarra, la cual será el origen de las conexiones. En este caso la situación a analizar es la determinación de los vínculos entre los aspectos del MFA y las dependencias y organismos públicos relacionados con dicho aspecto, es decir que dependencias tienen injerencia con cada aspecto identificado con posibilidad de existencia en el área de influencia del proyecto. Entonces se procederá a dibujar en la pizarra el inicio del diagrama, el cual contendrá todos los elementos de la lista final de aspectos del MFA factibles en el área de influencia del proyecto que se obtuvo en la etapa anterior:

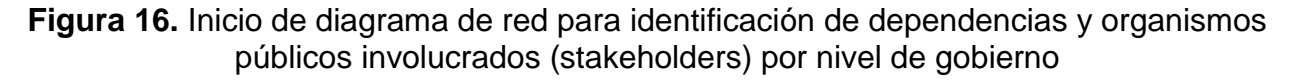

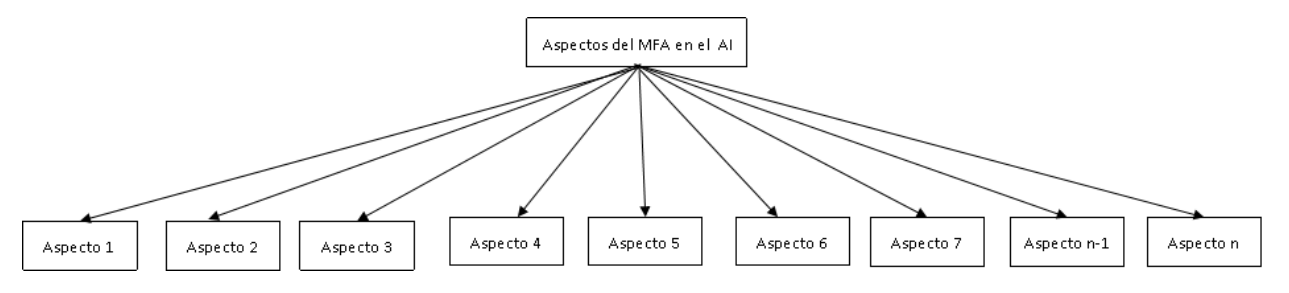

Fuente: Elaboración propia.

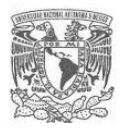

## **Paso 2: El momento de generación**

En el paso 2 los integrantes del grupo escribirán en tarjetas individuales la dependencias u organismo público del nivel que se esté trabajando y el aspecto del MFA con el que se relacione. Si ese organismo se considera que se relaciona con varios aspectos, se hará una tarjeta por cada uno.

## **Paso 3 Armado de la red**

Con base en las tarjetas del paso anterior se irán dibujando las conexiones hasta finalizar con todas las tarjetas. Al finalizar este paso se tendrá un diagrama como el que se muestra a continuación para cada nivel de gobierno:

**Figura 17.** Diagrama de red para identificación de dependencias y organismos públicos

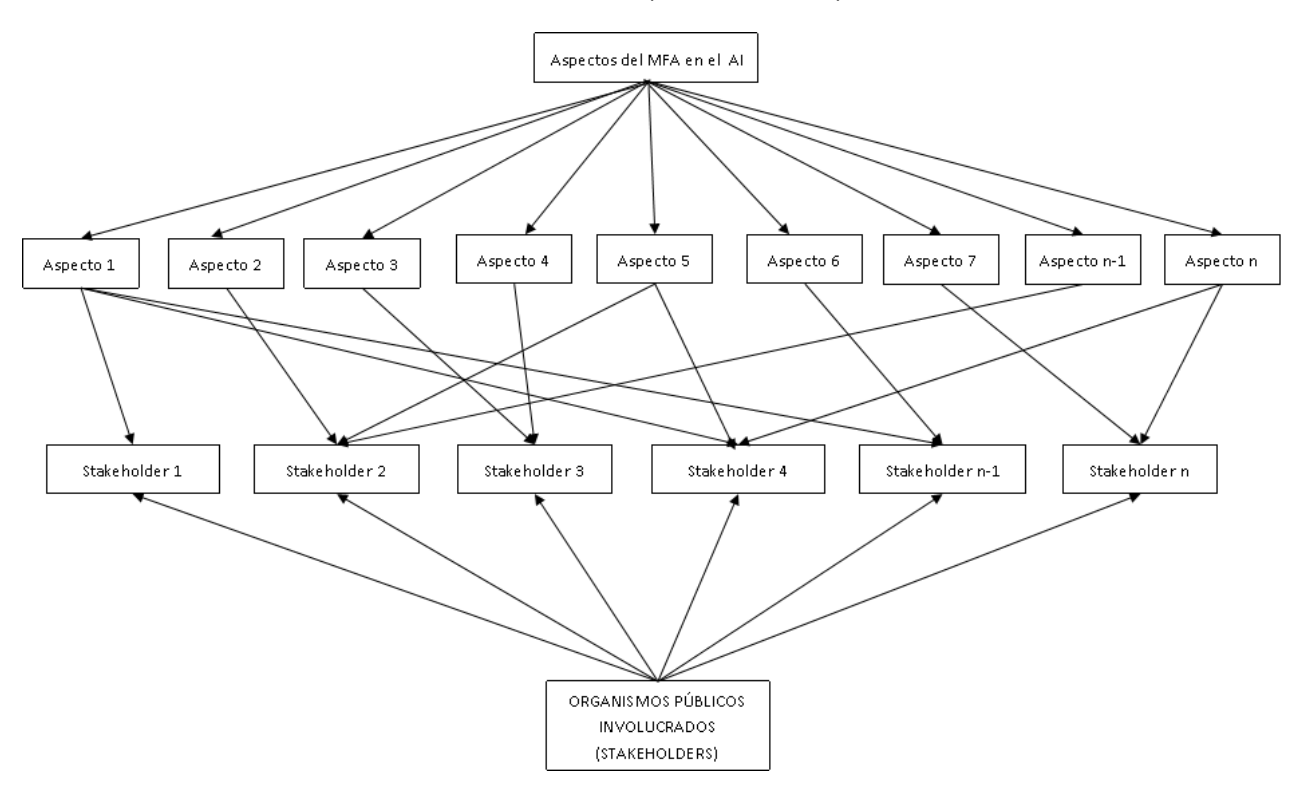

involucrados (stakeholders)

Fuente: Elaboración propia.

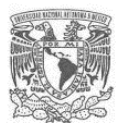

## **Paso 4: Conteo**

Finalmente, en este paso se construirá una matriz para organizar y contabilizar las relaciones que se obtuvieron en los diagramas de relación elaborados, construyéndose una matriz para cada nivel de gobierno. Tal como se puede apreciar en la siguiente tabla:

**Tabla 4.** Matriz de conteo de relaciones entre aspectos del medio físico artificial y organismos públicos por nivel de gobierno

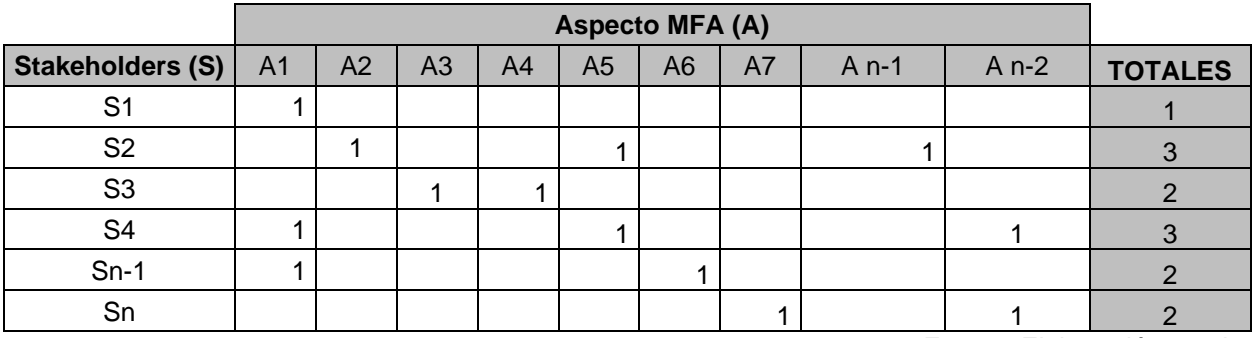

Fuente: Elaboración propia.

La matriz permitirá destacar los stakeholders clave, es decir, las dependencias y organismos que tienen la mayor injerencia, es decir que tienen relación con el mayor número de aspectos del medio físico artificial, lo cual permitirá desde un inicio poner especial atención en ellos. En la matriz anterior se puede observar que los stakeholders 2 y 4 son las dependencias que cuentan con más infraestructura existente o bien que podrían contar con más proyectos por ejecutarse en el área de influencia del proyecto que se está evaluando, por lo que se deberá dar gran atención a éstas en las etapas de consulta y seguramente se va a requerir una mayor coordinación interinstitucional con esos stakeholders en la etapa de ejecución del proyecto. Mientras que el stakeholder 1 es el que tiene el menor número de relaciones de injerencia.

## **3.2.6 Proceso de consulta a dependencias y organismos públicos involucrados (stakeholders)**

Derivado del análisis de la problemática general que representa hacer una anticipada identificación de interferencias en cuanto a la obtención de la información, se plantea hacerlo mediante un proceso de consulta, el cual se lleve a cabo de 2 formas directa e indirecta con el objetivo de poder obtener la mayor información posible y poder hacer

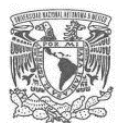

cruza de información para complementarla. La consulta directa se hará a través de solicitud de información específica a cada dependencia y organismo público identificado en los diagramas de relación y la de forma indirecta mediante la consulta de información clave disponible en las diversas plataformas de acceso público con que cuentan el Gobierno de México en sus distintos niveles Federal, Estatal y Municipal.

## **3.2.6.1 Consulta directa**

Como resultado de la fase anterior se tienen identificadas las dependencias y organismos públicos y sus relaciones con los aspectos del medio físico artificial existentes y relacionados con los posibles proyectos por ejecutar en la zona de influencia en los tres niveles de gobierno. Dicha información será la base para diseñar el proceso de consulta directa. A continuación, se describen los pasos a seguir para llevar a cabo la consulta directa.

#### **Paso 1:**

Con base en los diagramas de relaciones construir una base de datos que contenga la información de la dependencia y organismo público a consultar, datos de titular, datos para ingreso de oficio y muy importante la información a solicitar (con base en el los resultados de los diagramas de relaciones). La base que se desarrolle servirá posteriormente para llevar el monitoreo y control de la consulta realizada. En el Anexo 1 se proporciona una propuesta de Formato para construir la base de datos para la consulta directa.

#### **Paso 2**

Una vez que se tenga la base de datos, se debe establecer el procedimiento administrativo para hacer la consulta, es decir, se deberá definir si la consulta la hará la dependencia a cargo a través de un área suya o bien si la dependencia le otorgará la personalidad jurídica correspondiente a un consultor externo, resultando más conveniente el primer caso, por cuestiones de tiempo y administrativas. Un punto importante a considerar en esta etapa es el reglamento interno del organismo que está a cargo del proyecto, para no contravenir los procedimientos establecidos en su

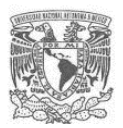

reglamento interno de operación, para lo cual se puede pedir apoyo al área jurídica del organismo público promotor.

## **Paso 3**

Una vez que se tenga definido el procedimiento administrativo se diseñará la estructura del documento para la solicitud de información, el cual debe contener lo siguiente:

- Datos del responsable de la consulta y presentación de éste.
- El objetivo de la consulta.
- La información que da sustento legal a la consulta.
- La descripción general del proyecto incluyendo un mapa con la información ubicación, el KML (formato de archivo que se utiliza para mostrar datos geográficos en un navegador terrestre como Google Earth, Google Maps y Google Maps) del polígono del proyecto y su área de influencia.
- La información que se solicita, aclarando en qué tipo de formato se requiere.
- Las opciones de vías de entrega de respuesta, resulta muy efectivo incluir la opción vía correo electrónico.
- Validar el documento con el área jurídica de la dependencia.
- Elaborar el paquete de documentos para todas las dependencias y organismos públicos que se consultarán.

## **Paso 4**

Hacer la entrega oficial del documento a cada organismo y dependencia. Es conveniente hacerlo por dos vías, físicamente por medio de la oficialía de partes y vía correo institucional.

## **Paso 5**

Llevar a cabo el seguimiento del proceso de consulta directa, para lo cual se propone el formato que se proporciona en el Anexo 1.

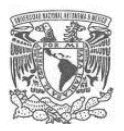

## **3.2.6.2 Consulta indirecta**

Debido a que es muy probable que diversos organismos e instituciones no proporcionen la información que les fue solicitada o bien no la proporcionen en su totalidad, será necesario llevar a cabo consultas de forma indirecta a través de los portales y plataformas oficiales con que cuenten dichas instancias de gobierno, especialmente las dependencias que cuenten con instalaciones subterráneas como PEMEX, CFE, CONAGUA y las Secretarías de Medio Ambiente en los distintos niveles de gobierno; lo anterior obedece a que todo proyecto público y privado que genera impactos en su entorno, debe ser sometido al procedimiento de evaluación de impacto ambiental. En caso de que determinada Secretaría de Medio Ambiente que se determine como stakeholder no cuente con portal de consulta de proyectos sometidos a evaluación de impacto ambiental, dicha información deberá ser solicitada en la consulta directa, es decir, se deberá incluir en la solicitud de información, la relación de proyectos que han sido sometidos al proceso de evaluación de impacto ambiental en el período que se ha establecido de interés al inicio del estudio.

#### **3.2.7 Análisis de información obtenida de los procesos de consulta**

Una vez que haya concluido el periodo que se tenga definido y tomando en cuenta lo establecido por ley para que las dependencias y organismos públicos den respuesta a la consulta directa, se procederá a organizar y analizar la información proporcionada.

Para llevar a cabo el análisis de la información se propone hacerlo en dos partes, la primera referente a obras e instalaciones existentes en el área de proyecto y la segunda referente a proyectos y obras en ejecución o programados para llevarse a cabo en el área de influencia de éste. A continuación, se presentan los pasos para llevar a cabo esta fase:

#### **Paso 1**

Con la información obtenida de la consulta directa e indirecta, elaborar una base de datos que contenga toda la información general de las obras e instalaciones existentes en el área de proyecto agrupándolos por tema. Al menos considerar los siguientes temas:

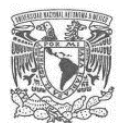

- Infraestructura de agua potable
- Infraestructura de drenaje pluvial
- Infraestructura de drenaje sanitario
- Infraestructura de energía eléctrica
- Infraestructura de conducción y suministro de gas
- Conservación de Patrimonio Histórico

De acuerdo con la ubicación de cada proyecto y sus características particulares, se definirán posibles temas adicionales a incluir.

### **Paso 2**

Con la información obtenida de la consulta directa e indirecta elaborar una base de datos que contenga toda la información general de los proyectos y obras en ejecución o programados para llevarse a cabo en el área de influencia de éste.

### **Paso 3**

Hacer la definición de criterios que permitan aplicar filtros a las bases de datos obtenidas en los Pasos 1 y 2, con el objetivo de seleccionar los proyectos y obras con los que realmente se pudieran presentar interferencias con el proyecto que se está evaluando; se sugiere hacer esta etapa nuevamente mediante trabajo grupal, con el equipo conformado desde un inicio para el análisis de la problemática. A continuación, se sugieren algunos criterios básicos que pueden ser empleados para llevar a cabo el filtrado:

- *¿Se encuentra en el área de influencia del proyecto?*
- *¿Su periodo de ejecución está comprendido en el periodo de nuestro proyecto?*
- *¿Es un tipo de obra o proyecto que puede generar interferencia?*
- *¿Es de una magnitud suficiente para generar interferencia?*
- *Otros que se establezcan*

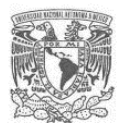

## **Paso 4**

Finalmente se obtendrán las bases de datos con los proyectos y obras seleccionados de acuerdo a los criterios establecidos anteriormente, es decir, se llegará al final a una selección de las obras y proyectos con los que se considera realmente que se puede generar interferencia con el proyecto evaluado.

## **Paso 5**

Desarrollar los mapas temáticos que contendrán los resultados cartográficos de la infraestructura existente en el área de influencia y las interferencias identificadas en el proyecto. Lo anterior permitirá contar con una base de datos en SIG con información vectorizada, la cual se podrá usar para diversos análisis de factibilidad del proyecto como puede ser anteproyecto, impacto urbano, impacto ambiental, análisis de riesgo, entre otros.

## **3.2.8 Resultados del estudio de interferencias**

Finalmente se propone hacer una jerarquización a las obras y proyectos seleccionados en la fase anterior, la cual permita asignar una calificación bajo criterios previamente establecidos con ayuda del equipo de trabajo.

Se propone la construcción de una matriz de jerarquización con ponderación de criterios, cuyo objetivo será la asignación de una calificación cuantitativa general a las obras y proyectos seleccionados en la fase anterior, con la finalidad de establecer un valor de importancia a éstas. El valor de importancia permitirá darle prioridad a las obras y proyectos que resulten con las calificaciones más altas. A continuación, se describe el proceso para la construcción de la matriz de jerarquización:

## **Paso 1**

Definir con el equipo de trabajo, el grupo de criterios para construir la matriz de jerarquización. Se propone un grupo de criterios base, sin embargo, éstos se pueden ajustar o bien incluir otros, dependiendo de la experiencia del grupo evaluador, tipo de proyecto y características de la información que se haya obtenido del proceso de consulta. Los criterios base propuestos son los siguientes:

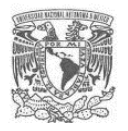

- a) Ubicación con respecto al área de proyecto, si se encuentra en el área de proyecto se le asigna el valor de 1, en caso contrario 0.
- b) Tamaño de la obra o proyecto, si es de gran escala se le asigna el valor de 1, si es de mediana escala 0.5 y si es de pequeña escala 0.
- c) Existencia, es decir, si se trata de una obra existente o en ejecución se le asigna el valor de 1, si se trata de un proyecto planeado se le asignará 0.
- d) Implicaría obras inducidas especiales, para lo cual tendría que estar en el área del proyecto y referirse a las instalaciones de servicios públicos y privados, cuya naturaleza no permite la intromisión de mano de obra ajena a la empresa y/o dependencia propietaria o administradora del servicio, para realizar modificaciones y reubicaciones (PEMEX, CONAGUA y CFE principalmente). Si se cumplen las 2 condiciones se le asigna el valor de 1, en caso contrario 0.
- e) Otros que se determinen de importancia para el proyecto en evaluación.

### **Paso 2**

En la solución de problemáticas complejos siempre es importante priorizar para poder abordar los problemas que representarán el mayor beneficio, para ello se establecerá un sistema de niveles de jerarquía de relevancia mediante el uso de rangos para ordenar y priorizar las obras y proyectos identificados. Al finalizar se tendrá una matriz como la que se muestra a continuación:

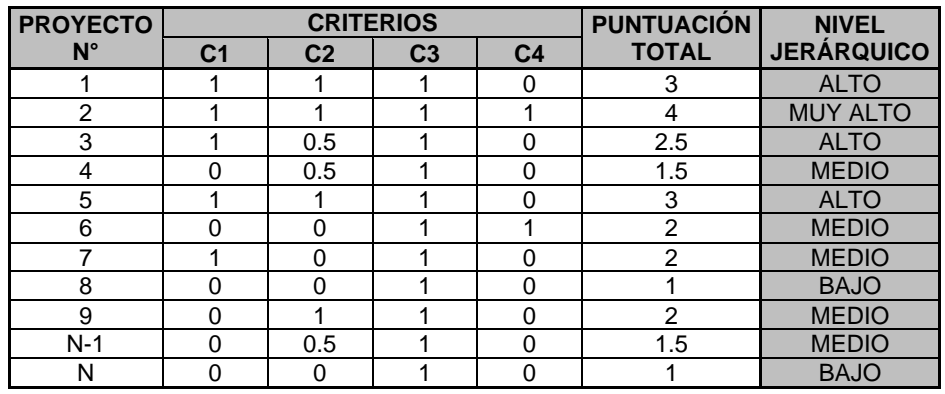

**Tabla 5.** Matriz de jerarquización de importancia de las obras y proyectos con interferencia

Fuente: Elaboración propia

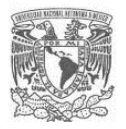

### **Tabla 6**. Resumen jerarquización de importancia de las obras y proyectos con interferencia

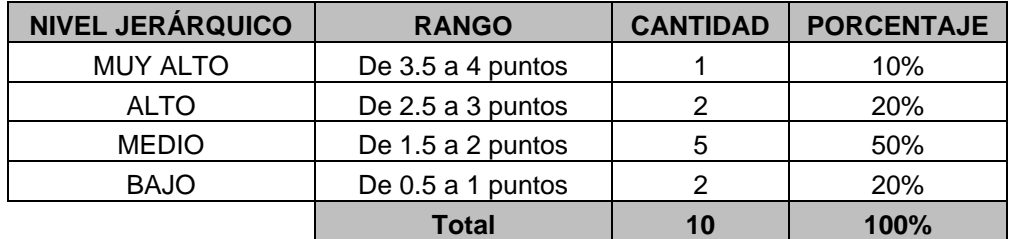

Fuente: Elaboración propia

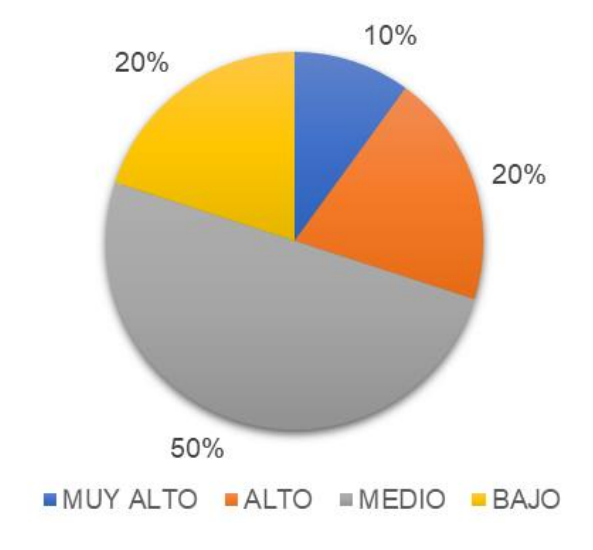

## **Figura 18.** Jerarquización de interferencias

Fuente: Elaboración propia

Las obras y proyectos que obtengan la mayor puntuación, es decir que tengan un nivel de jerarquización más alto, se deberán analizar a detalle con el área de anteproyecto y si es posible en conjunto con la dependencia responsable de dicha obra o proyecto, para estimar costos, tiempos y riesgos asociados, mismos que se deberá buscar incluir en el Análisis Costo Beneficio.

Con base en los resultados obtenidos en la matriz de jerarquización, se podrá establecer una estrategia de atención y priorización al conjunto de interferencias identificadas desde la etapa de preinversión.

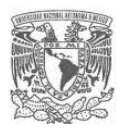

Finalmente, en caso de que el proyecto resulte factible y se decida su implementación, se deberá llevar a cabo la actualización de la identificación de interferencias, durante el periodo de ejecución del proyecto. Establecer un periodo de actualización anual sería congruente con los periodos de planeación de la gestión pública en México.

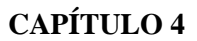

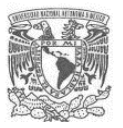

# **CAPÍTULO 4. ESTUDIO DE CASO: PROYECTO ECOLÓGICO DEL LAGO DE TEXCOCO**

El estudio de caso que se desarrolla en el presente trabajo es el Proyecto Ecológico del Lago de Texcoco (PELT), el cual es un proyecto de obra pública a cargo del Gobierno Federal. El PELT está ubicado en el Estado de México y contará con una extensión de 12,224.7 ha; dicho Proyecto se configura como un conjunto de acciones con un sentido ambiental y de desarrollo sostenible, enfocado a crear una mejor forma de habitar que permita mayor bienestar, mejor calidad de vida y mayores oportunidades en el área de influencia. El Proyecto generará un mejor balance entre lo urbano, lo agrícola y lo rural, y coadyuvará al cumplimiento de compromisos y metas nacionales e internacionales como el PND 2019-2024 y la Agenda 2030 para el Desarrollo Sostenible la cual representa una ruta para erradicar la pobreza, proteger al planeta y asegurar la prosperidad para todos sin comprometer los recursos para las futuras generaciones.

El PELT es un proyecto que surgió de la necesidad de atender un área lacustre que sufrió un proceso de desecación a partir del S.XIX, que se acentuó en el área de lo que se conoce como Lago de Texcoco a partir de la segunda mitad del siglo XX, en particular, al desecarse y al quedar el lecho expuesto y sujeto a la contaminación de aguas residuales, provocó diferentes efectos ambientales adversos a la salud de la población, así como efectos adversos al manejo hídrico de cara al crecimiento poblacional y urbano en sus alrededores, teniendo como consecuencia efectos negativos a la salud de la población de la zona de influencia directa al polígono del Proyecto, provocados por la aportación de partículas PM10 emanadas del lecho desecado del lago. El crecimiento poblacional que se ha dado en las últimas décadas en la zona conurbada al polígono del PELT, acentuó la necesidad de retomar este espacio con la finalidad de atender y resolver y revertir los impactos negativos generados en el pasado por el uso del área.

El Proyecto contempla el rescate del Lago de Texcoco como complemento a las obras indispensables para el drenaje y control de inundaciones del oriente de la Zona Metropolitana de la Ciudad de México; se plantea construir el parque ecológico lago de Texcoco en el área donde anteriormente se desarrolló infraestructura hídrica y trabajos

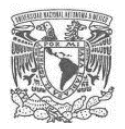

de restauración de la zona federal, mediante el desarrollo de espacios públicos a través de acciones de reforestación y construcción de áreas deportivas, culturales y educativas.

Es en este sentido, que el proyecto del PELT se plantea como un megaproyecto ecológico, cuyo principal objetivo sería la recuperación del valle que comprende el ex lago de Texcoco, así como reclamar el sitio como la pieza de infraestructura verde más importante del Valle de México, ya que esta infraestructura será capaz de reconciliar a la ciudad con su geografía.

Con respecto al impacto ecológico de la zona, se contempla el abatimiento de tolvaneras en el aire, producto de un proceso progresivo y presente de desecación del vaso del Ex Lago de Texcoco. También se busca garantizar que la Zona Metropolitana del Valle cuente con la capacidad de drenaje suficiente para desalojar las aguas residuales y los escurrimientos pluviales que se acumulan en la zona y sus alrededores.

Con relación a la conectividad y accesibilidad, se buscará maximizar la conectividad, facilitar que los usuarios puedan caminar estableciendo conexiones a distancias cortas, así como ajustar la geometría vial para garantizar conexiones que permitan una adecuada movilidad en la zona. También se plantea la creación de permeabilidad al paisaje, creando una variedad de rutas y accesos para los visitantes a todos los componentes del lugar. En el Anexo 2 se presenta una descripción más detallada del proyecto PELT.

Es importante señalar que el equipo de trabajo que se conformó para aplicar las diversas técnicas participativas durante el desarrollo del estudio de interferencia, se integró con el líder de proyecto (dependencia promotora), coordinador administrativo (dependencia promotora), coordinador estudios de factibilidad (dependencia promotora), director técnico anteproyecto (consultor externo), líder estudio factibilidad ambiental (consultor externo), líder estudio impacto urbano (consultor externo) y equipo estudio interferencias (consultor externo) y en la etapa final se incorporó el líder del Análisis Costo Beneficio (consultor externo).

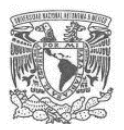

## **4.1Análisis de la problemática**

Para caso del Proyecto Ecológico del Lago de Texcoco (PELT), desde la fase de perfilamiento del proyecto se visualizó que debido a la complejidad del proyecto (gran extensión territorial, inversión muy alta, periodo de ejecución de la obra muy amplio, de carácter regional, entre otras); se podía anticipar que se presentarían numerosas interferencias de la obra con relación a otros proyecto y obras. Es por eso que se formuló el siguiente problema principal para analizar la problemática bajo un enfoque sistémico en conjunto con el equipo de trabajo conformado inicialmente:

## **El proyecto PELT tendrá un alto número de interferencias con otras obras y proyectos.**

Con base en el problema principal y siguiendo los pasos de la guía, se construyó el árbol de problemas de las causas y efectos asociadas a las interferencias que genera un proyecto de obra pública con la finalidad de permitir al equipo de trabajo que participaría en todo el estudio, un conocimiento más profundo de la problemática que se pretendía abordar (ver figura 19).

Posterior al desarrollo del árbol de problemas se construyó un mapa conceptual de la problemática específica que se tendría para la identificación de interferencias del PELT en la etapa de preinversión (ver figura 20).

Al analizar el mapa conceptual se obtuvieron las siguientes conclusiones que se agruparon por temas:

#### **Ubicación y extensión:**

- Por estar ubicado el proyecto en zona urbana se debía definir el área de influencia con base en criterios urbanos, para lo cual se trabajaría con el consultor del estudio de factibilidad de impacto urbano en su definición.
- Por tratarse de un proyecto regional, se debía incluir a los tres órdenes de gobierno, teniendo cuidado en la identificación de dependencias y organismos.

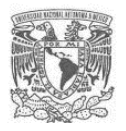

• Se tendrían números componentes de medio físico artificial, por lo cual se debería establecer un proceso muy estructurado para identificar las dependencias y organismos públicos involucrados.

## **Tiempo**

- El tiempo que se tenía para llevar a cabo el estudio era muy corto (2 meses), por lo que se tendría que hacer un programa de trabajo con la mayor cantidad de actividades simultáneas y con una holgura mínima.
- Se establecería un período de respuesta para la consulta directa de 15 días hábiles.
- Se llevaría a cabo la consulta directa a través de la misma dependencia para agilizar los tiempos de gestión de la consulta directa.
- Se debía ser muy claro y preciso en la información a solicitar en la consulta a dependencias y organismos, con la finalidad de evitar retrasos por dudas o falta de claridad.

#### **Información disponible del proyecto**

- Se estaba terminando de desarrollar el anteproyecto a nivel prefactibilidad, por lo que se debería ir ajustando el estudio conforme avanzara el anteproyecto.
- Se requeriría emplear valores de juicio de acuerdo con los expertos que participarían en el estudio.

#### **Información disponible externa**

• Debido a que no existen bases de datos relacionadas con el tema, se planteó recurrir a los organismos que pudiesen contar con bases de datos de proyectos ejecutados y por ejecutar como son SEMARNAT y las Secretarías de Medio Ambiente estatales; ya que los proyectos que generan impactos deben someterse por ley al procedimiento de evaluación de impacto ambiental.

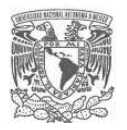

• Debido a la falta de homogeneidad en la información que sería proporcionada por las dependencias se requerirá hacer procesos de filtrado y complementación de ésta. Para poder vectorizar todos los proyectos y obras que resultaran relevantes.

## **Duración**

- Debido a que el proyecto tenía un ciclo de vida muy amplio y un periodo de ejecución de 8 años, lo cual rebasa los periodos administrativos de los gobiernos, no sería posible obtener información para todo el periodo, por lo que se debía llevar a cabo la actualización de la identificación de interferencias durante el periodo de ejecución del proyecto.
- Las interferencias generadas en la etapa de operación, relacionadas con las vialidades principalmente, se considerarían en el estudio de impacto vial.

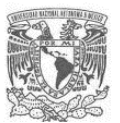

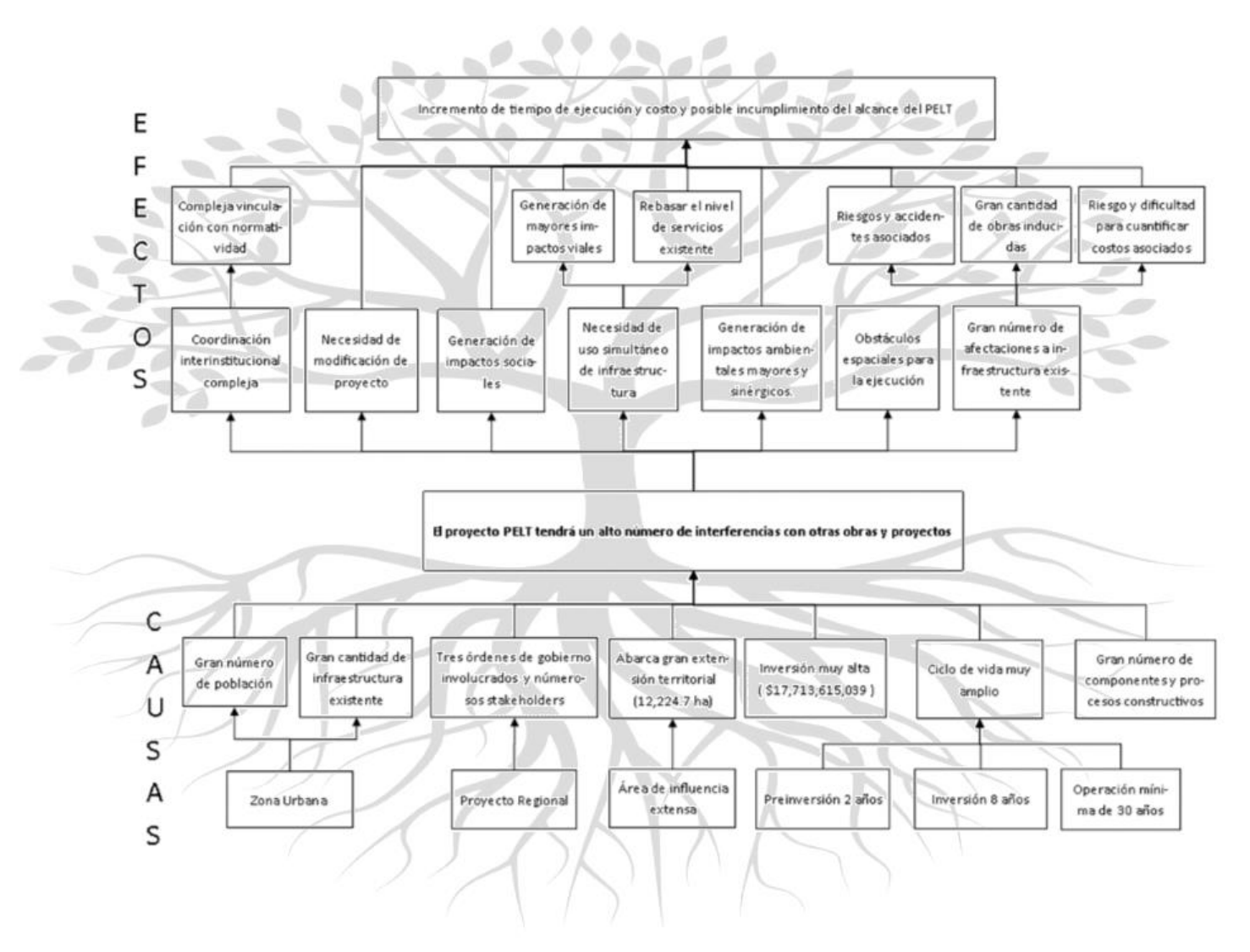

**Figura 19.** Árbol de problemas de las interferencias del PELT con otras obras y proyectos

Fuente: Propia con base en Estudio de interferencias.

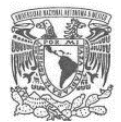

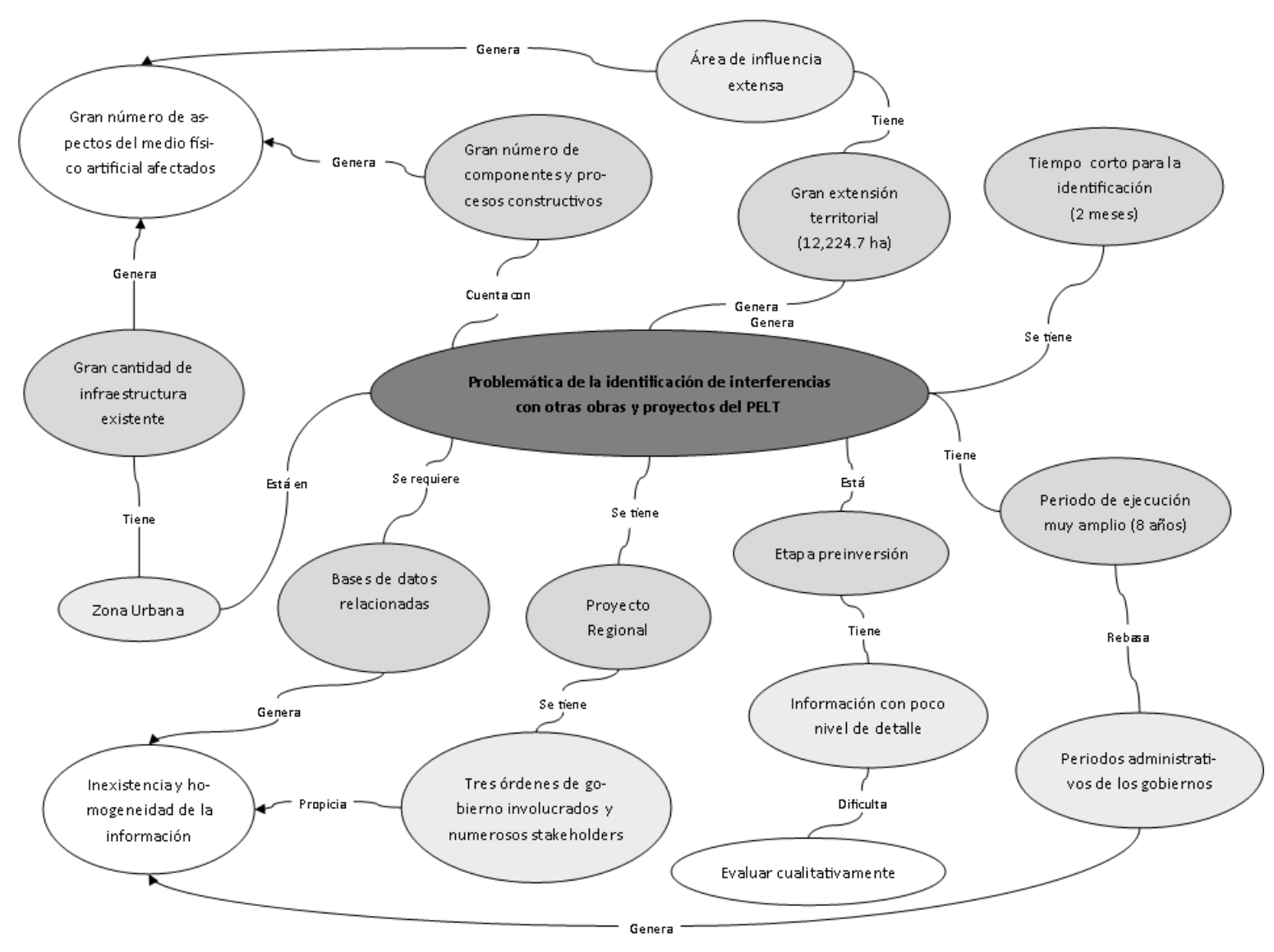

## **Figura 20.** Mapa conceptual de la problemática de la identificación de interferencias del PELT

Fuente: Propia con base en Estudios de interferencias.

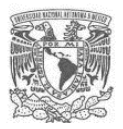

## **4.2Definición de objetivos**

### **4.2.1 Objetivo General**

Aplicar la propuesta de guía para identificar en la etapa de preinversión la interferencia que podría generar el Proyecto Ecológico Lago de Texcoco con otros proyectos y obras durante la etapa de ejecución, llevando a cabo la revisión de toda aquella información y documentación existente en el área del proyecto (AP) y su área de influencia (AI), en fuentes oficiales, así como la recabada en un proceso de consulta directa a dependencias y organismos que contaban con instalaciones o tenían planeado desarrollar obras en el AI del PELT; con la finalidad de identificar las interferencias del PELT con los aspectos físicos artificiales aéreos, superficiales y subterráneos.

### **4.2.2 Objetivos Particulares**

- 1) Se llevó a cabo un análisis de la problemática relacionada con las interferencias y su identificación.
- 2) Se desarrolló la cartografía base del PELT, con base en el análisis de la información existente en fuentes de información oficiales sobre el área de estudio.
- 3) Se determinó el área de influencia (AI) del PELT utilizando el criterio de impactos en el medio físico artificial (MFA) con base en el uso de herramientas de análisis espacial.
- 4) Se determinaron los aspectos del MFA donde se podrían presentar interferencias.
- 5) Se identificaron los organismos públicos y privados involucrados (stakeholders) para llevar a cabo una consulta directa con dependencias federales, estatales, organismos municipales y empresas del sector privado que tengan señalamientos de instalaciones en la localización del polígono PELT.
- 6) Se realizó un proceso de consulta directa con los organismos públicos federales, estatales, municipales y empresas del sector privado que tengan señalamientos de instalaciones existentes o programadas en la localización del polígono PELT con el objetivo de detectar las interferencias de aspectos del MFA aéreos, superficiales y subterráneos que interfieran o tengan influencia futura con el desarrollo del proyecto.
- 7) Se organizó y analizó la información obtenida de las consultas directa e indirecta.

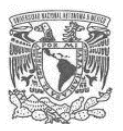

8) Se identificó espacialmente la interferencia que presenta el PELT con otras obras y proyectos programados (mapas) y se construyó una matriz de jerarquización con los resultados obtenidos.

### **4.3 Construcción de mapa base y determinación del AI del PELT**

### **4.3.1 Construcción de mapa base del proyecto**

El proyecto se localiza al noreste del Estado de México, en los municipios de Atenco, Chimalhuacán, Ecatepec de Morelos, Nezahualcóyotl y Texcoco, y en los límites del municipio de Acolman y de las alcaldías de Gustavo A. Madero y Venustiano Carranza de la Ciudad de México. El polígono del PELT cuenta con una extensión total de 12,224.7 ha. Para definir el área de estudio del proyecto se consideró un radio de influencia preliminar delimitada por vialidades principales que se encuentran en una distancia promedio de 5 km del polígono, abarcando 4 alcaldías de la Ciudad de México y 8 municipios del Estado de México. El área de estudio aproximada es de 36,673 ha.

Con base en esa definición preliminar del área de estudio se desarrolló el mapa base del proyecto de acuerdo al índice de cartas del INEGI y unificando los shapefiles al Datum GSW84 a la zona correspondiente al proyecto para que todos los datos tengan la misma proyección (misma zona espacial). A continuación, se presenta el mapa base que se obtuvo como resultado:

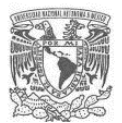

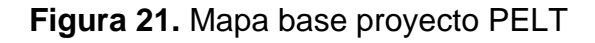

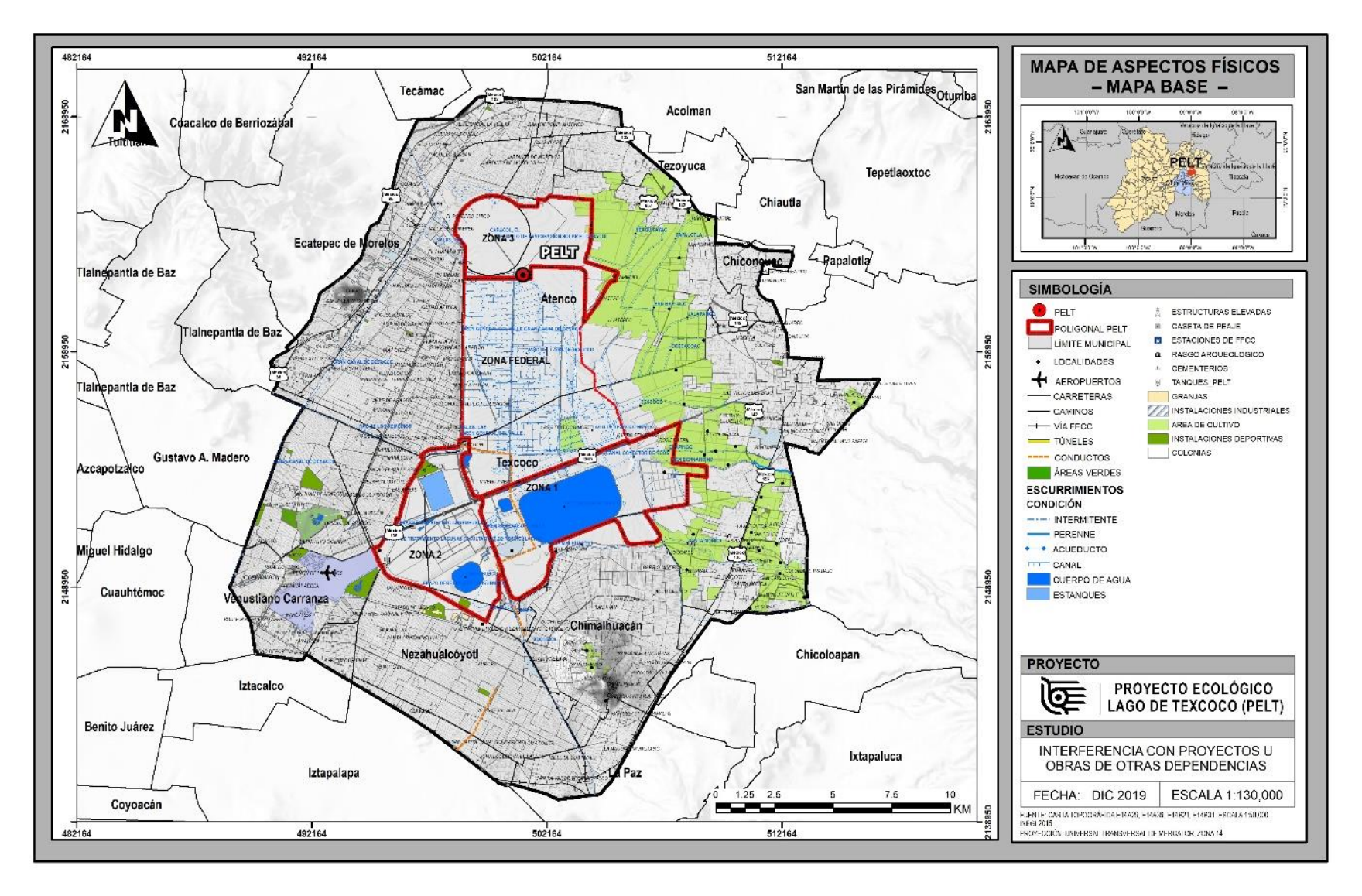

Fuente: Estudio de interferencias PELT.

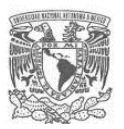

## **4.3.2 Determinación del AI**

Para el caso del PELT, se trabajó con el equipo que estaba a cargo del impacto urbano del proyecto y se planteó hacer la determinación del área de influencia para la identificación de interferencias, considerando un enfoque urbano, debido a las características de la zona de estudio y las características del proyecto.

En primera instancia, se determinó el AI del proyecto bajo criterios urbanísticos, quedando limitada por barreras físicas que significan un cambio importante en las características urbanas, vialidades principales y uso de suelo.

De esta manera, el AI quedó delimitada por los siguientes linderos, los cuales se representan gráficamente en la figura 22.

- Hacia el Norte por la autopista México Pirámides
- Hacia el Este por la autopista Lechería Texcoco, los pueblos de Chiconcuac y Texcoco y la carretera México-Texcoco.
- Hacia el Sur también por la avenida Zaragoza, y
- Hacia el Oeste por la avenida Gran Canal y la autopista México Pachuca.

El AI del provecto PELT resultante tiene una forma irregular con un área de 508.18 km<sup>2</sup> y con radio promedio de entre 10 y 15 km tomando como referencia el centroide de la poligonal del PELT y quedando delimitado mediante vialidades.

El sitio de estudio está urbanizado en las zonas sur y poniente del AI, sin embargo, aún está pendiente de dotar de servicios completos de infraestructura y equipamiento, la zona norte del AI está parcialmente urbanizada con muchas deficiencias de servicios urbanos y la zona oriente del AI tiene grandes extensiones de terrenos sin urbanizar con asentamientos en proceso de urbanización, con características de tipo rural.

El AI abarca 4 Alcaldías de la Ciudad de México y 10 municipios del Estado de México, las cuales son: Acolman, Atenco, Chicoloapan, Chiconcuac, Chimalhuacán, Ecatepec, Gustavo A. Madero, Iztacalco, Iztapalapa, La Paz, Nezahualcóyotl, Texcoco, Tezoyuca y Venustiano Carranza (ver tabla 7). De los cuales se distribuyen en, AID y AII.

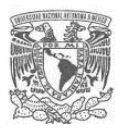

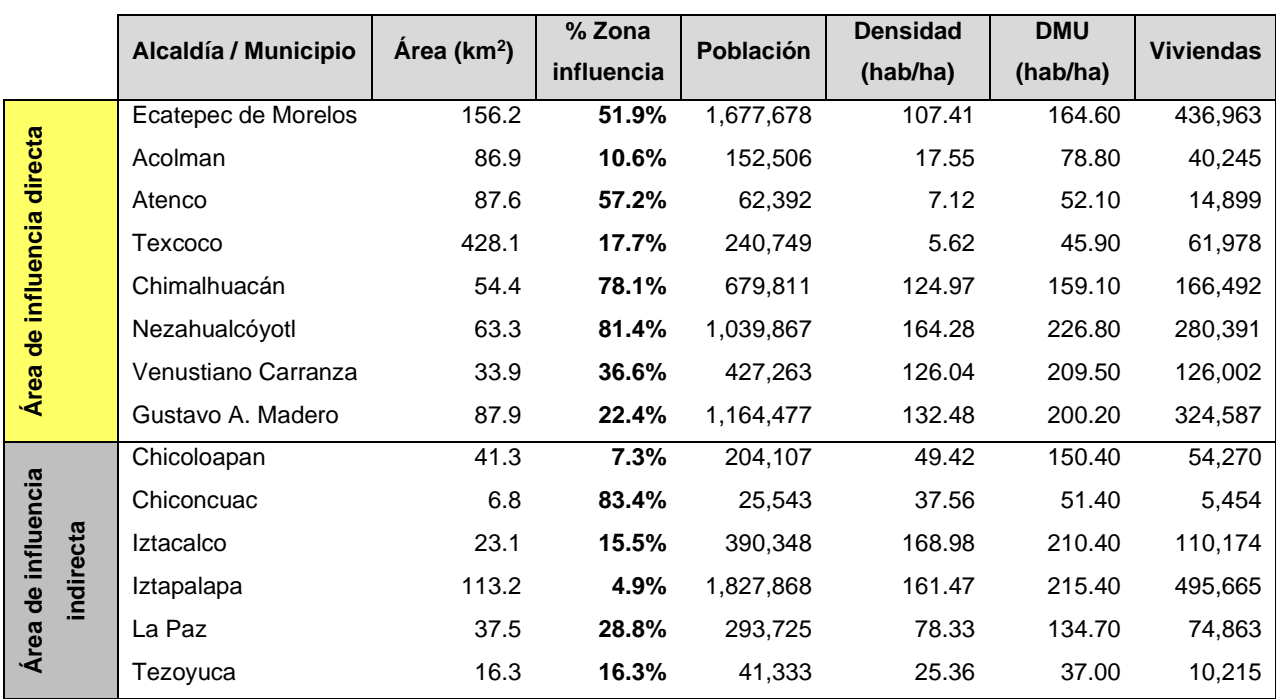

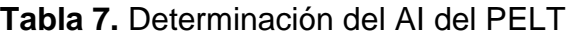

Fuente: Estudio de interferencias PELT.

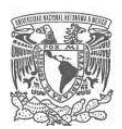

## **Figura 22.** Mapa del AI del PELT

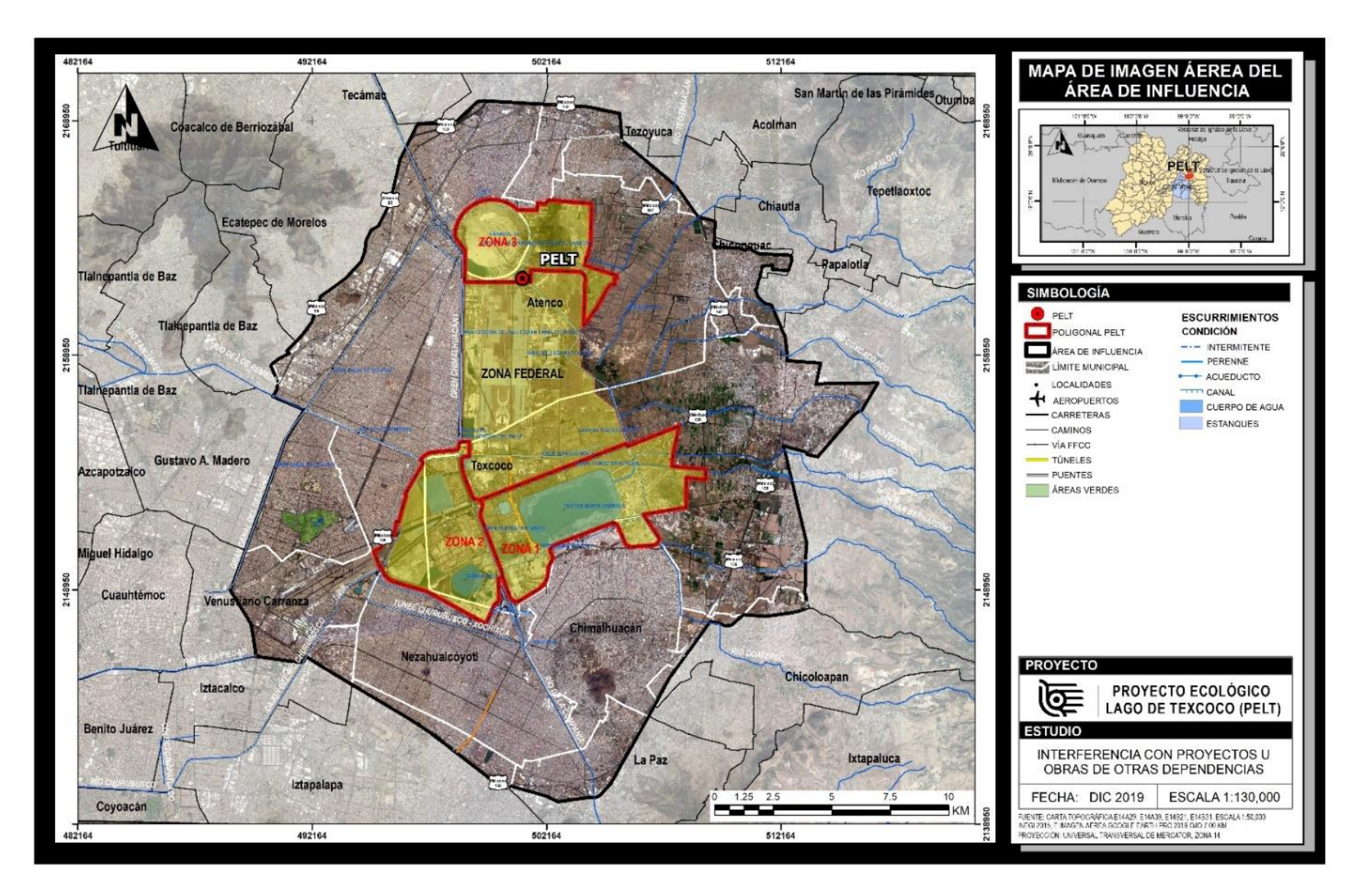

Fuente: Estudio de interferencias PELT.

![](_page_104_Picture_1.jpeg)

# **4.4Identificación de los posibles aspectos del medio físico artificial (MFA) presentes en el AI del proyecto**

El objetivo principal en esta etapa fue llevar a cabo la identificación de los posibles aspectos del MFA en los que se podrían desarrollar obras y proyectos en el AI del proyecto, para posteriormente determinar las instancias de gobierno relacionadas con dichos aspectos.

Esta etapa se realizó mediante la lista de chequeo sugerida en el numeral 3.2.4 del presente documento. Para ello se conformó un grupo de trabajo integrado por la gerencia de proyecto, el grupo consultor encargado de llevar a cabo el estudio de interferencias y el grupo consultor encargado de llevar a cabo el estudio de impacto urbano.

Con base en el listado general de las actividades principales del proyecto y el análisis a nivel cartográfico del AI, se trabajó en la lista de verificación, la cual se presenta a continuación:

![](_page_105_Picture_1.jpeg)

![](_page_105_Picture_153.jpeg)

![](_page_105_Picture_154.jpeg)

Elaboración: Elaboración propia.

# **4.5Identificación de dependencias y organismos públicos involucrados (stakeholders)**

Una vez que se identificaron los aspectos del MFA donde pudieran presentarse interferencia con otros proyectos y obras en el AI, se construyeron 3 diagramas de red para determinar los organismos públicos (federales, estatales y municipales) relacionados con cada aspecto identificado. A continuación, se presentan los diagramas de red correspondientes:

![](_page_106_Picture_0.jpeg)

![](_page_106_Figure_2.jpeg)

![](_page_106_Figure_3.jpeg)

**ASPECTO DEL MFA CLAVE ASPECTO DEL MFA CLAVE A. Infraestructura** Agua potable: fuentes de abastecimiento de agua (pozos), plantas potabilizadoras, tanques de almacenamiento de agua potable, entre otros. A1 **B. Equipamiento Urbano a nivel Local y/o Regional** Escuelas, hospitales, parques, plazas, mercados, iglesias, centros de esparcimiento, manejo de residuos sólidos, etc. A8 Drenaje: red de aguas pluviales, red de aguas negras, plantas de tratamiento de aguas residuales. A2 **C. Industria** Industria ligera, media industria ligera, media<br>y pesada en la zona Energía eléctrica  $\begin{array}{|c|c|c|c|c|}\n\hline\n\end{array}$  A3 Instalaciones de Thistalaciones de  $\vert$  A10 Red de telefonía **A4 de la p. Turismo Infraestructura**<br>
Red gas **A5 D. Turismo Infraestructura**  $\begin{array}{|c|c|c|c|c|}\n\hline\n\text{Red gas} & A11 \\
\hline\n\end{array}$  D. Turismo<br>  $\begin{array}{|c|c|c|c|c|}\n\hline\n\end{array}$  and turística  $\begin{array}{|c|c|c|c|c|}\n\hline\n\end{array}$  A11 Infraestructura Vial **A6 <b>E. Conservación del**<br>Ambiental **A7 Patrimonio Patrimonio** Inmuebles históricos o  $\begin{array}{c|c|c|c|c} \hline \text{A0} & \text{E. Conservation} \end{array}$  **Patrimonio** de valor cultural.  $\begin{array}{c|c|c} \hline \text{A12} & \text{A2} \end{array}$ 

![](_page_106_Picture_308.jpeg)

Fuente: Elaboración Propia.

![](_page_107_Picture_0.jpeg)

![](_page_107_Figure_2.jpeg)

**Figura 24.** Diagrama de red de los organismos públicos estatales relacionados

ORGANISMOS PÚBLICOS ESTATALES INVOLUCRADOS (STAKEHOLDERS)

| <b>ASPECTO DEL MFA</b> |                                                                                                    | <b>CLAVE</b> | <b>ASPECTO DEL MFA</b>                                     |                                                                                                    | <b>CLAVE</b>    |
|------------------------|----------------------------------------------------------------------------------------------------|--------------|------------------------------------------------------------|----------------------------------------------------------------------------------------------------|-----------------|
| А.<br>Infraestructura  | Agua potable: fuentes de<br>abastecimiento de agua (pozos),<br>plantas potabilizadoras, tanques<br>de almacenamiento de aqua<br>potable, entre otros. | A1           | Equipamiento<br>В.<br>Urbano a nivel Local<br>y/o Regional | Escuelas, hospitales,<br>parques, plazas,<br>mercados, iglesias, centros<br>de esparcimiento, manejo<br>de residuos sólidos, etc. | A8              |
|                        | Drenaje: red de aguas pluviales,<br>red de aguas negras, plantas de<br>tratamiento de aguas residuales.                                               | A2           | C. Industria                                               | Industria ligera, media y<br>pesada en la zona                                                                                    | A9              |
|                        | Energía eléctrica                                                                                                    | A3           |                                                            | Instalaciones de PEMEX                                                                                                    | A10             |
|                        | Red de telefonía<br>Red gas                                                                                                    | A4<br>A5     | D. Turismo                                                 | Infraestructura turística                                                                                                    | A11             |
|                        | Infraestructura Vial<br>Ambiental                                                                                                    | A6<br>A7     | E. Conservación del<br><b>Patrimonio</b>                   | Inmuebles históricos o de<br>valor cultural.                                                                                      | A <sub>12</sub> |

![](_page_107_Picture_345.jpeg)

Fuente: Elaboración Propia.
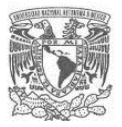

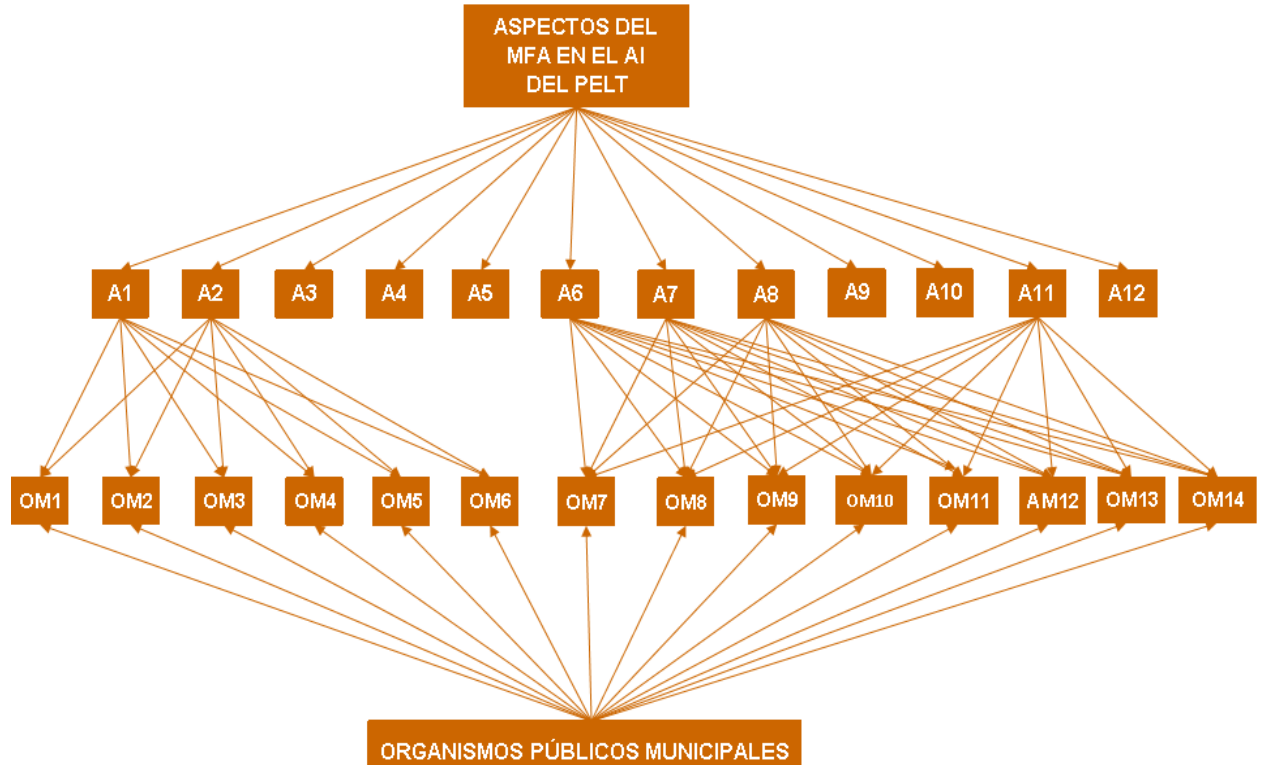

**Figura 25.** Diagrama de red de los organismos públicos municipales relacionados

INVOLUCRADOS (STAKEHOLDERS)

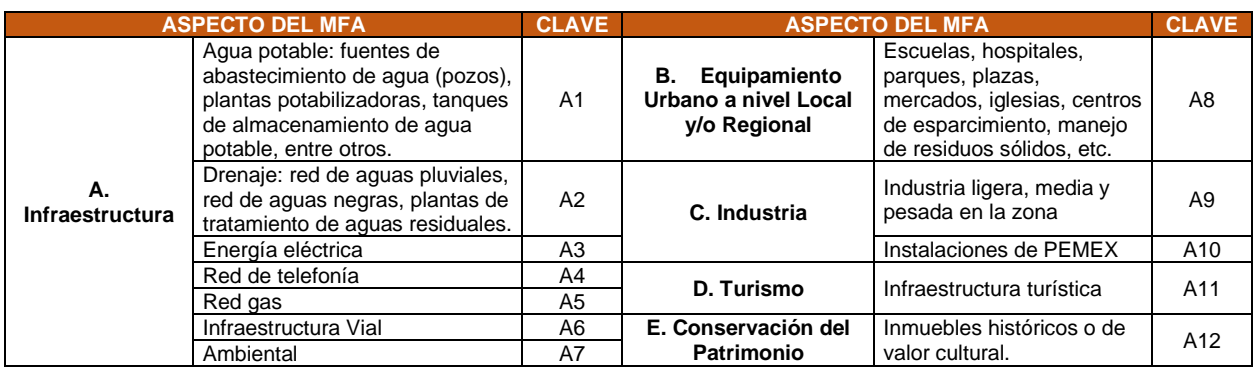

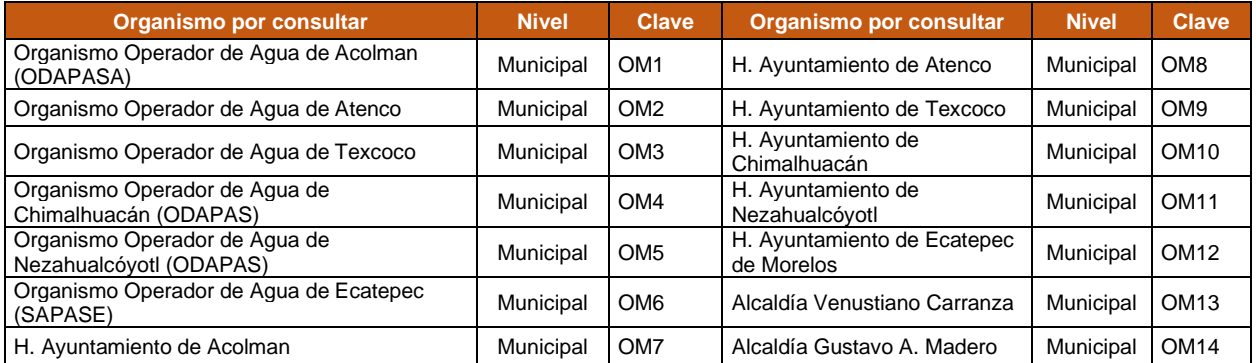

Fuente: Elaboración Propia.

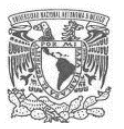

# **4.6 Proceso de consulta a dependencias y organismos públicos involucrados (stakeholders)**

Una vez que se identificaron los organismos públicos en los tres niveles de gobierno y los aspectos del MFA en los que tiene injerencia cada organismo, se procedió a diseñar la consulta a éstos. Se llevó a cabo el proceso de consulta mediante dos vías; la primera de forma directa mediante un proceso de solicitud de información específica a cada uno y la segunda con una búsqueda exhaustiva de la información disponible en las diversas plataformas de información oficiales con que cuenta el gobierno en sus distintos niveles.

#### **4.6.1 Consulta directa**

Para la consulta directa, se desarrolló una base de datos con la información de cada organismo o dependencia de gobierno a consultar. En este caso la gerencia del PELT tomó la decisión de realizar la consulta a través de la misma organización, para efectos de agilizar los tiempos de respuesta y contar con el registro de todo el proceso de consulta directa realizado.

La base de datos que se desarrolló incluyó la siguiente información:

- # Oficio
- Organismo
- Nivel de gobierno
- Cargo Titular
- Nombre Titular
- Dirección
- Teléfono
- Correo
- Información a solicitar
- Los organismos se agruparon en los siguientes 9 grupos principales:
	- 1. Gobierno
	- 2. Agua
	- 3. Urbano
	- 4. Tránsito
	- 5. Obras
- 6. Ambiental
- 7. Energía y gas
- 8. Comité de subsuelo
- 9. Monumentos Arqueológicos

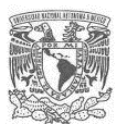

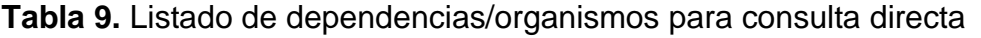

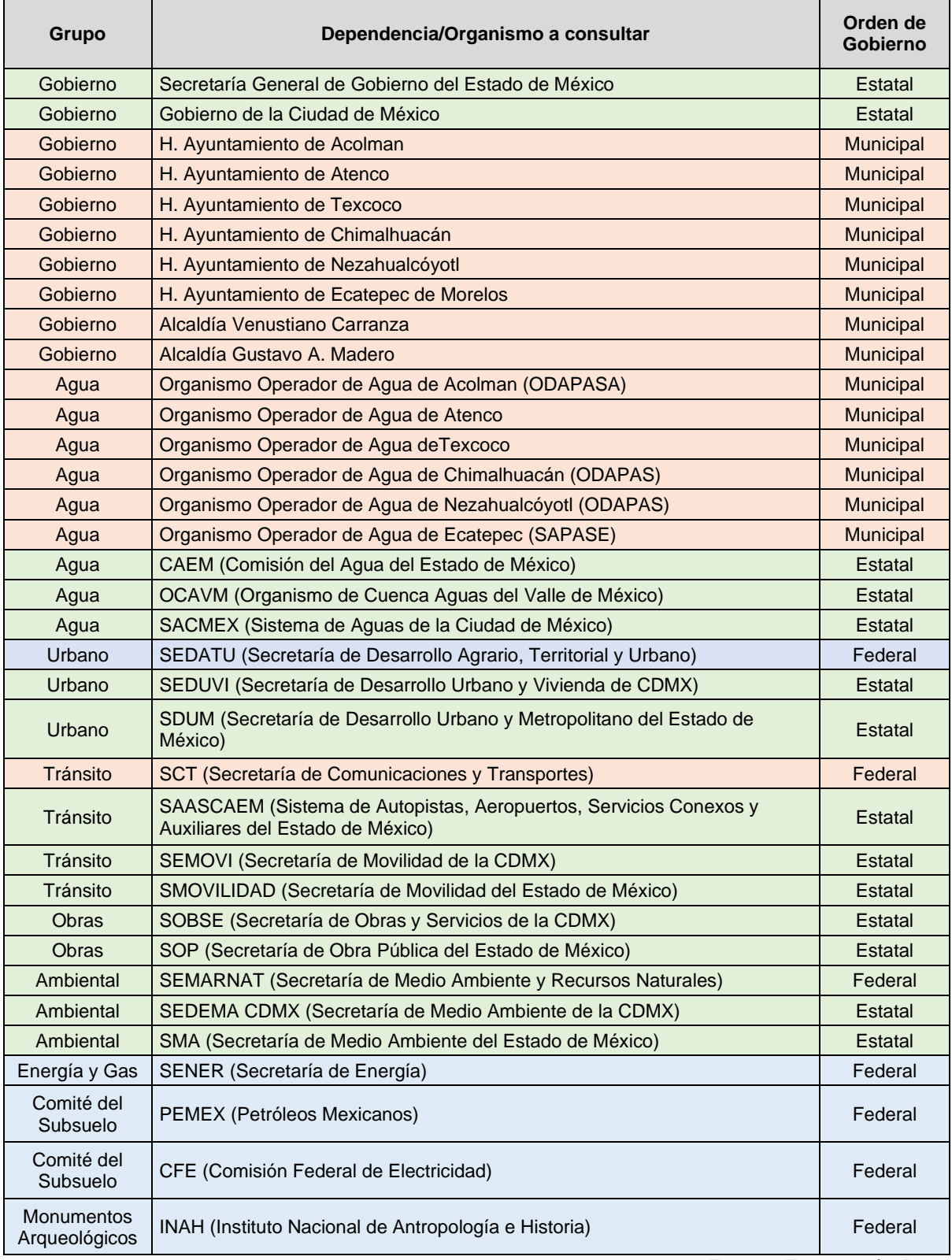

Fuente: Elaboración Propia.

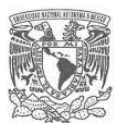

En los documentos (oficios) elaborados para cada organismo a consultar, se incluyó:

- Datos del responsable de la consulta y presentación de éste.
- El objetivo de la consulta.
- La información que daba sustento legal a la consulta.
- La descripción general del proyecto incluyendo un mapa con la información ubicación y el KML del polígono del proyecto y su área de influencia.
- La información que se solicitaba, aclarando en qué tipo de formato se requería.
- Tiempo de respuesta de 15 días hábiles.
- Las opciones de vías de entrega de respuesta, incluyendo la opción vía correo electrónico para agilizarlo.

## **4.6.2 Consulta indirecta**

La consulta indirecta resultó fundamental, debido a que diversos organismos gubernamentales no proporcionaron la información solicitada en la consulta directa efectuada. Para poder subsanar dicha deficiencia de información, se optó por hacer un análisis mediante una búsqueda en el SEGEIA<sup>4</sup> de los proyectos sometidos a evaluación de impacto ambiental en el área del proyecto y su AI, lo anterior obedece a lo que establece la Ley General del Equilibrio Ecológico y Protección al Ambiente. (LGEEPA) así como su reglamento, la cual estipula que, a través de la SEMARNAT se sujetarán a procedimiento de evaluación del impacto ambiental las obras y actividades que puedan causar desequilibrio ecológico o rebasar los límites y condiciones establecidos en las disposiciones aplicables para proteger el ambiente y preservar y restaurar los ecosistemas, por lo que cualquier proyecto relevante, de grande y mediana magnitud deberá someterse a dicho procedimiento.

El SIGEIA permite realizar consultas en su módulo de evaluación, donde se puede determinar el listado de proyectos sometidos a los distintos procedimientos que

<sup>4</sup> El SIGEIA es un Sistema de Información Geográfica (SIG) vía Internet, que la SEMARNAT pone a disposición de la ciudadanía para que a través de mapas y un sencillo proceso, identifique las condiciones ambientales generales de cualquier sitio de la República Mexicana.

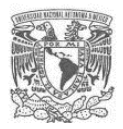

establece la LGEEPA, mediante una búsqueda con la georreferenciación del proyecto y su AI.

Así mismo, se procedió a llevar a cabo consulta en diversas plataformas basadas en información oficial en el período de noviembre a diciembre de 2019 que fue cuando se llevó a cabo el estudio de consultoría, las cuáles se citan a continuación:

#### **INEGI**

<https://www.inegi.org.mx/servicios/>

[https://www.gaia.inegi.org.mx](https://www.gaia.inegi.org.mx/)

https://www.inegi.org.mx/app/mapa/espacioydatos/

[http://www.antares.inegi.org.mx/analisis/red\\_hidro/siatl](http://www.antares.inegi.org.mx/analisis/red_hidro/siatl)

<https://en.www.inegi.org.mx/app/mapa/denue/>

## **SECRETARÍA DE GOBERNACIÓN**

[https://datos.gob.mx](https://datos.gob.mx/) (datos abiertos)

#### **SEMARNAT**

<https://geomatica.semarnat.gob.mx/arcgis/rest/services/CAME>

https://mapas.semarnat.gob.mx/sigeia/#/sigeia

#### **SENER**

https://sener.gob.mx/res/index/plan/ArchivosShape

#### **CENAPRED**

http://www.atlasnacionalderiesgos.gob.mx/archivo/visor-capas.html

#### **GEOCOMUNES**

[http://www.geocomunes.com](http://www.geocomunes.com/)

## **4.7Análisis de información obtenida de los procesos de consulta**

Una vez que se concluyó con los procesos de consulta, se llevó a cabo el análisis de la información obtenida. Se separó el análisis en dos partes, la primera referente a obras e

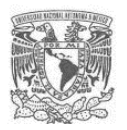

instalaciones existentes en el AP y la segunda para determinar proyectos en ejecución o programados para llevarse a cabo en el AI.

## **4.7.1 Análisis de obras existentes en el AP del PELT**

En esta etapa se determinó hacer la elaboración de mapas de las obras existentes que se encuentran en el AP del PELT con base en la información proporcionada de la consulta directa, así como la consulta realizada en las plataformas de información oficial existentes citadas en el punto que antecede, para lo cual se construyeron mapas temáticos a partir del mapa base desarrollado para el PELT; los mapas temáticos que se desarrollaron son:

- 1. Mapa de identificación de infraestructura de agua potable
- 2. Mapa de identificación de infraestructura de drenaje pluvial
- 3. Mapa de identificación de infraestructura de drenaje sanitario
- 4. Mapa de identificación de infraestructura de energía eléctrica
- 5. Mapa de identificación de infraestructura de conducción y suministro de gas
- 6. Mapa de identificación de infraestructura de residuos sólidos urbanos (RSU)
- 7. Mapa de identificación de Conservación de Patrimonio Histórico

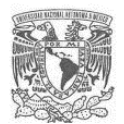

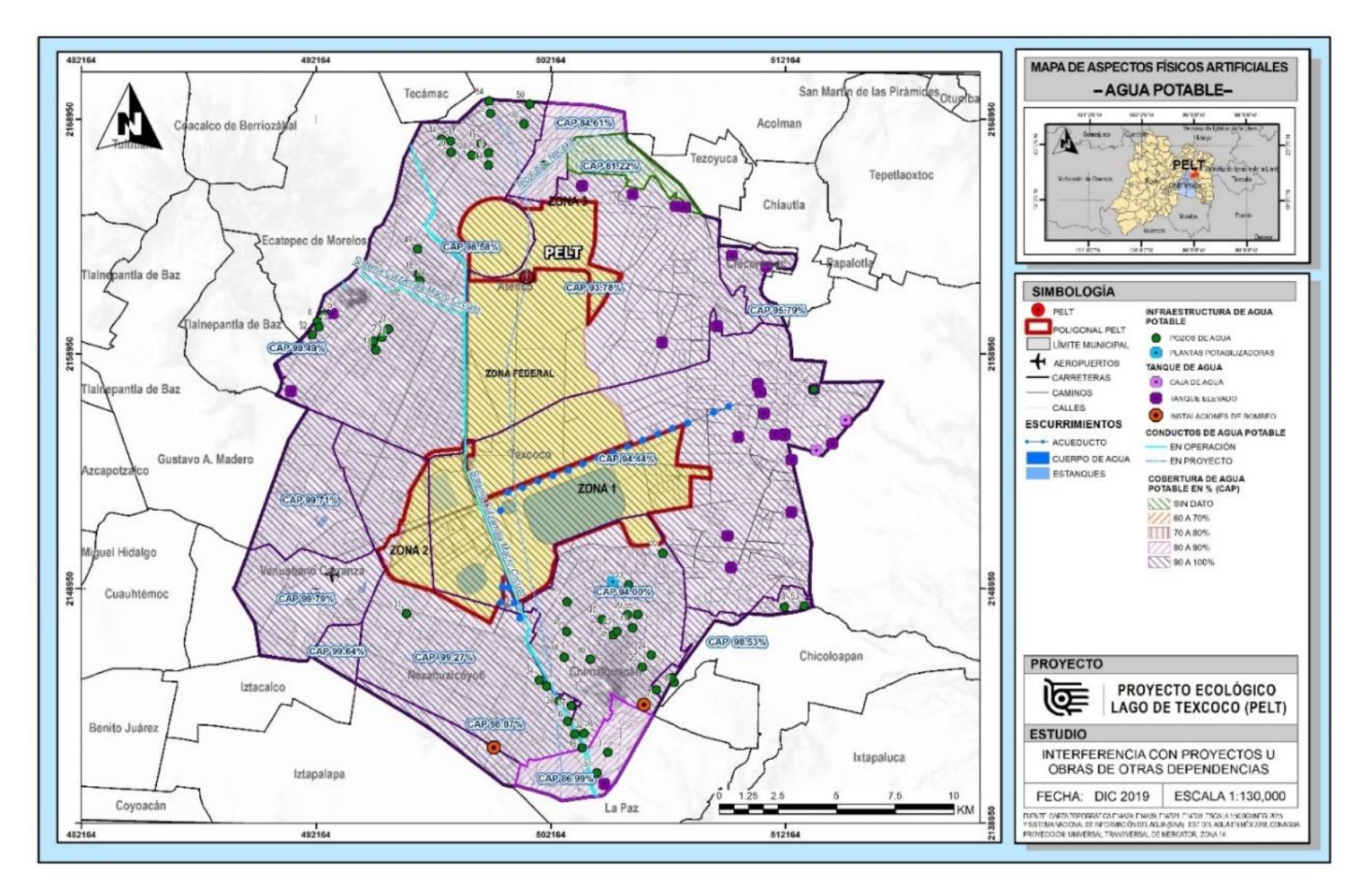

**Figura 26.** Mapa de identificación de infraestructura de agua potable en el AP del PELT

Fuente: Estudio de interferencias PELT.

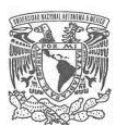

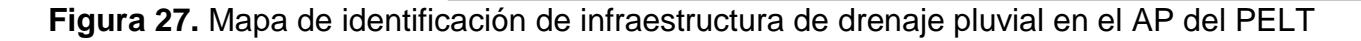

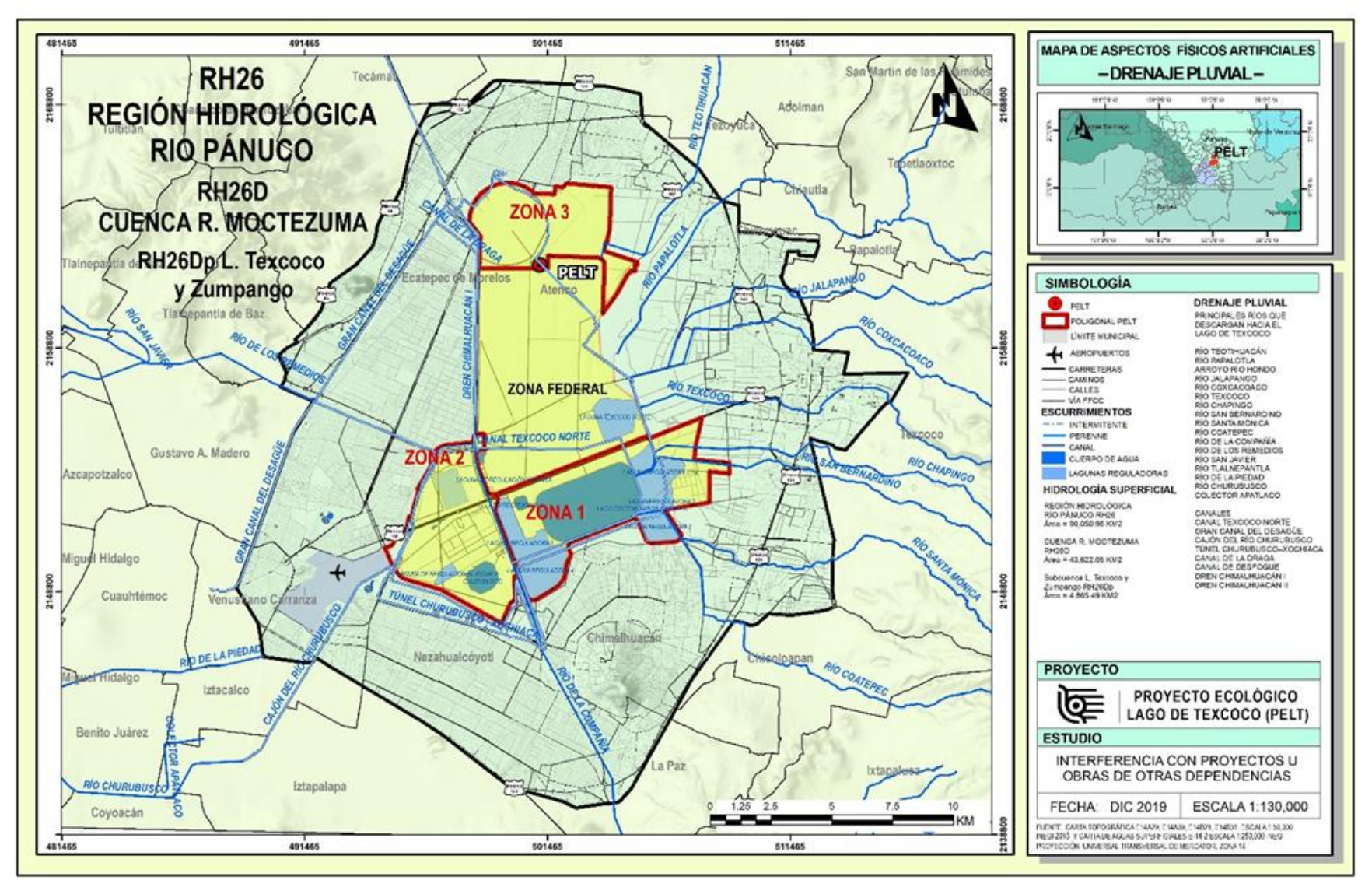

Fuente: Estudio de interferencias PELT.

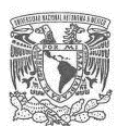

## **Figura 28.** Mapa de identificación de infraestructura de drenaje sanitario en el AP del PELT

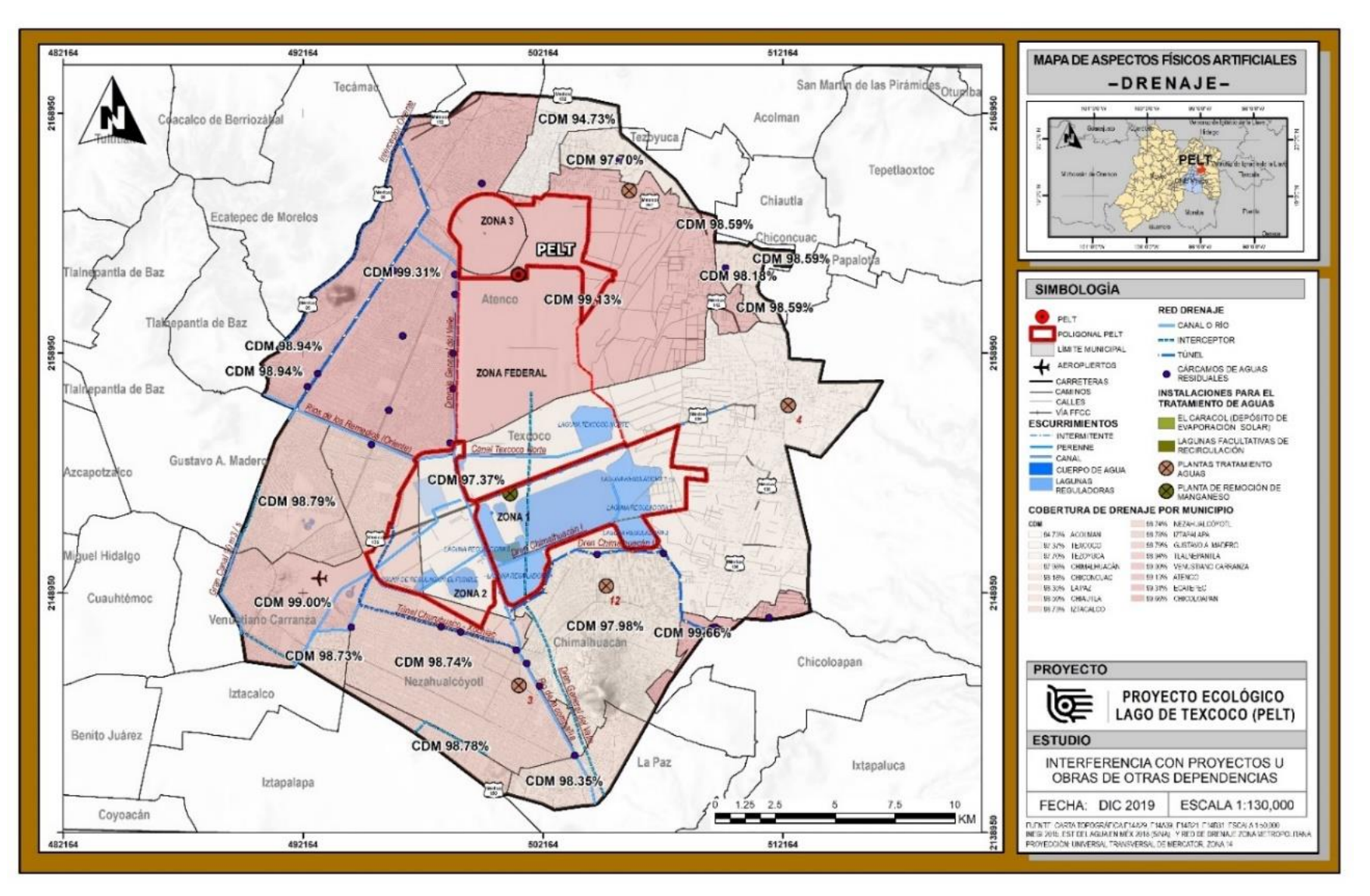

Fuente: Estudio de interferencias PELT.

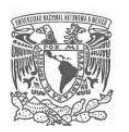

## **Figura 29.** Mapa de identificación de infraestructura de energía eléctrica en el AP del PELT

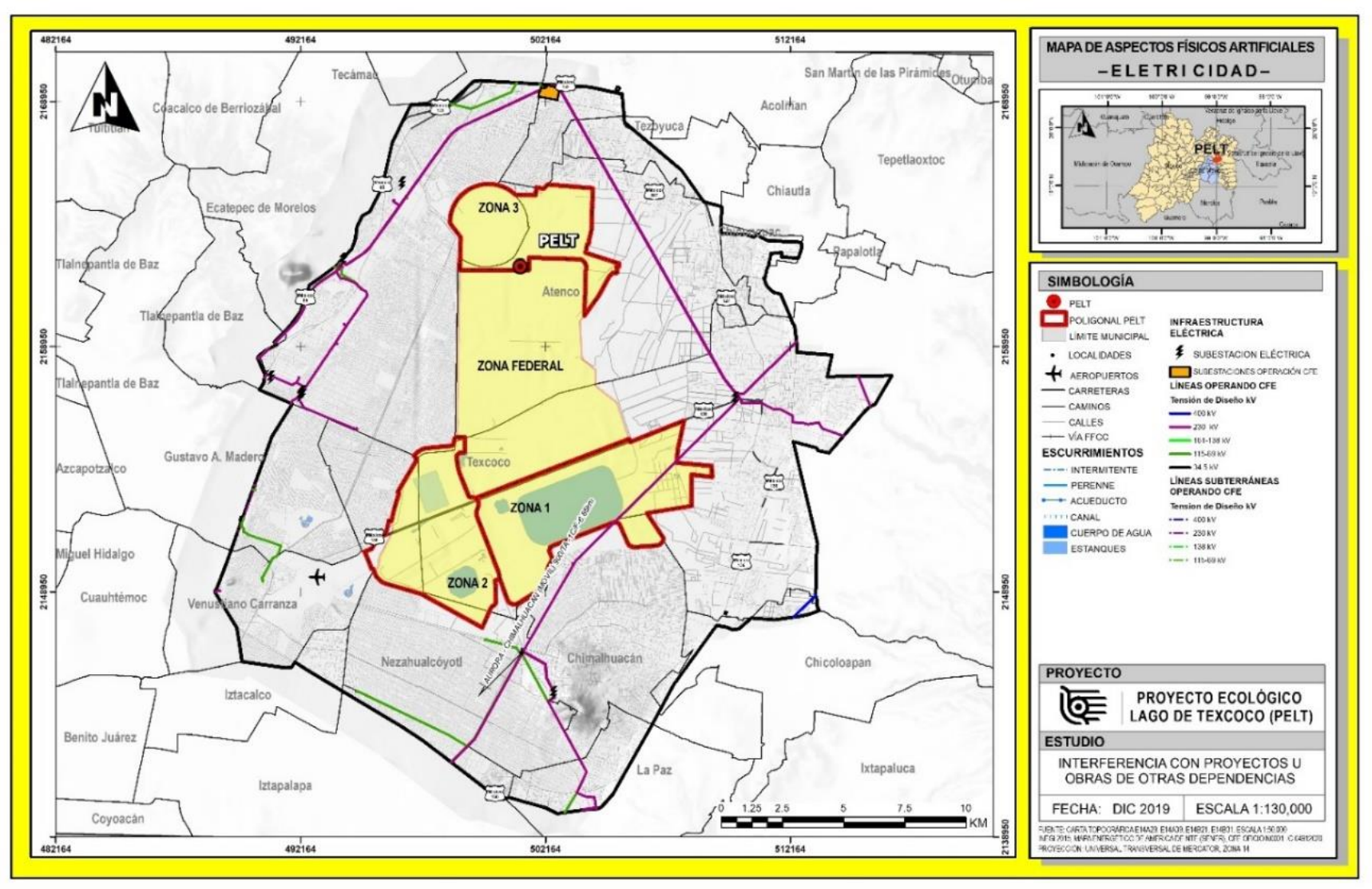

Fuente: Estudio de interferencias PELT.

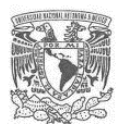

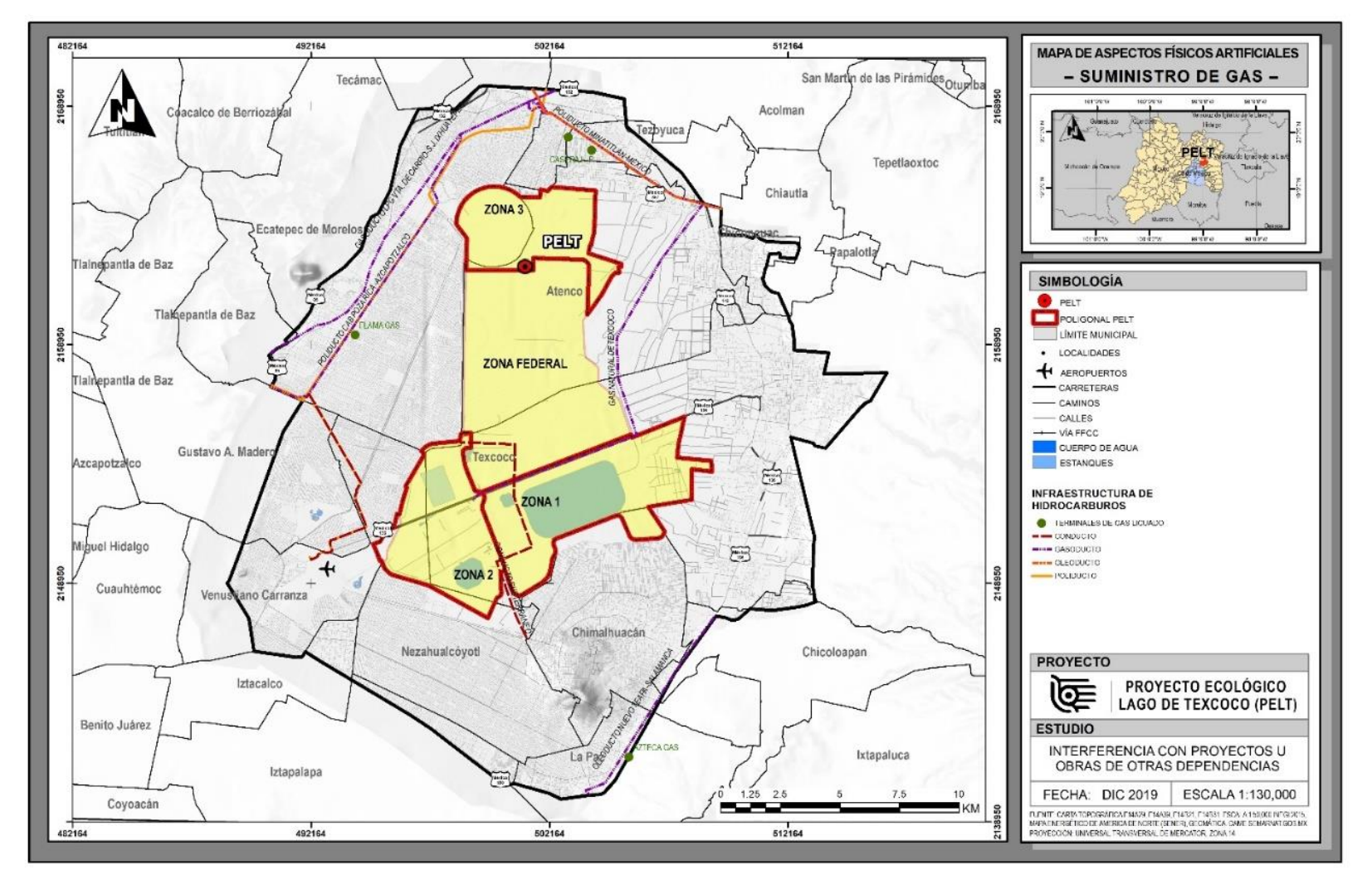

#### **Figura 30.** Mapa de identificación de infraestructura de suministro de gas en el AP del PELT

Fuente: Estudio de interferencias PELT.

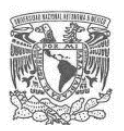

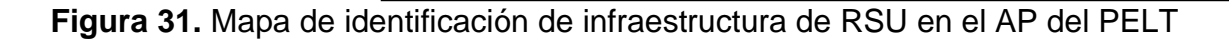

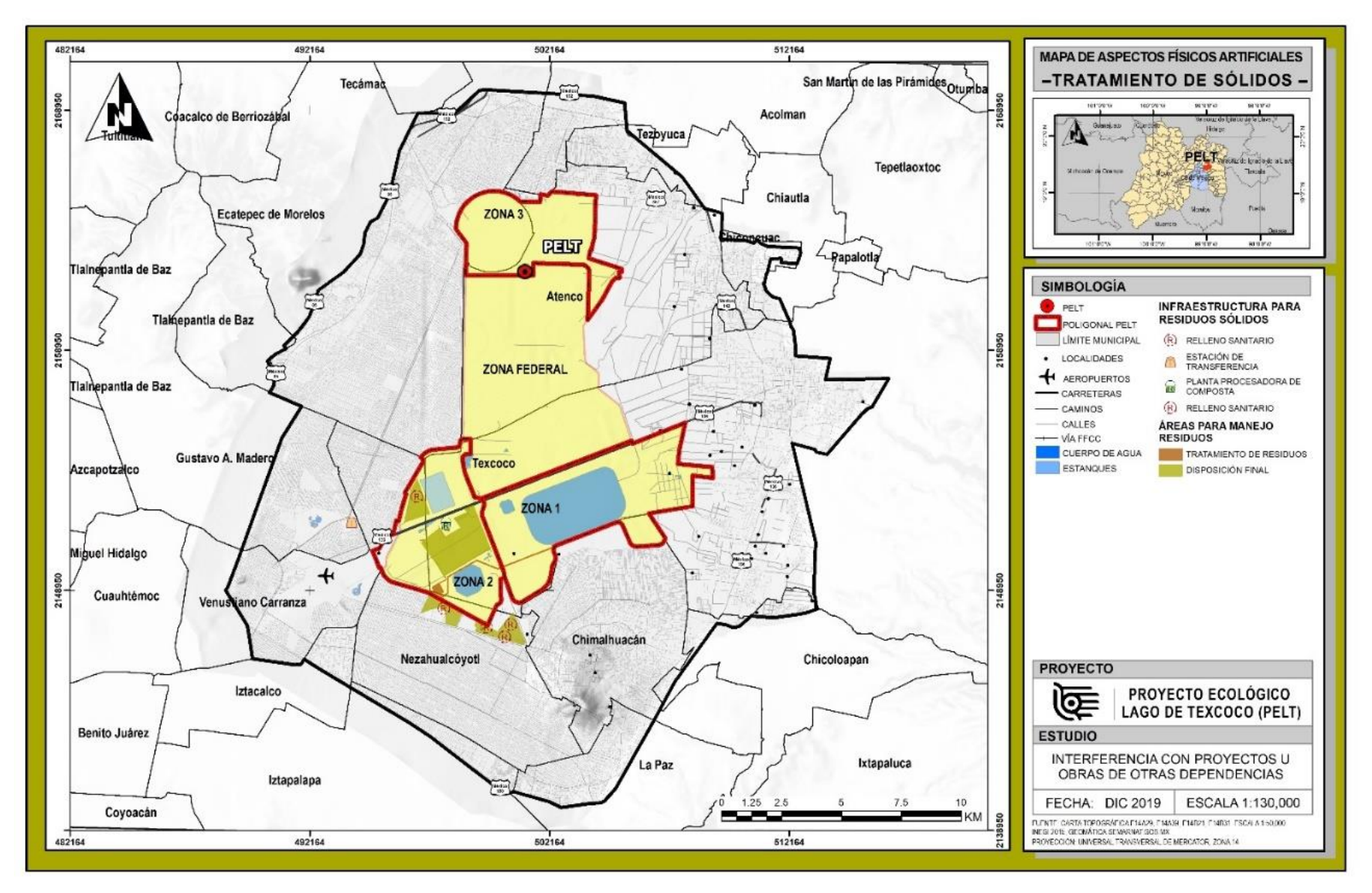

Fuente: Estudio de interferencias PELT.

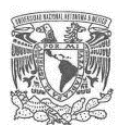

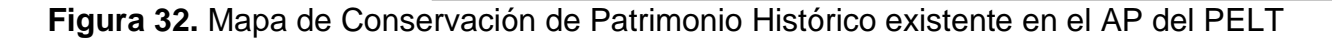

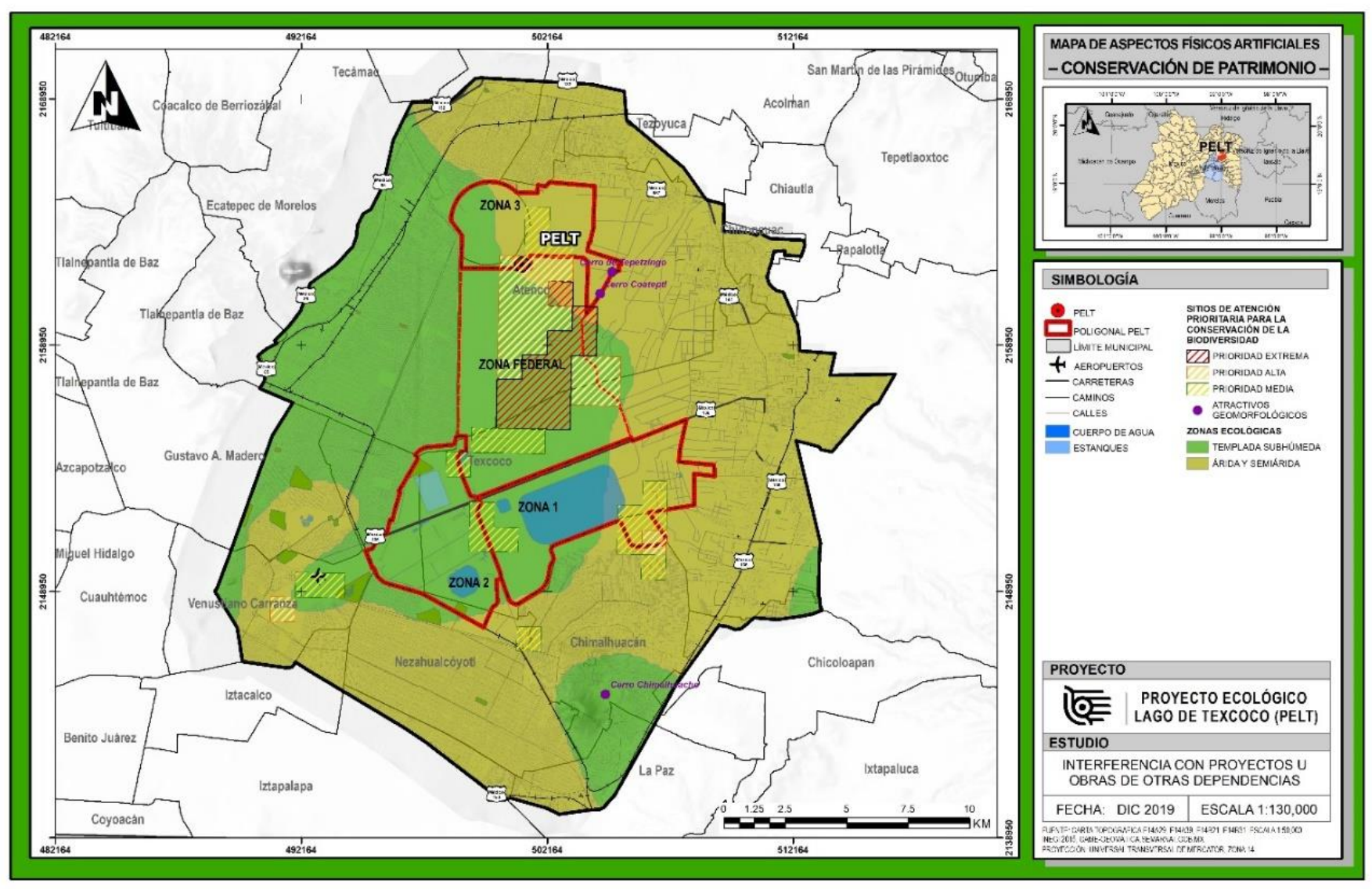

Fuente: Estudio de interferencias PELT.

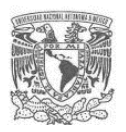

Como puede observarse, en el AP del PELT, se encuentran infraestructura de agua potable, drenaje pluvial y sanitario, energía eléctrica, de conducción y suministro de gas, de tratamiento de residuos sólidos y obras de patrimonio histórico; del análisis de los mapas de diagnósticos desarrollados se determinó que ninguna de las obras existentes en el AP impiden la inserción del PELT, sin embargo deben ser consideradas para la elaboración del proyecto ejecutivo ya sea para no tocarlas o bien para realizar las obras necesarias de reubicación o conexión a dichas instalaciones; así mismo, se requerirá determinar los procedimientos que establezca la normatividad correspondiente en las distintas dependencias que cuenta con instalaciones en el sitio.

La información obtenida en este punto fue de gran utilidad para considerar costos de obras inducidas que en muchas ocasiones no son considerados en las primeras etapas del ciclo de vida de los proyectos, generándose sobrecostos y tiempos más largos de lo planeado.

## **4.7.2 Análisis de proyectos y obras en ejecución o programados para llevarse a cabo en el AI del PELT**

Para llevar a cabo el análisis se procedió en primer lugar a realizar la consulta en el SIGEIA, en donde se encontraron 182 proyectos sometidos al procedimiento de evaluación de impacto ambiental a nivel federal en el AI, sin embargo, de esos 182 proyectos se seleccionó aquellos cuya autorizaciones y vigencia de ejecución coincidió con el periodo de ejecución del PELT, y que para el caso de interés resultó ser el periodo de los años 2018-2019, obteniéndose los proyectos y obras relevantes con posible interferencia con el proyecto PELT.

Una vez que se llevó a cabo el análisis documental, se realizó una selección de proyectos que pudieran interferir en tiempo y espacio (AI). De esa lista inicial de 182 proyectos se determinó que sólo con 8 se podría tener interferencia con el PELT, los cuales se presentan en la siguiente tabla:

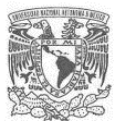

## **Tabla 10.** Proyectos con autorización de IA federal con interferencia con el PELT en el AI

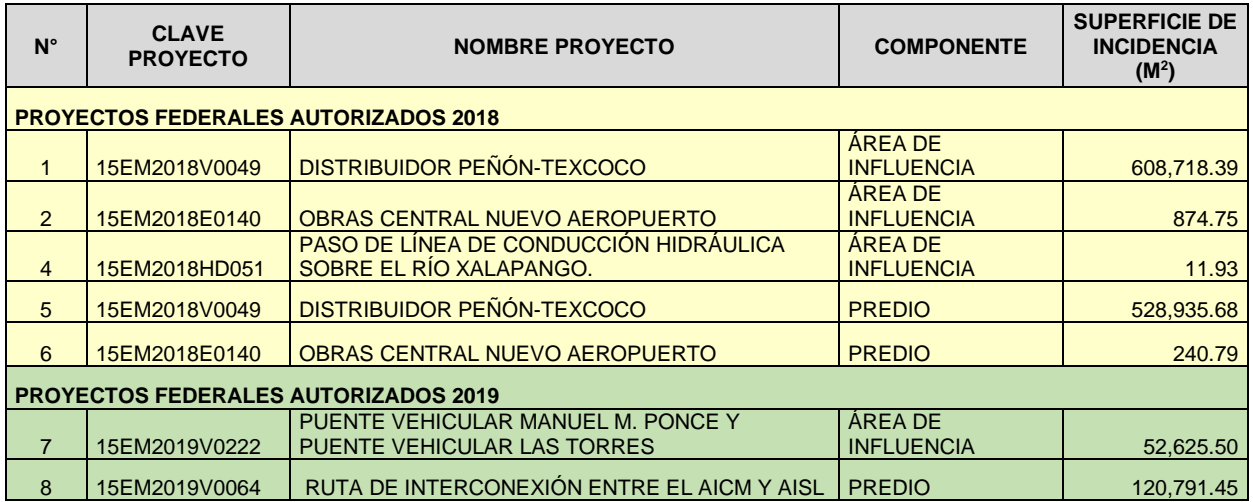

Fuente: Elaboración propia con base en SEMARNAT, consulta SIGEIA diciembre 2019.

En el Anexo 3 se presenta la información detallada de los 8 proyectos con autorización de IA federal con interferencia con el PELT en el AI.

Para obtener los proyectos y obras que cuentan con autorización de IA a nivel estatal se solicitó la información a las Secretarías de Medio Ambiente (SMA) del gobierno de la Ciudad de México y el Estado de México.

La SMA del gobierno de la Ciudad de México a través de la Dirección General de Impacto Ambiental y Riesgo proporcionó una lista de 34 proyectos sometidos a autorización de IA en el AI del PELT (en el Anexo 4 se puede consultar la lista completa).

Por su parte, la SMA del gobierno del Estado de México a través de la Dirección General de Impacto Ambiental proporcionó una lista de 147 proyectos sometidos a evaluación en materia de IA dentro de los municipios que forman parte de la zona de influencia del PELT (en el Anexo 5 se puede consultar la lista completa).

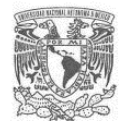

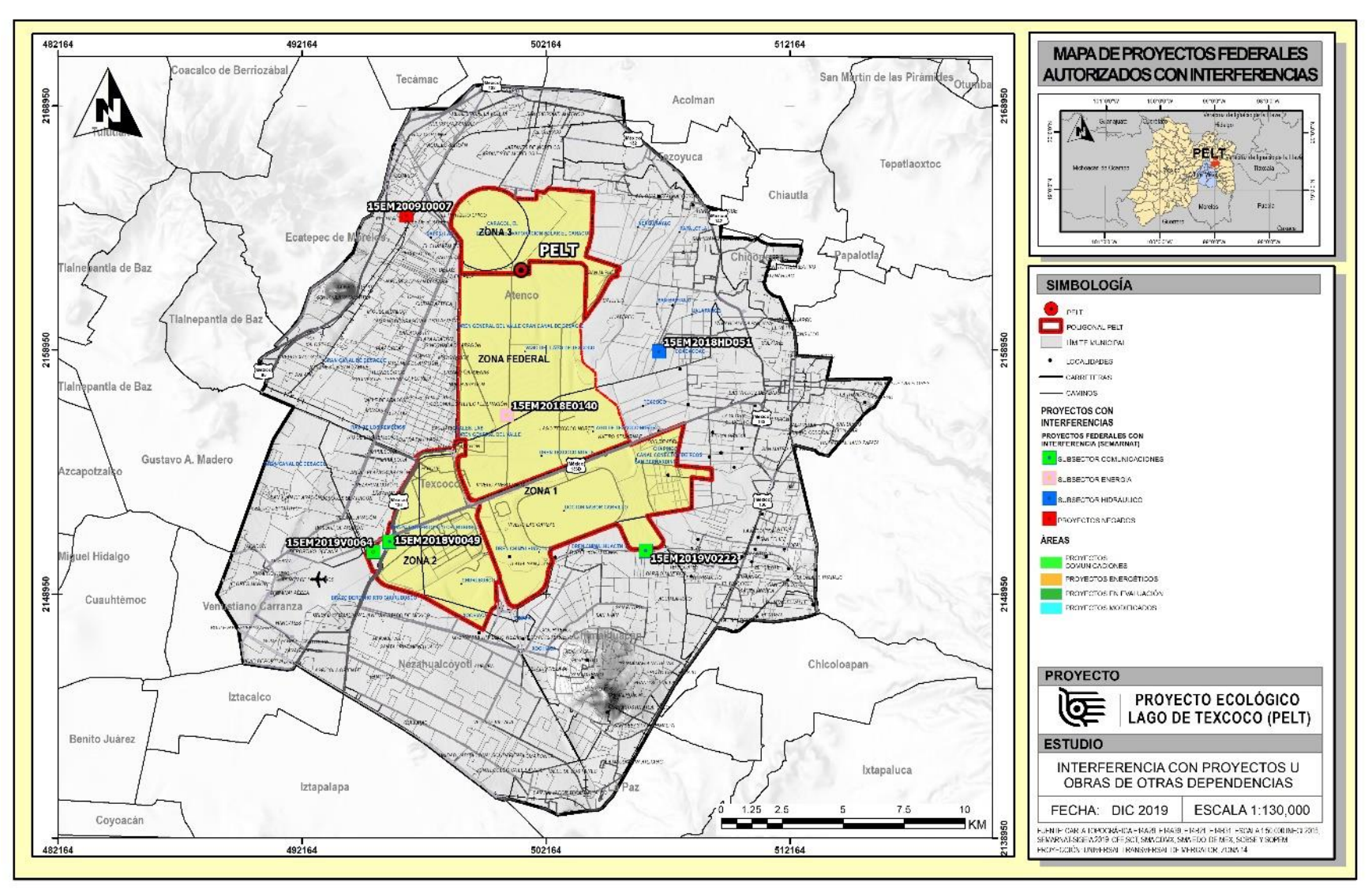

#### **Figura 33.** Mapa proyectos con autorización de IA federal con interferencia con el PELT en el AI

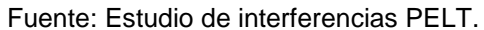

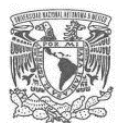

Se realizó nuevamente una clasificación proyectos autorizados que fueran relevantes con posible interferencia con el PELT obteniéndose la siguiente tabla:

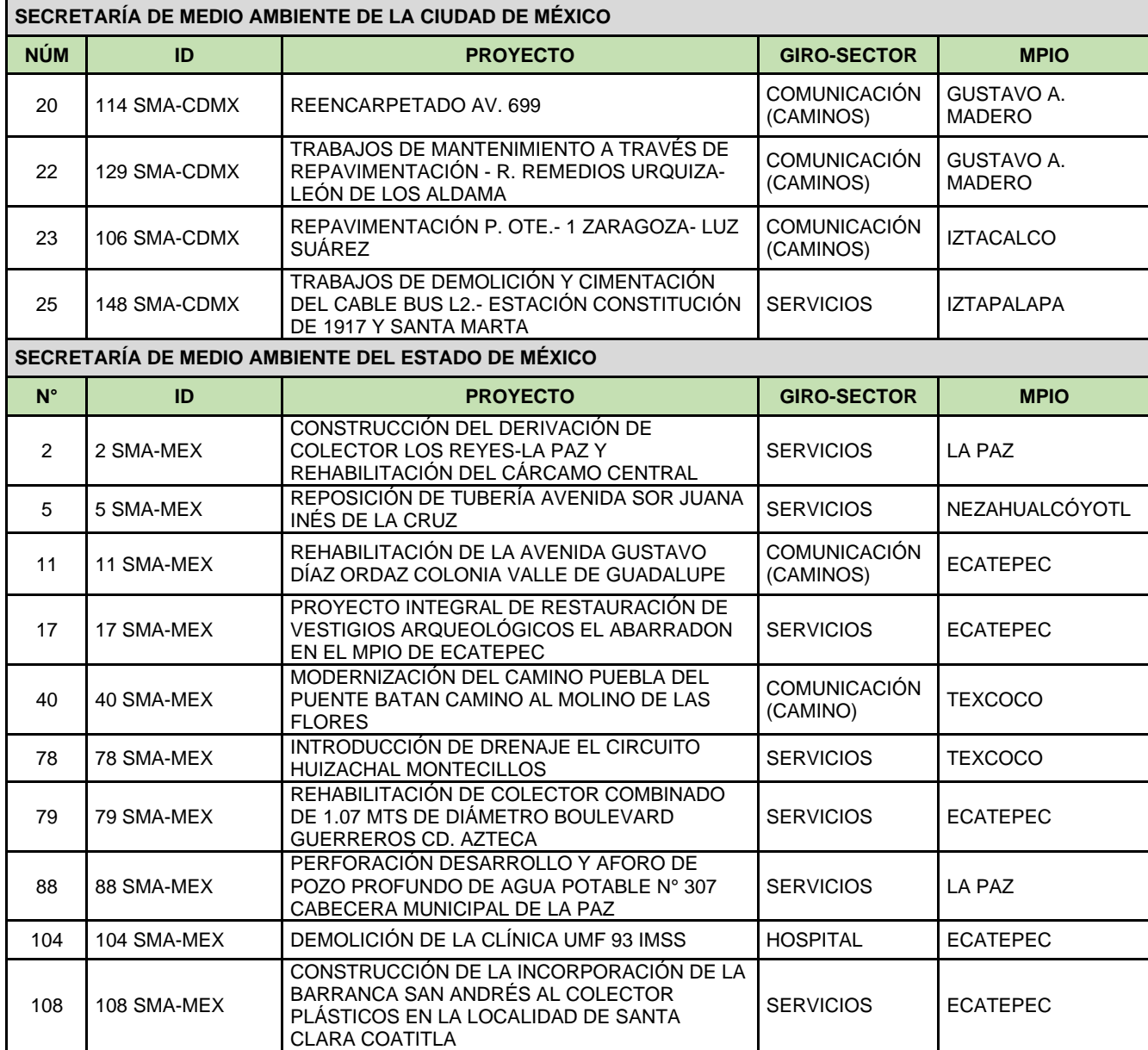

**Tabla 11.** Proyectos autorizados en materia de IA a nivel estatal con interferencia AI

**Fuente:** Secretaría de Medio Ambiente del gobierno de la Ciudad de México y Secretaría de Medio Ambiente del gobierno del Estado de México.

Una vez analizados y seleccionados los proyectos autorizados en materia de IA que fueran relevantes y que pueden presentar interferencia con el PELT en su AI se procedió a cartografiarlos. A continuación, se presenta el mapa correspondiente:

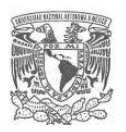

## **Figura 34.** Mapa de proyectos autorizados en materia de IA a nivel estatal con interferencia en el AI

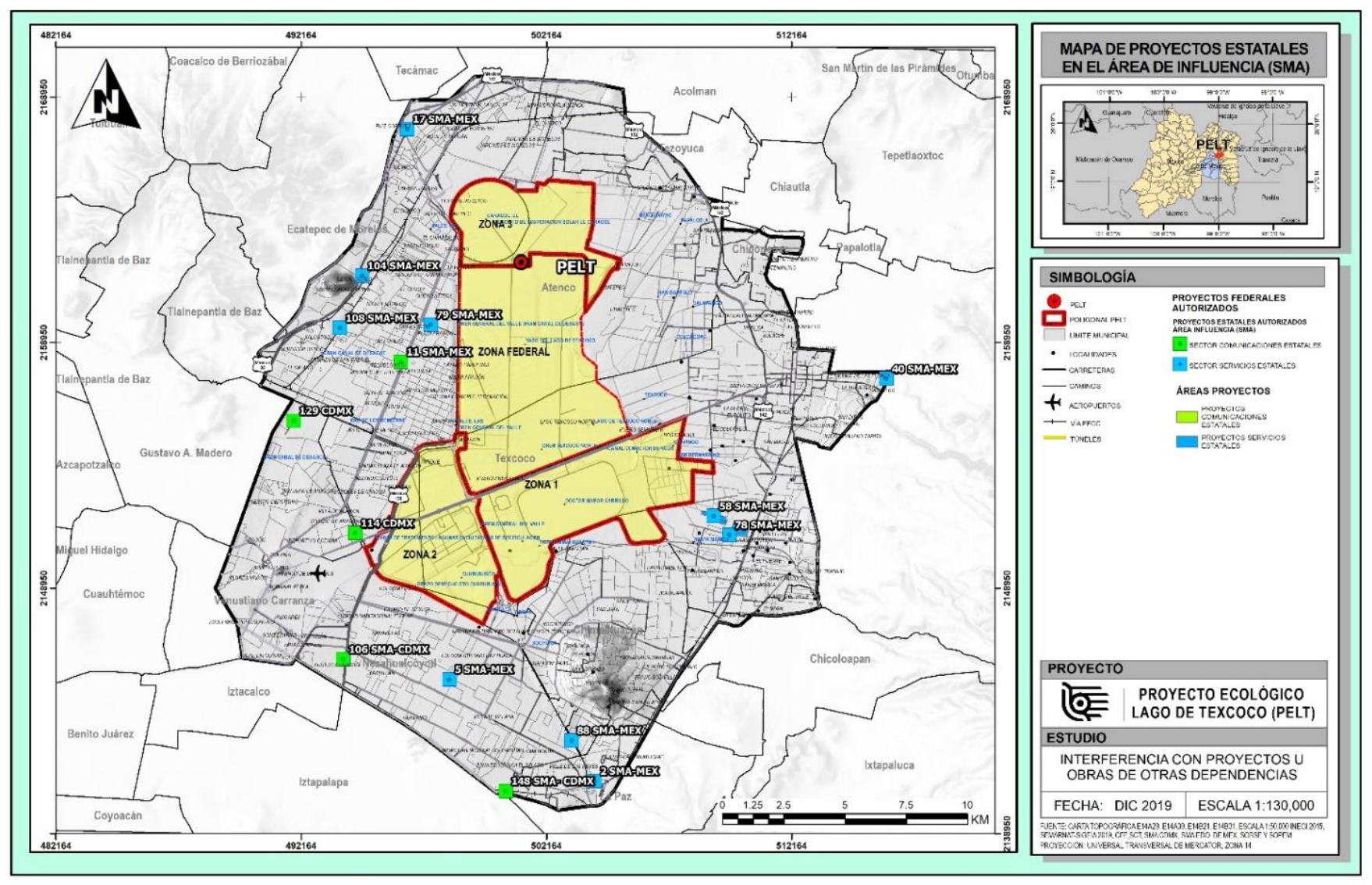

Fuente: Estudio de interferencias PELT.

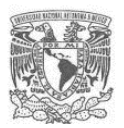

Una vez que se analizó la información proporcionada por las SMA del gobierno de la Ciudad de México y del Estado de México, se procedió a analizar la información proporcionada por las dependencias y organismos públicos en la consulta directa. Las dependencias que señalaron obras o proyectos programados y en ejecución en el AI del PFI<sub>T</sub> son:

#### **Dependencias federales**

- Secretaría de Comunicaciones y Transportes (SCT)
- Comisión Federal de Electricidad (CFE)

#### **Dependencias Estatales**

- Secretaría de Medio Ambiente de la Ciudad de México
- Secretaría de Medio Ambiente Estado de México
- Secretaría de Obras y Servicios de la Ciudad de México (SOBSE)
- Secretaría de Obras Públicas del Estado de México (SOPEM)

#### **Alcaldías y Municipios**

- Alcaldía de Venustiano Carranza

En el Anexo 6, se puede consultar las listas y mapas de los proyectos y obras señalados por las dependencias y organismos públicos en la consulta directa.

Una vez analizada y cartografiada la información de cada dependencia se obtuvieron los mapas de interferencias con otros proyectos en ejecución y programados, los cuales se presentan a continuación:

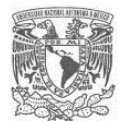

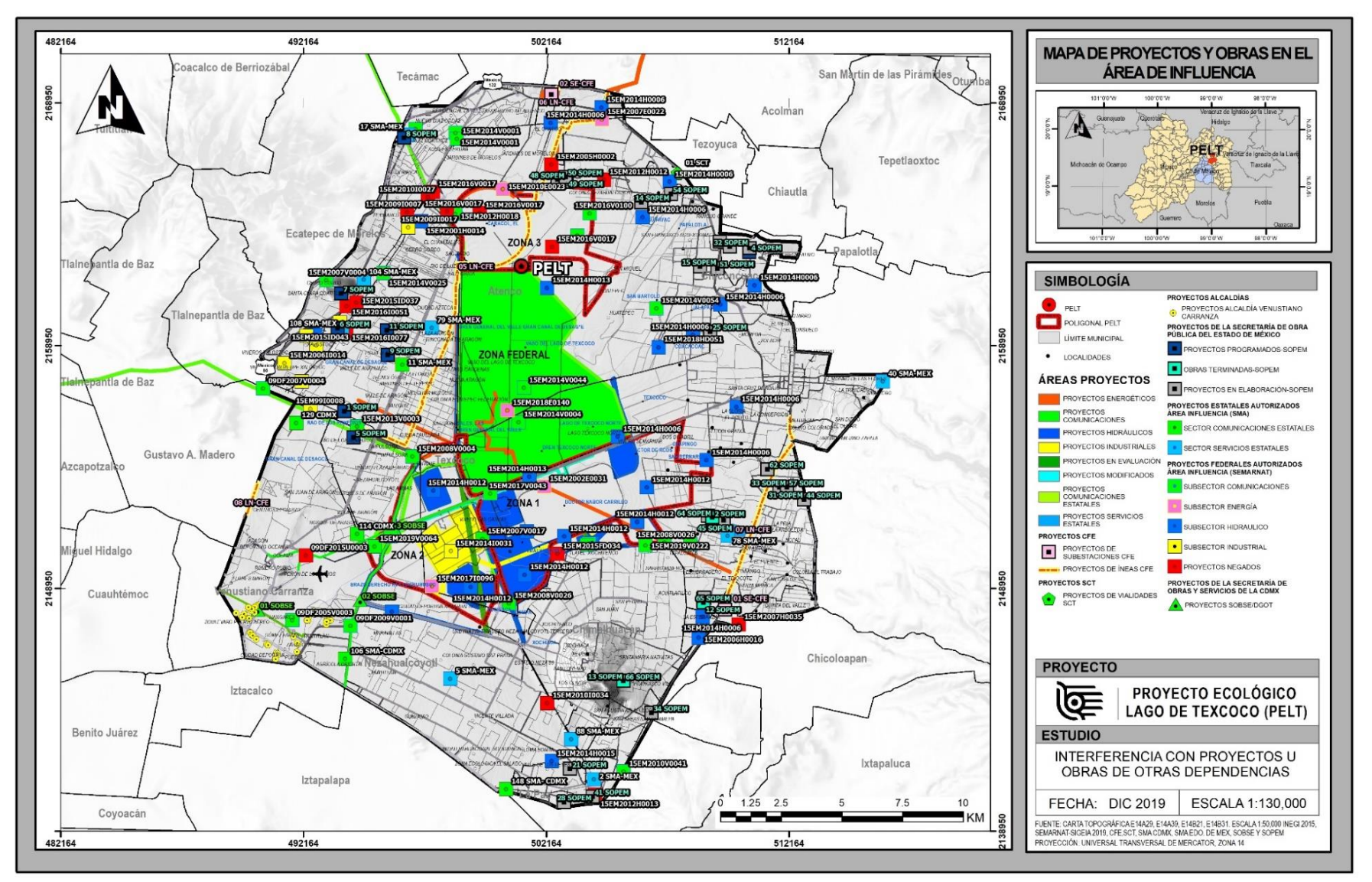

## **Figura 35.** Mapa de proyectos y obras programadas y en ejecución en el AI del PELT

Fuente: Estudio de interferencias PELT.

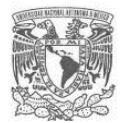

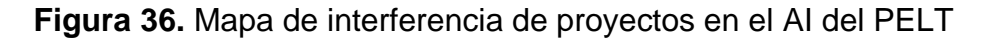

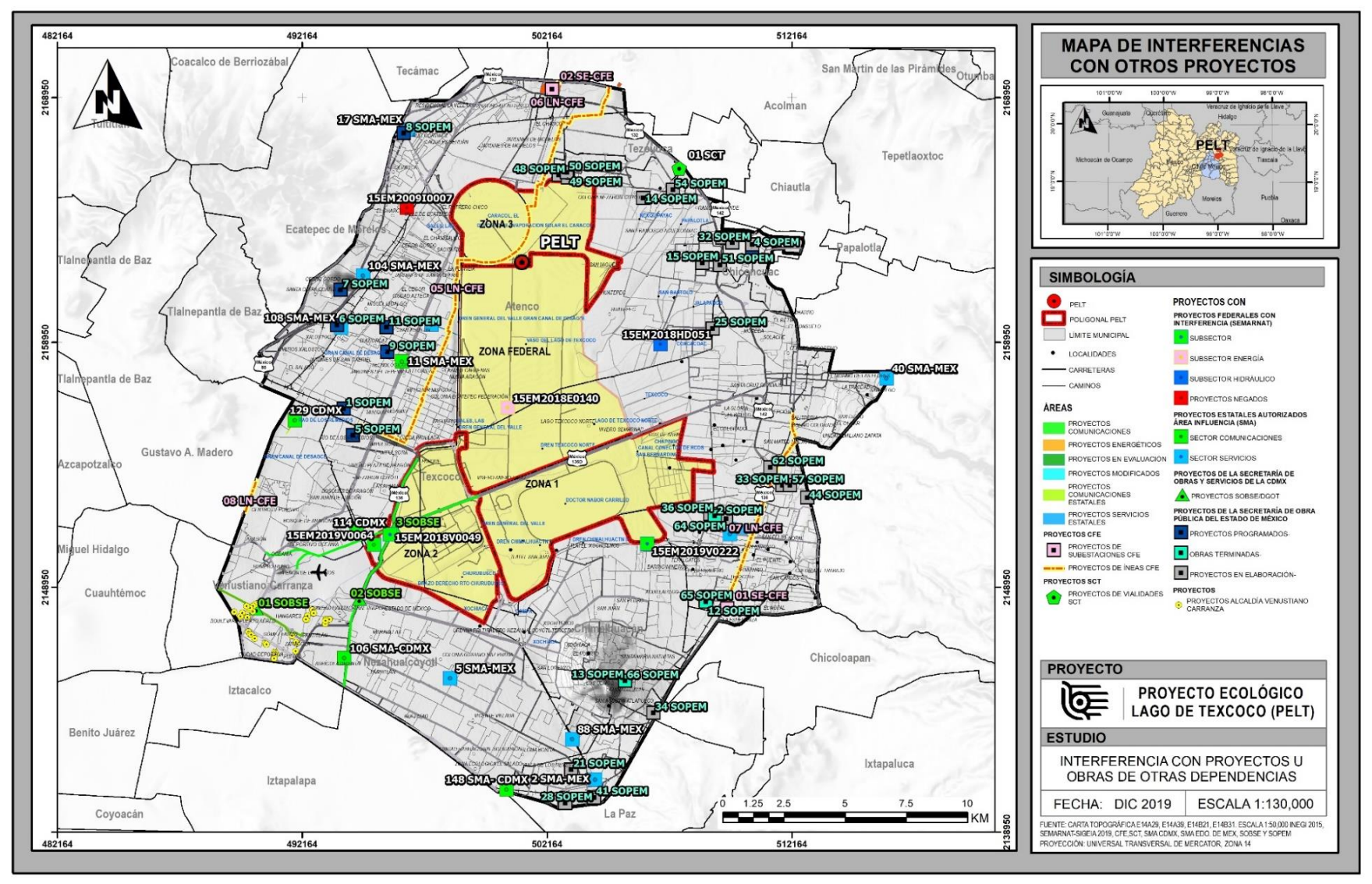

Fuente: Estudio de interferencias PELT.

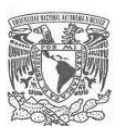

## **4.8 Resultados de la identificación de interferencias**

Finalmente se construyó una matriz de jerarquización con los siguientes criterios:

**Criterio 1 (C1):** Ubicación con respecto al área de proyecto, si se encontraba en el área de proyecto se le asignó el valor de 1, en caso contrario 0.

**Criterio 2 (C2):** Tamaño de la obra o proyecto, si era de gran escala se le asignó el valor de 1, si era de mediana escala 0.5 y si era de pequeña escala 0.

**Criterio 3 (C3):** Existencia, es decir, si se trataba de una obra existente o en ejecución se le asignó el valor de 1, si se trataba de un proyecto planeado se le asignó 0.

**Criterio 4 (C4):** Implicaba obras inducidas especiales, si estaba en el área del proyecto y pertenecía a las instalaciones de servicios públicos y privados, cuya naturaleza no permite la intromisión de mano de obra ajena a la empresa y/o dependencia propietaria o administradora del servicio, para realizar modificaciones y reubicaciones. (PEMEX, CONAGUA y CFE principalmente). Si se cumplían las 2 condiciones se le asignó el valor de 1, en caso contrario 0.

En el Anexo 7 se puede consultar la base de datos y la matriz de jerarquización completa de interferencias identificadas en el AI del PELT, a continuación, se presenta el resumen de los resultados de la matriz de jerarquización:

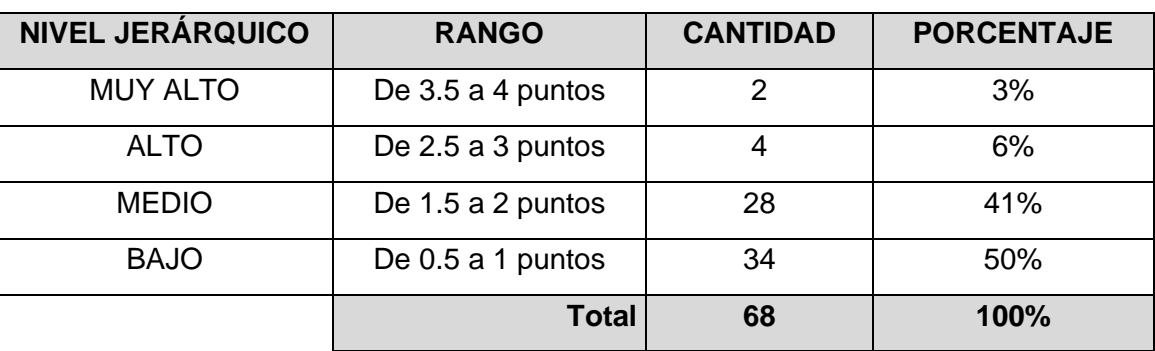

**Tabla 12**. Resumen jerarquización de importancia de las obras y proyectos con interferencia del PELT

Fuente: Elaboración propia con base en Estudio de Interferencias PELT.

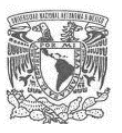

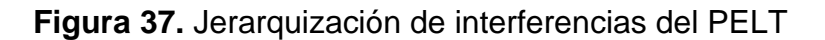

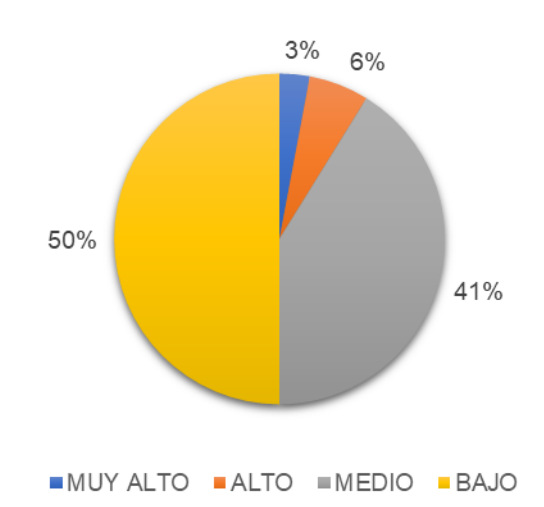

Fuente: Elaboración propia con base en Estudio de Interferencias PELT.

Del análisis de la matriz de jerarquización (Anexo 7) se pudo concluir que en el AI se tenían 68 proyectos ya sea en ejecución o bien programados con los cuales se podría presentar interferencias con el PELT. Con base en el Criterio 1, se tuvo que del total 6 eran interferencias directas por estar en el área del proyecto, 62 serían indirectas y no presentarían interferencia directa al ejecutarse simultáneamente con el PELT, sin embargo, era conveniente tenerlas presentes. Sin embargo, de esas 6 obras, 2 eran las de mayor relevancia porque reunían todos los criterios establecidos para la jerarquización, es decir eran proyectos de gran escala e implicarían obras de inducción especiales.

Así mismo derivado de la identificación temprana de interferencias en el área de proyecto, se llevó a cabo un ajuste del anteproyecto con la finalidad de no encimar espacialmente infraestructuras y generar la menor afectación posible a las obras ya existentes o bien aprovechando éstas para beneficio del proyecto.

Se pudo establecer la coordinación con el INAH, debido a que en la periferia del predio del PELT se encontraban sitios que son considerados como Patrimonio Histórico.

En el caso de PEMEX, se pudo descartar desde la etapa de preinversión posibles afectaciones, con lo cual se pudo descartar sobrecostos y tiempos adicionales relacionados.

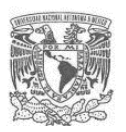

La información obtenida del estudio de identificación de interferencias ayudó a la gerencia del proyecto a la toma de algunas decisiones y ajustes que permitieron en la etapa de preinversión disminuir la incertidumbre del proyecto, considerar costos y tiempos asociados a las interferencias y contar con mayor información para el Análisis de Costo Beneficio del PELT. Haber considerado desde la etapa del preinversión el aspecto relacionado con las interferencias en el proyecto PELT (cuya inversión era de casi 18 mil millones de pesos mexicanos) implicó sin duda contar con mayor información para en análisis de riesgos asociados al proyecto, lo cuales se traducirían al final en altos montos de sobrecostos.

Debido a que el periodo de ejecución del PELT era muy amplio, se estableció la necesidad de la actualización de la identificación de interferencias como un proceso continuo. En ese caso con mayor razón, debido a que la gestión pública es un proceso continuo y que presenta en todo momento ajustes, cambios y modificaciones; se estableció la importancia de realizar la actualización del estudio desarrollado, por lo menos cada año durante el periodo de ejecución del PELT y más aún que se trataba de un proyecto de largo plazo (8 años) y con una extensión espacial muy grande y de carácter regional, lo anterior con la finalidad de que se tuvieran las interferencias en tiempo real con la ejecución de las obras de éste.

Así mismo, sería de suma importancia establecer líneas claras de coordinación y comunicación con las dependencias y organismos que estaban a cargo de los proyectos y obras que fueron identificados como interferencias directas, para establecer los mecanismos necesarios que permitieran la ejecución simultánea del PELT con dichas obras.

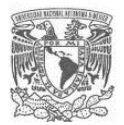

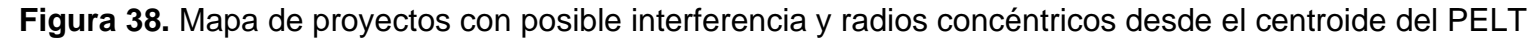

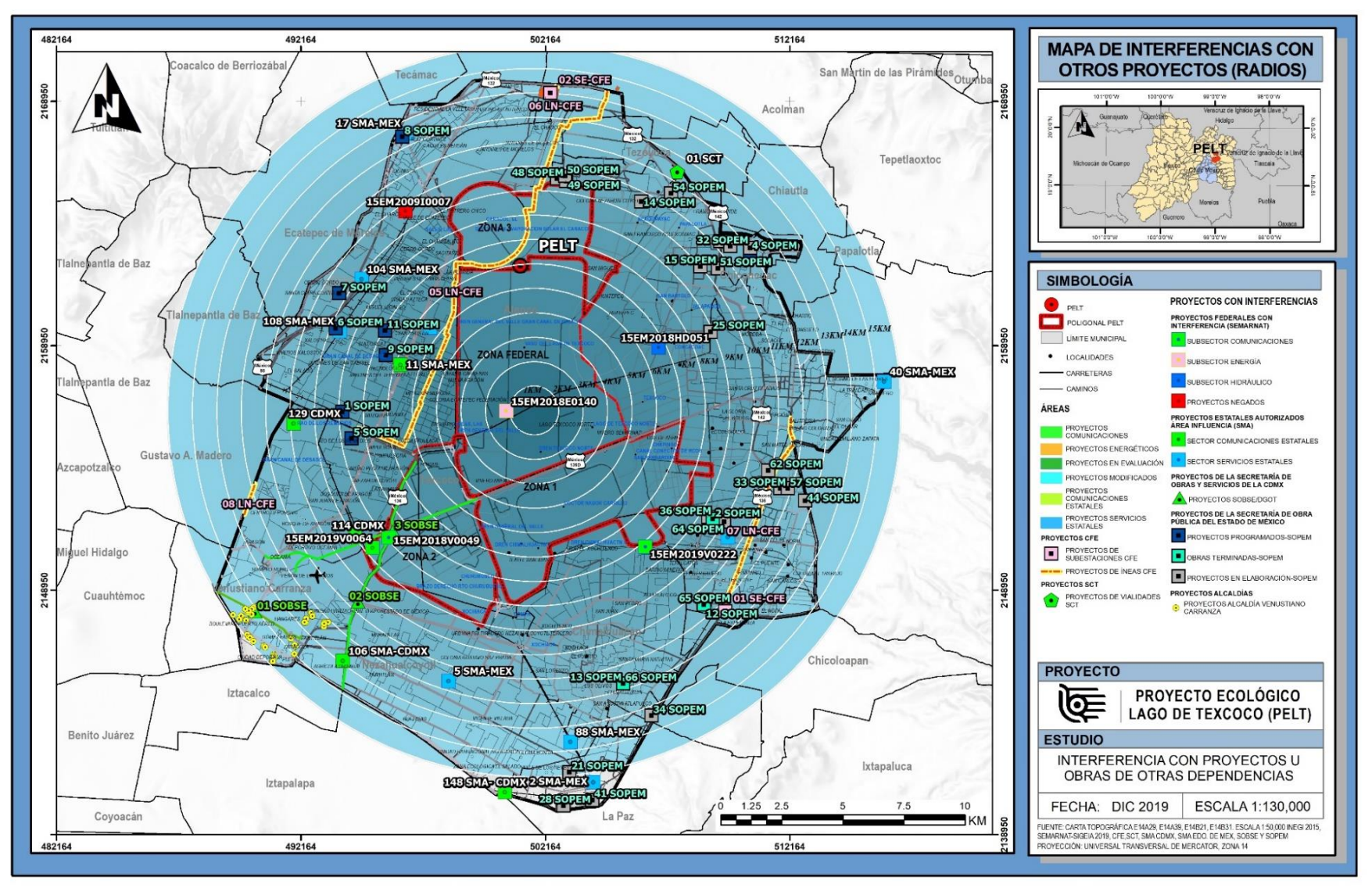

Fuente: Estudio de interferencias PELT.

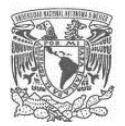

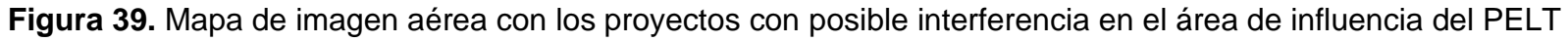

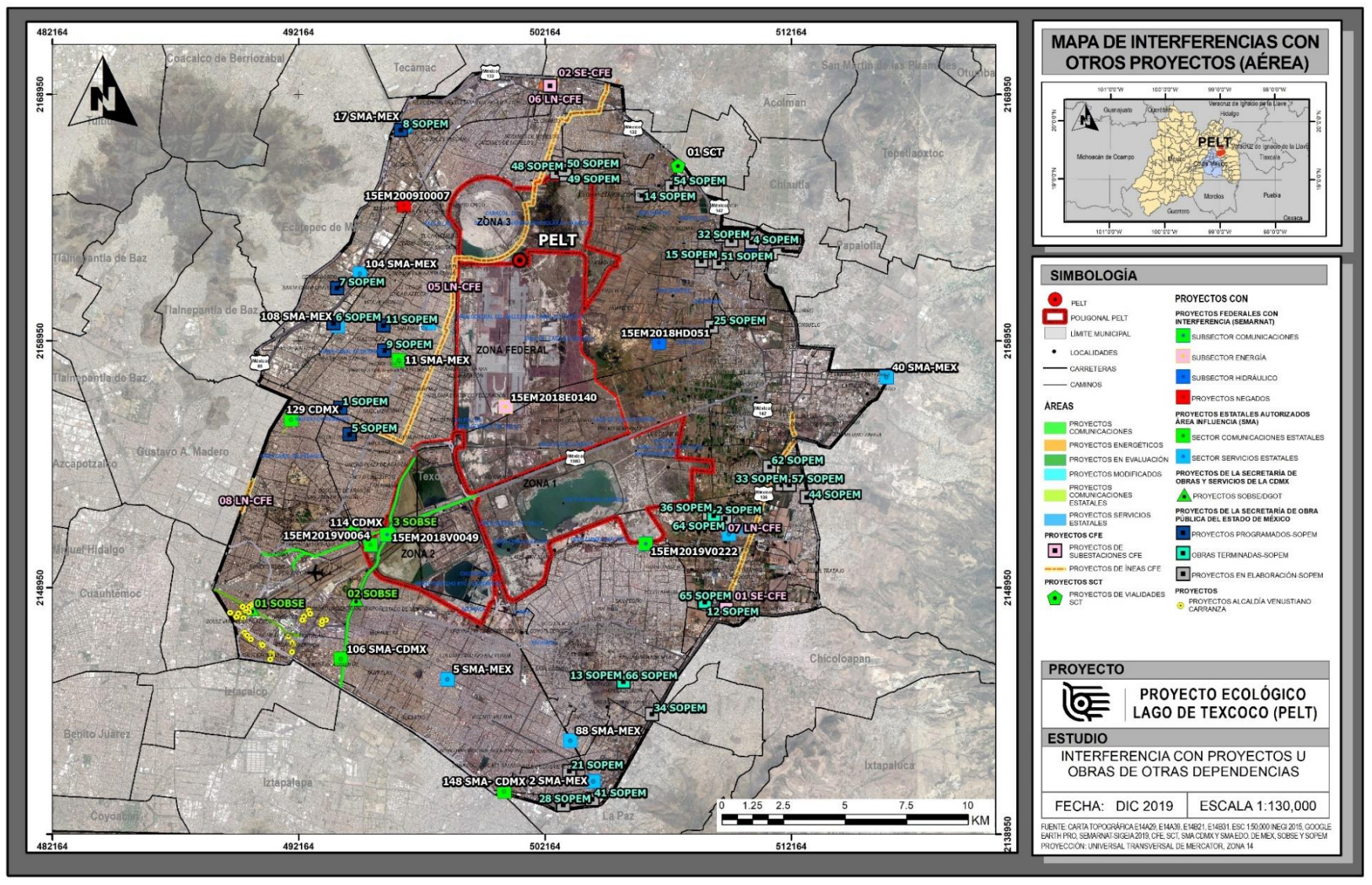

Fuente: Estudio de interferencias PELT.

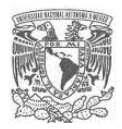

## **CONCLUSIONES Y RECOMENDACIONES**

Al aplicar la guía propuesta a un proyecto de obra pública de mediana y gran escala que se encuentre en la fase de preinversión, será posible identificar espacialmente la interferencia que el proyecto presenta con obras existentes dentro del área del proyecto y su zona de influencia. Así mismo, permitirá identificar espacialmente los proyectos programados por las diversas dependencias y organismos públicos en los tres órdenes de gobierno (municipal, estatal y federal) y que tendrán presencia en el área de influencia del proyecto en evaluación en el periodo de ejecución de la obra.

Como resultado de la aplicación de la guía es posible obtener información cartográfica con su correspondiente base de datos (shape files) así como información cualitativa, que permita al grupo de análisis en la fase de preinversión, contar con información que ayude en la evaluación a nivel factibilidad de diversos aspectos como son:

- La evaluación de factibilidad ambiental, especialmente para determinar los posibles impactos acumulativos que cada vez toman mayor importancia, especialmente en zonas de conservación o de gran valor ambiental.
- El Análisis Costo Beneficio, al poder incluir costos y tiempos preliminares estimados relacionados con afectaciones, obras inducidas y posibles riesgos asociados a éstas.
- Impacto urbano, al contar con la situación espacial actual del proyecto en términos de infraestructura física presente en su área de influencia.
- Anteproyecto, al contar con información espacial a tomar en cuenta para determinar puntos críticos del proyecto y ajustes para disminuir y/o evitar afectaciones y obras inducidas. Lo cual representará reducción de tiempos y costos de ejecución.

Se comprobó que al aplicar la guía al caso de estudio del PELT, la gerencia del proyecto obtuvo información útil, la cual se procesó y se utilizó para diversos estudios de factibilidad. Otra de las bondades de la aplicación de la guía, es que con su aplicación se puede dar inicio al proceso de gestión que permita la coordinación interinstitucional que establece el Artículo 15 del Reglamento de la LOPSRM, la cual es de suma importancia debido al impacto que ha tenido una deficiente o tardía coordinación en la problemática de la obra pública en México de acuerdo a los diversos análisis que se han efectuado, donde dichas deficiencias han repercutido en grandes tiempos adicionales de ejecución y sobrecostos.

La guía parte de un entendimiento sistémico de la problemática relacionada con las interferencias que genera un proyecto de obra pública debido a su complejidad, por lo tanto puede ser aplicada a cualquier proyecto de obra pública de mediana y gran escala y permitirá una fácil aplicación ya que presenta una secuencia clara de pasos que no son rígidos, sino que podrán se ajustados, dependiendo de las características particulares del proyecto, el tiempo y los recursos financieros y humanos disponibles para llevar a cabo el estudio. Así mismo debido a que la guía usa técnicas heurísticas de la planeación, permitirá contar con un mayor compromiso e integración del equipo encargado de abordar la problemática, permitiendo llegar a mejores resultados.

Dentro de las limitantes que presenta esta guía, se tiene que los resultados que se obtienen de su aplicación arrojan únicamente información de tipo cartográfica y cualitativa, la cual requerirá de ser procesada, analizada y evaluada para llegar a la obtención de parámetros cuantitativos para los diversos estudios de factibilidad.

Otra de las limitantes que presenta la propuesta es el nivel de incertidumbre que puede tener la información obtenida de la consulta directa e indirecta, debido a que no se incluye un proceso de verificación en campo de dicha información. Al respecto cabe aclarar que debido a que se propone la aplicación de esta guía en la etapa de preinversión, se decidió no considerar trabajos de campo debido al costo que éstos representarían en obras de la magnitud de mediana y gran escala. Sin embargo, podría establecerse una etapa de verificación en campo y ampliación de detalle de la información para las obras y proyectos que resulten más altos en la matriz de jerarquización propuesta.

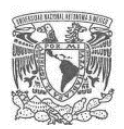

Derivado de los dos puntos anteriores, se puede confirmar que la guía no aportaría información relevante en proyectos de pequeña escala, por lo que su uso se sugiere en proyectos de mediana y gran escala, en donde el costo beneficio de la aplicación de la guía resultará positivo.

Un aspecto de suma importancia y que deberá tomarse muy en cuenta para la aplicación de la guía, es la complejidad del funcionamiento y operación de las distintas dependencias y organismos que resulten tener injerencia, debido a que en la aplicación de la propuesta en el caso de estudio del PELT, se encontró con la problemática de la falta de respuesta y de información de calidad en la consulta directa realizada. Es por ello que la consulta indirecta se convierte en un paso fundamental para la obtención de información suficiente que permita lograr el objetivo del análisis, siendo la SEMARNAT una de las principales fuentes de información útil en México para este fin.

Una de las conclusiones relevantes que surgen del desarrollo del trabajo, es la dificultad de contar con información real y de calidad, por lo que se identifica la necesidad de una institución de gobierno que tuviese las siguientes funciones principales:

- 1) Recabar, procesar y homogenizar la información relativa a la infraestructura pública y privada existente en el territorio mexicano.
- 2) Crear una base de datos nacional, en donde cada dependencia de gobierno y empresa privada, estén obligadas a subir la información de proyectos en ejecución y por ejecutarse, para que, en el futuro, se tenga la obligación de verificar dicha base y obtener un dictamen de evaluación de interferencias que generaría un proyecto, constituyéndose dicho dictamen en un permiso necesario previo a su construcción.

Así mismo, sería de gran utilidad contar con información histórica referente a los costos promedio de las obras inducidas relacionadas con los distintos tipos de obra pública, con la que se podría establecer algunos valores paramétricos para ser usados a nivel preinversión; ya que en esta etapa es necesario hacer uso de criterios y valores de juicio para llegar a la obtención de la información que se requiere como insumo para el Análisis Costos Beneficio.

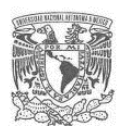

La propuesta de este trabajo propone un inicio para abordar la problemática asociada con la interferencia que genera una obra de mediana y gran escala en su entorno físico, sin embrago, es evidente que aún se puede abordar con mayor profundidad el tema hasta llegar a una metodología como tal, la cual aportaría sin duda elementos de gran utilidad para incluir en el Análisis Costo Beneficio de las obras públicas, contribuyendo a establecer mecanismos más efectivos para reducir varios de los problemas que presenta la planeación de la obra pública en México, con todos los beneficios anteriormente expuestos que ello conlleva.

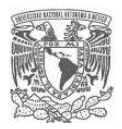

## **REFERENCIAS BIBLIOGRÁFICAS**

- 1. Ackoff, R.L. (2003), "Planificación de la empresa del futuro", Ed. Limusa, México.
- 2. Aldunate, E. (2011). Formulación de programas con la metodología de marco lógico. CEPAL, Serie Manuales. Santiago de Chile.
- 3. Álvarez, G. I, (2006). Planificación y Desarrollo de Proyectos Sociales y Educativos. México.
- 4. ASF (2014). Problemática General en Materia de Obra Pública. México.
- 5. Betancourt, D. F. (2016). Cómo hacer un diagrama de relaciones paso a paso. Recuperado el 24 de marzo de 2021, de Ingenio Empresa: www.ingenioempresa.com/diagrama-de-relaciones.
- 6. BID/FUNDACIÓN (1984). Proyectos de desarrollo, Planificación, implementación y control, 5 volúmenes, México: Vargas, G.
- 7. Buzai, G. D. y Baxendale, C. A. (2006). Análisis socioespacial con sistemas de información Geográfica. Grupo de Ecología del Paisaje y Medio Ambiente (GEPAMA).

Buenos Aires, Argentina.

- 8. CEFP (2017). Propuesta de guía metodológica de planeación y gestión de proyectos de infraestructura para las entidades federativas. México: AKTIVA.
- 9. CEPEP (2018). Guía para la preparación de proyectos por fases. México: Alvarado, Ma. L.
- 10.Chávez, J. A. y Sánchez, M. E. (2005). Modelo Sistémico para la Concepción de Proyectos de Inversión en Construcciones. Caso Asentamientos Humanos. Santiago, Chile.
- 11.Checkland, P. (1997), "Pensamiento de Sistemas, Práctica de Sistemas", Ed. GrupoNoriega Editores, México.
- 12.Departamento Nacional de Planeación de Colombia (2000). Serie de Metodología BPPIN.
- 13.Espinoza. M. (1989). Manual para trabajadores sociales. Buenos Aires: Humánitas.
- 14.FMI (2015). Making Public Investment More Efficient. E.U.

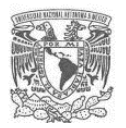

- 15.Ficalora, D. T., Rimauro, C. E. y Zafran, D. P. (2015). Procedimiento para la minimización de los impactos de las redes de servicios públicos subterráneas en los Proyectos de Infraestructura Urbana, Congreso Mundial de Túneles 2015. Argentina.
- 16.IICA (2012). Manual de formulación de proyectos con el enfoque de marco lógico, Instituto Interamericano de Cooperación para la Agricultura.
- 17.INAP/ICAP (1979). Modelos y técnicas de sistemas aplicados a la administración de proyectos. Instituto Centroamericano de Administración Pública. San José, Costa Rica.
- 18.Laurini, R. & Thompson, D. (1992). Fundamentals of Spatial Information Systems. CA: Academic Press. San Diego.
- 19.Martino. R. L. (1970). Administración y control de proyectos. México.
- 20.Mazurek, H, (2006). Espacio y Territorio. Instrumentos metodológicos de investigación social, U-PIEB. La Paz, Bolivia.
- 21.McDonnell, R. & Kemp, K. (1995). International GIS Dictionary. Cambridge: GeoInformation International.
- 22.Morin, E. (2019). La importancia de la preinversión. CEPEF, Número XII. México.
- 23.Muehrcke, P. C. & Muehrcke, J. O. (1992). Map Use Reading, Analysis, and Interpretation. Third Edition. Madison, Wisconsin: JP Publications.
- 24.Nogales, J. R., Medina, A. y Nogueira, D. (2009). El Enfoque de Marco Lógico como Herramienta de Diagnóstico y Formulación del Problema Científico. Ingeniería Industrial, vol. XXX, núm. 2, Instituto Superior Politécnico José Antonio Echeverría. La Habana, Cuba.
- 25.Ortegón, E., Pacheco, J., & Prieto, A. (2015). Metodología del Marco Lógico para la Planificación, el Seguimiento y la Evaluación de Proyectos y Programas. Santiago de Chile: CEPAL, Naciones Unidas.
- 26.Ortegón, E., Pacheco, J., & Ruera, H. (2005). Metodología general de identificación, preparación y evaluación de proyectos de inversión pública. Santiago de Chile: CEPAL, Naciones Unidas.
- 27.Osborn, A. F. (1953). Applied imagination, principles and procedures of creative thinking. New York.

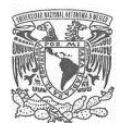

- 28.Ottinger R. y Wooley D. (1990). Environmental Costs of Electricity. Oceania publications, E.U.
- 29.Paredes, A. J. y Tinoco, R. O. (2006). Métodos de valuación de externalidades ambientales provocadas por obras de ingeniería. Ingeniería, investigación y tecnología, vol.7 no.2. México.
- 30.Pichardo, I. (1984). Introducción a la administración pública de México: Bases y estructura, Instituto Nacional de Administración Pública, Universidad de Illinois en Urbana-Champaign.
- 31.Project Management Institute (PMI). (2013). Guía de los Fundamentos para la Dirección de Proyectos, (PMBOK Guide) - Quinta edición.
- 32.Pumain, D. (2004). Análisis espacial, conceptos. Obtenida en http://www.hypergeo.eu/spip.php?rubrique52 el 17 de octubre de 2012.
- 33.Rocha, M. M. (2004). Modelagem da Dispersão de Vetores Biológicos com emprego da Estatística Espacial, Dissertação de Mestrado, Instituto Militar de Engenharia-IME. Río de Janeiro.
- 34.Rodríguez, L. I. (2013). El Sistema de Información Geográfica (SIG) como eje articulador del Desarrollo Económico Territorial (DET). Sociedad, Estado y Territorio. México.
- 35.Sánchez Guerrero, G. D. (2016). Técnicas Heurísticas Participativas para la Planeación. Ciudad de México: Plaza y Valdés Editores.

## **Páginas web consultadas en el período de noviembre a diciembre de 2019:**

#### **GeoComunes**

http://www.geocomunes.com

#### **Instituto Nacional de Estadística y Geografía**

<https://www.inegi.org.mx/servicios/>

[https://www.gaia.inegi.org.mx](https://www.gaia.inegi.org.mx/)

https://www.inegi.org.mx/app/mapa/espacioydatos/

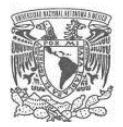

[http://www.antares.inegi.org.mx/analisis/red\\_hidro/siatl](http://www.antares.inegi.org.mx/analisis/red_hidro/siatl)

<https://en.www.inegi.org.mx/app/mapa/denue/>

## **Secretaría de Gobernación**

[https://datos.gob.mx](https://datos.gob.mx/) (datos abiertos)

## **Secretaría de Medio Ambiente y Recursos Naturales**

<https://geomatica.semarnat.gob.mx/arcgis/rest/services/CAME>

https://mapas.semarnat.gob.mx/sigeia/#/sigeia

## **Centro Nacional de Prevención de Desastres**

http://www.atlasnacionalderiesgos.gob.mx/archivo/visor-capas.html

#### **Secretaría de Energía**

<https://sener.gob.mx/res/index/plan/ArchivosShape>

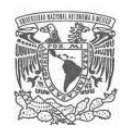

## **Anexo 1**

**Tabla 13.** Formato propuesto para construir la base de datos para la consulta directa*.*

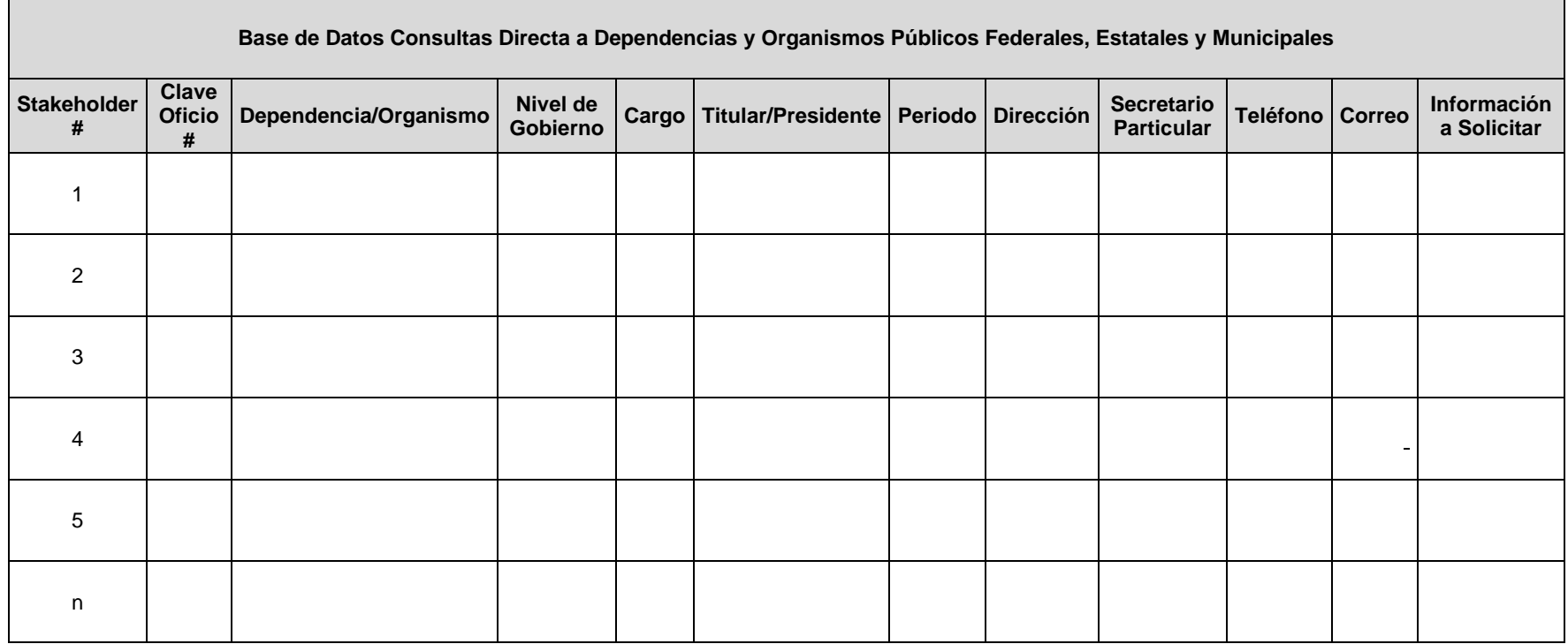

Fuente: Elaboración Propia.

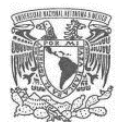

# **Tabla 14.** Formato propuesto para seguimiento del proceso de consulta directa*.*

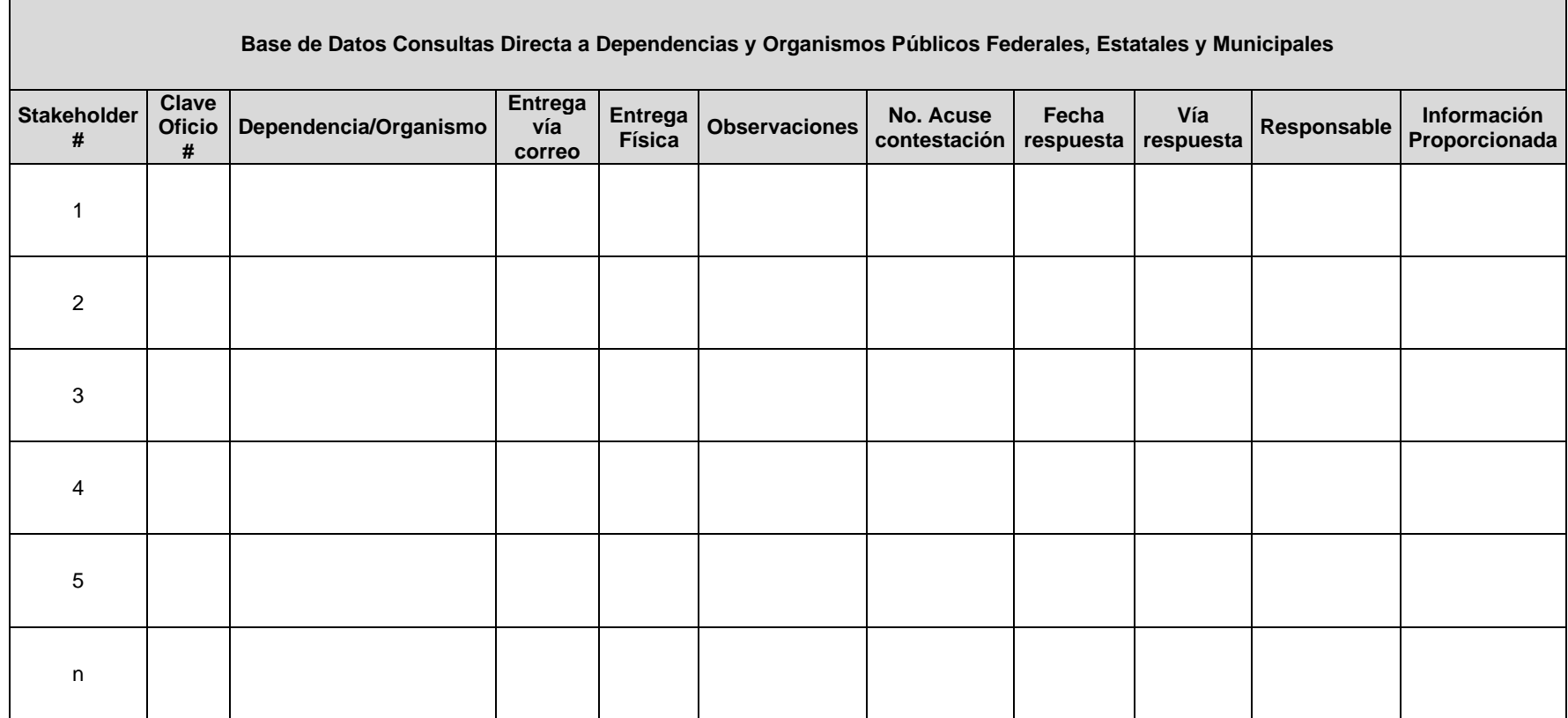

Fuente: Elaboración Propia.
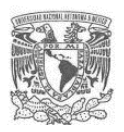

**Resumen ejecutivo del proyecto PELT.**

# **Figura 40.** Renderización proyecto PELT

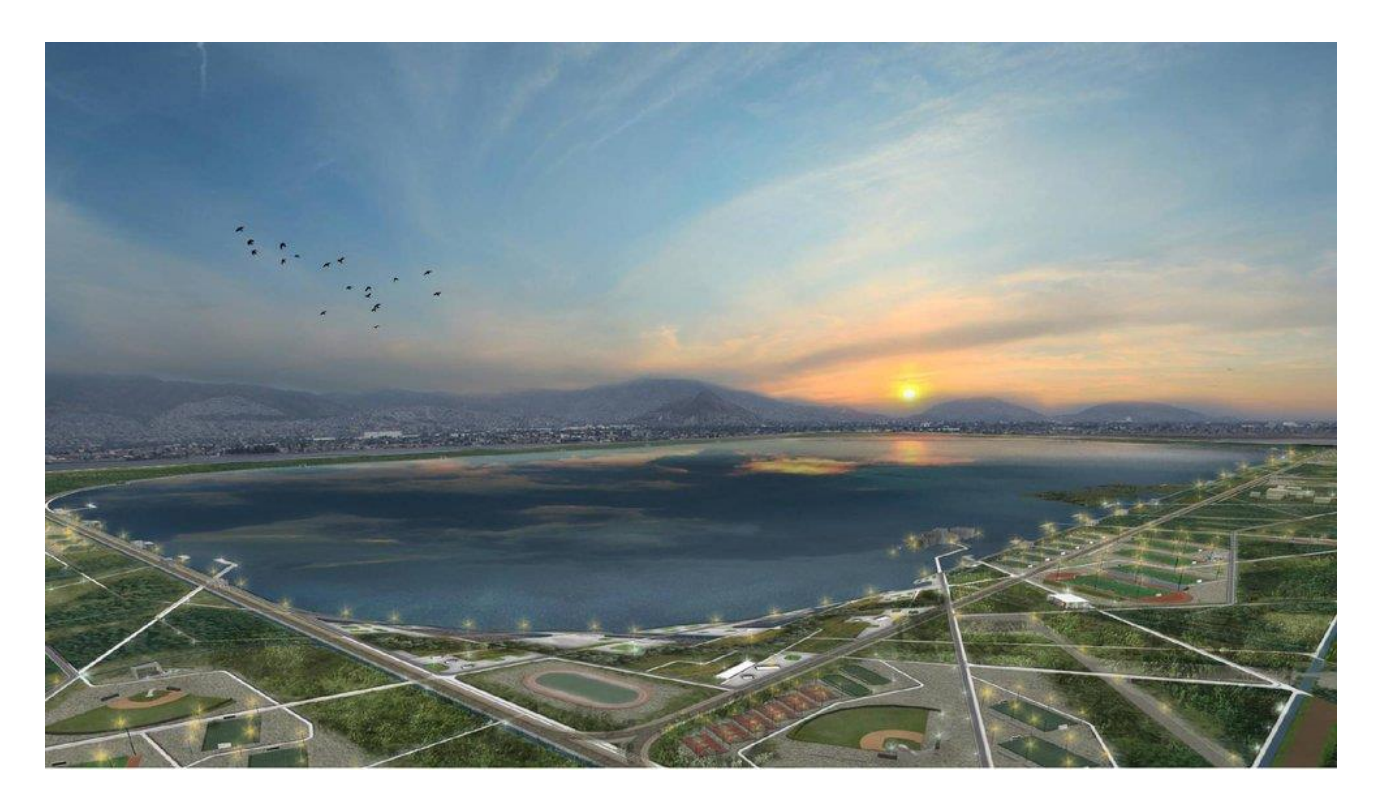

Fuente: Gerencia Técnica del PELT.

# **Objetivo, problemática y descripción del PELT**

Objetivo

Con la construcción del proyecto se atenderá la problemática de la degradación ecológica de la ZFLT que genera diferentes afectaciones a la salud y el bienestar de la población de la región oriente de la ZMVM. También se podrá aprovechar el potencial de mejora en el acceso a áreas verdes y recreativas que reduzcan la brecha de acceso a este tipo de servicios para la zona de influencia directa e indirecta.

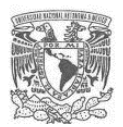

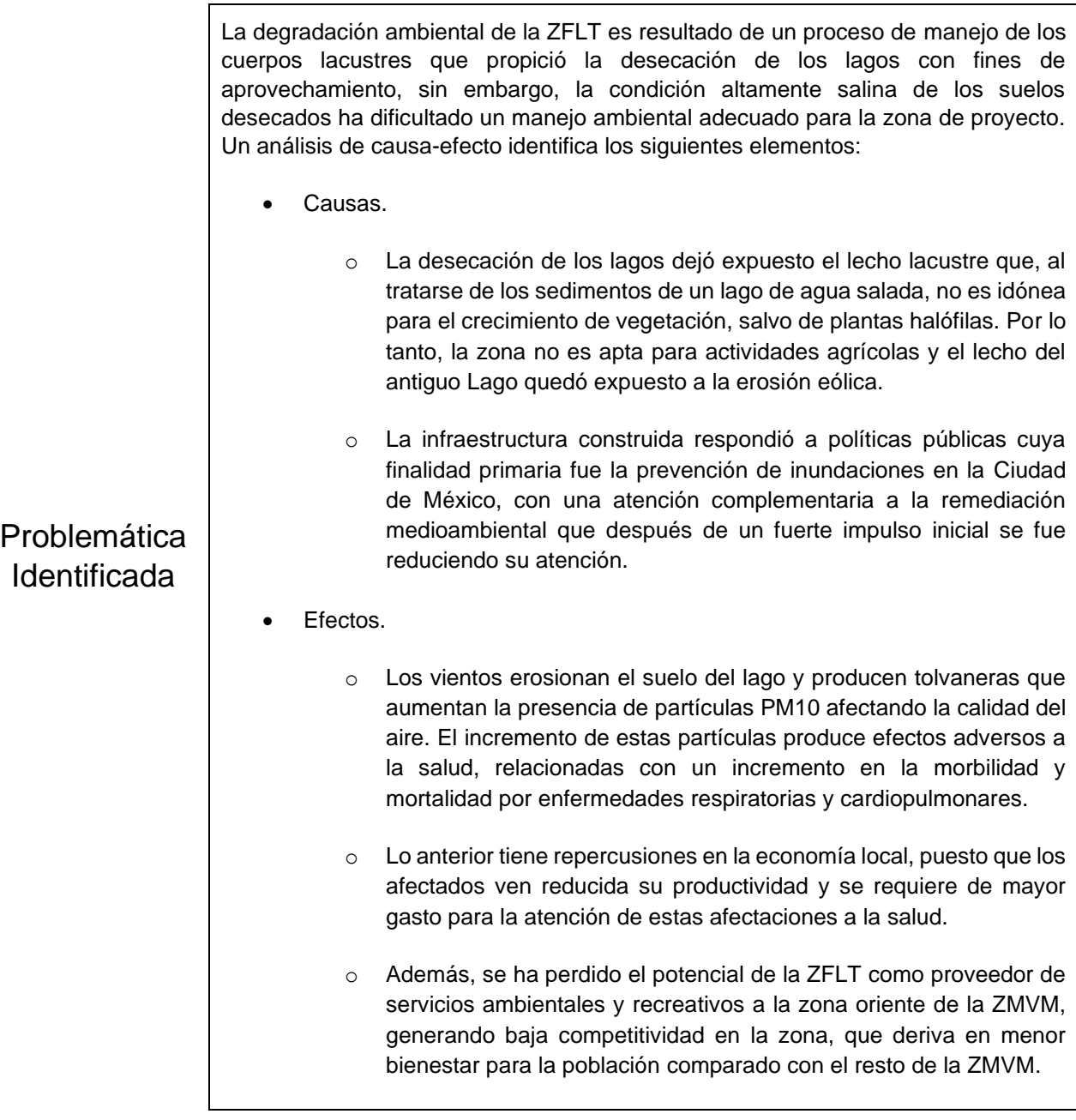

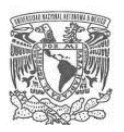

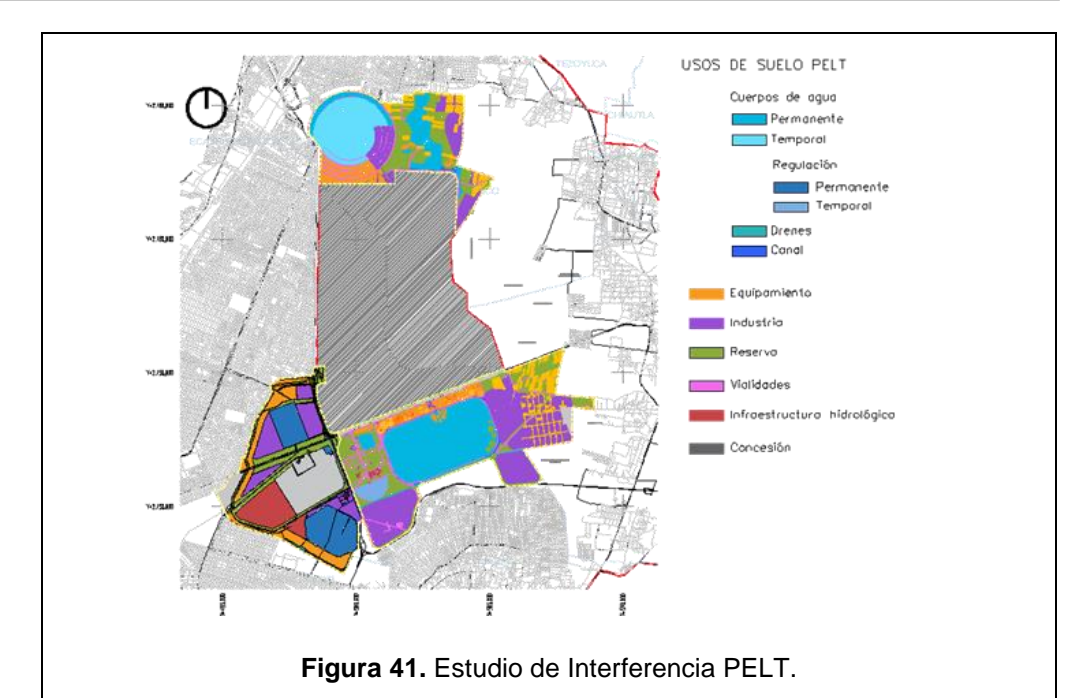

*Fuente: Gerencia Técnica del PELT.*

El proyecto consiste en la reconfiguración de la ZFLT con una extensión total de 12,224.7 ha, que se dividen en 4 zonas:

# Breve descripción

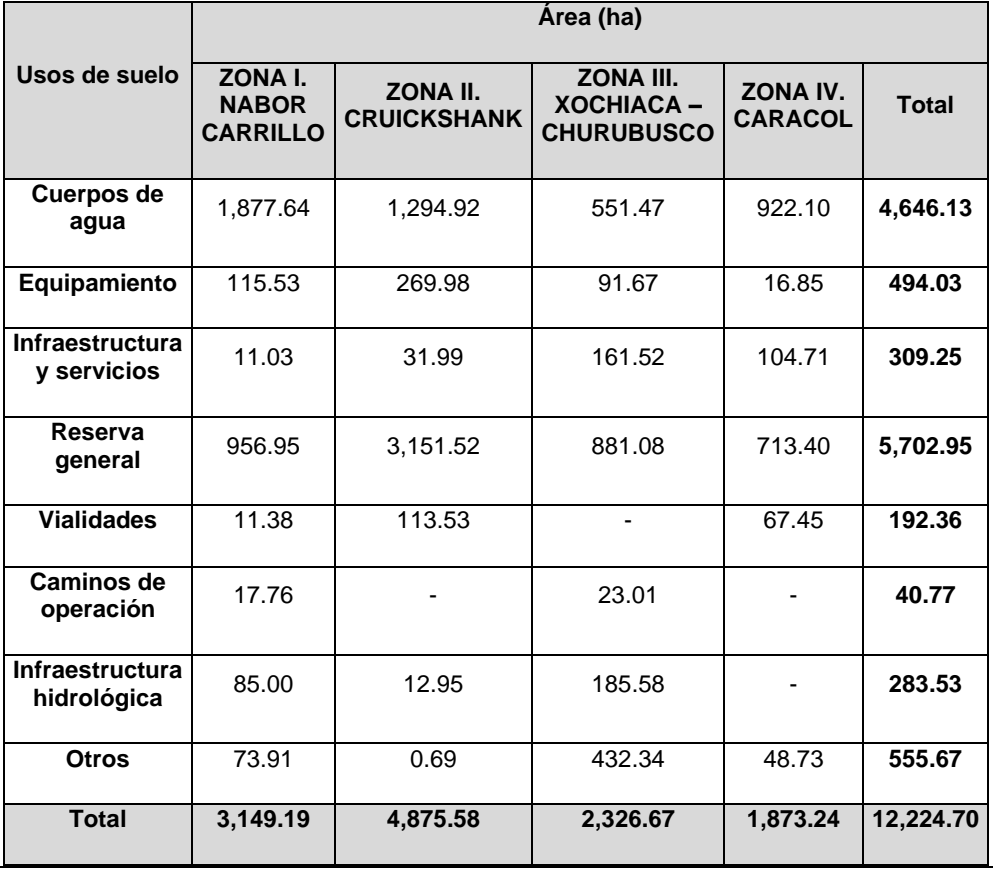

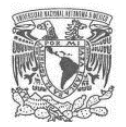

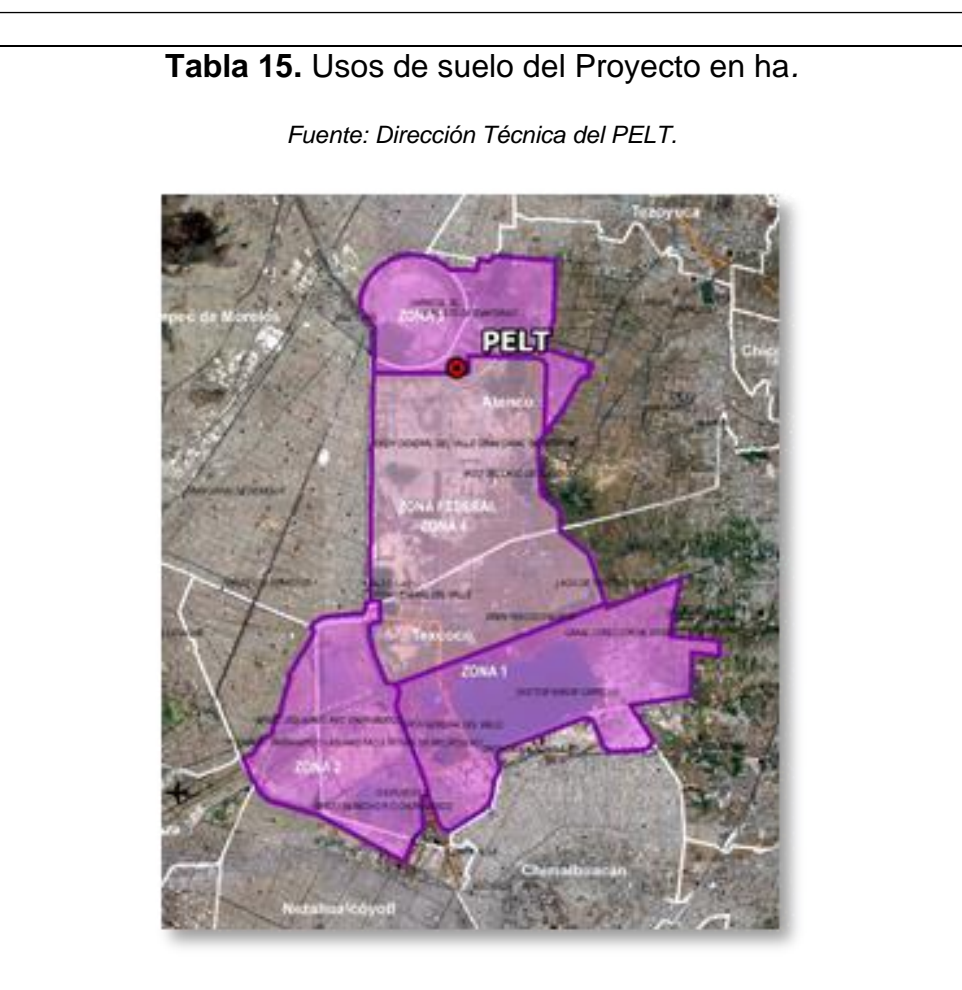

**Figura 42.** Zonas de atención del proyecto.

*Fuente: Gerencia Técnica del PELT.*

**La Zona I "Lago Nabor Carrillo"** tendrá 3,149.19 ha de extensión y contendrá principalmente cuerpos de agua de tipo permanente (Lago Nabor Carrillo y Laguna Recreativa) y de regulación (Lagunas 1, 2, 3 y 4); con lo que se implementarán acciones de infraestructura hidrológica como el saneamiento de los cuerpos de agua, equipamiento, conformación de perímetros y cobertura vegetal.

Dentro de las acciones para esta zona se incluye también la rehabilitación de la PTAR Lagunas Facultativas.

También albergará tres grandes parques: Parque Zona Sur con 13 plataformas de uso lúdico-recreativo, Parque Chimalhuacán y Parque Laguna Recreativa, los cuales se equiparán con jardines, espacios públicos y deportivos, además serán complementados con edificaciones para servicios (sanitarios, áreas de información, seguridad, entre otros), y vialidades, senderos y estacionamientos que faciliten su acceso. Además, se encontrará en esta zona el Pabellón Nabor Carrillo, que estará provisto por espacios públicos para el disfrute de los visitantes. Adicionalmente, se pastizará y forestará el suelo restante.

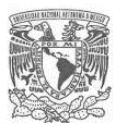

La Zona I alojará infraestructura encaminada a la sustentabilidad del Proyecto, como granjas solares, y estará conectada con la Zona II mediante puentes peatonales.

**La Zona II "Cruickshank"**, tendrá un área total de 4,875.58 ha, dentro de las que contendrá cuerpos de agua de tipo temporal y de regulación, además de drenes y canales, para lo cual se implementarán acciones de mejoramiento y rehabilitación de las lagunas existentes, así como la reforestación de zonas perjudicadas durante la construcción del proyecto Nuevo Aeropuerto Internacional de la Ciudad de México (NAICM) que fue cancelado.

Asimismo, se implementará un proyecto de gran escala de pastización y forestación con el fin de mitigar la liberación de partículas contaminantes al ambiente.

En esta zona se instalarán tres grandes parques: Parque de la Zona Norte con 12 plataformas de uso lúdico-recreativo, Parque Campamento + Mercado y Parque Torre de Control, que serán equipados con jardines, espacios públicos e instalaciones deportivas, así como con edificaciones para albergar servicios para los usuarios, y senderos, vialidades y estacionamientos para facilitar el acceso de los visitantes.

**La Zona III "Xochiaca – Churubusco"** tendrá una superficie de 2,326.67 ha, en las que se incluyen cuerpos de agua de regulación permanente y temporal, así como drenes y canales. Al respecto, se contempla la rehabilitación de las tres Lagunas de Regulación existentes: Churubusco, El Fusible y Horaria; lo que conlleva el mejoramiento de equipos y maquinaria que brindan servicio a éstas (incluyendo a la PTAR Churubusco), y el dragado y limpieza para remoción de lirio acuático.

En esta zona se forestarán grandes espacios como medida de prevención y cuidado al medio ambiente, incorporando especies vegetales nativas e introducidas para propiciar la biodiversidad.

En una parte del perímetro, la Zona III tendrá el Parque Lineal Churubusco, el Parque Lineal Nezahualcóyotl y el mejoramiento del Parque Lineal Aragón, que serán provistos de jardines, espacios públicos y deportivos, edificaciones que contendrán servicios para los usuarios, así como senderos, vialidades y estacionamientos para facilitar el acceso de los visitantes. Para el Parque Aragón, el cual existe actualmente, se realizará un mejoramiento en rubros de equipamiento para actividades deportivas y recreativas (módulos ejercitadores y canchas), así como en zonas de esparcimiento y espacio público (módulos de servicios con quemadores para asados, mesas y bancas).

Como parte de las acciones enfocadas a la sustentabilidad del proyecto se implementarán granjas solares para captación de energía y se llevarán a cabo actividades de agroforestación aprovechando los antiguos rellenos sanitarios, implementando sistemas de cultivo para el rescate de los productos originarios de la región, a través de bosques urbanos productivos, viveros y huertos urbanos, creando zonas productivas de árboles frutales y especies vegetales comestibles que fomentarán lazos comerciales entre la zona urbana perimetral y el Proyecto.

**La Zona IV "Caracol"** con una superficie de 1,873.24 ha, ubicada en el norte del polígono, tendrá como principales elementos el evaporador solar en forma de espiral

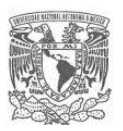

y la Ciénega de San Juan; el primero será utilizado como área de producción de ahuautle, sal y espirulina, así como el cultivo de huazontle, romeritos, entre otros productos originarios de la región, además de recuperar el hábitat para aves acuáticas; mientras que la ciénega será rehabilitada para generar zonas de mayor profundidad, a través de la remoción de tierra y así poder almacenar una mayor cantidad de agua, esto con el objetivo de reducir la pérdida de agua por evaporación. También se crearán zonas agrícolas enfocadas en la producción de especies arvenses, frutales, cultivos perennes y anuales, forraje y floricultura, adicionalmente se plantará vegetación que funcione como barrera rompe vientos.

Además, se construirá el Parque Caracol con espacios de esparcimiento social y contará con equipamiento lúdico, deportivo y ambiental. Las vialidades serán contempladas para actividades de senderismo y ciclismo.

Durante la etapa de ejecución, se programa un calendario de inversión de 8 años, con un costo total de 17.7 mil millones de pesos con el siguiente desglose:

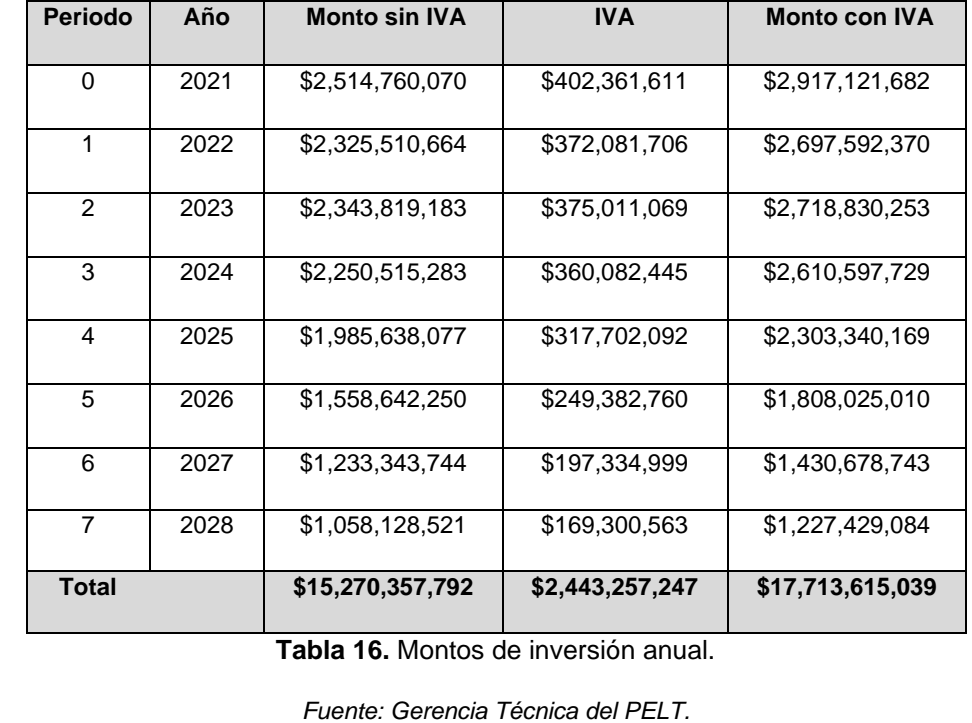

# **Principales** costos

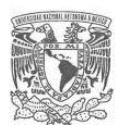

**Tabla 17.** Información detallada de proyectos con autorización de IA federal con interferencia con el PELT en el AI

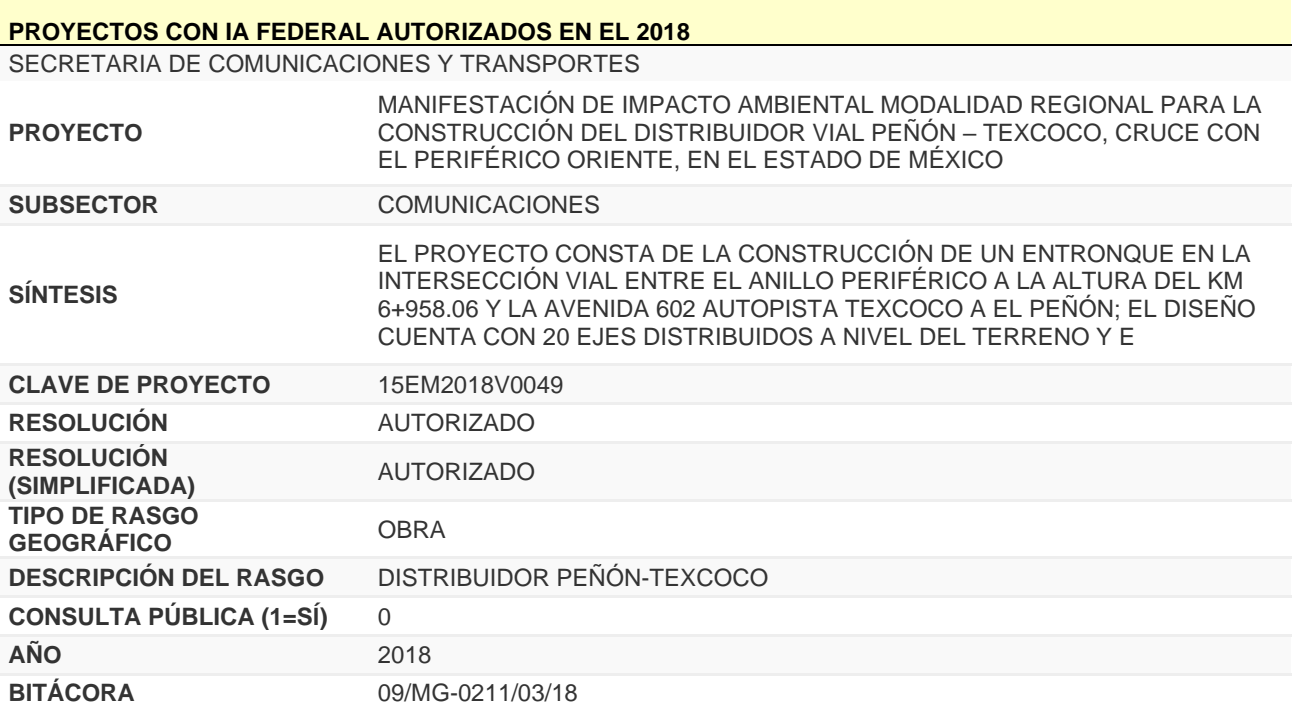

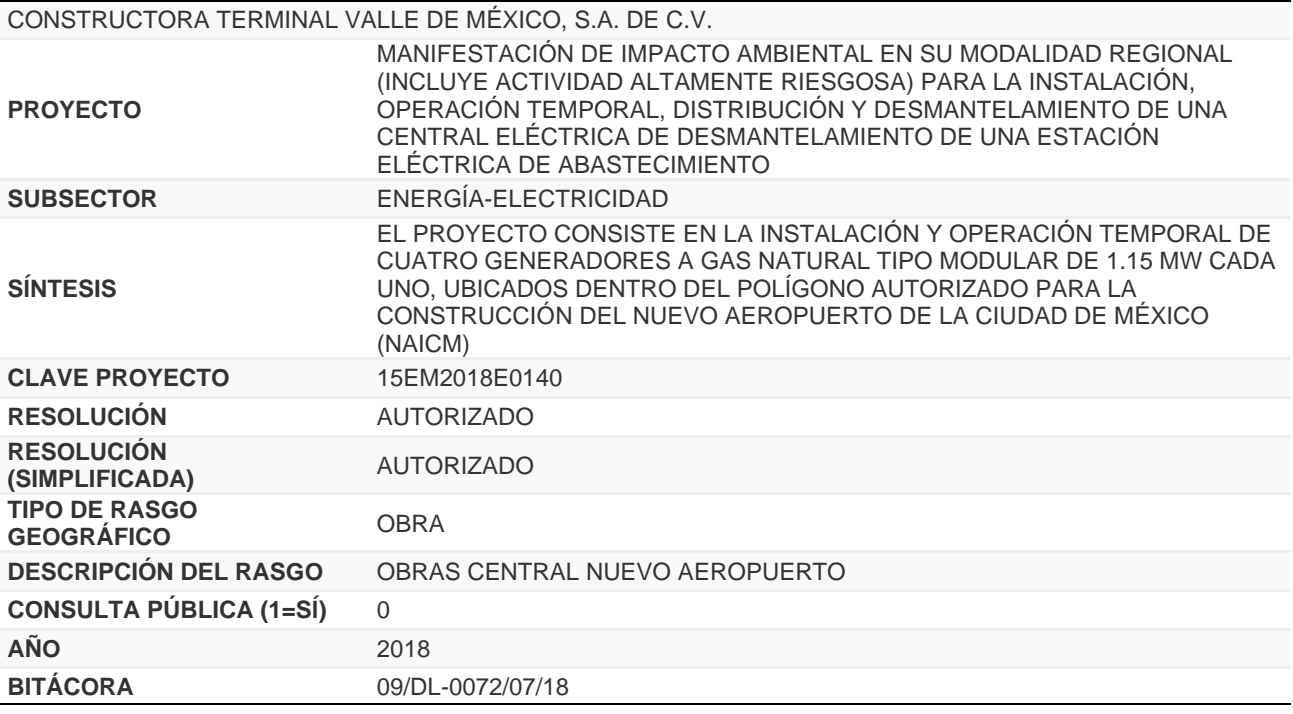

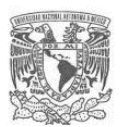

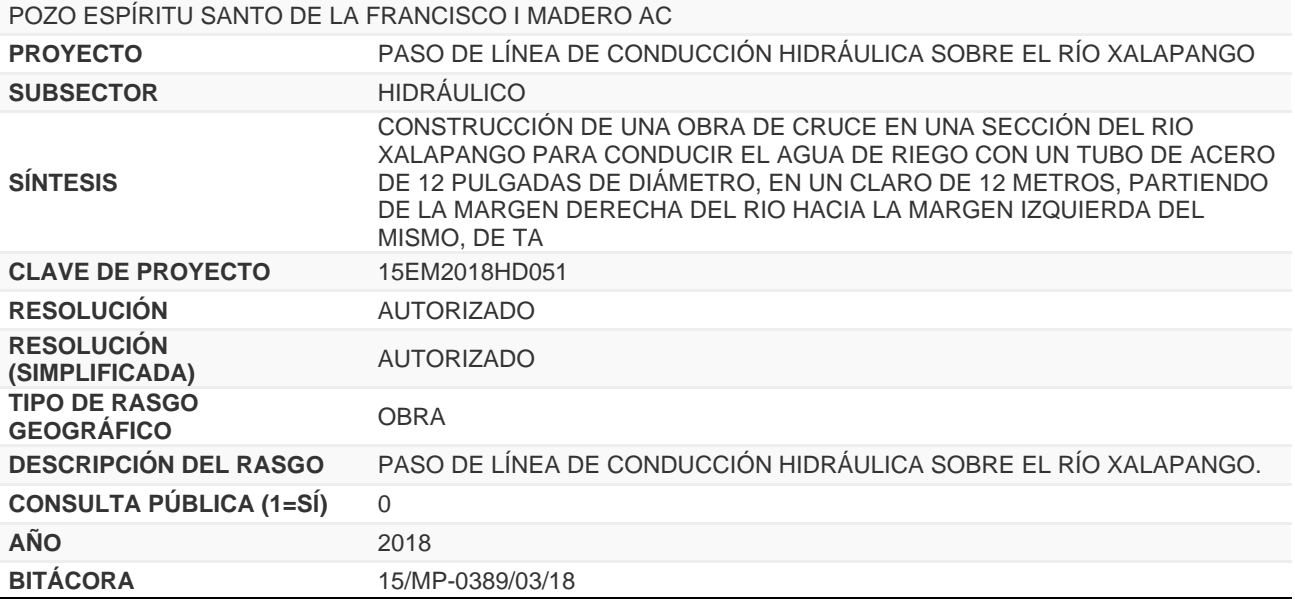

#### **PROYECTOS CON IA FEDERAL AUTORIZADOS EN EL 2019**

DIRECCIÓN GENERAL DEL SISTEMA DE AUTOPISTAS AEROPUERTOS Y SERVICIOS CONEXOS AUXILIARES DEL ESTADO DE MÉXICO

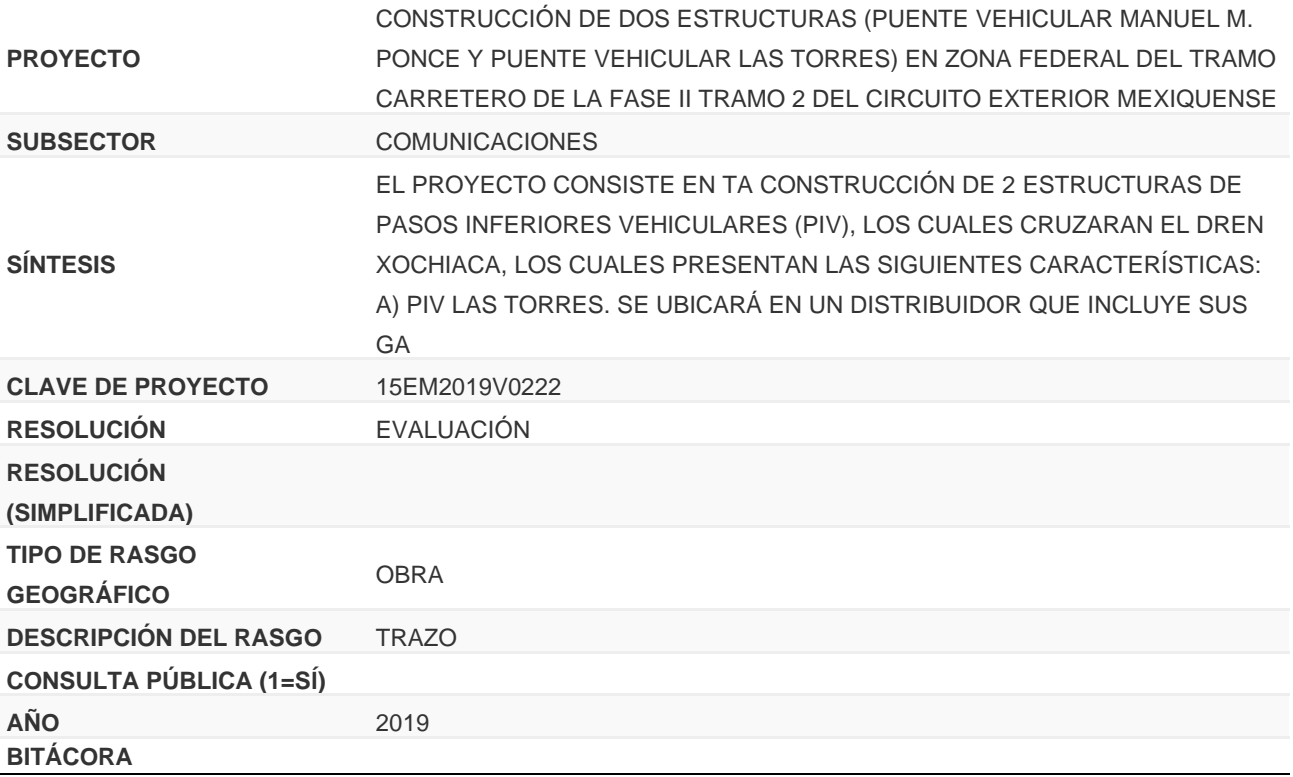

SECRETARÍA DE LA DEFENSA NACIONAL (SEDENA

**PROYECTO** CONSTRUCCIÓN DE UN AEROPUERTO MIXTO CIVIL/MILITAR CON CAPACIDAD INTERNACIONAL EN LA BASE AÉREA MILITAR NO. 1 (SANTA

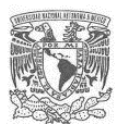

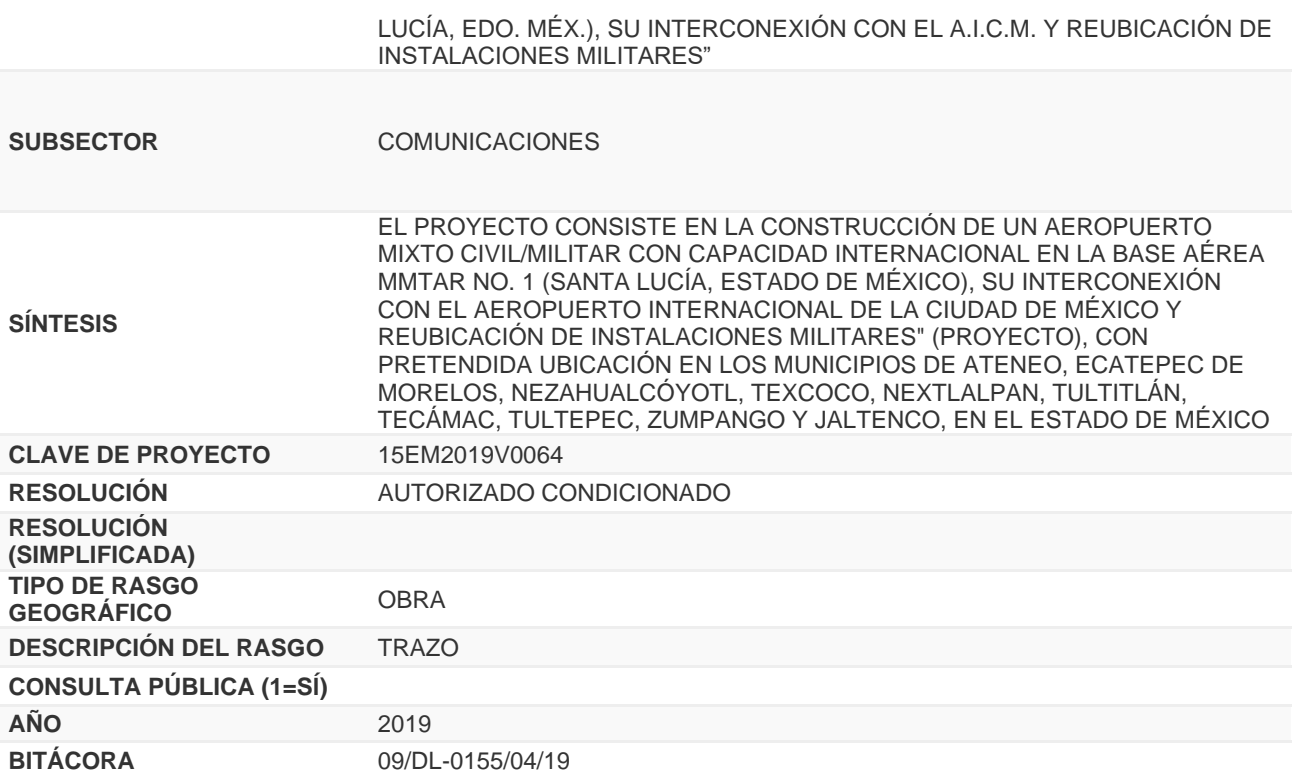

Fuente: Elaboración propia con base en SEMARNAT, consulta SIGEIA diciembre 2019.

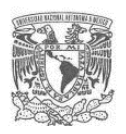

# **Proyectos sometidos al procedimiento de evaluación de IA en la SMA del gobierno de la Ciudad de México en el AI del PELT.**

**Tabla 18.** Inventario proyectos sometidos a evaluación IA en la SMA del gobierno de la Ciudad de México

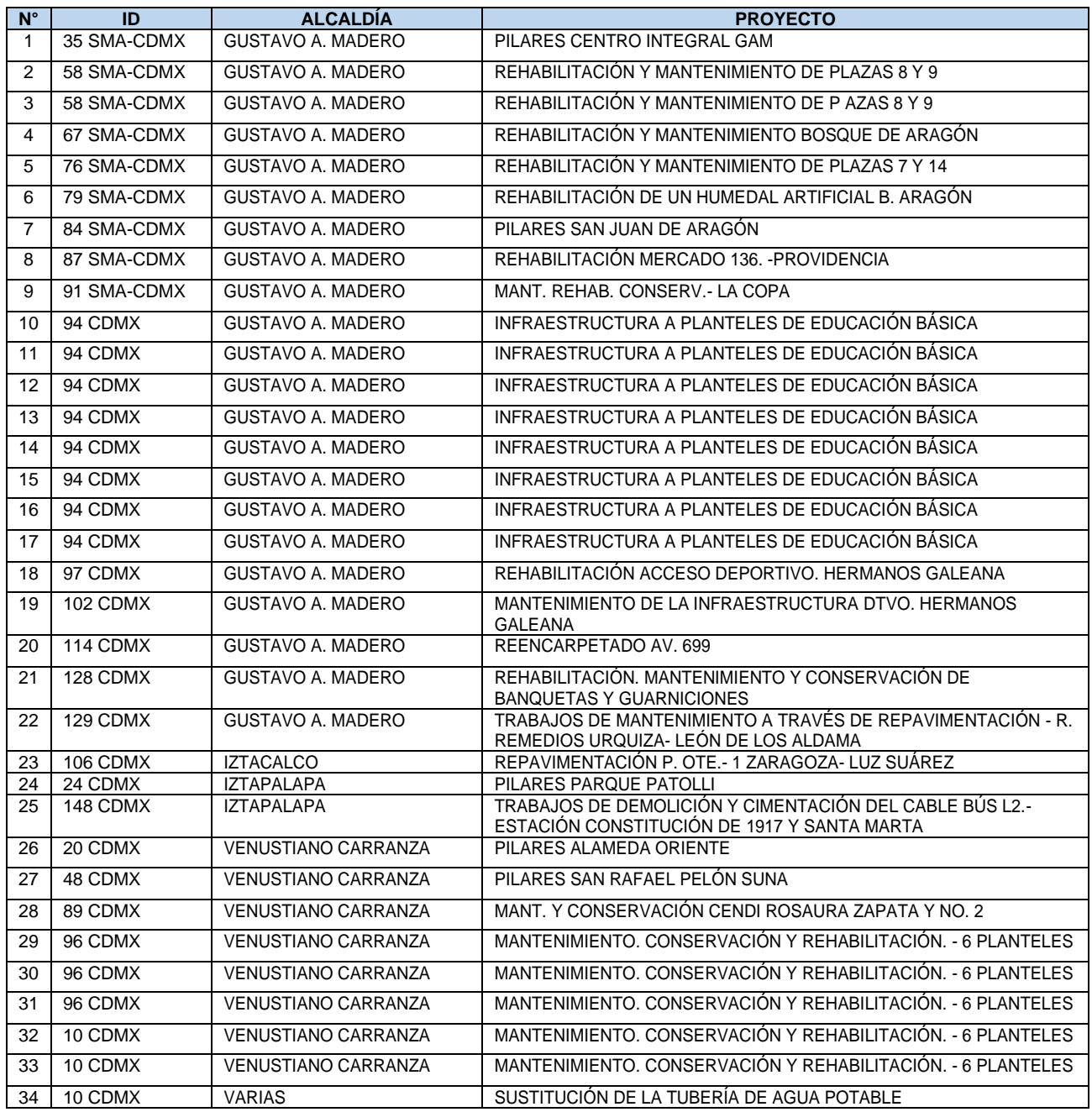

Fuente: Estudio de Interferencia PELT, consulta SMA del gobierno de la Ciudad de México.

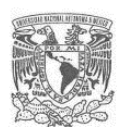

Lista proyectos sometidos al procedimiento de evaluación de IA en la SMA del gobierno del Estado de México en el AI del PELT.

## **Tabla 19.** Inventario proyectos sometidos a evaluación IA en la SMA del gobierno del Estado de México

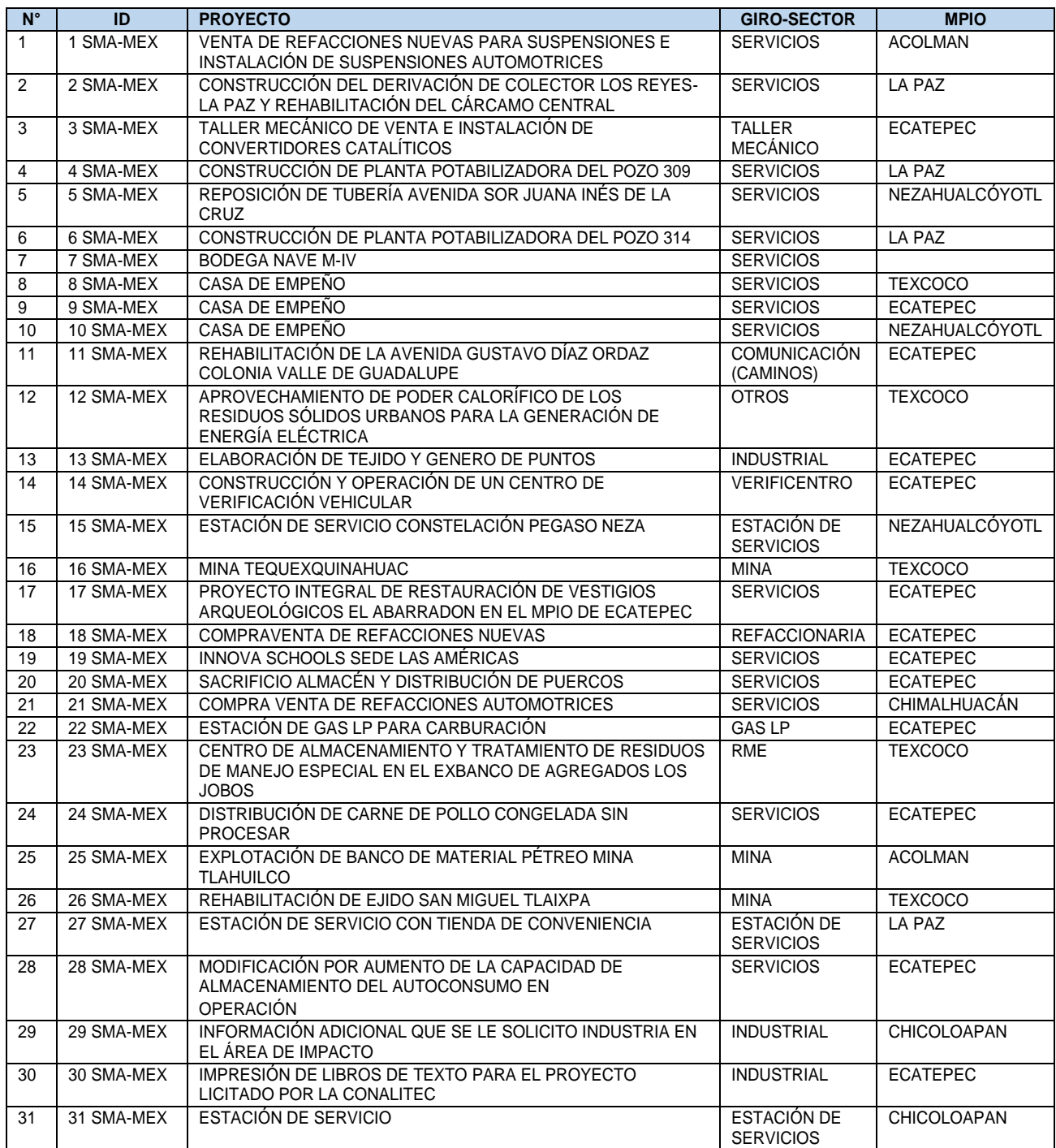

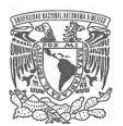

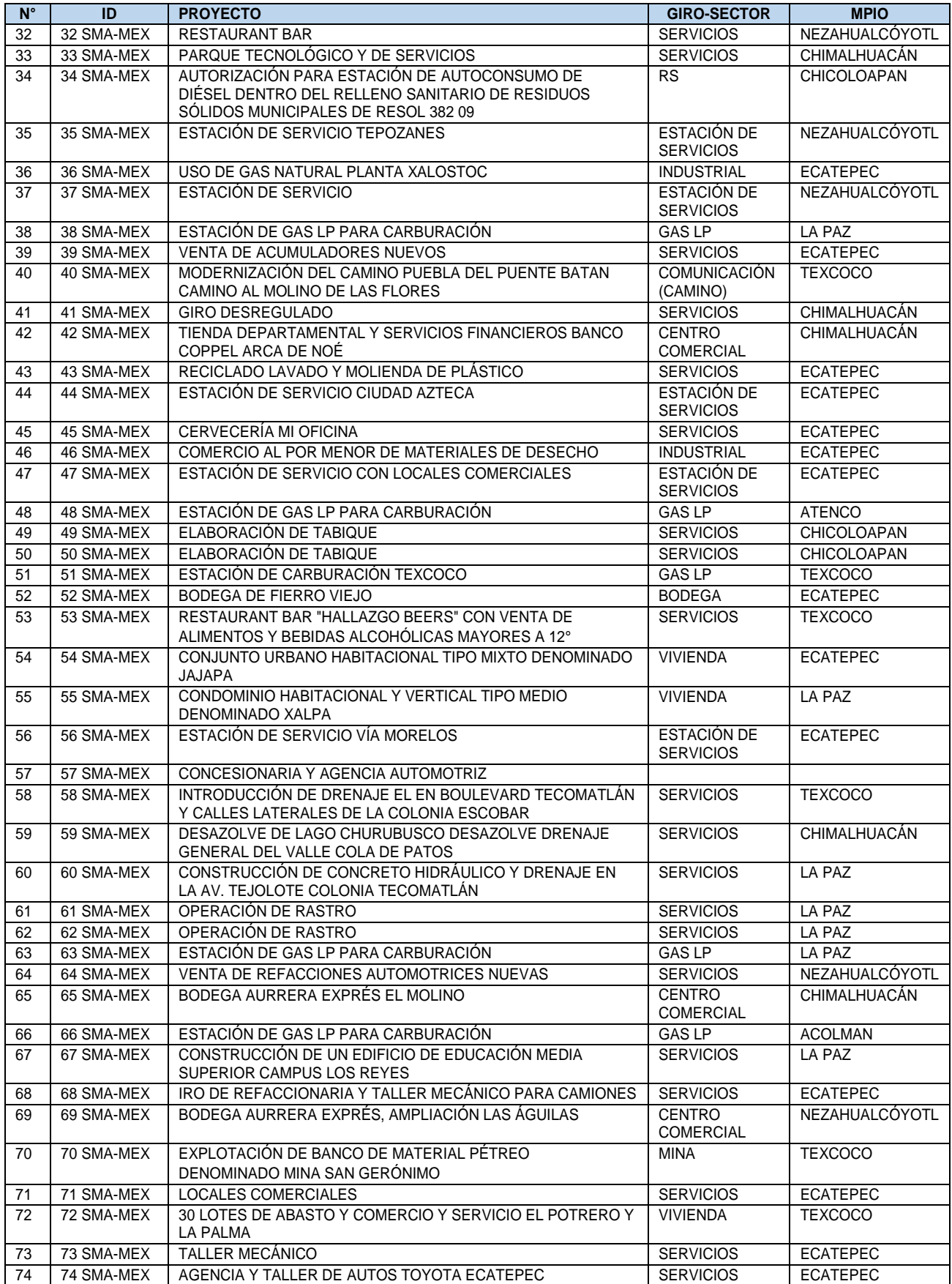

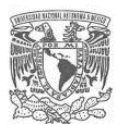

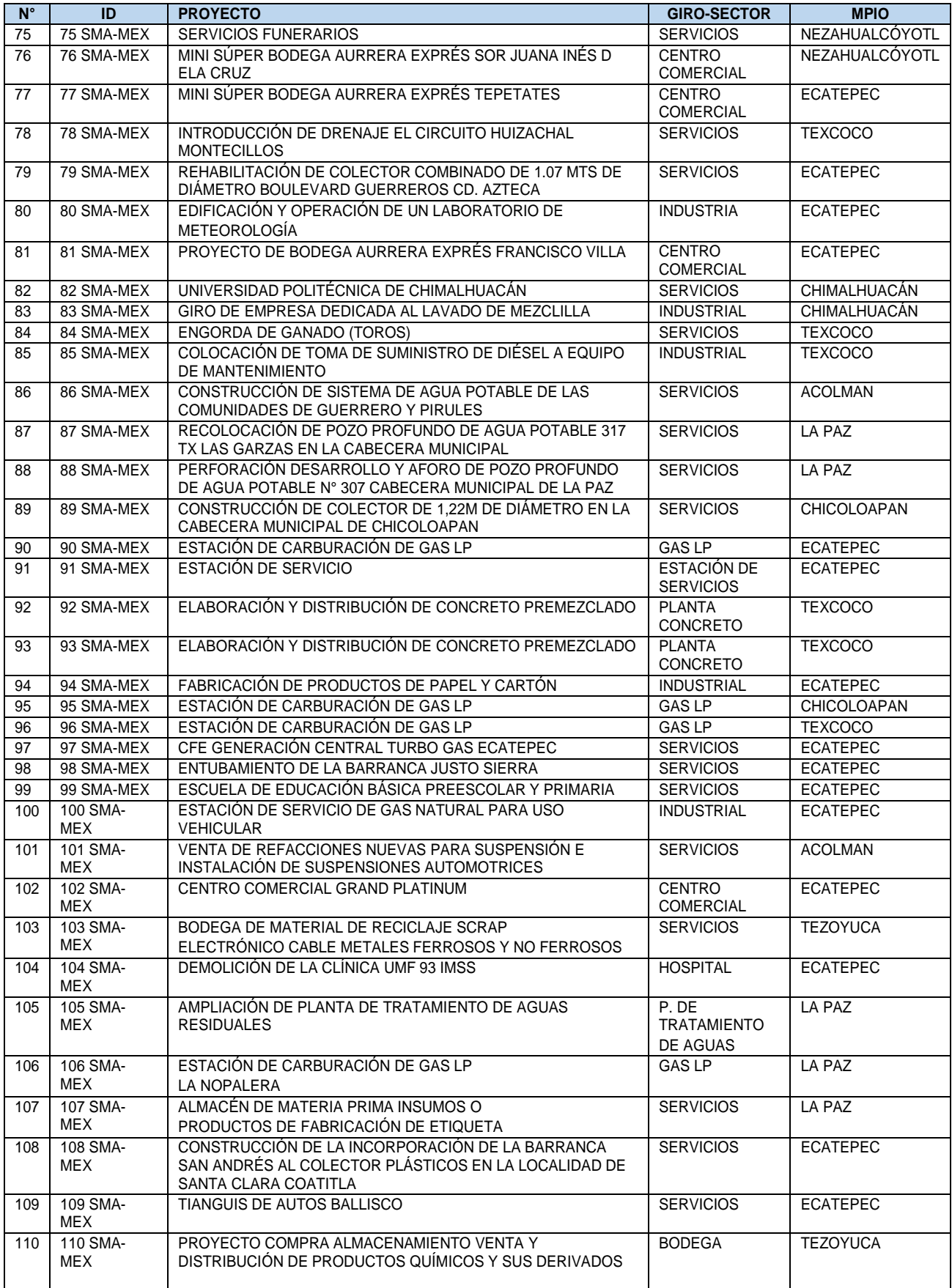

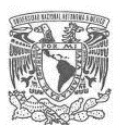

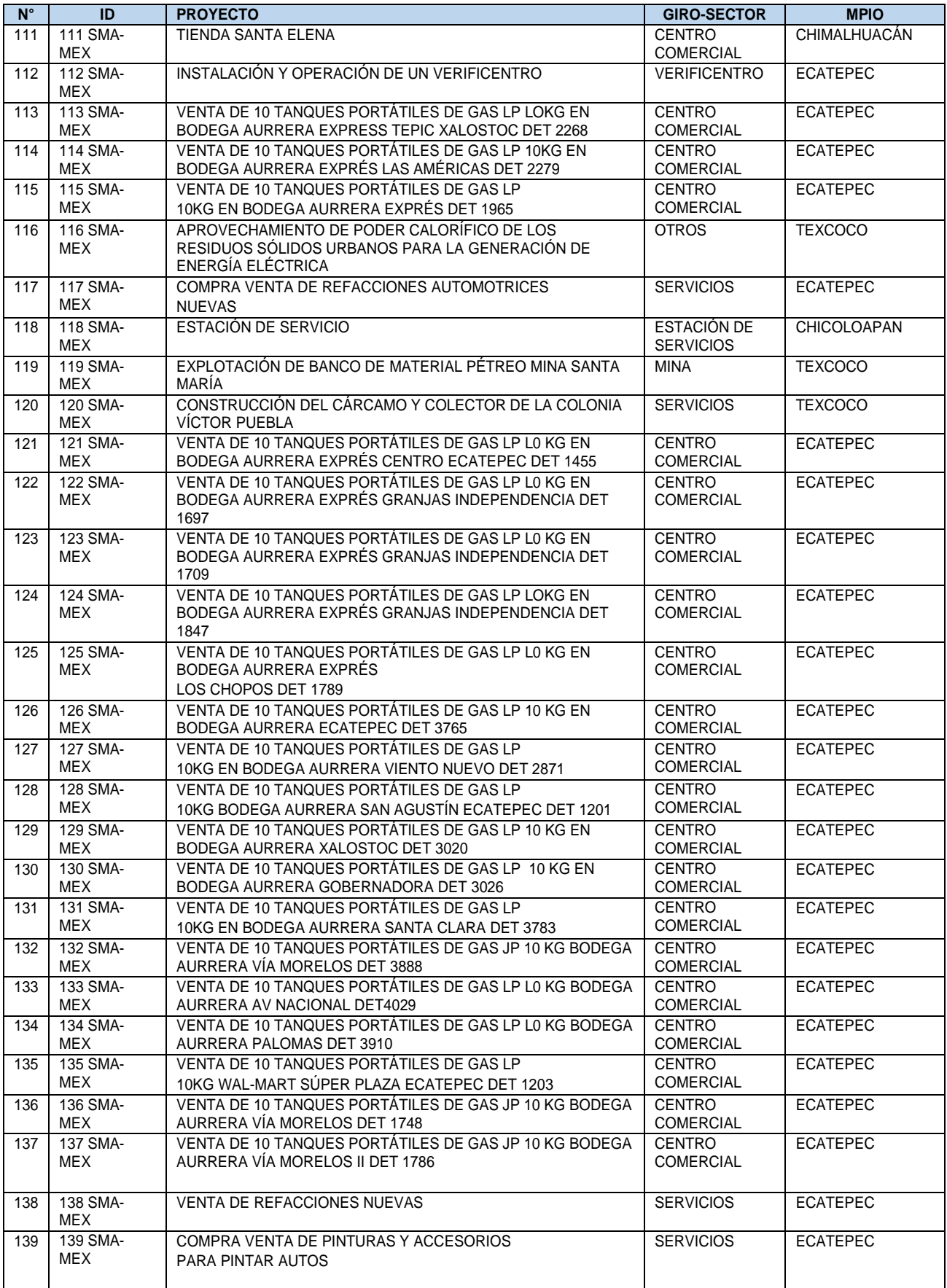

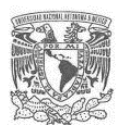

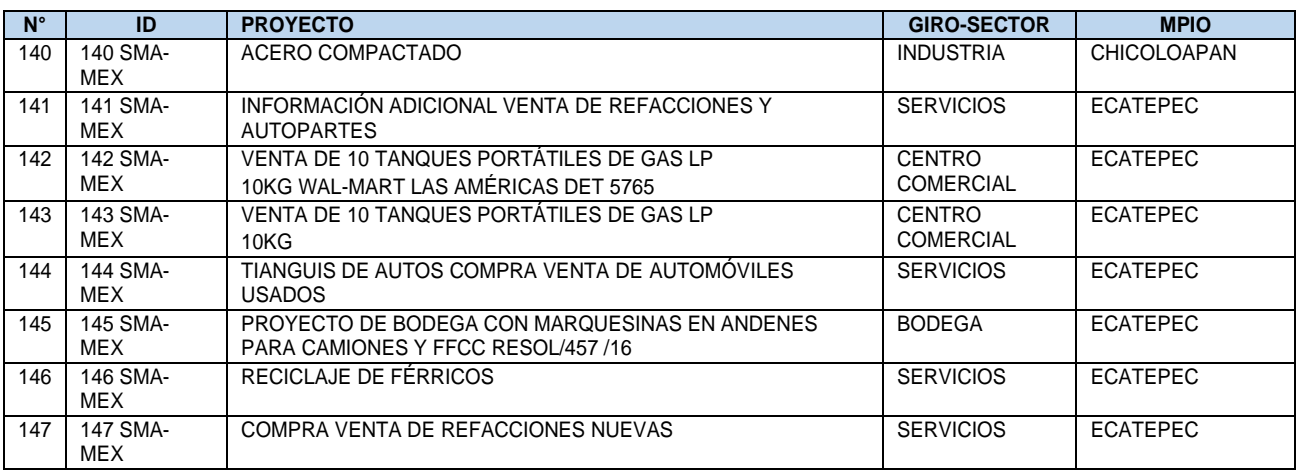

Fuente: Estudio de Interferencia PELT, consulta SMA del Estado de México.

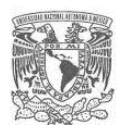

#### **Listas y mapas de los proyectos y obras programados y en ejecución señalados en el AI del PELT**

#### **por las dependencias y organismos públicos en la consulta directa.**

#### **Tabla 20.** Proyectos proporcionados en oficio de la Secretaría de Comunicaciones y Transportes (SCT) con interferencia en el área de influencia

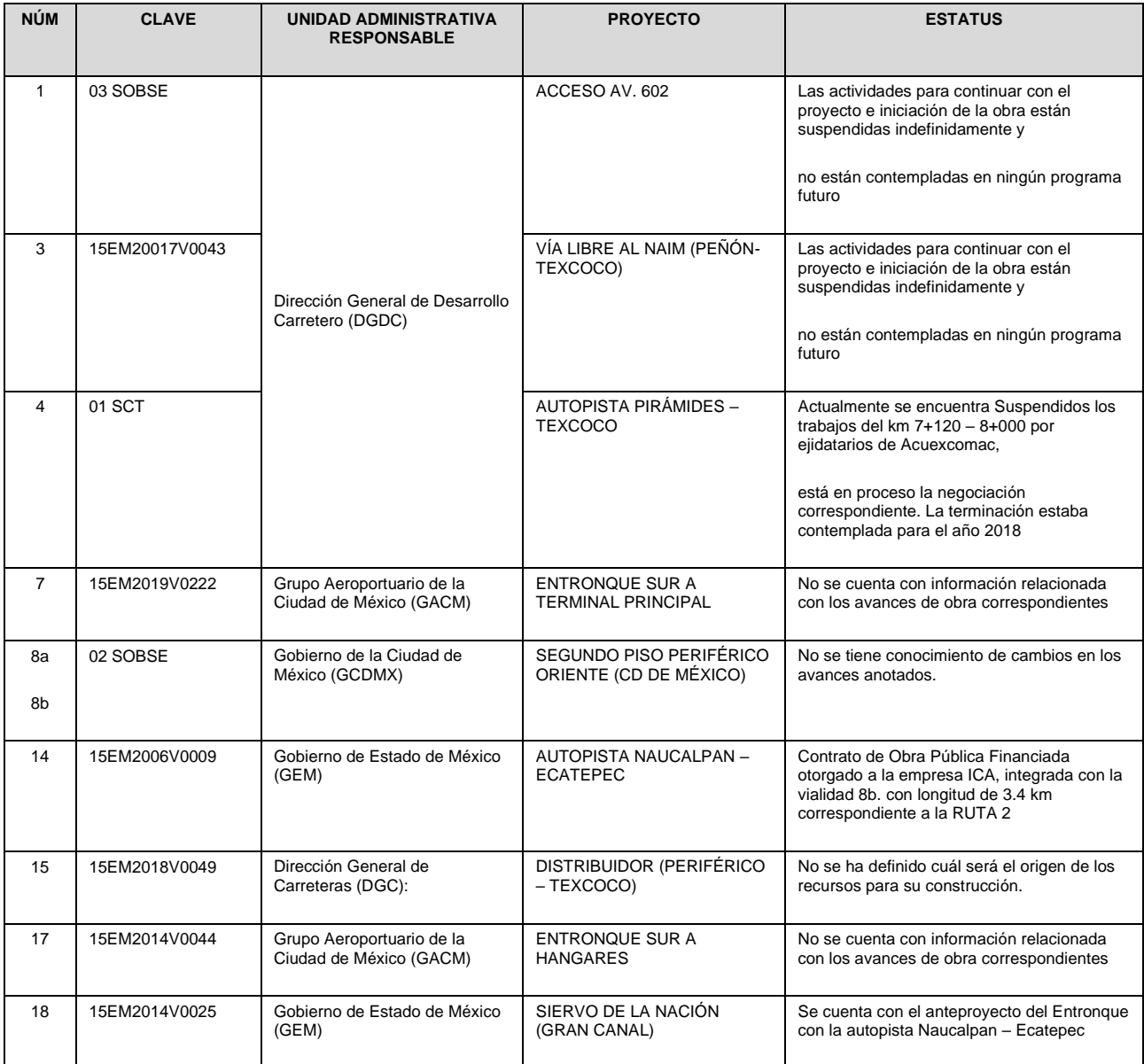

Fuente: Estudio de Interferencia PELT, consulta Secretaria de Comunicaciones y Transportes.

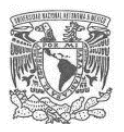

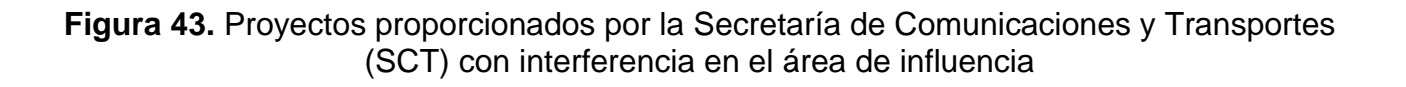

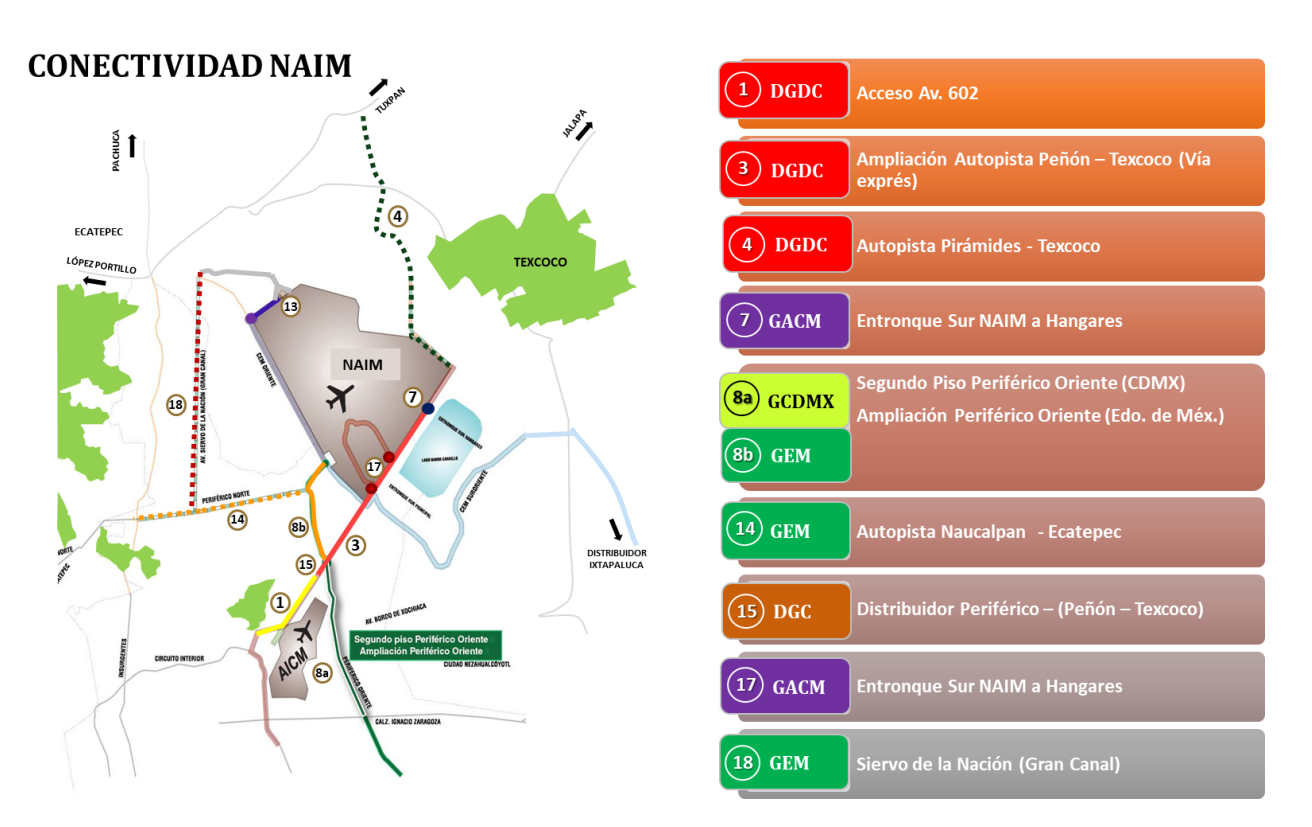

Fuente: Estudio de Interferencia PELT, consulta Secretaría de Comunicaciones y Transportes.

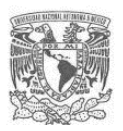

### **Tabla 21.** Proyectos programados de la Comisión Federal de Electricidad (CFE) con interferencia AI

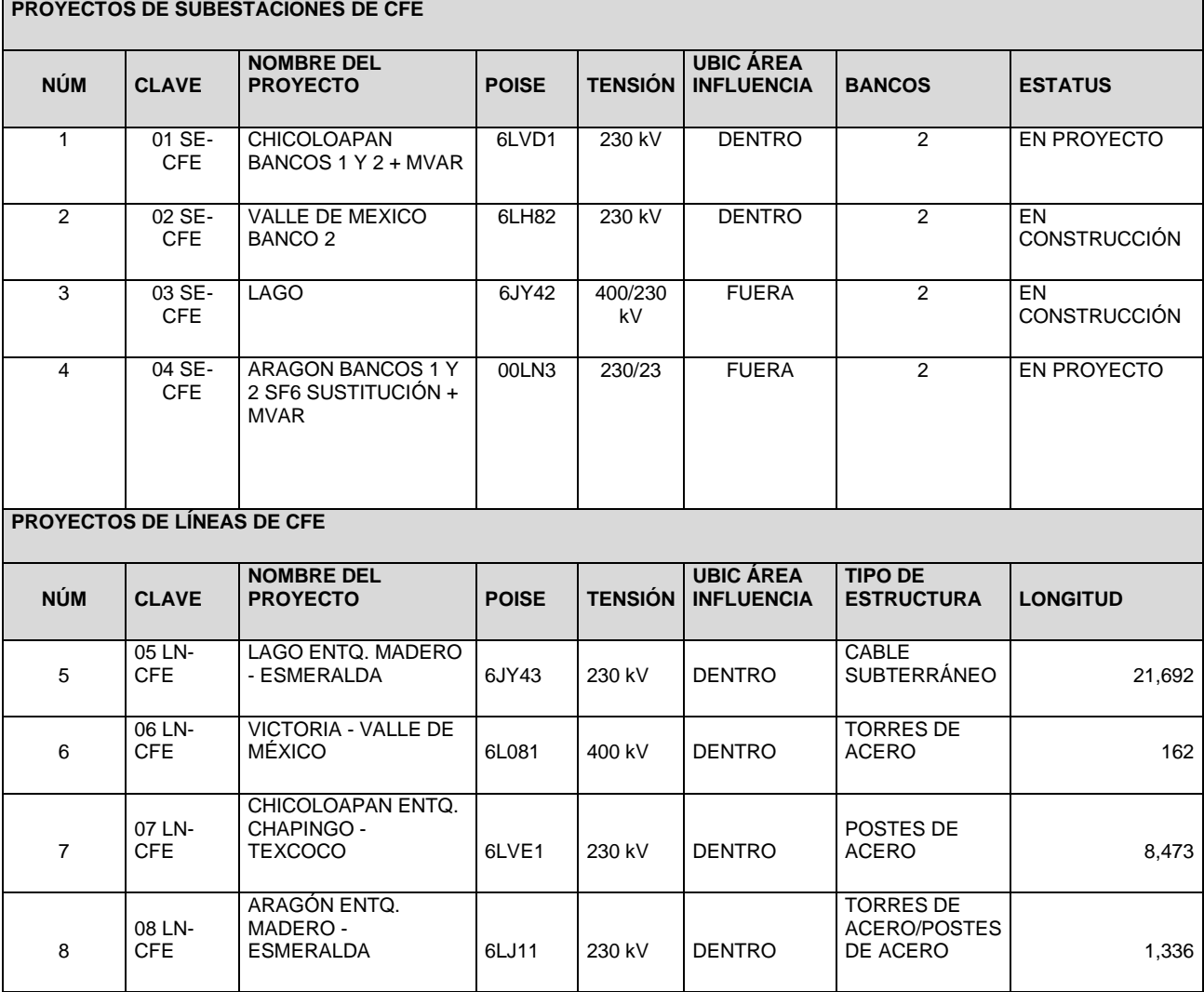

Fuente: Estudio de Interferencia PELT, consulta Comisión Federal de Electricidad (CFE).

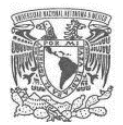

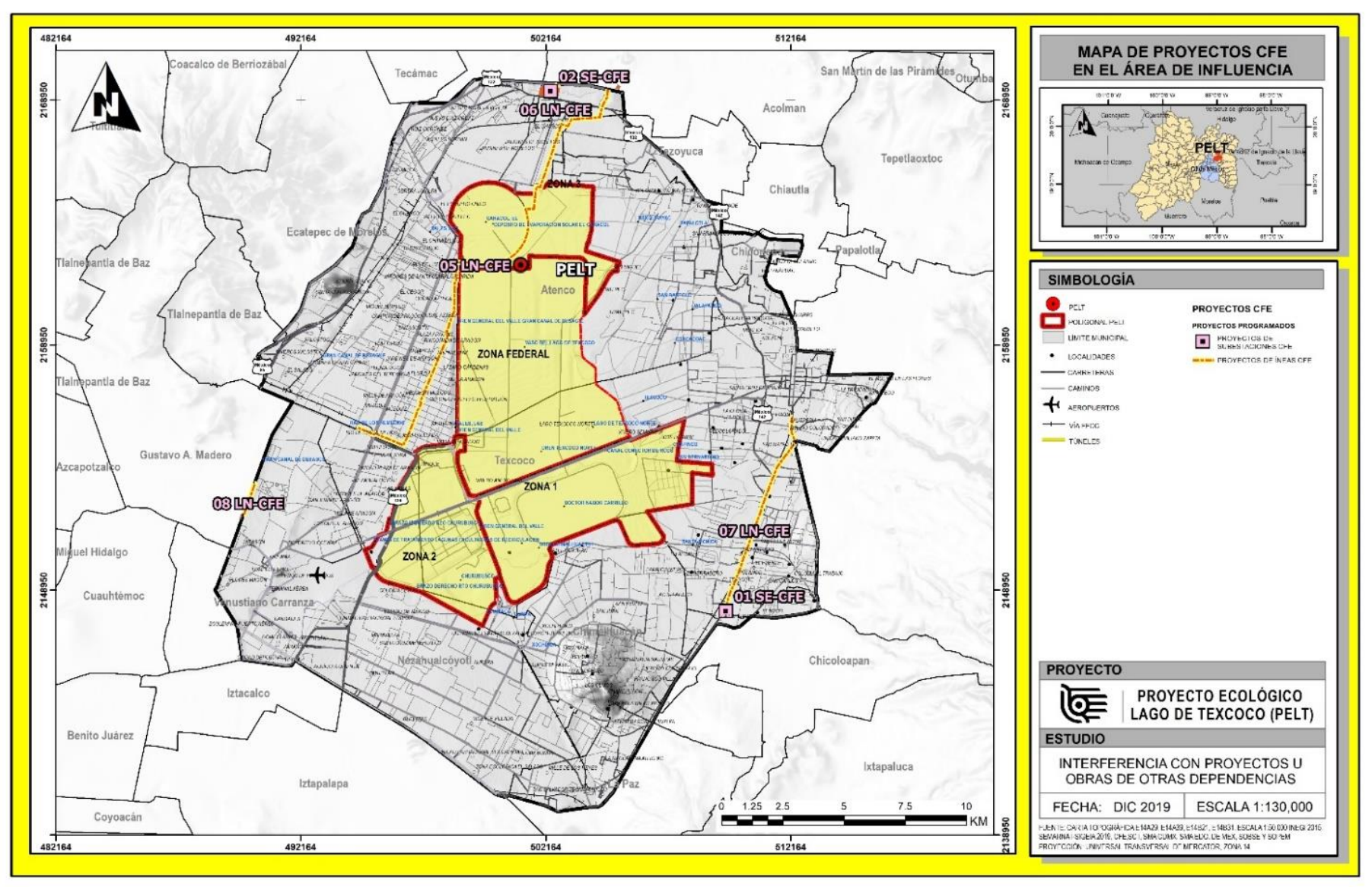

## **Figura 44.** Proyectos programados de la Comisión Federal de Electricidad (CFE) con interferencia en el AI

**Fuente:** Estudio de Interferencia PELT, consulta Comisión Federal de Electricidad (CFE).

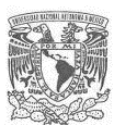

### **Tabla 22.** Proyectos programados de la Secretaría de Obras y Servicios de la Ciudad de México (SOBSE) con interferencia en el AI

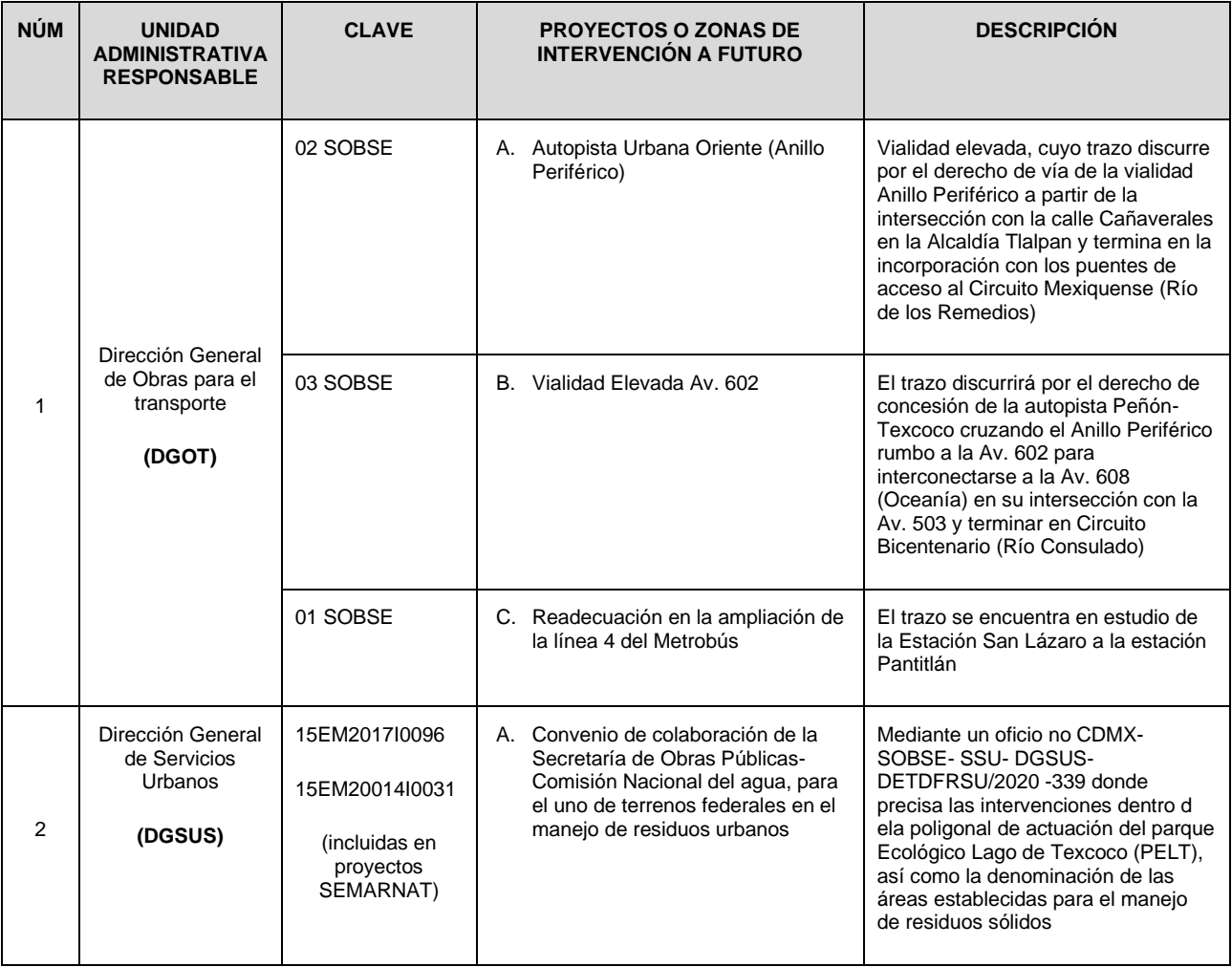

Fuente: Estudio de Interferencia PELT, consulta Secretaría de Obras y Servicios de la Ciudad de México (SOBSE).

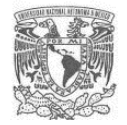

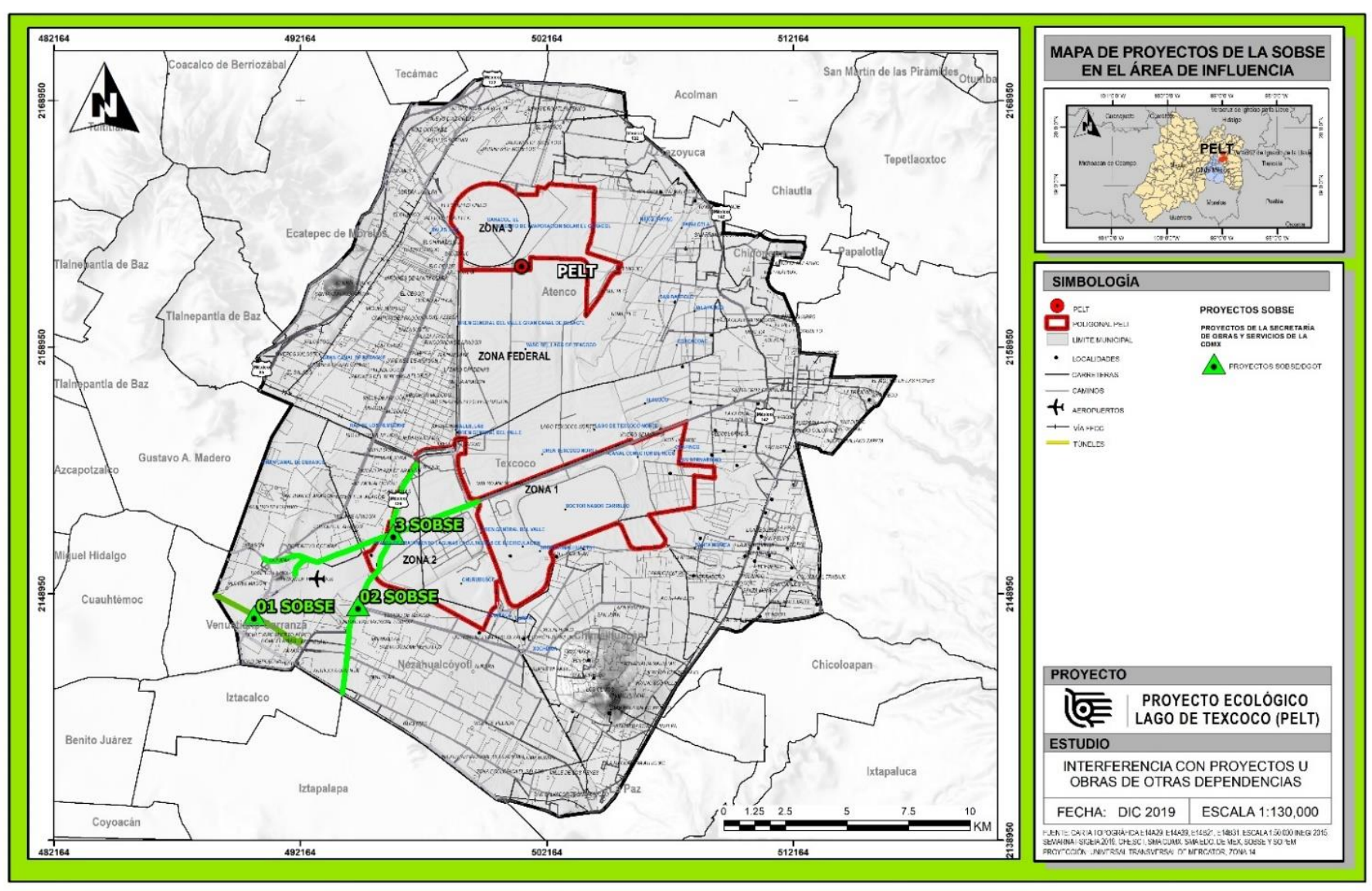

# **Figura 45.** Mapa de proyectos programados de la SOBSE con interferencia en el AI

**Fuente:** Estudio de Interferencia PELT, consulta Secretaría de Obras y Servicios de la Ciudad de México (SOBSE).

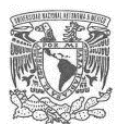

### **Tabla 23.** Estudios, proyectos y obras programadas por la Secretaría de Obras Públicas del Estado de México (SOPEM) en el AI

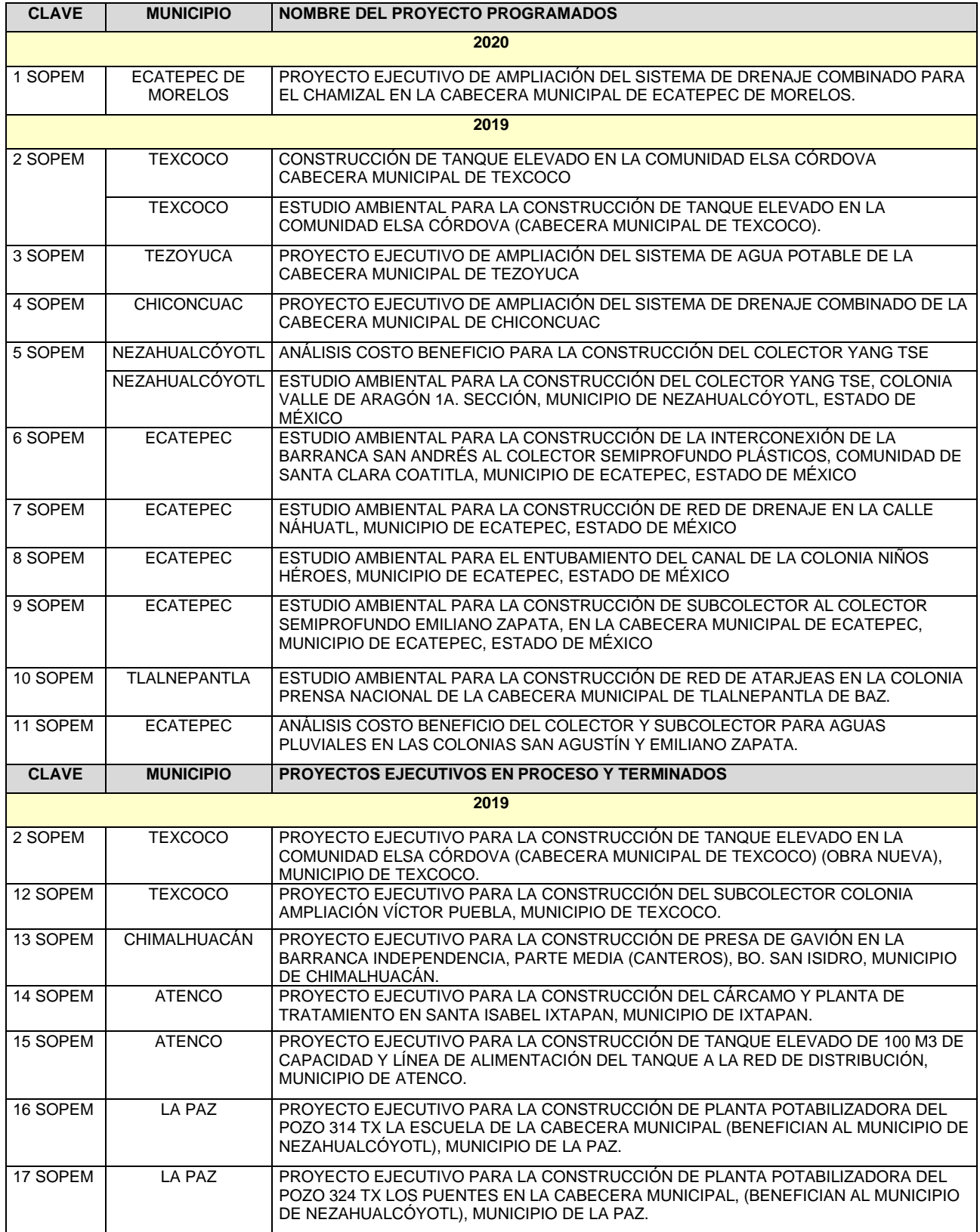

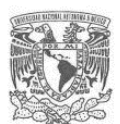

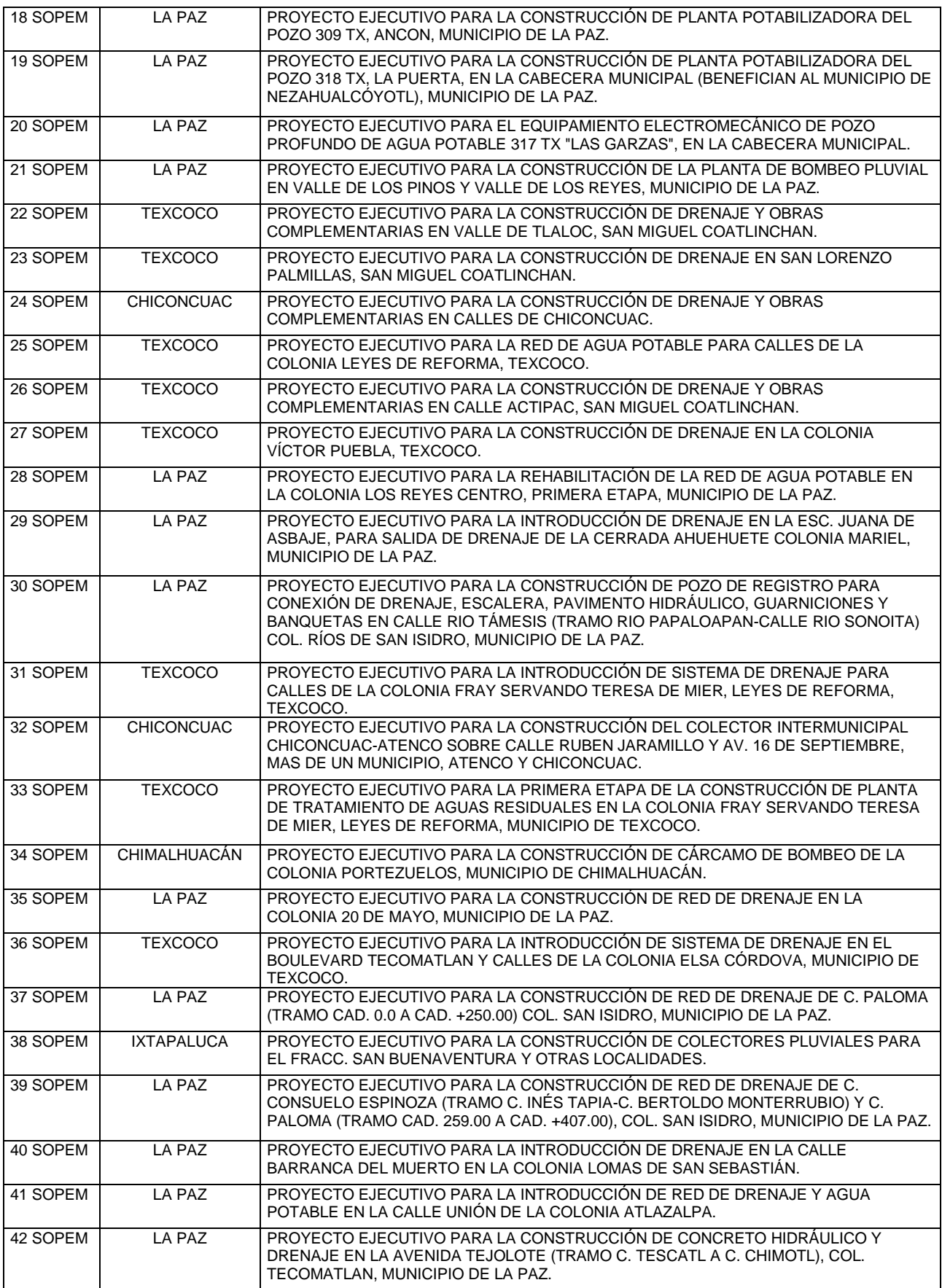

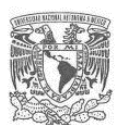

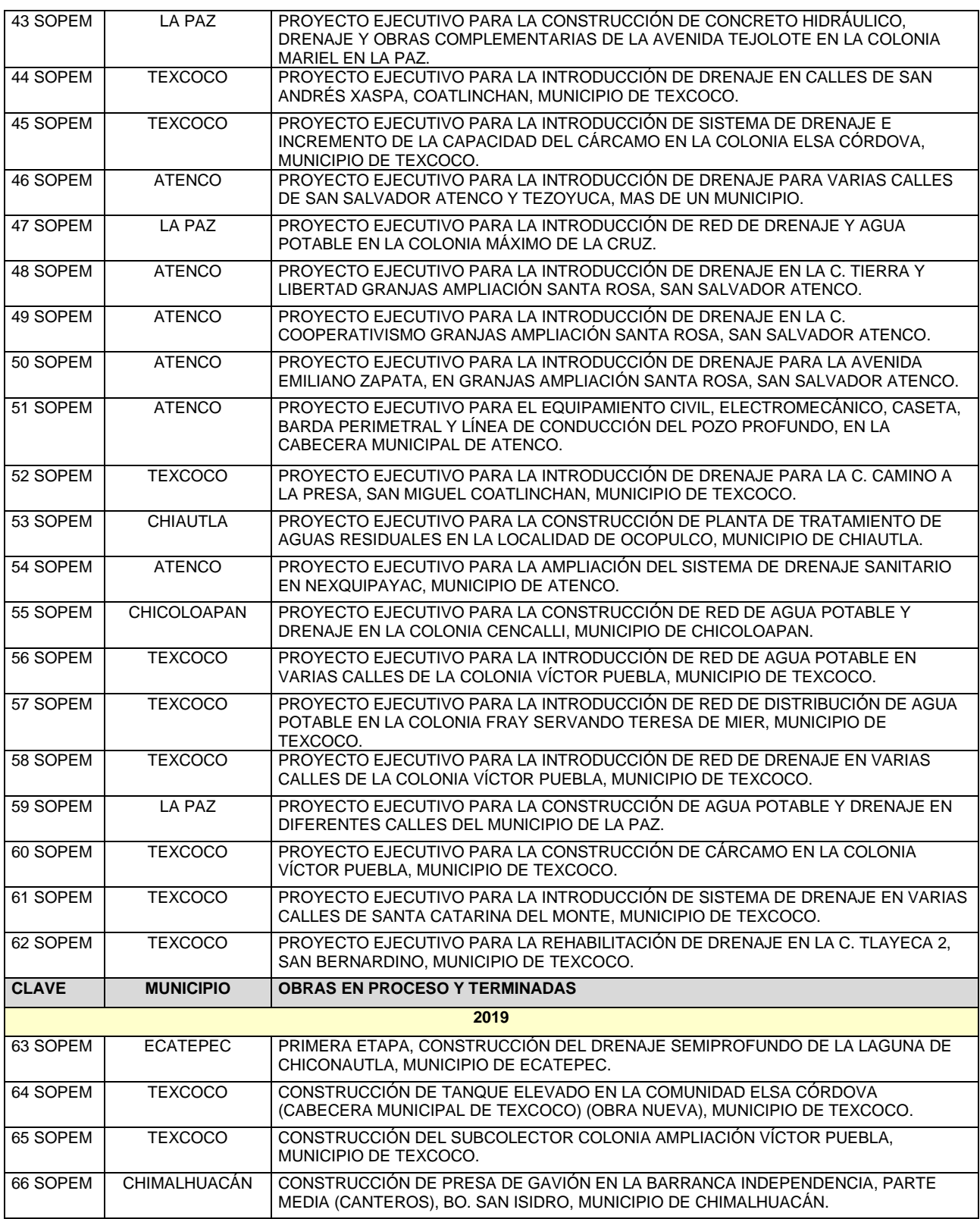

Fuente: Estudio de Interferencia PELT, consulta Secretaría de Obras Públicas del Estado de México (SOPEM).

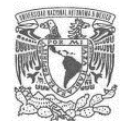

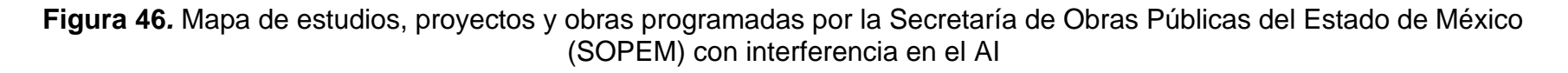

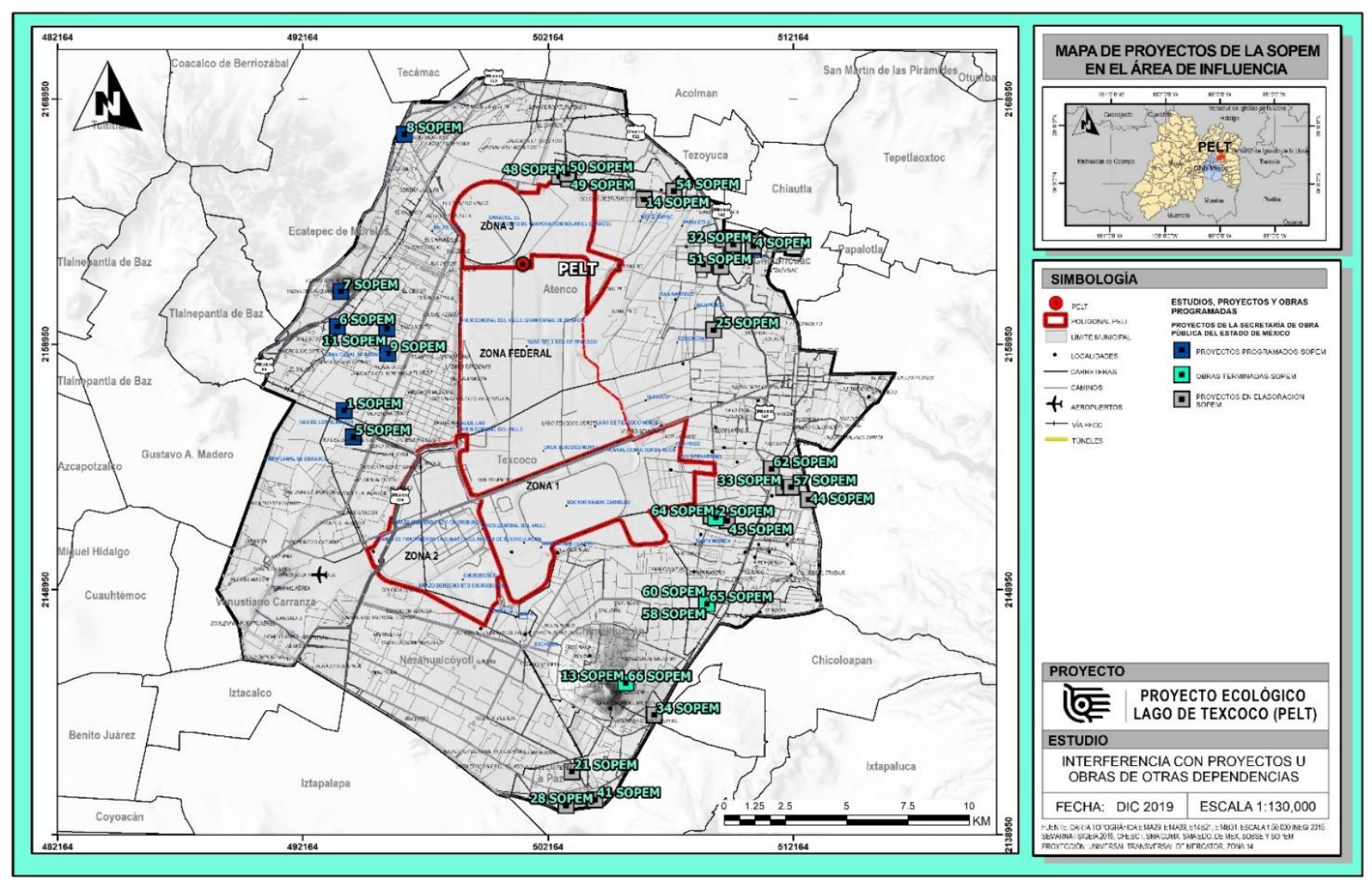

**Fuente:** Estudio de Interferencia PELT, consulta Secretaría de Obras Públicas del Estado de México (SOPEM).

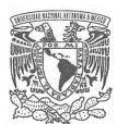

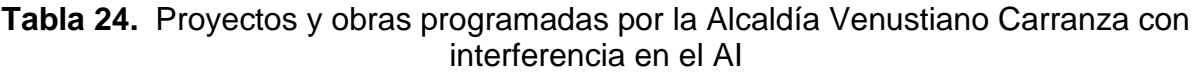

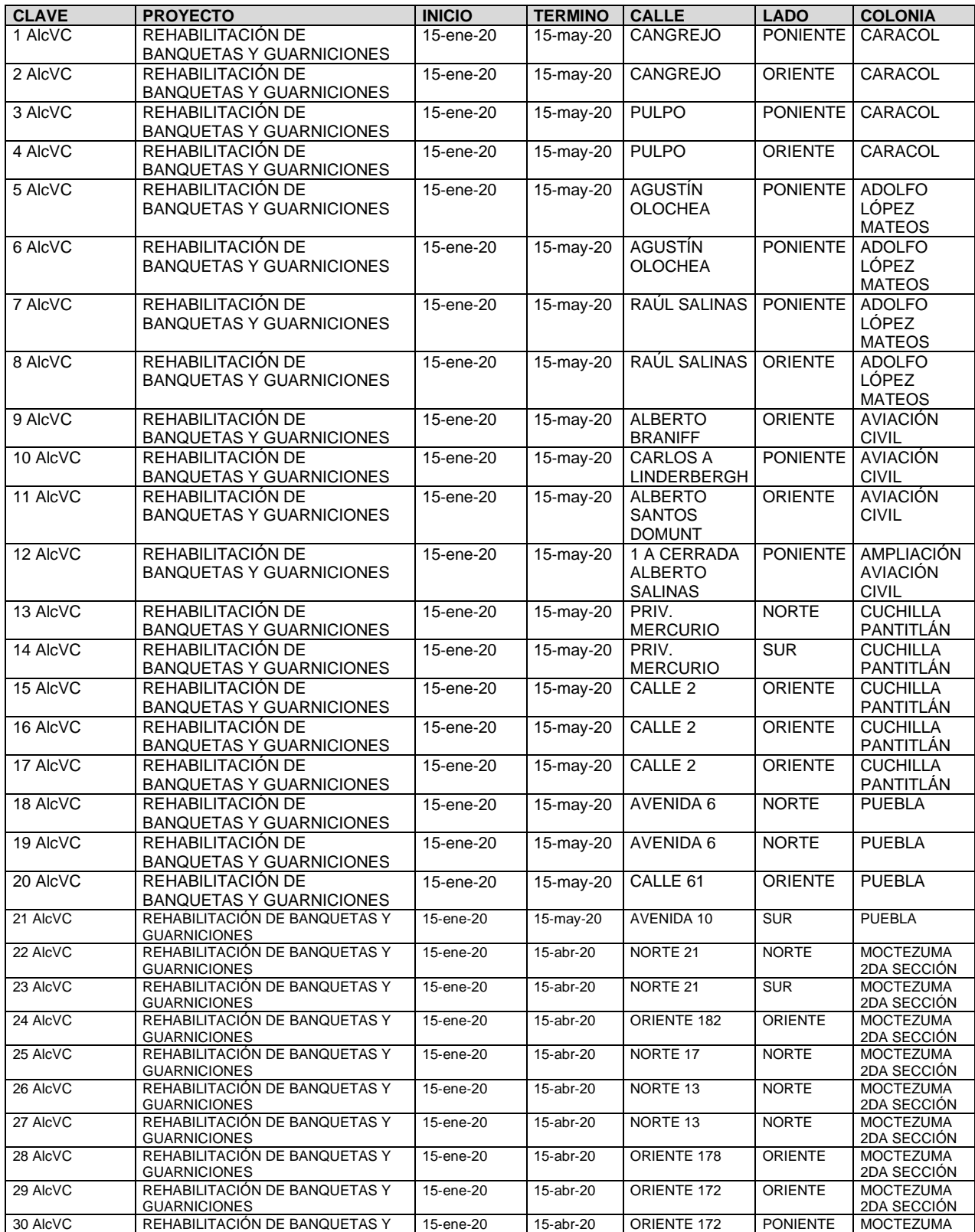

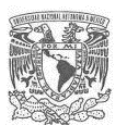

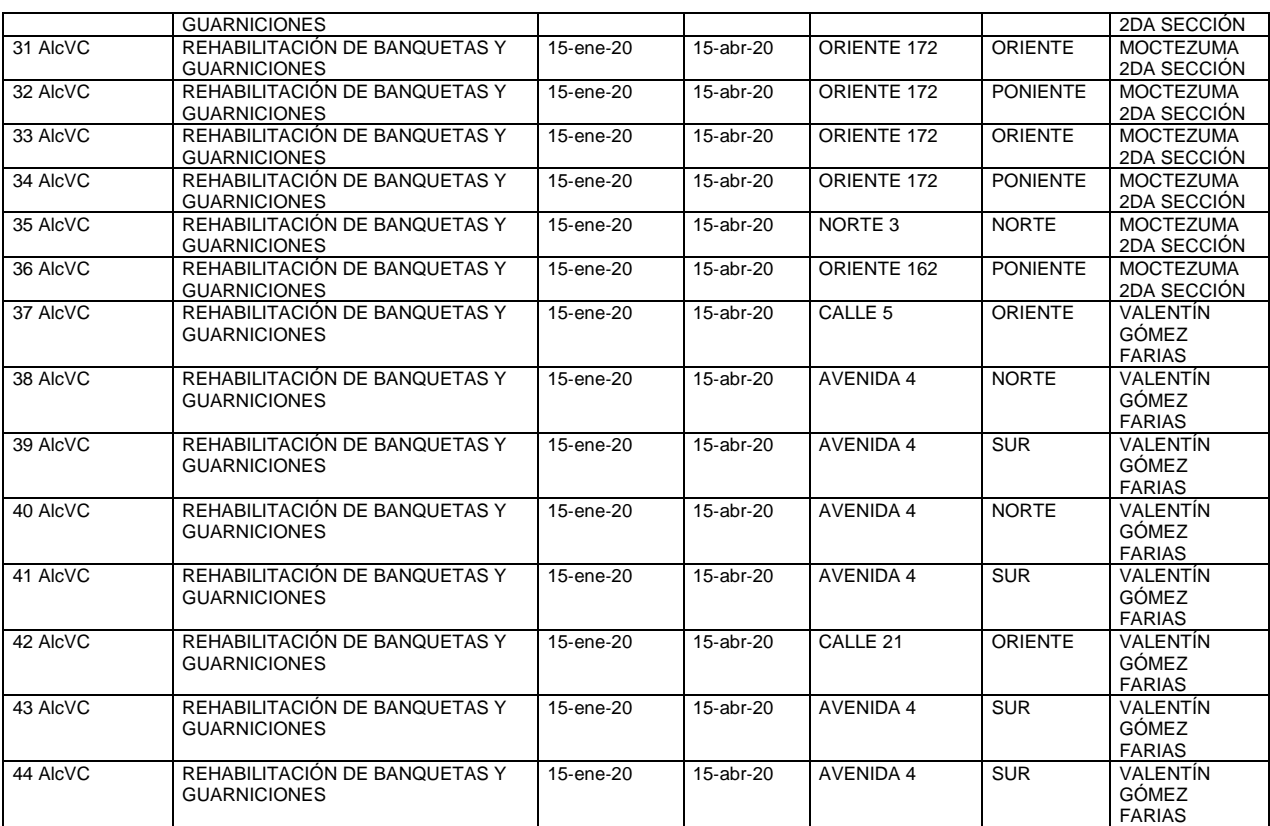

Fuente: Estudio de Interferencia PELT, consulta Alcaldía Venustiano Carranza.

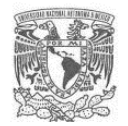

### **Figura 47.** Mapa de proyectos y obras programadas por la Alcaldía Venustiano Carranza con interferencia AI

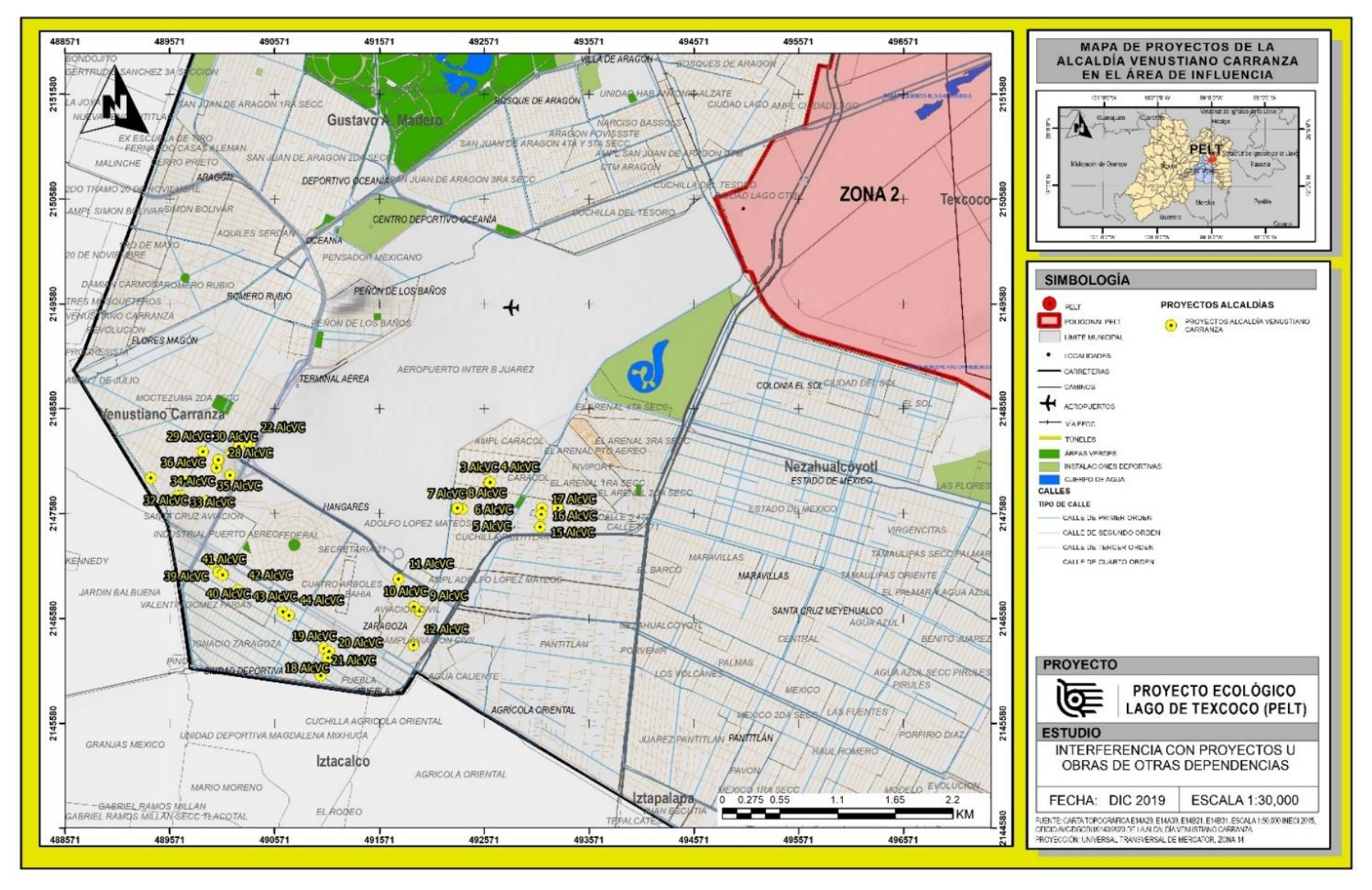

**Fuente**: Estudio de Interferencia PELT, consulta Alcaldía Venustiano Carranza.

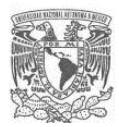

# **Tabla 25.** Base de datos de las interferencias identificadas en el AI del PELT

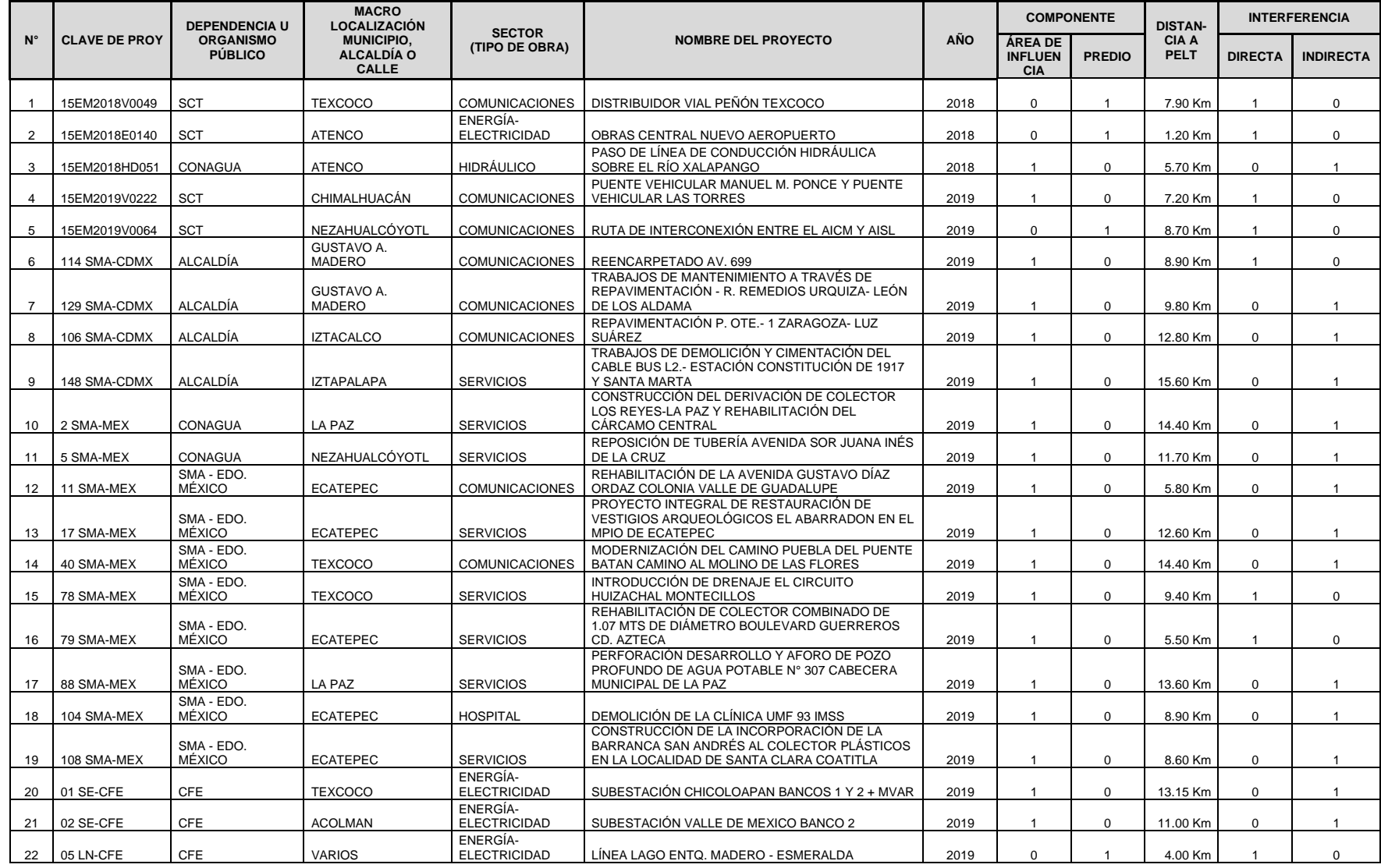

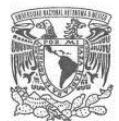

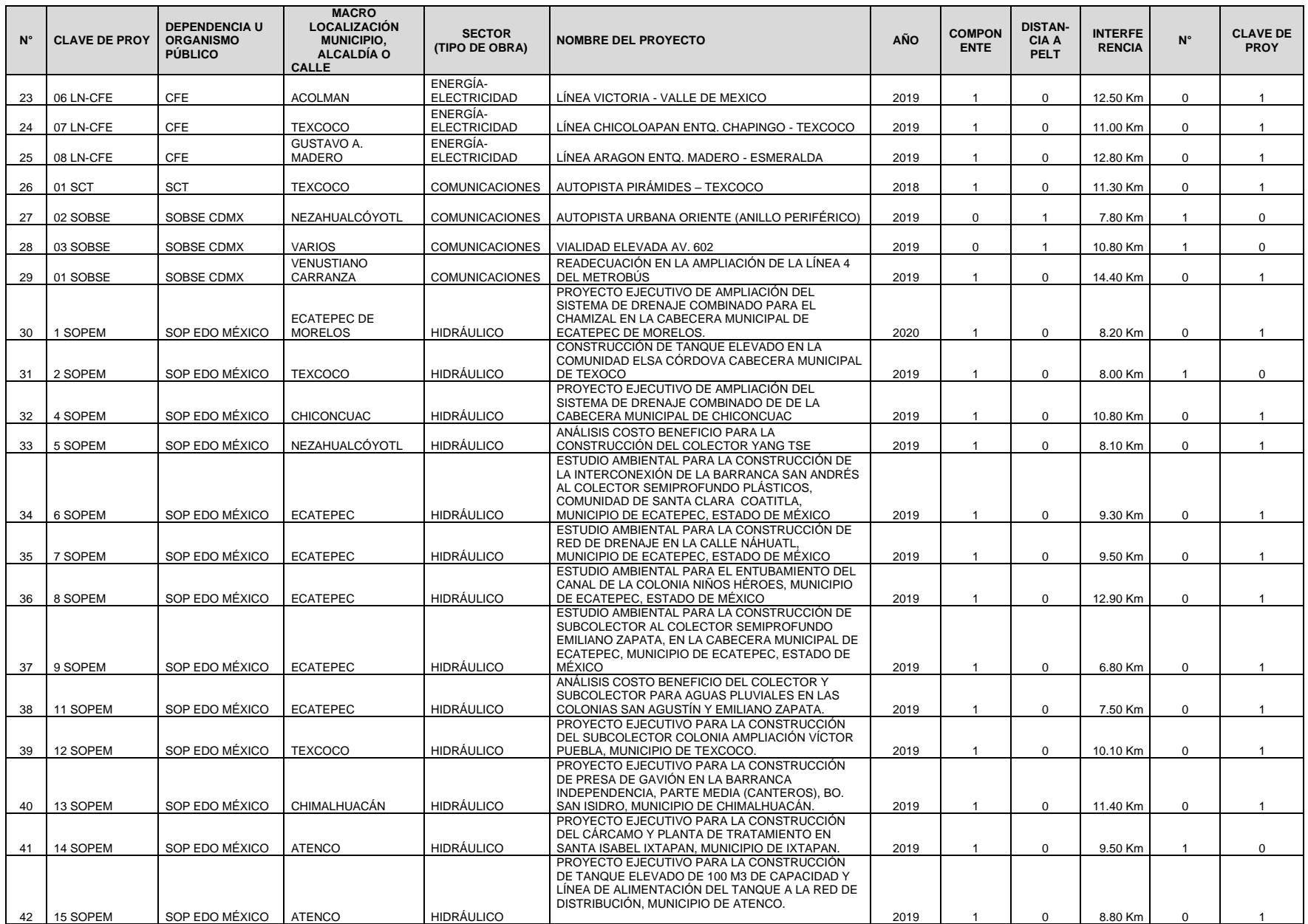

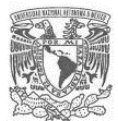

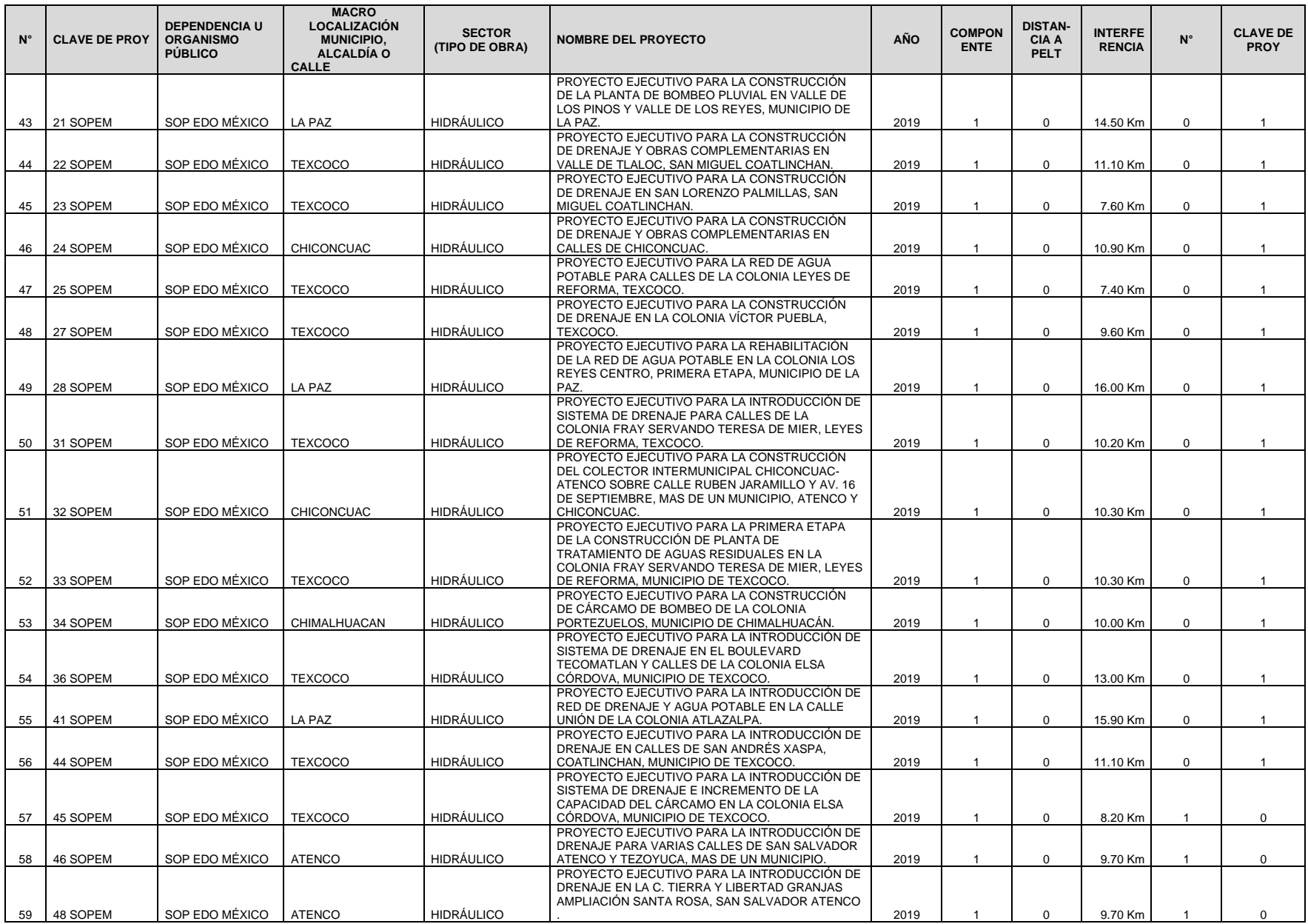

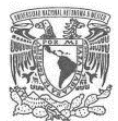

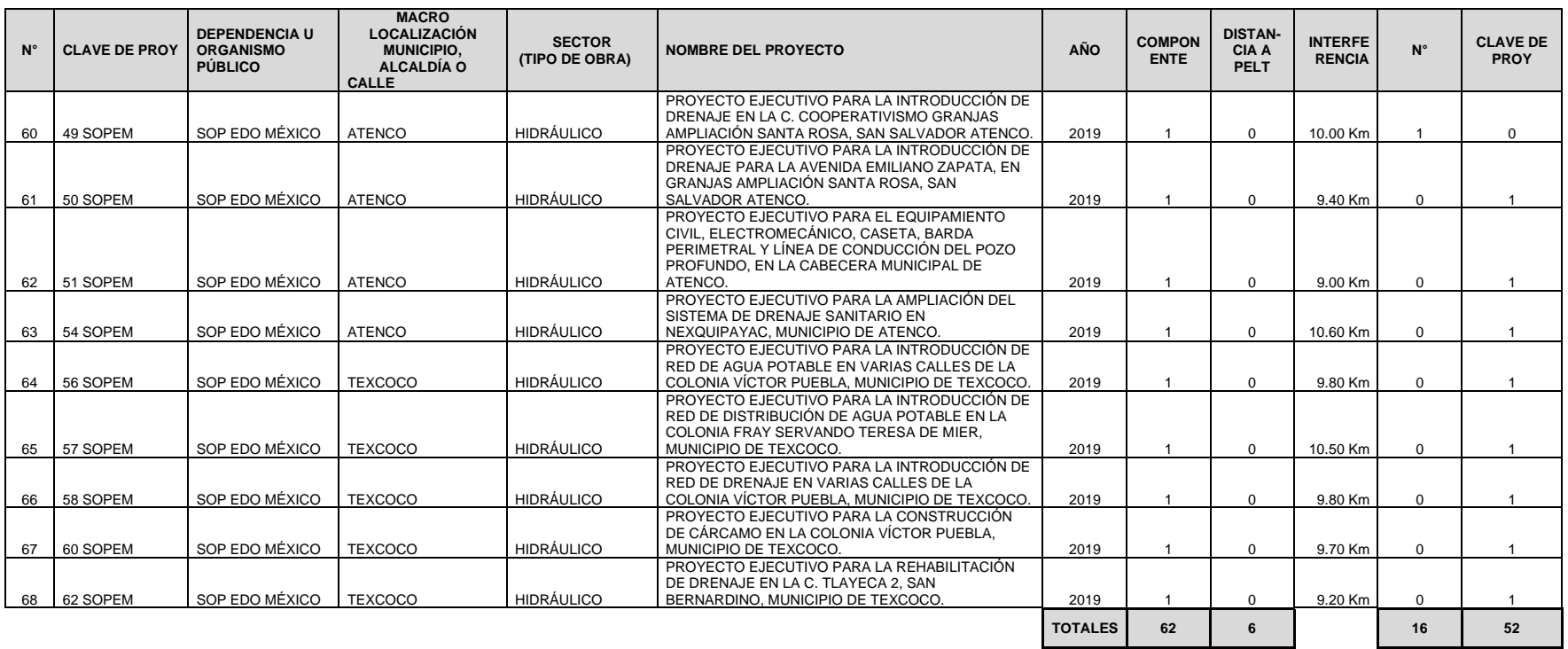

Fuente: Elaboración propia con base en Estudio de Interferencias PELT.

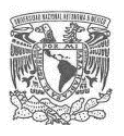

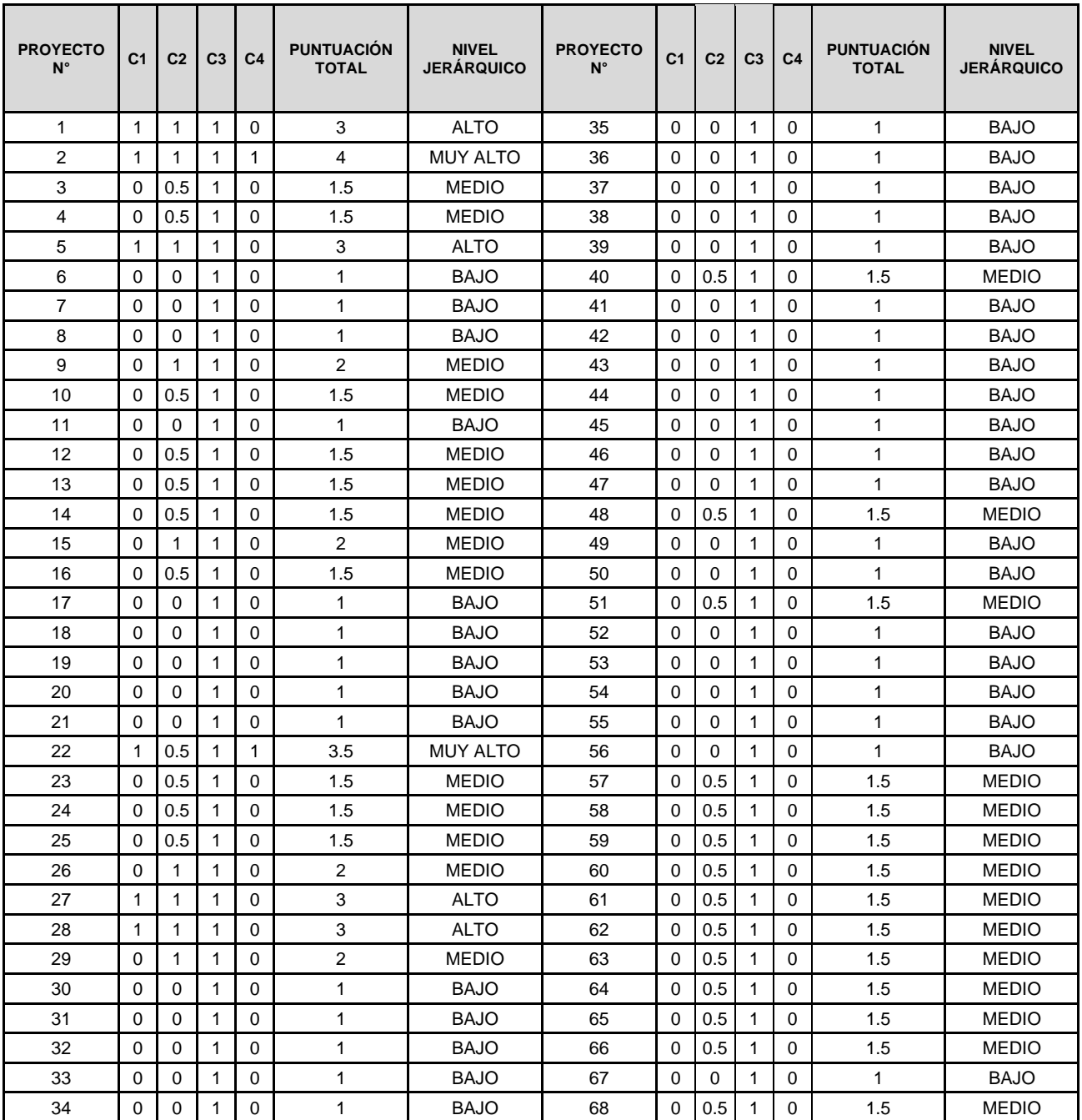

# **Tabla 26.** Matriz de jerarquización de interferencias identificadas en el AI del PELT

Fuente: Elaboración propia con base en Estudio de Interferencias PELT.